**الجمهورية الجزائرية الديمقراطية الشعبية** République Algérienne Démocratique et Populaire وزارة التعليم العالي و البحث العلمي Ministère de l'Enseignement Supérieur et de la Recherche Scientifique

**Université Mohamed Khider – Biskra**

**Faculté des Sciences et de la Technologie**

**Département** : Génie Mécanique

**Ref :………………**

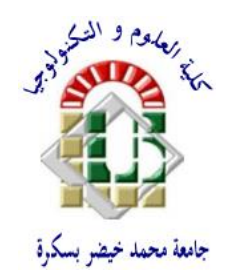

جامعة محمد خيضر بسكرة كلية العلوم و التكنولوجيا **قسم** : الهندسة الميكانيكية **المرجع** ................:

Thèse Présentée en vue de l'obtention du diplôme de

## **Doctorat LMD en Génie Mécanique**

### **Spécialité : Matériaux et structures**

## **Modélisation du Comportement Elasto-plastique des Structures 3D par Eléments Finis Volumiques**

Présentée par :

## **Ayoub AYADI**

Soutenue publiquement le 25/10/2020

### **Devant le jury composé de :**

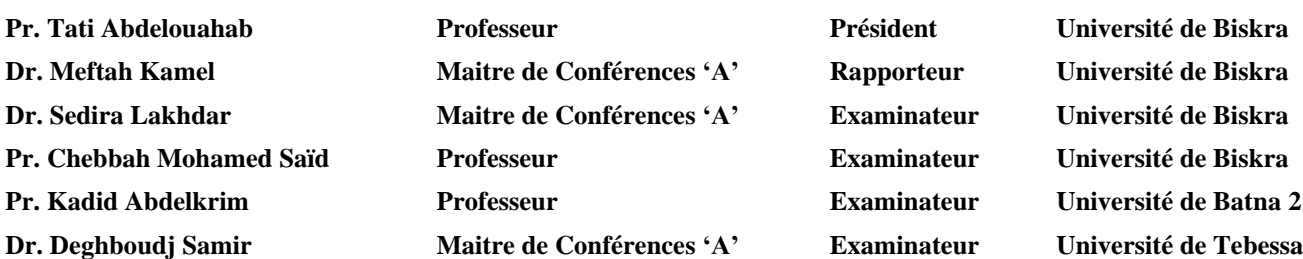

*Je dédie ce travail à :*

 *mes parents,*

 *ma famille,*

 *mes professeurs,* 

 *et mes amis.*

Remerciement

Je tiens à exprimer toute ma reconnaissance à mon directeur de thèse, Dr. **Kamel MEFTAH**. Je le remercie pour ses encouragements, sa patience et surtout ses conseils avisés tout au long de ces années. Il m'a accordé généreusement le temps suffisant pour partager avec moi ses idées et son expérience professionnelle.

Mes sincères remerciements vont aux membres du jury, au Pr. Abdelouahab TATI pour m'avoir fait l'honneur de présider le jury. Également au Pr. Mohamed Said CHEBBAH pour avoir accepté d'examiner et commenter cette thèse. J'exprime ma gratitude au Pr. Abdelkrim KADID et Dr. Samir DAGHBOUDJ pour avoir accepté de faire partie de mon jury de thèse ainsi que pour leurs déplacements à l'Université de Biskra. Un merci particulier au Dr. Lakhdar SEDIRA pour avoir accepté d'examiner et critiquer ce travail. Ce fut un bonheur immense de profiter de son professionnalisme et de partager avec lui une partie de mes travaux.

Sans le soutien, la confiance et l'amour de ma famille, cette thèse n'aurait jamais vue le jour. Qu'ils reçoivent l'assurance de ma gratitude infinie !

A toutes les personnes qui ont contribué de près ou de loin, à l'aboutissement de ce travail, trouvez ici le témoignage de ma profonde reconnaissance.

#### **Modélisation du Comportement Elastoplastique des Structures 3D par Eléments Finis Volumiques**

### **Résumé**

Dans ce travail de thèse, nous présentons la formulation des éléments finis spéciaux avec des degrés de liberté de rotation pour le calcul linéaire et non linéaire élastoplastique des structures membranaire 2D et volumiques 3D. Deux éléments finis basés sur le concept Space Fiber Rotation (SFR) ont été développés. Le premier est un élément volumique 3D hexaédrique à huit nœuds baptisé SFR8 et l'autre est un élément membranaire 2D à huit nœuds baptisé PFR8. Le concept SFR exploite la rotation d'une fibre matérielle élémentaire dans l'espace, ce modèle crée de la valeur en enrichissant la définition du champ des déplacements qui devient quadratique, tout en maintenant le nombre de nœuds des éléments standards. L'élément est donc supposé d'avoir six degrés de liberté (ddls) par nœud : trois translations et trois rotations. Le concept PFR est une adaptation plane de concept SFR. Cette fois, la rotation peut être seulement dans le plan ce qui résulte en un ddl additionnel. L'élément possède donc trois ddls par nœud : deux translations et une rotation dans le plan. Afin de valider ces éléments, ils ont été implémentés dans le code de calcul par éléments finis HYPLAS. Les performances et les capacités de ces éléments sont évaluées sur un ensemble de cas tests en configurations linéaires et non linéaires, communément utilisés dans la littérature pour tester les éléments finis de type membranaires 2D et volumiques 3D. En régime linéaire élastique, l'élément PFR8 montre une bonne précision et efficacité de calcul avec moins de sensibilité à la distorsion du maillage dans les applications de structures membranaires 2D. En analyse non linéaire élastoplastique, les deux éléments, SFR8 et PFR8, montrent de bonnes performances par rapport aux autres solutions de références. L'élément SFR8 réussit de modéliser le comportement élastoplastique des structures 3D alors que l'élément membranaire PFR8 s'est avéré très puissant lorsqu'il s'agit des problèmes élastoplastiques 2D. Pour chaque cas-test élastoplastique, l'évolution de la déformation plastique au cours du chargement a été examinée. Cela nous permet de suivre la propagation de la plasticité dans les différentes structures 2D et 3D étudiées. Les calculs non linéaires pour les deux modèles SFR8 et PFR8 ont été effectués sur la base d'un schéma d'intégration local implicite associé avec le la méthode de résolution de Newton-Raphson.

#### **Mot clés :**

Elément fini membranaire ; Elément fini hexaédrique ; Fibre plane ; Fibre spatiale ; Analyse élastoplastique ; Degrés de liberté de rotation ; Analyse non linéaire

#### **Modeling of Elastoplastic Behavior of 3D Structures using Solid Finite Elements**

### **Abstract**

In this thesis, we present the formulation of special finite elements with rotational degrees of freedom for linear and nonlinear elastoplastic analysis of 2D and 3D structural problems. Two finite elements based on the Space Fiber Rotation (SFR) concept have been developed. The first one is an eight-node hexahedral 3D element called SFR8 whereas the other one is an eight-node 2D membrane element called PFR8. The SFR concept exploits the rotation of a virtual space fiber, this model creates value by enriching the definition of displacements vector, that becomes quadratic, while maintaining the same number of nodes of standard elements. The element is thus supposed to have six degrees of freedom (DOF) per node (three translations and three rotations). The PFR concept is a plane adaption of the SFR concept. This time the rotation can be only in the plane which results in an additional DOF. The element therefore has three DOFs per node (two translations and one in-plane rotation). In order to validate these elements, they have been implemented in the finite element code HYPLAS. The performances and capacities of these elements are evaluated through a series of benchmarks in linear and nonlinear configurations, commonly used in the literature to test 2D membrane and 3D solid finite elements. In linear elastic regime, the PFR8 element shows good accuracy and efficiency with less sensitivity to mesh distortion in 2D structural applications. In the elastoplastic nonlinear analysis, both elements, SFR8 and PFR8, show good performance compared to the other reference solutions. The SFR8 element has successfully modeled the elastoplastic behavior of 3D structures while the PFR8 membrane element has proven to be very powerful when it comes to 2D elastoplastic problems. For each benchmark, the evolution of the plastic deformation during the loading is examined. This allowed us to follow the propagation of plasticity in the different 2D and 3D studied structures. For both elements, the analysis is performed on the basis of a local implicit integration scheme associated with the Newton-Raphson resolution method.

#### **Keywords:**

Membrane finite element; Hexahedral finite element; Plane Fiber Rotation; Space Fiber Rotation; Elastoplastic analysis; Rotation degrees of freedom; Nonlinear analysis

#### **الملخص**

في هذه الأطروحة، نقدم صياغة نماذج من العناصر المتناهية بدرجات حرية دورانية من أجل الحساب الخطي و الغير الخطي المرن-البلاستيكي للمنشآت ثنائية و ثلاثية الأبعاد أين يتم تطوير عنصرين يعتمدان على مفهوم دوران الالياف في الفضاء (SFR) : الأول عنصر متوازي المستطيلات ثلاثي الأبعاد SFR8 و االخرعنصرغشائي ثماني العقد 8PFR. يرتكز مفهوم SFR على استغالل دوران ليف فضائي مما يعزز من تعريف شعاع النزوح مع الحفاظ على نفس عدد عقد العناصر المتناهية الكالسيكية. يفترض اذن أن يكون للعنصر SFR8 ست درجات من الحرية لكل عقدة (ثلاث درجات حرية انسحابية و ثلاث درجات حرية دور انية). تقوم صياغة العنصر الغشائي PFR8 على نسخة مستوية لمفهوم SFR، الامر الذي يجعل دوران الليف يكون فقط في المستوي مما يخلق درجة حرية دورانية اضافية واحدة. العنصر اذن يسمح بثلاث درجات حرية لكل عقدة (درجتا حرية انسحابية و درجة حرية دورانية في المستوي). تم دمج هذه العناصر في برنامج حساب للعناصر المتناهية HYPLAS. من أجل التحقق من كفاءة هذه العناصر، تم تقييم أدائها على مجموعة من األمثلة الخطية والالخطية. في التحليل الخطي المرن، أظهر عنصر 8PFR دقة و كفاءة عالية مع حساسية أقل للتشوه الشبكي في التطبيقات ثنائية الأبعاد. في التحليل اللاخطي المرن البالستيكي، أظهر العنصران 8SFR و 8PFR أداءا جيدا مقارنة بالحلول المرجعية االخرى. نجح عنصر 8SFR في نمذجة السلوك المرن البالستيكي للتطبيقات في حين أثبت العنصر الغشائي 8PFR كفاءة عالية في نمذجة التطبيقات ثنائية األبعاد. تم معاينة تطور التشوه البالستيكي في كل من االمثلة المرنة البالستيكية مما سمح لنا بمتابعة انتشار اللدانة في الهياكل ثنائية و ثالثية األبعاد. تم اجراء التحليل الالخطي في كال النموذجين )8SFR و 8PFR )باالعتماد على مقاربة محلية ضمنية بالتوازي مع طريقة الحل التكرارية نيوتن رافسون.

**الكلمات المفتاحية:**

عنصر متناهي غشائي، عنصر متنا هي متوازي المستطيالت، ليف في المستوي، ليف في الفضاء، تحليل مرن-بالستيكي، درجات حرية دورانية، التحليل الالخطي.

## **Table des Matières**

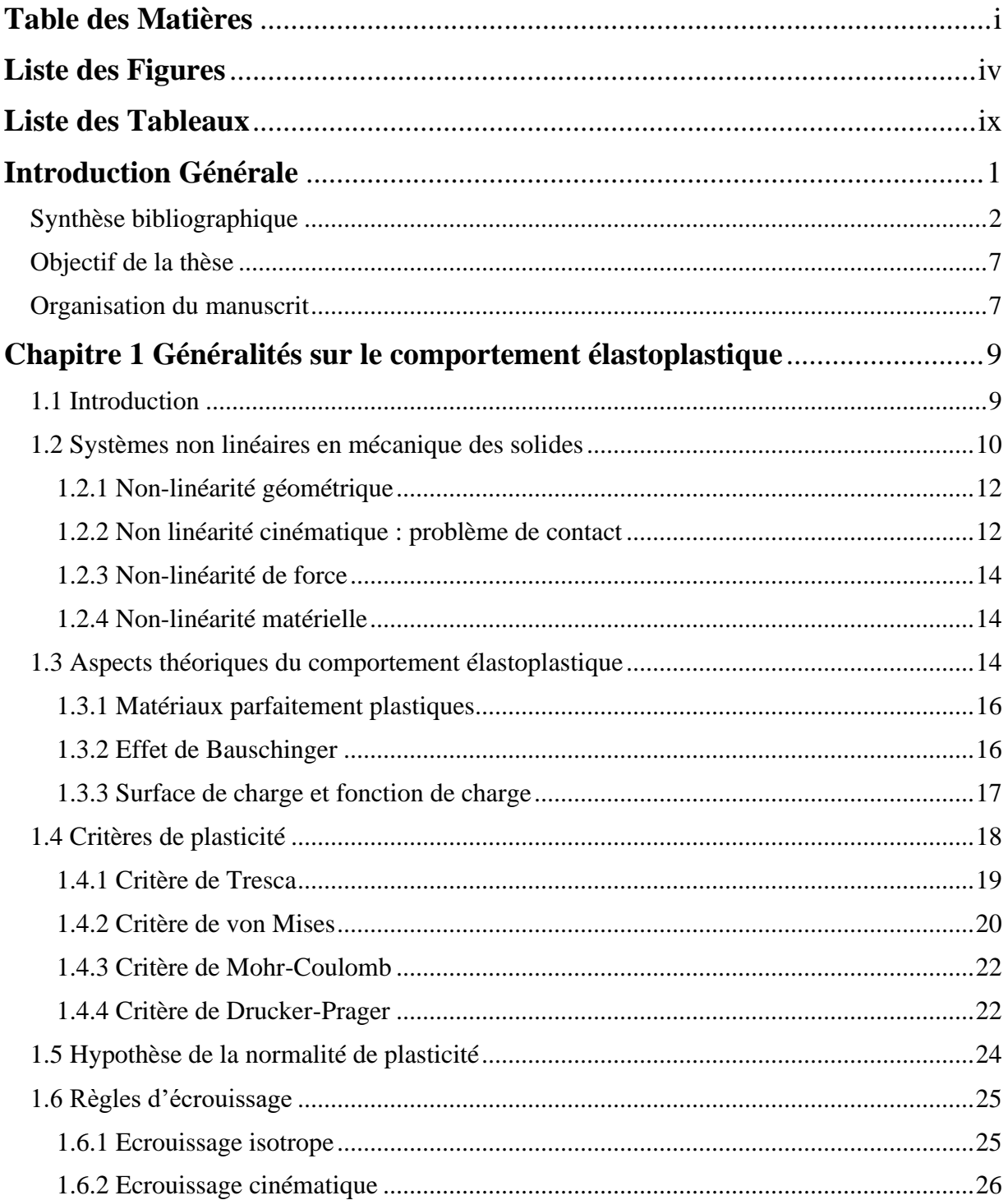

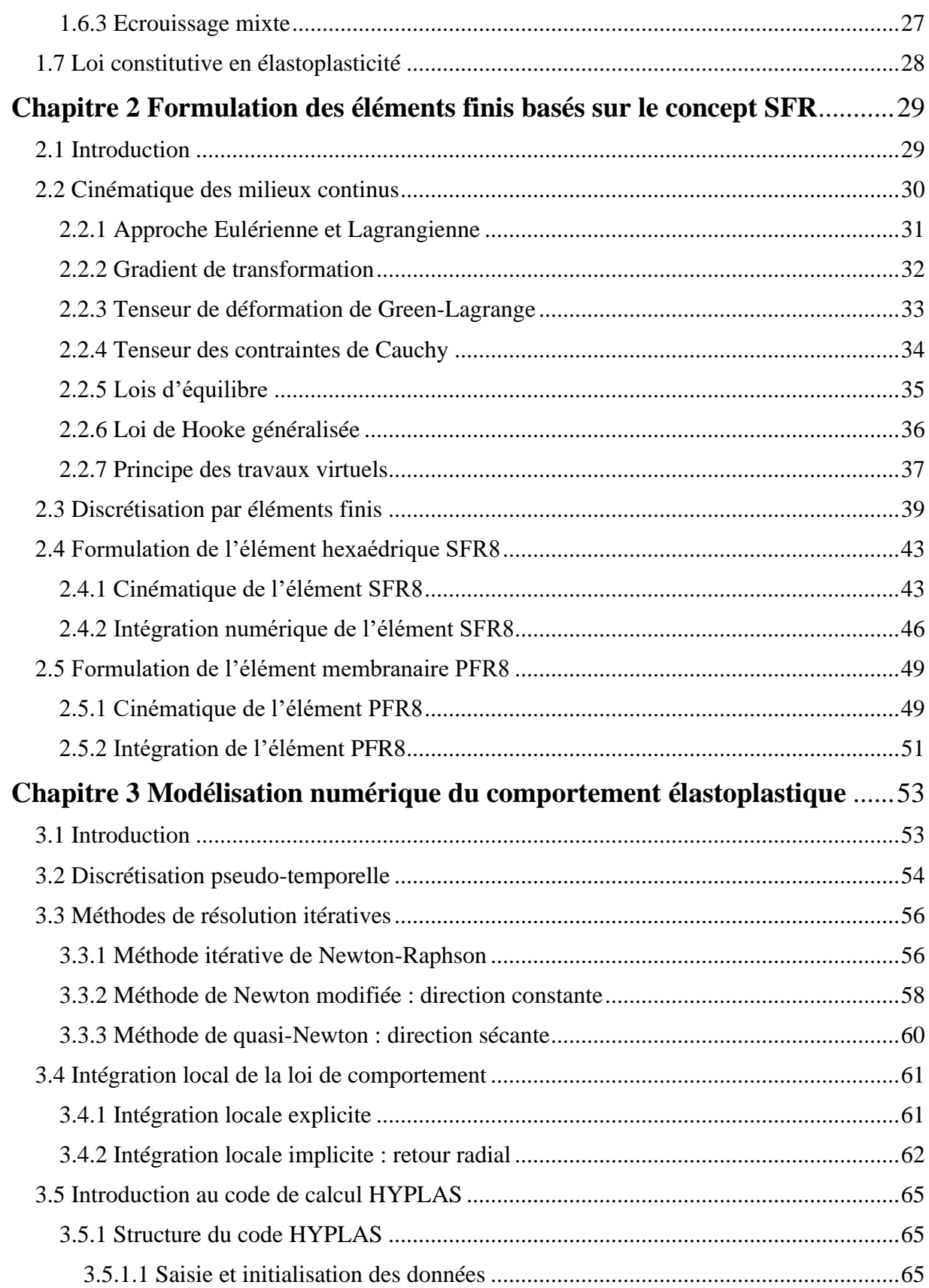

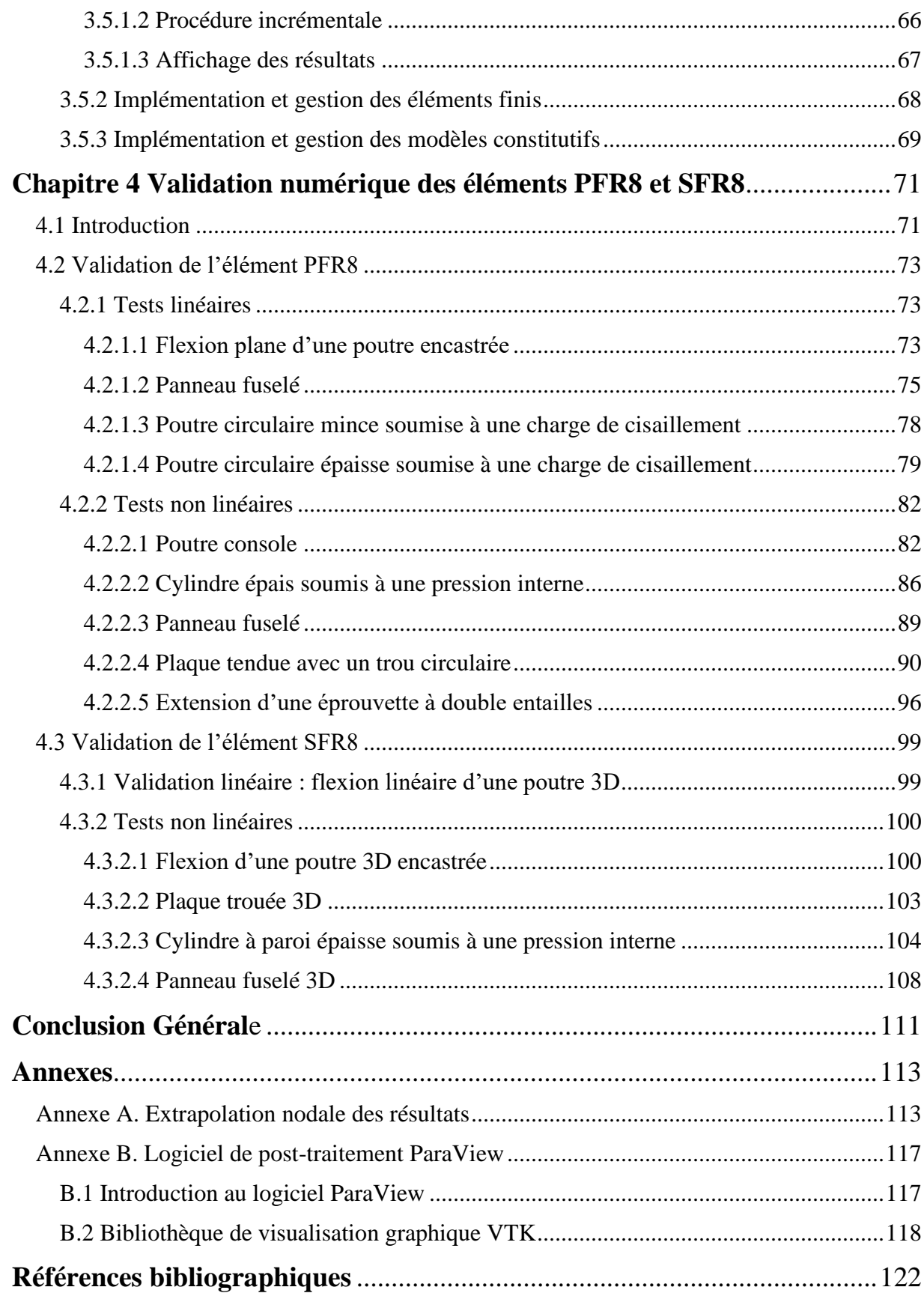

# **Liste des Figures**

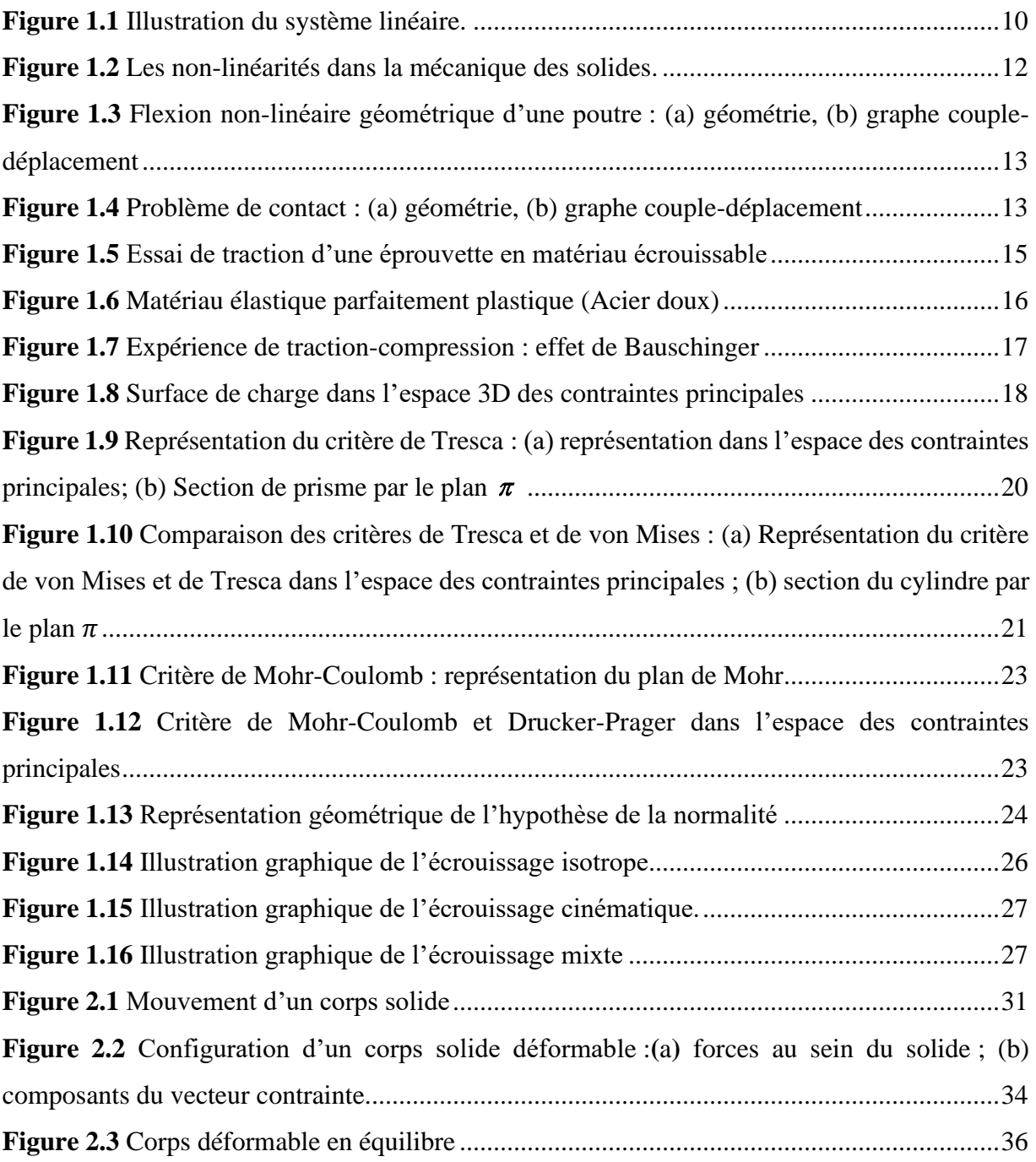

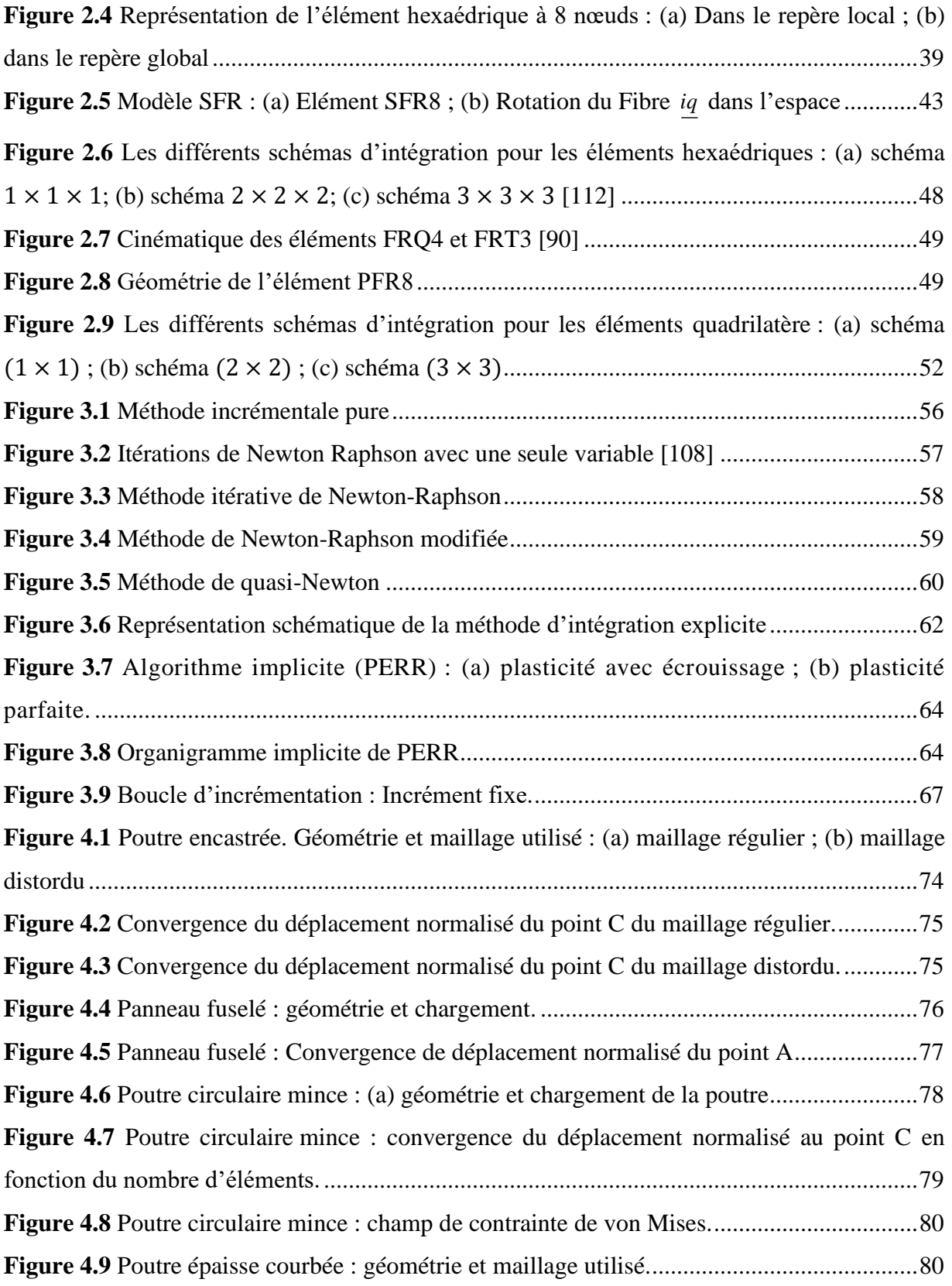

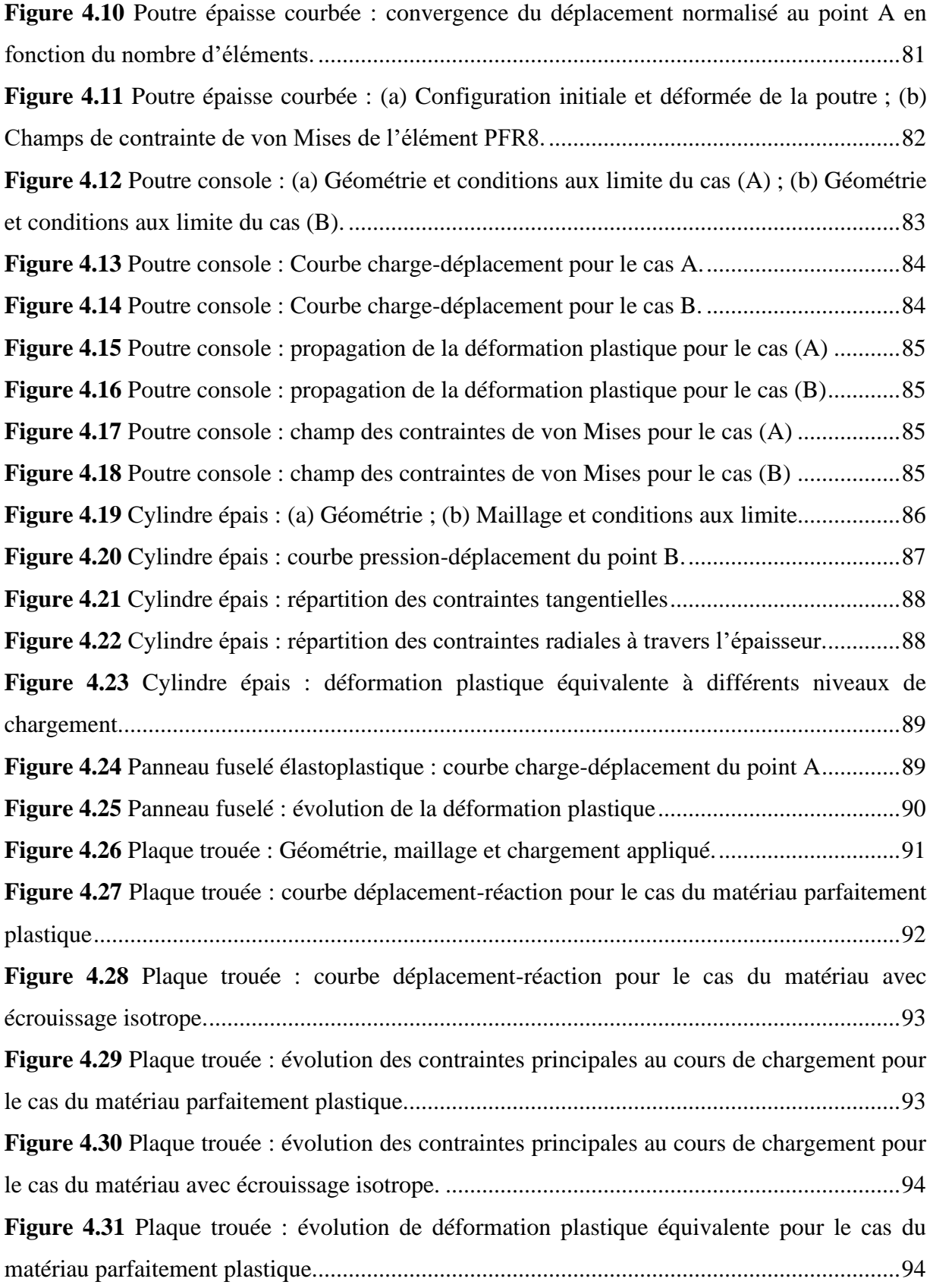

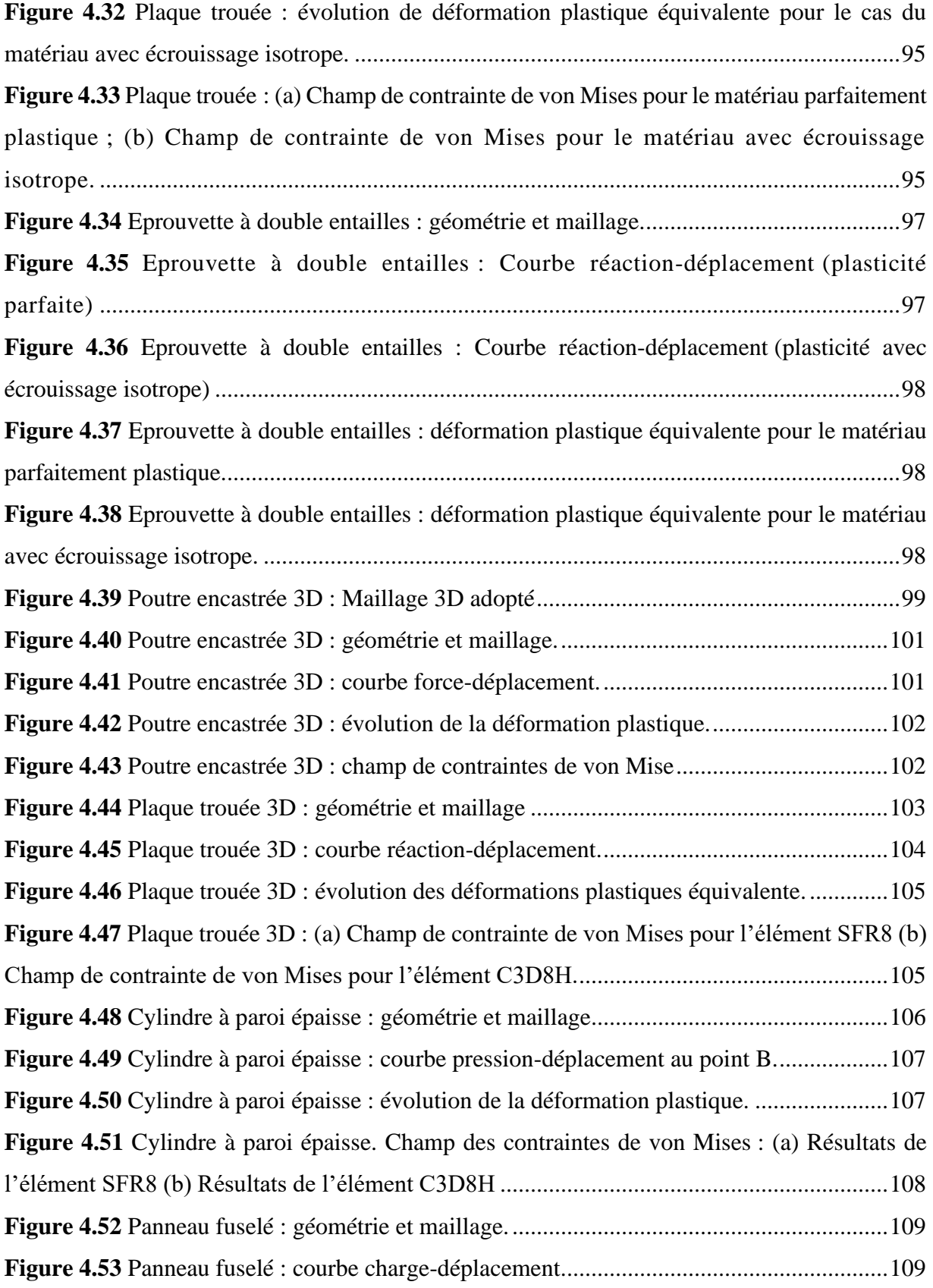

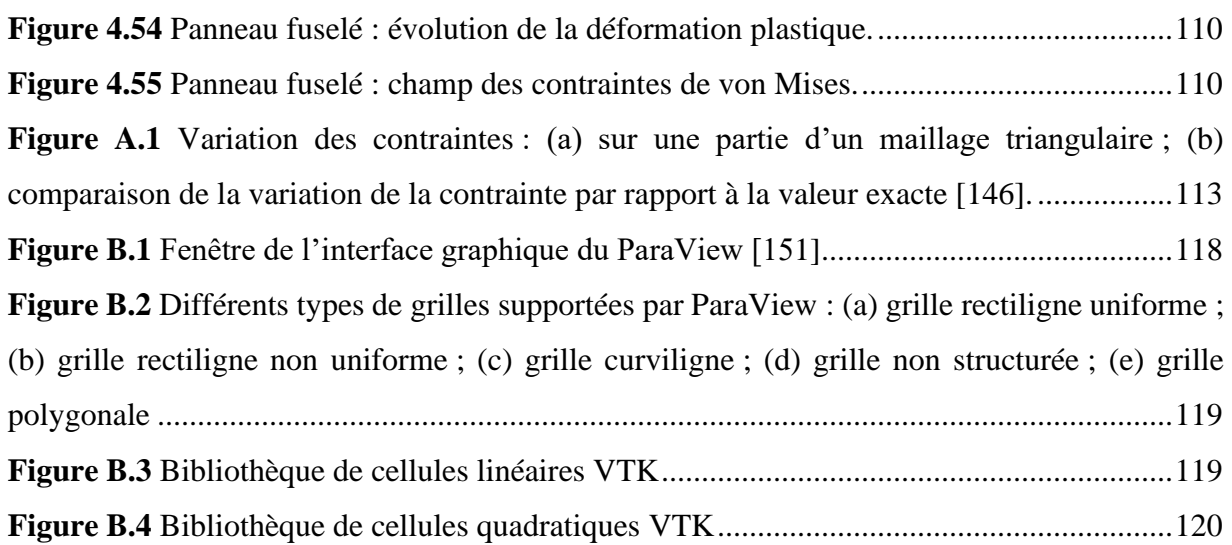

## **Liste des Tableaux**

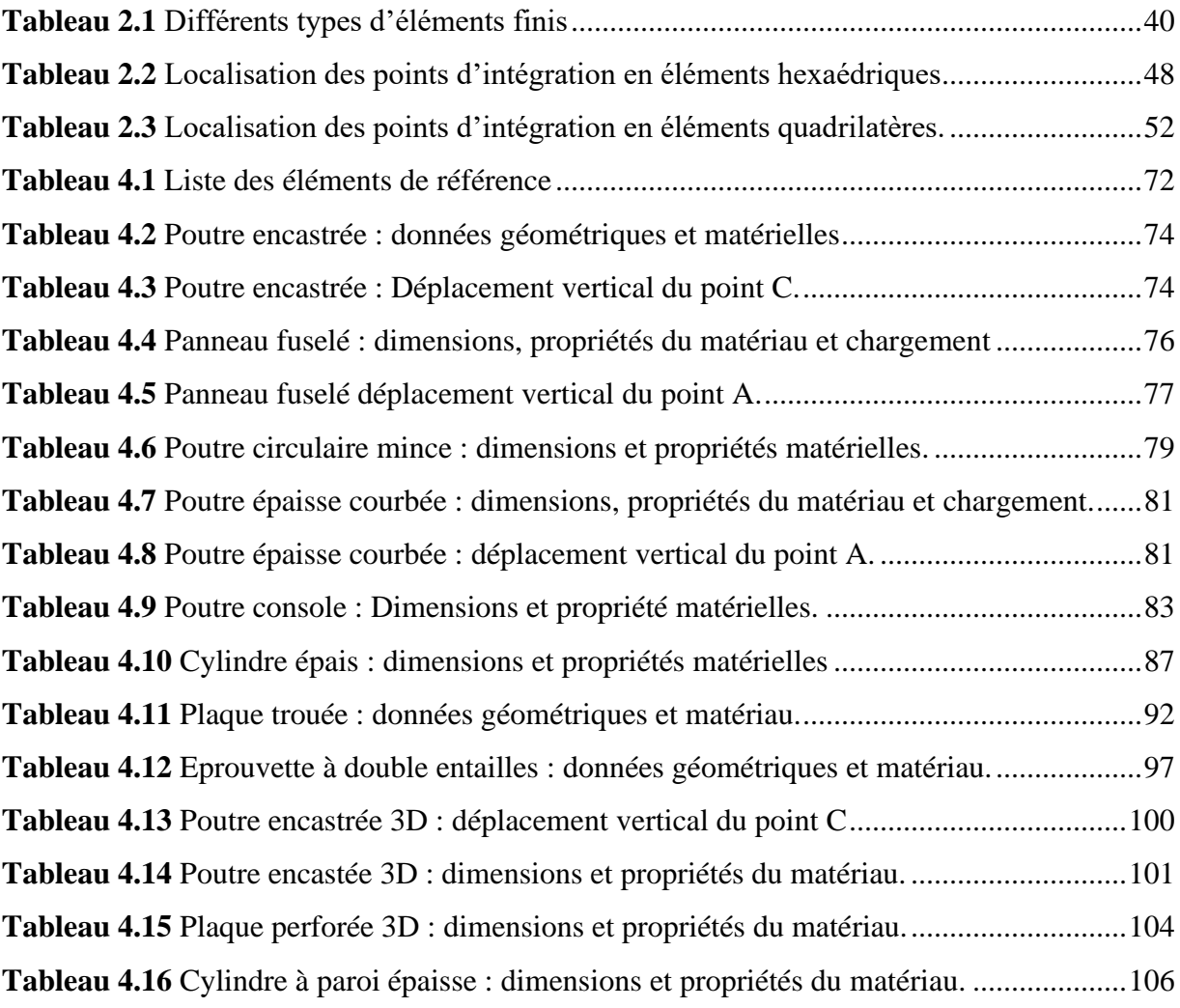

## **Introduction Générale**

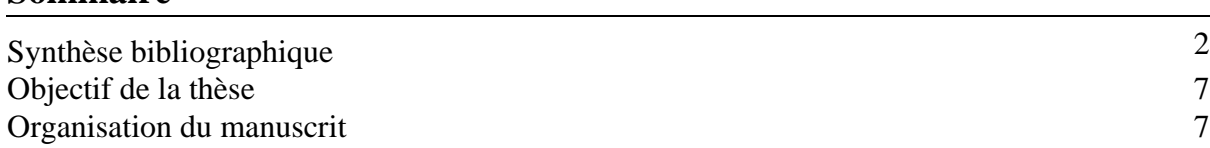

**Sommaire** 

L'analyse de la déformation plastique est importante dans de nombreuses applications de l'ingénierie. Par exemple, dans les industries automobile et aérospatiale, le crash test est un domaine d'intérêt majeur. Un autre exemple est celui de la mise en forme des métaux ou la qualité des nouveaux produits est vérifiée à travers des tests d'évaluation. Plus récemment, les tests de chute de certains appareils mobiles tels que les téléphones portables, les assistants numériques et les ordinateurs portables qui génèrent des déformations plastiques ont fait aussi l'objet de recherches [1]. Généralement, ces applications sont couteuses et leurs modèles mathématiques sont très compliquées pour être résolue analytiquement. Par conséquent, les approches numériques sont une pratique standard pour résoudre des problèmes impliquant des déformations plastiques.

Au début, l'application de la théorie de la plasticité à des problèmes d'ingénierie nécessitait de simplifier les hypothèses pour dériver une solution [2]. Ensuite, grâce à la disponibilité d'ordinateurs puissants et au développement de la méthode des éléments finis (MEF) entre les années soixante-dix et les années quatre-vingt-dix, le nombre de contributions à la théorie de la plasticité a considérablement augmenté et a introduit la nécessité de considérer les aspects numériques pour traiter les équations gouvernantes. Plusieurs approches numériques ont été proposées et, à ce jour, un grand nombre de travaux de recherche ont été publiés dans ce contexte [3]. La méthode des éléments finis est considérée comme l'outil le plus puissant et le plus fiable pour l'analyse du comportement élastoplastique des structures [4] c'est pourquoi elle est implémentée dans plusieurs programmes et logiciels commerciaux.

Le nom « Elément Finis » a été introduit, pour la première fois, par Clough [5] en 1960. Bien que le nom ait été donné récemment, le concept remonte à plusieurs siècles. Par exemple, les mathématiciens anciens ont trouvé la circonférence d'un cercle en l'approximant par le périmètre d'un polygone. En termes de notation actuelle, chaque côté du polygone peut être appelé un « Elément Fini ». Quoi que la MEF ait été initialement développée principalement sur la base de l'intuition et de l'argument physique, la méthode a été reconnue comme une forme de la méthode classique de Rayleigh-Ritz au début des années 1960 [6]. Dans le travail de Turner et al. [7], l'application d'éléments finis a été présentée pour l'analyse des structures d'aéronefs et elle est considérée comme l'une des contributions clés au développement de la MEF.

Lorsqu'un matériau subi un écoulement plastique, des déformations permanentes se développent lorsque la charge est supprimée. Dans la pratique, de nombreux matériaux tel que les aciers et les alliages d'Aluminium, présentent un comportement élastoplastique, c'est-à-dire que le matériau présente un comportement élastique jusqu'à une certaine limite de contrainte appelée la limite d'élasticité après laquelle la déformation plastique se produit. Depuis les premiers articles publiés sur l'analyse élastoplastique des structures par la MEF au milieu des années 1960 [8–11], le débat sur le performance des éléments finis, en termes de précision, efficacité et rapidité de convergence, n'a pas connu d'essoufflement. Cependant, jusqu'à présent, aucune de ces formulations ne peut être considérée comme meilleur [12]. Les formulations éléments finis développées peuvent être classées en trois catégories : formulation unidimensionnelle (1D), formulation bidimensionnelle (2D) et formulation tridimensionnelle (3D). Sous chaque catégorie, de nombreux éléments ont été développés.

#### **Synthèse bibliographique**

#### **Eléments finis 2D**

Les modèles d'élément finis membranaire sont largement utilisés pour les calculs en ingénierie et en science. Cependant, de nombreux modèles d'ordre inférieur sont faciles à présenter de mauvaises performances telles que la sensibilité à la distorsion du maillage et la surestimation de la rigidité. Lee et Bathe [13] ont étudié les différents influences sur les éléments quadrilatérales de Serendip (Q4, Q8S, Q12S, Q16S) et de Lagrange (Q4, Q9L, Q16L, Q25L) en utilisant plusieurs maillages déformés. Les éléments de Lagrange montrent une meilleure stabilité dans la plupart des cas et ont été fortement recommandés. Zienkiwicz et Taylor [14] ont tiré la même conclusion. Malheureusement, les éléments de Lagrange contiennent généralement des nœuds internes de sorte que leurs couts de calcul sont beaucoup plus élevés

que ceux de type Serendip. Ainsi, les éléments Serendip sont toujours préférés dans plusieurs applications pratiques [15].

Au cours des dernières années, de grands efforts ont été déployés pour surmonter ces problèmes et développer des éléments d'ordre inférieur, à savoir les modèles d'éléments qui ont des formulations robustes et insensibles à la distorsion du maillage tel que la méthode de hybride-contrainte « Hybrid stress » proposée par Pian [16] et utilisée dans plusieurs travaux [17–19], la méthode des modes incompatibles proposée par Wilson et al. [20] et Taylor et al. [21], la méthode de déformations postulées « Assumed Strain » introduite dans les travaux de Simo et Rifai [22], la méthode de stabilisation proposée par Belytschko et Bachrach [23], le schéma d'intégration sélective (SRI) proposé par Hughes [24], la formulation de déformations améliorée « Enhanced Strain » proposée par MacNeal [25] et Piltner et Taylor [26], la méthode des éléments quasi-conforme développée par Tang et al. [27], la méthode conforme généralisée proposée par Long et Huang [28], la méthode d'élément finis Alpha (αFEM) proposée par Liu et al. [29], la famille des éléments finis Spline [30,31], etc. Une étude bibliographique telle que celle menée par Yang et al. [32] fourni une bonne référence pour plus de détails sur ces formulations. Tous ces efforts ont été investis pour formuler des éléments performants dans l'analyse linéaire et non linéaire.

Les tentatives de formulation d'éléments finis puissants en élastoplasticité remontent au travail de Maier [33,34] et sa notion de la loi de comportement de l'élément fini résultant de l'imposition des équations constitutives sous une forme discrétisée au niveau des éléments. Corradi [35–37] a étudié de manière approfondie les implications de la formulation élément finis à variables généralisées en élastoplasticité. Suivant l'approche de Besseling [38], son point de vue était de considérer l'élément fini (au lieu du point matériel) comme le plus petit volume représentatif sur lequel des informations sur les contraintes étaient disponibles. Dans le travail de Simo et al. [39], une formulation globale du principe de dissipation plastique maximale est exploitée pour construire des formulations complémentaires d'éléments finis mixtes pour l'analyse élastoplastique. En suivant l'approche de Maier [33,34], Comi et Pergo [40] ont présenté une formulation d'éléments finis en imposant la stationnarité d'une fonction mixte de type Hu-Washizu (HW) pour l'analyse élastoplastique. Plus récemment, Bilotta et ses coauteurs [41–43] ont exploité une formulation Hellinger Reissner (HR) dans laquelle le multiplicateur

plastique est supposé comme une variable indépendante pour formuler des éléments quadrilatéraux à quatre nœuds. Une formulation similaire, bien que référée à un élément quadrilatère à huit nœuds, est également adoptée dans le travail de Moharrami et al. [44]. Récemment, Nodargi et Bisegna [45] ont proposé un élément membranaire mixte à huit nœuds pour l'analyse du comportement élastoplastique des structures. Sa formulation est basée essentiellement sur une fonction mixte de type HW, adaptée au traitement des non-linéarités matérielles.

La formulation des éléments finis possédant des ddls de rotation semble aussi une approche prometteuse pour développer des modèles d'éléments finis puissants. Les éléments finis avec ddls de rotation possèdent des avantages pratiques dans l'analyse des structures coques, des plaques pliées et des panneaux rigides. En effet, lorsqu'elles sont combinées avec un élément de flexion, les structures de coque peuvent être résolues sans avoir le problème de singularité dans la matrice de rigidité. Cette approche a été d'abord introduite dans les éléments plans. Ensuite, elle a été introduite aux éléments 3D. Les premières recherches sur les éléments membranaires avec des ddls de rotation ont été effectuées dans les années 1960 [46–48] et jusqu'à présent, de nombreux éléments basés sur cette approche ont été proposés. Le premier élément réussi avec des ddls de rotation est celui d'Allman [49]. Le principe de base est d'ajouter des rotations à un élément triangulaire CST (triangle linéaire ou triangle de Turner) en appliquant un déplacement normal quadratique et un déplacement tangentiel linéaire le long de chaque côté de l'élément. Cook a présenté un élément quadrilatère avec des ddls de rotation, dérivé de l'élément d'Allman. Une formulation similaire a été présentée par Allman [50]. Bergan et Fellipa [51] ont développé un élément triangulaire similaire en utilisant la méthode de formulation libre de Bergan et Nygard [52] liée à une énergie potentielle standard. Ces articles ont suscité un regain d'intérêt pour les éléments basés sur le concept « Drilling rotations ». En fait, de nombreux travaux sur le sujet sont parus. Notamment ceux de Jetteur, Jaamei et Frey [53–56] et par Taylor et Simo et al. [57–59]. Cependant, tous ces éléments souffraient de la déficience du rang. Pour résoudre ce problème, Hughes et Brezzi [60] ont présenté une formulation rigoureuse dans laquelle des éléments avec des champs de rotation interpolés indépendamment pouvaient être formulés. Les interpolations par éléments finis employant la formulation de Hughes et Brezzi ont finalement été présentées par Ibrahimbegovic et al. [61,62]. D'autres tentatives pour développer des

éléments membranaires performants avec des ddls de rotations ont été rapportées par plusieurs chercheurs[63–74].

#### **Eléments finis 3D hexaédriques**

Les éléments membranaires ont une bonne performance lorsque l'hypothèse de contrainte plane, déformation plane et axisymétrie est satisfaite. Cependant, dans certaines conditions, ces éléments ne peuvent pas être utilisés avec une bonne précision. Par exemple, les formulations des éléments membranaires comportent plusieurs limitations, en particulier lorsque des informations sur l'épaisseur sont requises comme dans les processus d'hydroformage et les tests d'étirage-pliage. Dans ces conditions, l'analyse par éléments finis volumiques est avantageuse. Elle permet une évaluation précise des forces de contact et fournit une description précise de l'évolution de l'épaisseur pendant les procédés de formage, de la plasturgie [75] et de l'emboutissage des matériaux métalliques [76].

Plusieurs éléments volumiques ont été développés au cours des 30 dernières années [77–79]. Parmi ces éléments, les éléments hexaédriques sont considérés les plus utilisés. Cependant, les éléments de premier ordre souffrent des mêmes problèmes mentionnés précédemment. Des travaux tels que celui de Meftah [80] compilent de nombreux travaux qui ont été développés sur les éléments hexaédriques en analyse linéaire et non linéaire. En analyse élastoplastique, de plusieurs formulations d'éléments hexaédriques ont été proposées. May et al. [81] ont étudié le comportement élastoplastique des poutres sous des chargement de torsion à l'aide d'un élément hexaédrique à 20 nœuds. Afin de surmonter certaines lacunes bien connues de l'élément classique de premier ordre, y compris le verrouillage volumétrique, Roehl et Ramm [82] ont développé deux éléments améliorés dénotés : HEXA8-E3 and HEXA8-E6 basé sur la méthode des déformations postulés enrichies « Enhanced Assumed Strain » en élastoplasticité. Smith et Kidger [83] ont développé une famille d'élément hexaédrique à 14 nœuds qui est moins rigide que l'élément standard H8 et moins couteux en termes de temps de calcul que l'élément standard H20 pour traiter des problèmes d'élastoplasticité. Bussamra et al. [84] ont utilisé la éléments Hybride-Treffiz [85] pour l'analyse élastoplastique. Cao et al.[86] ont proposé un élément hexaédrique où un terme de pénalité est introduit dans la fonction Hu-Washizu pour imposer des contraintes afin de satisfaire les équations d'équilibre. En outre, Wang et Waggoner [87] ont développé le soi-disant élément solide WW3D, un élément hexaédrique mixte à huit nœuds,

pour l'analyse de formage des métaux ou les composants de déformation correspondant aux modes de verrouillage sont éliminées. Plus récemment, Artioli et al. [88] ont proposé un élément hexaédrique linéaire basé sur la technique de « Assumed Strain ». cet élément tire ses origines de la déformation NICE (Nodally Integrated Continuum Element) [89] et il a été implémenté avec succès pour résoudre les problème de plasticité tridimensionnelle.

#### **Eléments finis basé sur le concept SFR**

Depuis le premier élément réussi avec des ddls de rotation [49], de nombreuses formulations d'éléments finis ont été proposées dans ce contexte. Parmi ceux-ci, est le concept de fibre rotatoire plane ou PFR (Plane Fiber Rotation) développé par Ayad [90]. Dans son travail, Ayad a développé deux éléments membranaires baptisés : un élément quadrilatère à 4 nœuds FRQ et un élément triangulaire à 3 nœuds FRT. Le concept PFR utilise une fibre virtuelle liée au niveau des nœuds qui, après une rotation dans le plan, engendre un degré de liberté de rotation additionnel améliorant le champ de déplacements. En s'inspirant du travail de Ayad, Zouari et al. [91], ont développé un élément quadrilatère conforme PFR4 et non conforme PFR4I pour l'analyse linéaire et non linéaire géométrique des structures planes. Une approche similaire a été proposé par Ayad [92,93] pour améliorer la performance de l'élément hexaédrique classique à huit nœuds. Cette approche, appelée Space Fiber Rotation (SFR), est une version généralisée du concept PFR. Elle est basée essentiellement sur la rotation d'une fibre matérielle dans l'espace. Ce concept a été utilisé par Zouari et al. [94] pour développer un élément hexaédrique piézoélectrique SFR8P pour l'analyse linéaire et non linéaire des structures piézoélectriques. Ghomari et al. [95] ont aussi utilisé le concept SFR pour traiter les problèmes de contact. Dans un travail pionnier, Ayad et al.[96] ont présenté un deux éléments hexaédriques à huit nœuds : un élément conforme SFR8 et un élément non conforme SFR8. Les résultats de ces éléments et surtout l'élément SFR8I dans l'analyse linéaire élastique ont été très satisfaisantes. Meftah et al. [97] ont adopté ces éléments pour analyser les non linéarités géométriques. Une version multicouche, appelée SFR8M, de l'élément hexaédrique SFR8 a été proposée par Meftah et al. [98]. Le concept SFR a été également utilisé pour développer un élément prismatique linéaire SFR6 ou sa performance a été évalué à travers des problèmes d'élasticité linéaire. Dans la même veine, un élément tétraédrique à huit nœuds SFR4 a été proposé [99]. Récemment, Ayadi et al.

[100] ont exploité la formulation SFR pour traiter des problèmes élastoplastiques non linéaire en utilisant l'élément SFR8.

#### **Objectif de la thèse**

Ce travail de recherche s'inscrit dans le cadre de la formulation, implémentation et validation d'un élément membranaire et un élément hexaédrique spéciaux pour le calcul linéaire et non linéaire élastoplastique des structures 2D et 3D. Ces éléments sont basés essentiellement sur l'idée de la rotation d'une fibre virtuelle soit dans le plan dans le cas de l'élément membranaire ou bien dans l'espace pour l'élément hexaédrique. Le travail présenté dans cette thèse peut donc être divisé en deux parties principales :

- i. Développement, formulation et validation d'un nouvel élément finis membranaire quadrilatère, appelée PFR8, en analyse linéaire et non linéaire élastoplastique. Cet élément, possédant 8 nœuds avec 3 ddls par chaque nœud (deux déplacements et une rotation), est basé sur le principe PFR. La performance de l'élément en calcul linéaire est évaluée à travers des cas-tests bien connus de la littérature. Les résultats obtenus sont comparés principalement avec la solution analytique exacte et avec d'autres éléments finis de référence. En analyse non linéaire élastoplastique, différents exemples sont traités et les résultats obtenus sont interprétés en les comparants par d'autres éléments de référence. Ces calculs sont effectués en implémentant l'élément PFR8 dans le code de calcul par éléments finis HYPLAS.
- ii. Formulation et validation de l'élément hexaédrique à 8 nœuds SFR8 en analyse linéaire et non linéaire élastoplastique des structures 3D. Cet élément est un hexaèdre à 8 nœuds avec 6 ddls par nœud (3 translations et 3 rotations). L'élément SFR8 est également implémenté dans le code HYPLAS et sa performance est évaluée en traitant différents problèmes linéaires et non linéaires élastoplastiques.

#### **Organisation du manuscrit**

Après une **introduction générale**, le travail présenté est scindé en quatre chapitres suivis d'une conclusion générale et annexes :

**Le premier chapitre** est consacré à un rappel de quelques aspects théoriques du comportement élastoplastique des structures. Il commence par une brève introduction sur les différents systèmes non linéaires en mécanique des solides. Les différents critères de plasticité, les règles d'écrouissage ainsi que les lois constitutives du comportement élastoplastique sont présentées dans la suite de ce chapitre.

Après un rappel de quelques notions de la mécanique des milieux continus et la méthode des éléments finis, **le deuxième chapitre** se focalise sur la formulation des deux éléments proposés. Dans un premier temps, le modèle SFR est présenté à travers une description cinématique de l'élément hexaédrique SFR8. Ensuite, Les différentes formules d'intégration numériques sont détaillées. Dans un second temps, l'élément PFR8, un élément quadrilatère à huit nœuds, est présenté. La formulation de cet élément est basée sur l'idée de l'adaptation plane du concept SFR.

**Le troisième chapitre** est dédié à la modélisation numérique du comportement élastoplastique. Ce chapitre commence par une description de la procédure incrémentale utilisé en calcul non linéaire et les méthodes de résolution numériques les plus utilisées. Ensuite, les différentes méthodes d'intégration des lois constitutives en élastoplasticité sont présentées. Le chapitre se termine par une présentation du code de calcul HYPLAS.

La dernière partie de ce travail est rapportée dans **le quatrième et dernier chapitre**. Il est dévoué à la validation numérique des deux éléments finis PFR8 et SFR8 en calcul linéaire et non linéaire élastoplastique. Pour cela, une série de cas tests est traitée pour évaluer la performance de ces éléments en termes de précision, d'efficacité et de rapidité de convergence en analyse linéaire et non linéaire. Les résultats obtenus sont comparés par d'autres éléments de référence ou par la solution analytique exacte si disponible.

Avant de clôturer ce travail de thèse, une **conclusion générale** avec quelques **perspectives** de l'étude réalisé sont présentées. Le mémoire s'achève sur des **annexes** expliquant quelques techniques de post-traitement des résultats.

## Chapitre **1**

# **Généralités sur le comportement élastoplastique**

#### **Sommaire**

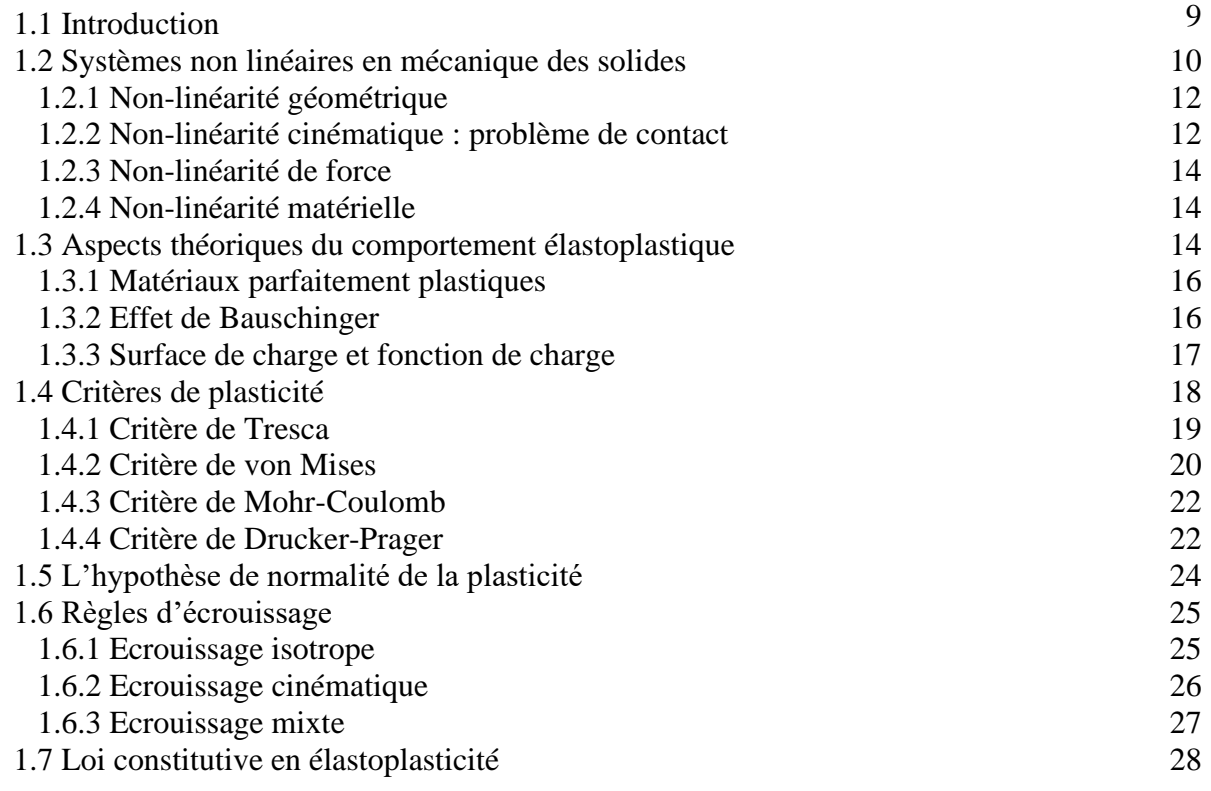

#### **1.1 Introduction**

Les lois de comportement des matériaux sont des relations entre le champ de contraintes et de déformations. Ces lois de comportement dépendent essentiellement du matériau considéré et sont basés en grande partie d'observations expérimentales. L'étude du comportement mécanique des matériaux tend à prédire leurs réponses lorsqu'ils sont soumis à des sollicitations données. Ces dernières années, on a constaté un intérêt croissant pour l'application de la mécanique de la déformation plastique des métaux à divers problèmes techniques liés à la conception des

structures et à la mise en forme technologique des métaux. Ces applications s'appuient principalement sur la théorie de plasticité. Le but de la théorie de la plasticité est de fournir une description théorique de la relation entre la contrainte et la déformation pour un matériau qui présente une réponse élastoplastique. Les origines de cette théorie remontent au milieu du XIXe siècle et, à la suite du développement considérable qui a eu lieu, en particulier dans la première moitié du XXe siècle, elle est aujourd'hui établie sur des bases mathématiques solides et considérée comme l'un des modèles constitutifs les plus réussis des matériaux solides [4]. Ce chapitre a pour but de présenter quelques notions sur la théorie de plasticité. D'abord, la première section donne une introduction sur les différents systèmes non linéaires dans la mécanique des solides. Ensuite, les règles d'écoulement, les critères de plasticité ainsi que les lois d'écrouissage sont abordées. A la fin de ce chapitre, on présentera la loi constitutive contrainte-déformation en élastoplasticité.

#### **1.2 Systèmes non linéaires en mécanique des solides**

Afin d'expliquer les systèmes non linéaires, il est nécessaire de définir d'abord les systèmes linéaires. Un système linéaire est défini de telle sorte que la relation entre les valeurs d'entrée et les valeurs de sortie soit linéaire. Par exemple, on peut définir  $x_1$  et  $x_2$  comme des charges transversales appliquées à deux points différents d'une poutre. Et que  $y$  soit le moment de réaction au mur (Figure 1.1). Lorsqu'une charge appliquée  $x$  est doublée, le déplacement sera également doublé. Ainsi, il n'est pas nécessaire de résoudre le système linéaire à nouveau lorsqu'une amplitude de charge différente est appliquée.

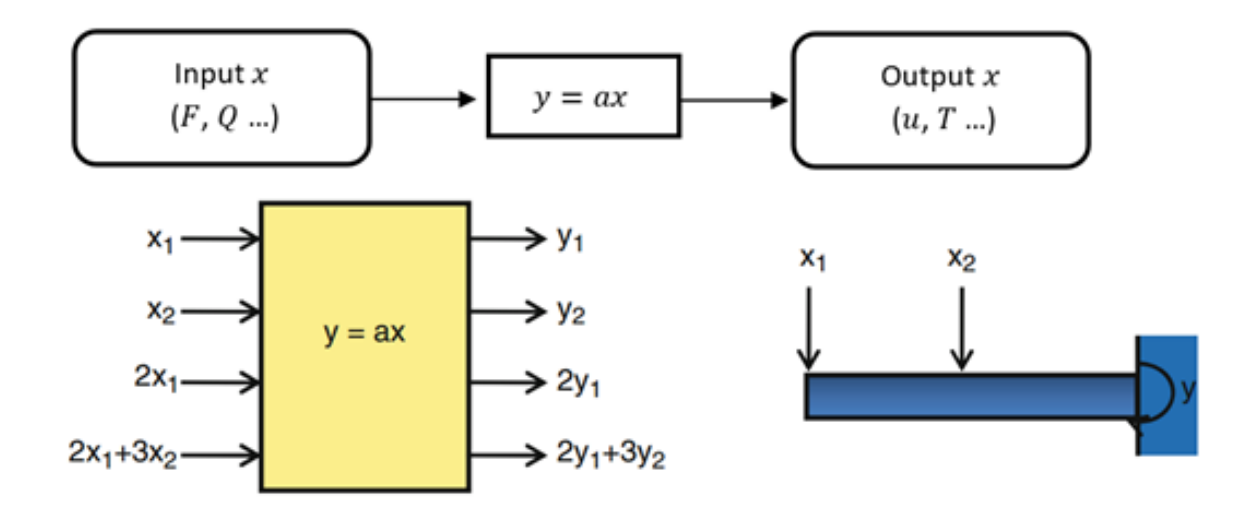

**Figure 1.1** Illustration du système linéaire [101].

Mathématiquement, la linéarité peut être expliquée à l'aide d'un opérateur linéaire. Un opérateur général  $\Pi$ , est appelé linéaire quand il satisfait :

$$
\Pi(\alpha u + \beta w) = \alpha \Pi(u) + \beta \Pi(w)
$$
\n(1.1)

Pour tout u et w dans le domaine  $D_{\Pi}$  et pour tout scalaire  $\alpha$  et  $\beta$ .

En physique, de nombreux phénomènes montrent un comportement non linéaire, et les systèmes linéaires sont une approximation des systèmes non linéaires dans des conditions limitées. Par exemple, la relation entre la flèche d'une poutre et la charge appliquée à son extrémité est linéaire lorsque la flèche est faible. Cela inclut les petites déformations, les petits déplacements et les petites rotations dans la mécanique du solide. Cependant, lorsque la déviation devient grande, la relation devient non linéaire. En ce sens, un système linéaire est une approximation d'un système non linéaire.

Bien que les systèmes linéaires soient faciles à résoudre, de nombreuses applications d'ingénierie ne peuvent pas être modélisées comme un système linéaire. En mécanique des solides, une telle situation survient généralement lorsque la déformation est importante, la réponse du matériau est complexe, les conditions aux limites varient, etc. Par exemple, un processus d'estampage de tôles implique une déformation importante du flan, des conditions de contact complexes entre le flan et la matrice et une déformation permanente du matériau. Il est clair qu'un problème aussi complexe ne peut être résolu par une analyse linéaire.

Comme montré dans la Figure 1.2, il est généralement admis que la mécanique des solides comporte quatre sources différentes de non-linéarité [101] :

- Non-linéarité géométrique.
- Non-linéarité cinématique (problème de contact).
- Non-linéarité de force.
- Non-linéarité matérielle.

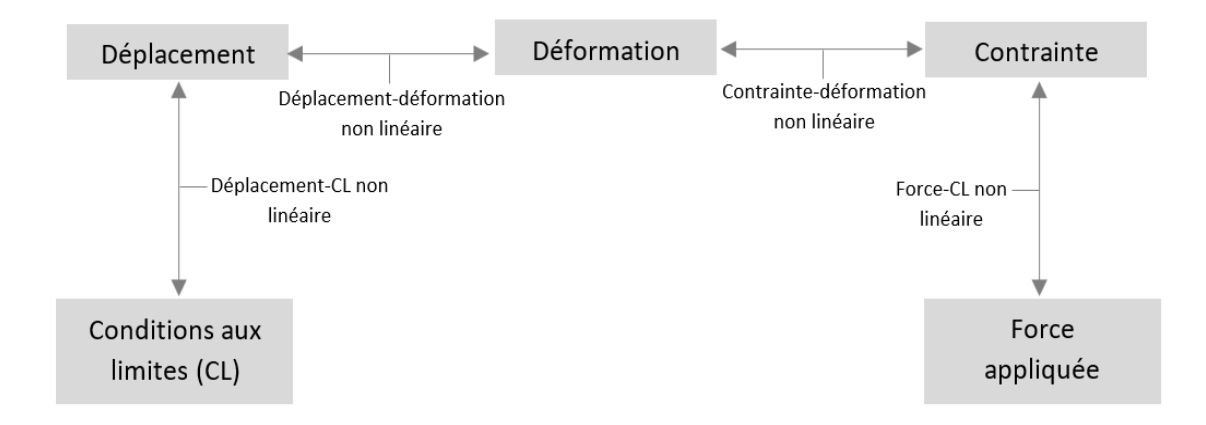

**Figure 1.2** Les non-linéarités dans la mécanique des solides [101] .

#### **1.2.1 Non-linéarité géométrique**

Les non-linéarités géométriques, en général, représentent les cas où les relations entre les quantités cinématiques (c'est-à-dire le déplacement, la rotation et les déformations) ne sont pas linéaires. Ce genre de non-linéarités se produisent souvent lorsque les déplacement et rotation sont considérablement grandes. La Figure 1.3 montre un exemple de non-linéarité géométrique lorsqu'un couple est appliqué à l'extrémité d'une poutre encastrée. Il est clair que la relation entre le couple appliqué et le déplacement à l'extrémité est non linéaire. Pour les problèmes linéaires en mécanique des structures, la relation entre déformation et déplacement est linéaire. Par exemple, dans le cas unidimensionnel, cette relation peut s'écrire de la manière suivante :

$$
\varepsilon(x) = \frac{du(x)}{dx}
$$
 (1.2)

Comme ces quantités deviennent grandes (déplacements et rotations), la relation ci-dessus n'est pas précise et la définition suivante de déformation doit être introduite :

$$
\varepsilon(x) = \frac{du(x)}{dx} + \frac{1}{2} \left(\frac{du}{dx}\right)^2 \tag{1.3}
$$

#### **1.2.2 Non linéarité cinématique : problème de contact**

Dans les problèmes des structures, les équations généralement résolvent des déplacements inconnus dans le domaine avec des charges appliquées et conditions aux limite données. Lorsque les conditions aux limites changent en fonction des déplacements, les conditions aux limites et les déplacements deviennent des inconnus.

L'exemple le plus courant est le contact entre deux corps ou les déplacements sur la limite de contact sont limités de manière à ne pas pouvoir se pénétrer l'un dans l'autre. En même temps, il est généralement inconnu quelle partie de la frontière sera en contact.

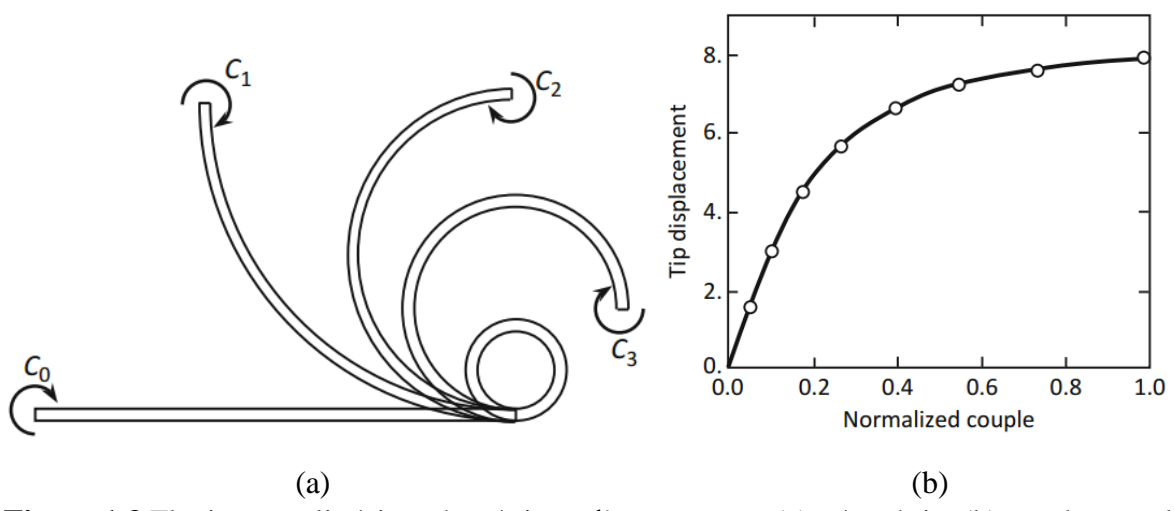

**Figure 1.3** Flexion non-linéaire géométrique d'une poutre : (a) géométrie, (b) graphe coupledéplacement [101]

La Figure 1.4 montre la déformation d'un cylindre en caoutchouc en contact avec une paroi rigide. Initialement, le contact se produit en un point. Cependant, à mesure que le cylindre se déforme, la taille de la limite de contact augmente. Comme prévu, la relation entre le déplacement vertical et la force appliquée est également non linéaire.

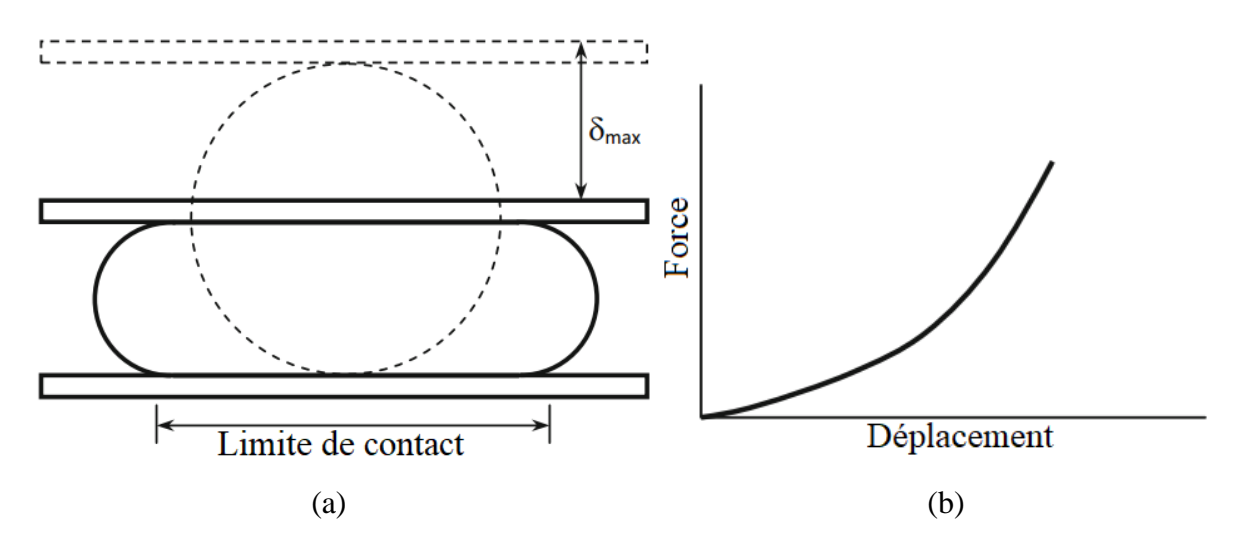

**Figure 1.4** Problème de contact : (a) géométrie, (b) graphe couple-déplacement [101]

#### **1.2.3 Non-linéarité de force**

Similaire à la non-linéarité cinématique, la non-linéarité des forces se produit lorsque les forces appliquées dépendent de la déformation. La force étant un vecteur, sa magnitude et / ou sa direction peuvent changer en fonction de la déformation d'une structure. La non-linéarité de la force est souvent accompagnée d'une non-linéarité géométrique.

L'exemple le plus courant en mécanique des solides est la charge de pression des fluides. Lors du déploiement d'un airbag, par exemple, la direction et la magnitude des charges de pression varient en fonction de la forme de déploiement de l'airbag. Bien que la condition de contact soit considérée comme un problème de contact, la force de contact peut également être considérée comme une non-linéarité de force.

#### **1.2.4 Non-linéarité matérielle**

Les non linéarités matérielles apparaissent en mécanique des solides lorsque la relation entre la contrainte et la déformation, également appelée relation constitutive du matériau, n'est plus linéaire. La proportionnalité directe de la contrainte et de la déformation ne peut plus être assumée, comme dans le cas du comportement élastique linéaire simple. Il existe différents types de non-linéarité matérielle :

- Le comportement hyper-élastique (l'élasticité non linéaire)
- Le comportement viscoélastique
- Le comportement viscoplastique
- Le fluage
- Le comportement élastoplastique

#### **1.3 Aspects théoriques du comportement élastoplastique**

Le comportement élastoplastique des solides est caractérisé par une relation contraintedéformation non unique qui peut évidemment être observée lors d'un test de traction uniaxiale. La Figure 1.5 illustre les plus importantes caractéristiques d'un comportement élastoplastique.

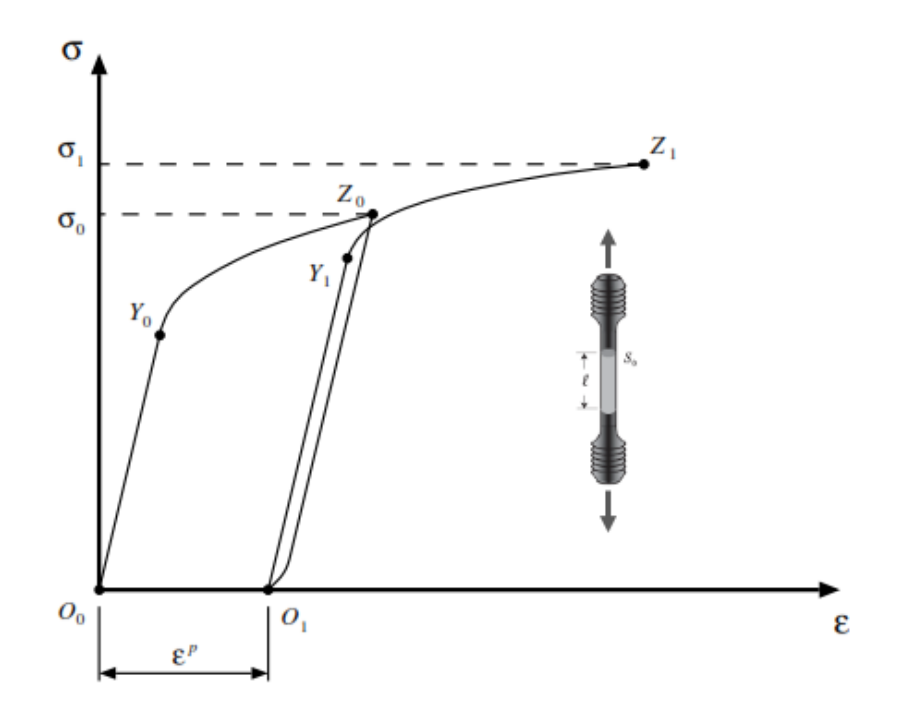

**Figure 1.5** Essai de traction d'une éprouvette en matériau écrouissable

Dans le chemin  $O_0Y_0Z_0O_1Y_1Z_1$ , le segment initial  $O_0Y_0$  est pratiquement droit et, si la barre est déchargée du point  $Y_0$  (ou avant qu'elle soit atteinte), elle revient à l'état d'origine  $O_0$ . Le comportement du matériau est considéré comme purement élastique.

Au-delà de  $Y_0$ , la pente du graphe contrainte-déformation change radicalement et si la charge est inversée au point  $Z_0$ , la barre retourne à un nouvel état via le chemin  $Z_0 O_1$ . Le nouvel état  $Z_0O_1$  diffère de l'état initial  $O_0Y_0$  et un changement permanent de la forme de la barre est observé. Ce changement de forme est représenté dans le graphe par la déformation permanente  $\varepsilon^p$ . Cette déformation permanente est la déformation plastique

On procède alors à une nouvelle charge qui suit le chemin  $O_1Y_1Z_1$ . De manière similaire au segment initiale  $O_0Y_0Z_0$ , la partie  $O_1Y_1$  est également droite et un déchargement de  $Y_1$  ramènera à la configuration initiale  $O_1$  sans aucune déformation plastique. Par conséquent, le comportement du matériau dans le segment  $O_1 Y_1$  peut également être considéré comme élastique.

Le test de traction décrit ci-dessus permet d'identifier certaines propriétés physiques :

• L'existence d'un domaine linéaire dans lequel le comportement du matériau peut être considéré comme purement élastique et la relation contrainte-déformation reste linéaire.

Ce domaine est délimité par un seuil dite ''limite d'élasticité'' ou seuil initial de plasticité.

- Si la barre est chargée au-dessus de la limite d'élasticité, on observe une évolution de la déformation plastique (permanente).
- Après la première déformation plastique, une évolution de la limite d'élasticité ellemême est observée (notez que les limites d'élasticité correspondant aux points  $Y_0$  and  $Y_1$ sont complétement différentes). Ce phénomène est connu sous le nom de 'l'écrouissage'.

#### **1.3.1 Matériaux parfaitement plastiques**

Le phénomène de l'écrouissage n'est pas général pour le comportement plastique. Ainsi la Figure 1.6 représente le diagramme relevé dans le cas de l'expérience de traction simple effectuée sur une éprouvette d'acier doux : on constate que la contrainte ne peut pas dépasser la limite d'élasticité  $\sigma_0$  et, lorsqu'elle atteint cette valeur, il y a possibilité d'allongement illimité.

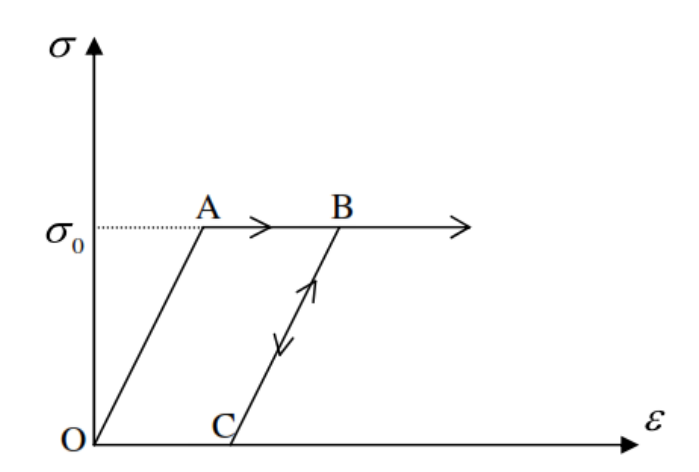

**Figure 1.6** Matériau élastique parfaitement plastique (Acier doux) [105]

#### **1.3.2 Effet de Bauschinger**

Certains métaux ont la même limite d'élasticité en traction qu'on compression. Toutefois, ces conditions ne sont généralement vraies que pour un chargement de traction uniquement ou un chargement de compression uniquement sur différentes éprouvettes.

Bauschinger [102] a observé qu'après le premier écrouissage, plusieurs métaux présentent une limite d'élasticité en compression inférieure à celle en traction. Autrement dit, l'écrouissage en traction qui correspond à un relèvement de la limite d'élasticité en traction, s'accompagne

d'une diminution (en valeur absolue) de la limite d'élasticité en compression (Figure 1.7). L'effet Bauschinger est une représentation du changement de la limite d'élasticité dans la direction de chargement opposée qui se produit lorsque nous chargeons puis déchargeons un matériau.

**Remarque :** Nous ne percevons ce changement que si nous avons augmenté la plage d'élasticité d'un côté de la courbe contrainte-déformation, puis nous déchargeons.

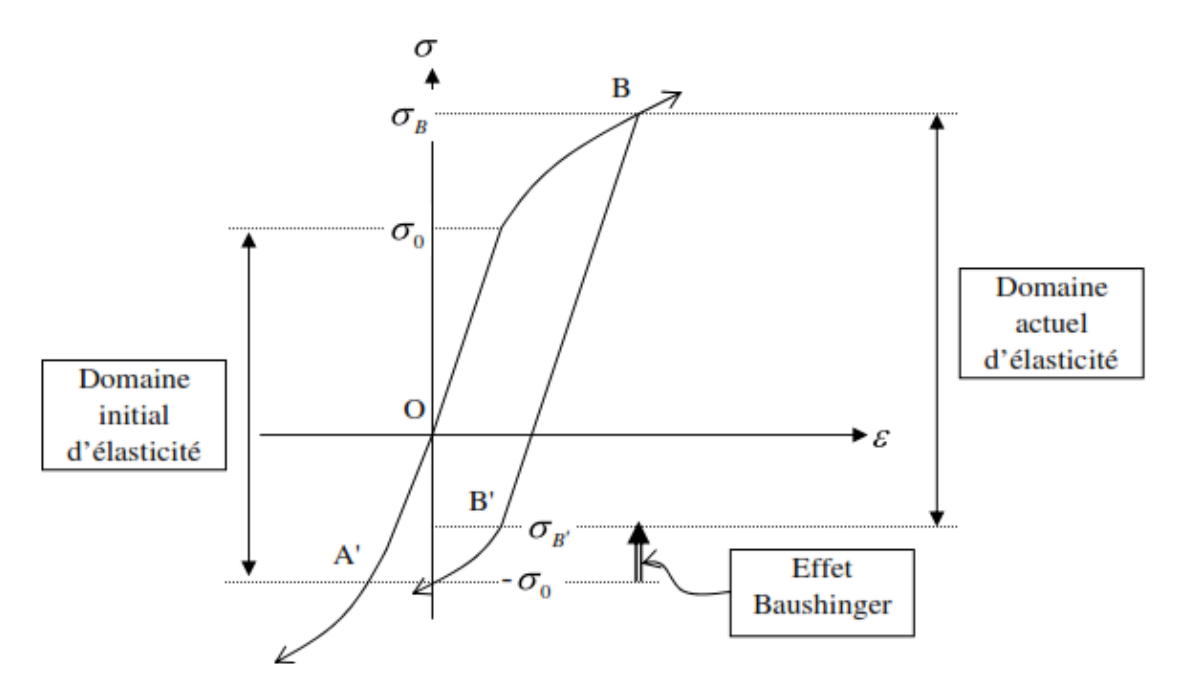

**Figure 1.7** Expérience de traction-compression : effet de Bauschinger [105]

#### **1.3.3 Surface de charge et fonction de charge**

Les matériaux élastoplastiques ont une plage élastique dans laquelle ils répondent de manière purement élastique. La frontière de cette plage, dans l'espace de contrainte ou de déformation, est appelée surface de charge (Figure 1.8).

La surface de charge est caractérisée par une fonction scalaire appelée fonction de de charge qui définit la limite de déformation élastique. Cette fonction peut être généralement exprimée en fonction du tenseur des contraintes et d'un ensemble *H* des forces thermodynamiques de l'écrouissage.

$$
F(\sigma, \mathbf{H}) = 0 \tag{1.4}
$$

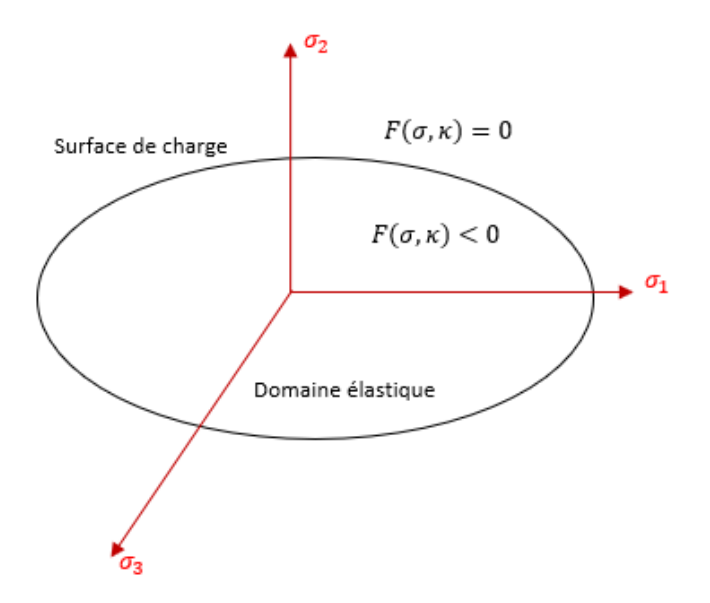

**Figure 1.8** Surface de charge dans l'espace 3D des contraintes principales

Comme illustré dans la Figure 1.8, la fonction de charge définit le domaine élastique comme l'ensemble des contraintes pour lesquelles une déformation plastique n'est pas possible :

$$
\mathfrak{S} = \left\{ \sigma \middle| F(\sigma, \mathbf{H}) < 0 \right\} \tag{1.5}
$$

L'ensemble des contraintes pour lesquelles une déformation plastique peut se produire est la limite du domaine élastique, où :

$$
\wp = \{ \sigma | F(\sigma, H) = 0 \}
$$
\n(1.6)

#### **1.4 Critères de plasticité**

Une condition qui définit la limite d'élasticité et le début de la déformation plastique sous toute combinaison possible de contrainte est appelée critère de plasticité. Les critères de plasticité ont été initialement développés pour les métaux et ont été ensuite utilisés pour les sols, notamment en tant que critères de rupture.

Sur des bases physiques, tout critère de plasticité doit être indépendant de la direction du système de coordonnées utilisé et, par conséquent, il devrait être en fonction des trois invariants du tenseur des contraintes :

$$
J_1 = tr(\boldsymbol{\sigma})
$$
  
\n
$$
J_2 = \frac{1}{2} (\mathbf{S} : \mathbf{S})
$$
  
\n
$$
J_3 = \frac{1}{3} tr(\mathbf{S})^3
$$
\n(1.7)

où **S** est le tenseur déviateur des contraintes donné par:

$$
\mathbf{S} = \mathbf{\sigma} - \frac{1}{3} \big( tr \, \mathbf{\sigma} \big) \tag{1.8}
$$

La fonction de charge peut être donc exprimée comme :

$$
F(J_1, J_2, J_3, \mathbf{H}) = 0 \tag{1.9}
$$

Les observations expérimentales, particulièrement de Bridgman [103], indiquent que pour les matériaux isotropes tels que les métaux, l'influence de la pression hydrostatique  $J_1$  sur la déformation plastique n'est pas appréciable ; donc, la fonction de charge peut être réduit à :

$$
F(J_1, J_2, \mathbf{H}) = 0 \tag{1.10}
$$

La plupart des critères de plasticité qui ont été proposés pour les métaux n'ont plus qu'un intérêt historique, car ils sont en contradiction avec les études expérimentales. Les deux les plus simples et les plus utilisés qui n'ont pas cette limitation sont le critère de Tresca et le critère de von Mises.

#### **1.4.1 Critère de Tresca**

A la suite des expériences assez rugueuses sur le plomb, Tresca [104] a conclu que la déformation plastique se produit quand la contrainte tangentielle de cisaillement atteint une certaine limite [105]. La fonction de charge correspondante s'écrit :

$$
F(\sigma) = \sup \{ \sigma_i - \sigma_j - \sigma_y | i, j = 1, 2, 3 \}
$$
  
( $\sigma_i$ ,  $i = 1, 2, 3$ : contradicting principles) (1.11)

où  $\sigma$ <sub>y</sub> apparait comme la limite d'élasticité en traction simple.

Dans l'espace des contraintes principales, le critère de Tresca est représenté par un prisme droit à base hexagonale (Figure 1.9), dont l'axe est la trisectrice du repère  $(\sigma_1, \sigma_2, \sigma_3)$ .

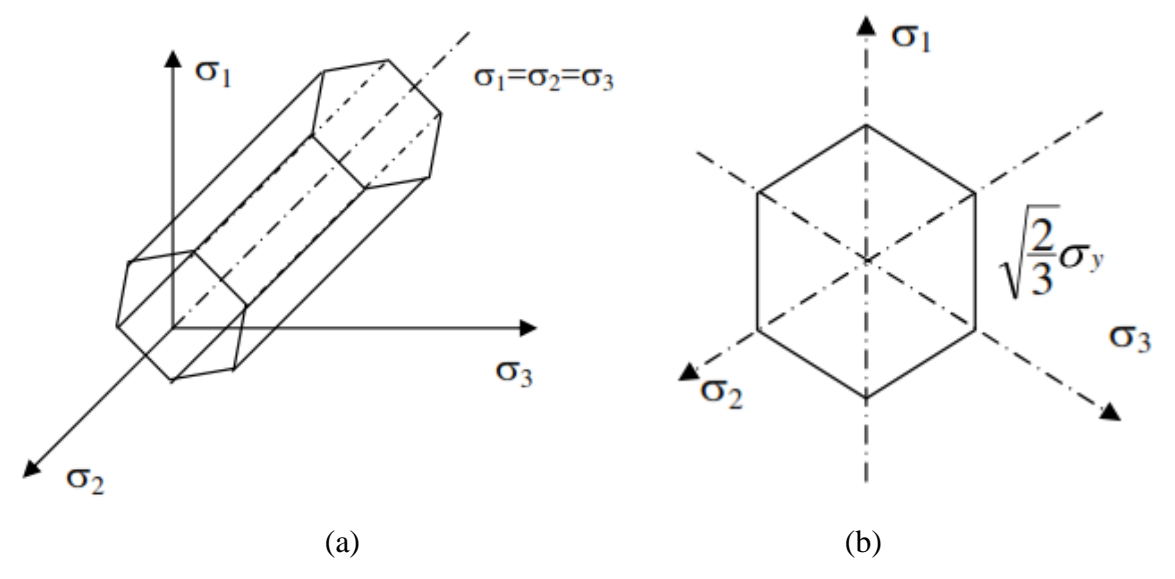

**Figure 1.9** Représentation du critère de Tresca : (a) représentation dans l'espace des contraintes principales; (b) Section de prisme par le plan  $\pi$  [106]

Le critère de Tresca est parfois exprimé en termes des invariants du tenseur des contraintes déviateur sous la forme :

$$
F\left(J_{2},\theta\right) = 2\sqrt{J_{2}}\cos\theta - \sigma_{y} = 0\tag{1.12}
$$

Avec :  $\theta$  angle de similitude défini comme suit :

$$
\theta = \frac{1}{3} \arcsin\left[-\frac{3J_2\sqrt{3}}{2(J_2)^{3/2}}\right]; \quad -\frac{\pi}{6} < \theta < \frac{\pi}{6}
$$
 (1.13)

#### **1.4.2 Critère de von Mises**

La fonction de charge de von Mises est définie par :

$$
F = \sigma_{eq} - \sigma_y = \left(\frac{1}{2}\mathbf{S} : \mathbf{S}\right)^{1/2} - \sigma_y
$$
 (1.14)

Dans l'espace de contraintes principales :

$$
F = \frac{1}{\sqrt{2}} \Big[ (\sigma_1 - \sigma_2)^2 + (\sigma_2 - \sigma_3)^2 + (\sigma_3 - \sigma_1)^2 \Big]^{1/2} - \sigma_y
$$
 (1.15)

En comparaison avec le critère de Tresca, le critère de von Mises peut être représenté géométriquement par un cylindre dans l'espace des contraintes principales comme montré dans la Figure 1.10.

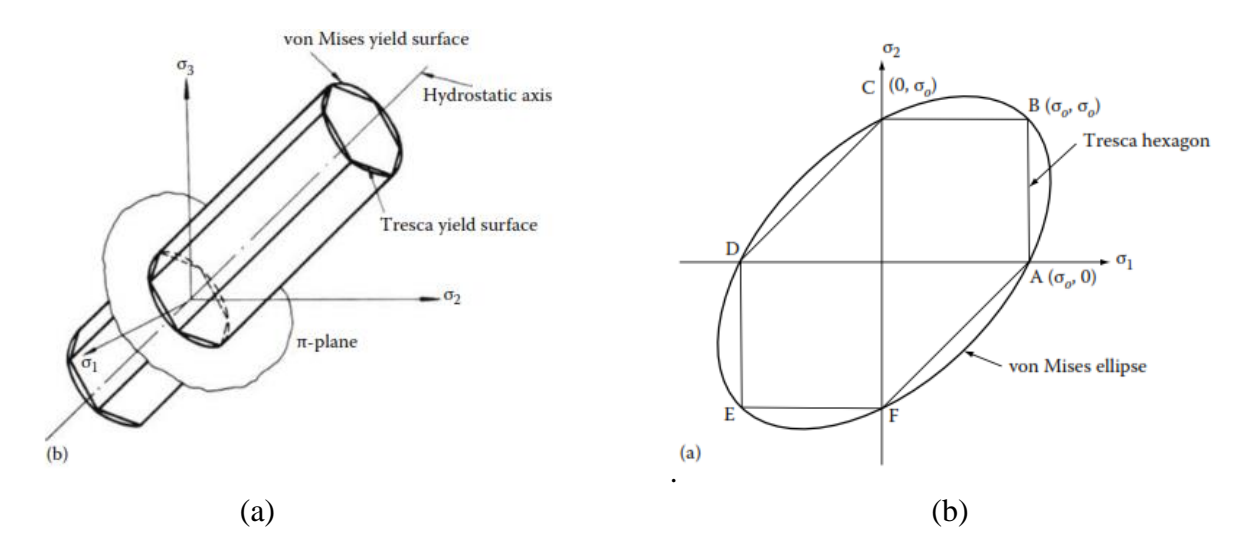

**Figure 1.10** Comparaison des critères de Tresca et de von Mises : (a) Représentation du critère de von Mises et de Tresca dans l'espace des contraintes principales ; (b) section du cylindre par le plan  $\pi$  [106]

Le critère de Tresca peut être représenté géométriquement par un hexagone dans le cas de l'état de contrainte biaxiale (Figure 1.10b) et par un prisme hexagonal régulier dans l'espace de contraintes principales, comme indiqué dans la Figure 1.10a. Dans le critère Tresca, la plastification est régie par les contraintes principales maximale et minimale, alors que dans le critère de von Mises les trois contraintes principales jouent un rôle dans le critère de plasticité.

Les critères de Tresca et de von Mises sont conformes au comportement de la plupart des métaux. Ils sont identiques si deux des contraintes principales sont égales et ne nécessitent que d'une seule constante expérimentale (limite élastique du matériau  $\sigma_y$ ). Ces critères sont généralement utilisés pour les matériaux ductiles. Le critère de von Mises est souvent plus pratique car sa surface de charge est continue sans les coins d'hexagone de Tresca. Le critère de Tresca est plus sûr et plus facile à calculer.

Le comportement de nombreux matériaux non métalliques est caractérisé par sa dépendance à la pression hydrostatique. Par conséquent, l'invariant scalaire du tenseur des contraintes  $J_1$  ne
doit pas être omis de l'équation (1.9). Les critères les plus connus sont le critère de Mohr-Coulomb et le critère de Drucker-Prager.

#### **1.4.3 Critère de Mohr-Coulomb**

Ce critère est une version généralisée du critère de Tresca ; dans les deux critères, la contrainte de cisaillement maximale est le seul facteur de l'écoulement plastique. Cependant, alors que le critère de Tresca suppose que la valeur critique de la contrainte de cisaillement est une constante, le critère de plasticité de Mohr-Coulomb considère que la déformation plastique commence lorsque la contrainte de cisaillement  $\tau$  et la contrainte normale  $\sigma_n$  atteignent une combinaison critique. Cette combinaison peut être exprimée sous la forme [106] :

$$
|\tau| = c - \sigma_n \tan(\phi) \tag{1.16}
$$

où  $c$  est la cohésion et  $\phi$  est l'angle de frottement interne.

La surface de charge du critère de Mohr-Coulomb peut être facilement schématisée dans le plan de Mohr (Figure 1.11). C'est l'ensemble des contraintes dont le plus grand cercle de Mohr, c'est-à-dire le cercle associé au contraintes principales maximale et minimale ( $\sigma_{min}$  et  $\sigma_{max}$ ), est tangent à la ligne critique définie par l'équation (1.16).

L'expression de la fonction de charge devient :

function de charge devient :  
\n
$$
F(\sigma, c) = (\sigma_{\text{max}} - \sigma_{\text{min}}) + (\sigma_{\text{max}} + \sigma_{\text{min}}) \sin \phi - 2c \cos \phi
$$
\n(1.17)

#### **1.4.4 Critère de Drucker-Prager**

Le critère de Drucker-Prager stipule que la plastification commence lorsque l'invariant  $J_2$  et la pression hydrostatique atteint une combinaison critique. Le début de l'écoulement plastique se produit lorsque l'équation :

$$
F\left(J_1, J_2\right) = \alpha J_1 + \sqrt{J_2} - k = 0\tag{1.18}
$$

est satisfaite, où  $\alpha$  et  $k$  sont des paramètres de matériau qui sont en fonction de la cohésion  $c$  et de l'angle de frottement interne  $\phi$ .

La représentation graphique de la surface de charge de Drucker-Prager dans l'espace des contraintes principales est montrée dans la Figure 1.12. Pour  $\alpha = 0$ , le cylindre de von Mises est récupéré.

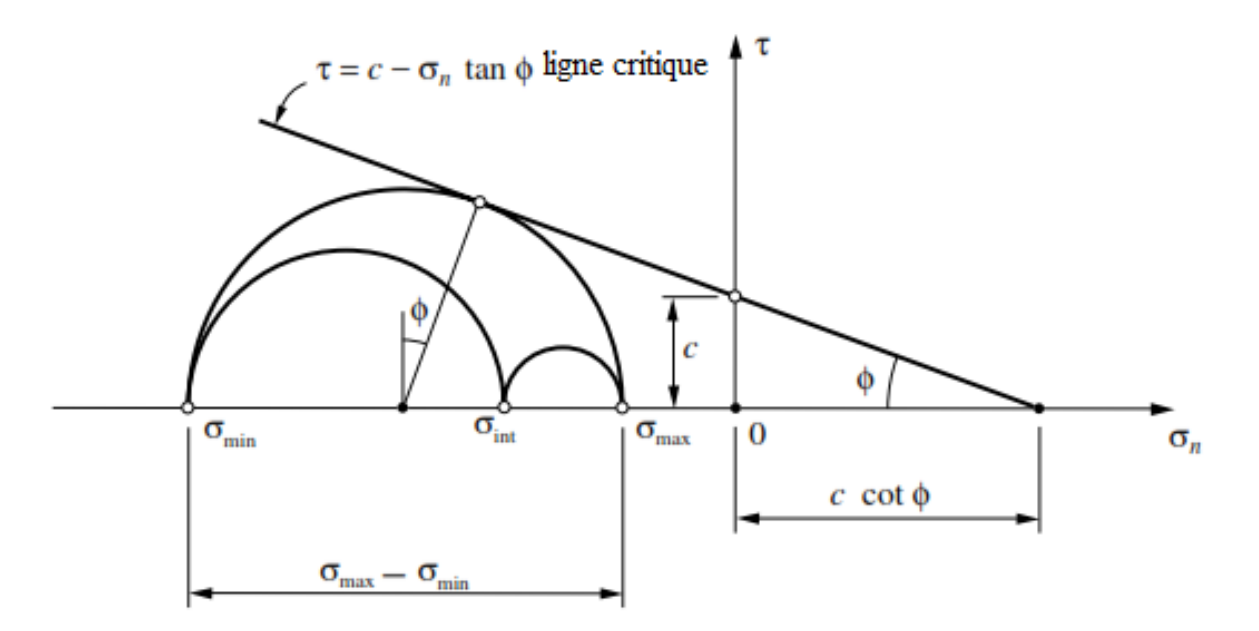

**Figure 1.11** Critère de Mohr-Coulomb : représentation du plan de Mohr

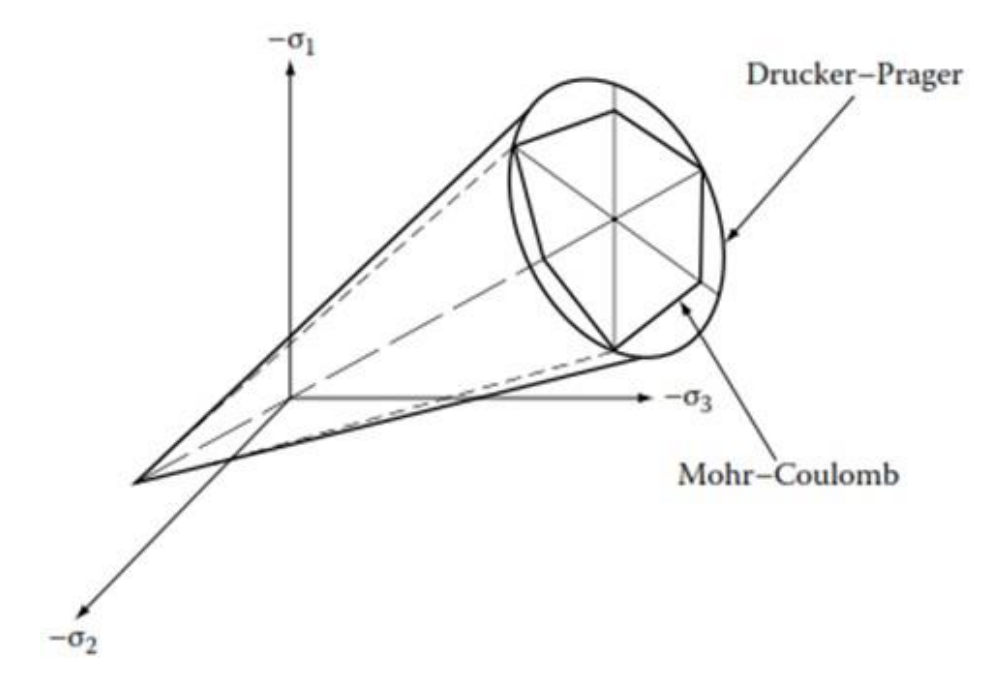

**Figure 1.12** Critère de Mohr-Coulomb et Drucker-Prager dans l'espace des contraintes principales [106]

#### **1.5 Hypothèse de la normalité de plasticité**

L'hypothèse de la normalité nous permet de déterminer la direction du l'écoulement. Pour ce que l'on appelle écoulement associé, l'hypothèse stipule que l'incrément du tenseur de déformation plastique se situe dans une direction (c'est-à-dire par rapport à la direction de contrainte principale) qui est normale à la tangente de la surface d'écoulement au point de charge. Ceci est montré schématiquement dans la Figure 1.13 et peut être écrit en fonction de la fonction de charge, Ϝ, comme :

$$
d\boldsymbol{\varepsilon}^p = d\lambda \frac{\partial F}{\partial \boldsymbol{\sigma}} = d\lambda \mathbf{V}
$$
 (1.19)

Dans cette expression, la direction de l'incrément de déformation plastique est donnée par V tandis que la magnitude est déterminée par un facteur scalaire constant appelé le multiplicateur plastique  $d\lambda$  [107].

**Remarque :** Pour la plasticité non-associée, le taux de la déformation plastique n'est pas normal à la surface de charge.

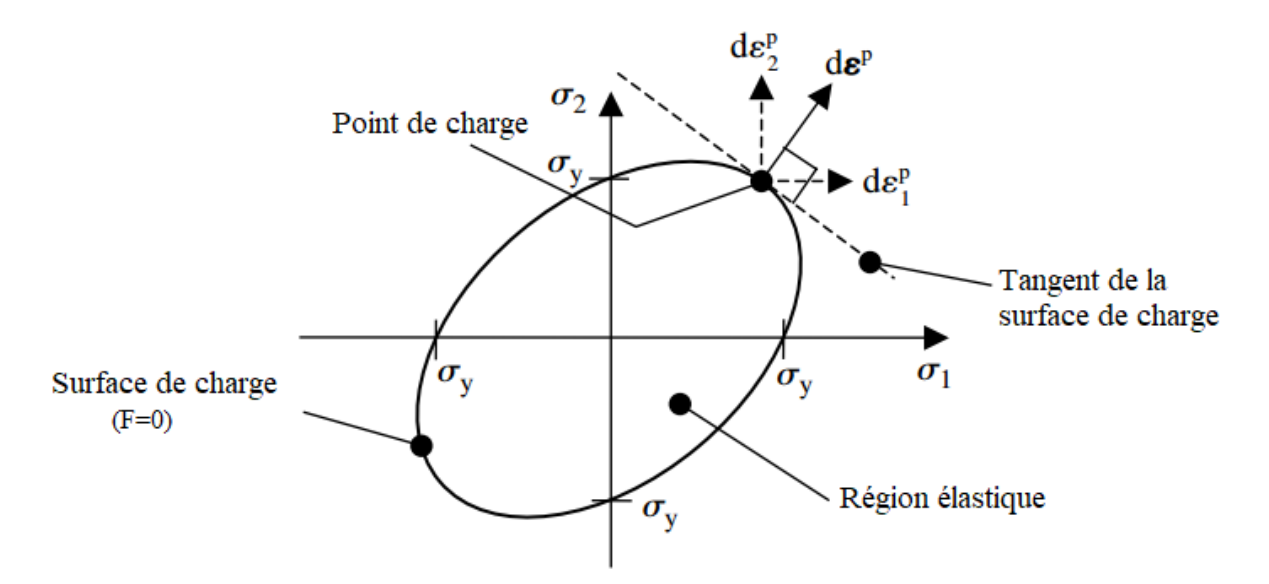

**Figure 1.13** Représentation géométrique de l'hypothèse de la normalité [107]

#### **1.6 Règles d'écrouissage**

La détermination de la nature des surfaces de charge subséquentes est l'un des problèmes majeurs de la théorie de plasticité. Afin de définir la modification de la surface charge ultérieure au cours de l'écoulement plastique, de nombreuses règles d'écrouissage ont été proposées. Les règles les plus largement utilisées sont : l'écrouissage isotrope, l'écrouissage cinématique et une combinaison des deux (écrouissage mixte).

#### **1.6.1 Ecrouissage isotrope**

L'écrouissage isotrope est basé sur l'hypothèse que seule la taille de la surface de charge est affectée. Sa position et sa forme restent inchangées, et le durcissement provoque une dilatation isotropique de la surface d'écoulement comme illustré à la Figure 1.14. Cette règle est en contradiction directe avec l'effet de Bauschinger et conserve l'isotropie [108].

Evidemment, nous pouvons modéliser l'écrouissage isotrope en établissant une relation appropriée entre la taille de la surface de charge et la déformation plastique. Pour obtenir une mesure scalaire appropriée de la déformation plastique, nous définissons la magnitude de déformation plastique accumulée [4].

$$
\overline{\dot{\boldsymbol{\varepsilon}}}^p = \sqrt{\frac{2}{3} \dot{\boldsymbol{\varepsilon}}^p : \dot{\boldsymbol{\varepsilon}}^p}
$$
 (1.20)

Par conséquent, le critère de von Mises pour un écrouissage isotrope est obtenu en laissant la limite d'élasticité être en fonction de la déformation plastique accumulée :

$$
\sigma_{y} = \sigma_{y} \left( \tilde{\epsilon}^{P} \right)
$$
 (1.21)

En prenant les dérivées de la fonction de charge de von Mises (équation 1.14) avec  $\sigma_{v}$  défini par l'équation (1.21), on obtient :

$$
dF = \frac{\partial F}{\partial \sigma} d\sigma - H \bar{\dot{\mathbf{\epsilon}}}^p = 0
$$
 (1.22)

où  $H$  est coefficient d'écrouissage définit par :

$$
H = H\left(\overline{\varepsilon}^{p}\right) = \frac{d\sigma}{d\overline{\varepsilon}^{p}}
$$
\n(1.23)

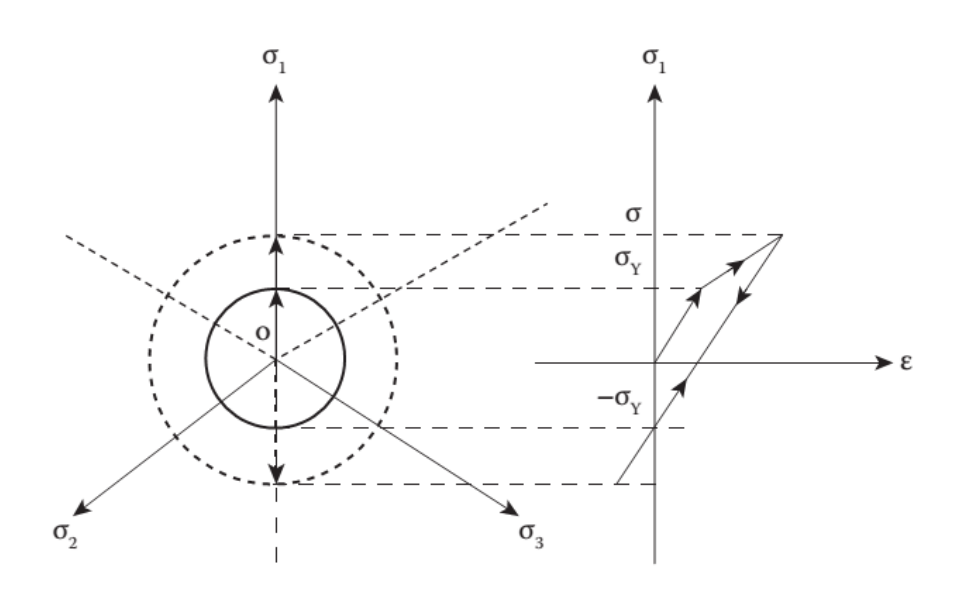

**Figure 1.14** Illustration graphique de l'écrouissage isotrope [108]

#### **1.6.2 Ecrouissage cinématique**

L'écrouissage cinématique est basé sur l'hypothèse selon laquelle l'écrouissage provoque la translation de la surface de charge dans l'espace de contraintes, tandis que sa taille et sa forme restent inchangées. L'évolution de la surface de charge de von Mises à écrouissage cinématique est illustrée dans la Figure 1.15.

Pour décrire le mouvement de la surface de charge, nous introduisons un tenseur  $\alpha$ , appelé force de rappel, qui définit l'origine actuel de la surface de charge décalée. Cette règle d'écrouissage est caractérisée par l'effet de Bauschinger.

La fonction de charge pour le modèle d'écrouissage cinématique est donné par :

$$
F(\boldsymbol{\sigma}, \boldsymbol{\alpha}) = \sqrt{3J_2(S(\boldsymbol{\sigma}) - \boldsymbol{\alpha})} - \sigma_{y}
$$
 (1.24)

Le tenseur de force de rappel  $\alpha$  est la force thermodynamique associée à l'écrouissage cinématique et représente la translation de la surface de charge dans l'espace des contraintes principales.

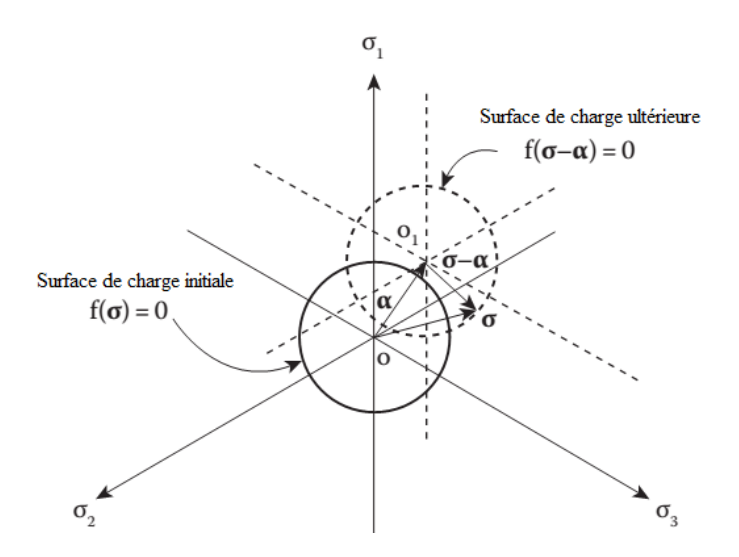

**Figure 1.15** Illustration graphique de l'écrouissage cinématique [108].

#### **1.6.3 Ecrouissage mixte**

Plutôt que d'un écrouissage purement isotrope ou purement cinématiques, les matériaux réels montre en général une combinaison des deux ; c'est-à-dire, après une déformation plastique, la position et la taille de la surface de charge se modifient en préservant sa forme. Donc, des modèles de plasticité plus réalistes peuvent être obtenus en combinant les lois d'écrouissage isotropes et cinématiques, comme indiqué dans la Figure 1.16.

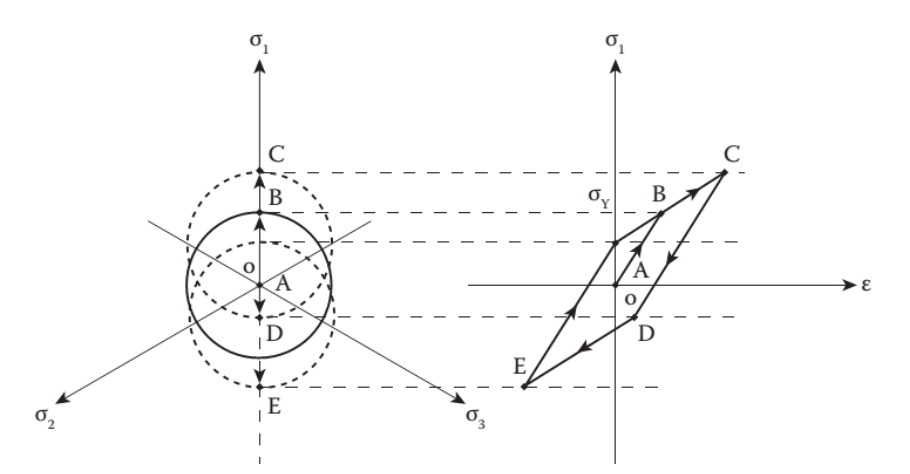

**Figure 1.16** Illustration graphique de l'écrouissage mixte [108]

La fonction de charge pour l'écrouissage mixte peut être écrite sous la forme générale suivante :

$$
F\left(\boldsymbol{\sigma}, \boldsymbol{\alpha}, \boldsymbol{\sigma}_{\mathbf{y}}\left(\boldsymbol{\bar{\varepsilon}}^{p}\right)\right) = F\left(\boldsymbol{\sigma} - \boldsymbol{\alpha}, \boldsymbol{\sigma}_{\mathbf{y}}\left(\boldsymbol{\bar{\varepsilon}}^{p}\right)\right) = 0 \qquad (1.25)
$$

# **1.7 Loi constitutive en élastoplasticité**

Après le premier point de plastification, les déformations sont supposées d'être divisibles en composants élastiques et plastiques, de sorte que :

$$
d\boldsymbol{\varepsilon} = d\boldsymbol{\varepsilon}^e + d\boldsymbol{\varepsilon}^p \tag{1.26}
$$

La relation de contrainte peut être exprimée comme :

$$
d\boldsymbol{\sigma} = \mathbf{D}^e : (d\boldsymbol{\varepsilon}^e - d\boldsymbol{\varepsilon}^p) = \mathbf{D}^e : (d\boldsymbol{\varepsilon}^e - d\lambda \mathbf{V})
$$
 (1.27)

où D<sup>e</sup> est le tenseur d'élasticité de quatrième ordre qui, pour un matériau isotrope, peuvent être formulées de la manière suivante:

$$
\mathbf{D}^e = 2G\mathbf{I}_s + \left(K - \frac{2}{3}G\right)\mathbf{I} \otimes \mathbf{I}
$$
 (1.28)

où G et K sont respectivement les modules de cisaillement et de masse, I est le tenseur d'identité de deuxième ordre et **I***s* est le tenseur d'identité symétrique de quatrième ordre.

En utilisant la condition de consistance  $dF = 0$  et l'équation (1.27), Le multiplicateur plastique dans l'équation (1.19) s'exprimera donc :

$$
d\lambda = \frac{\mathbf{V} : \mathbf{D}^e : d\mathbf{\varepsilon}}{\mathbf{V} : \mathbf{D}^e : \mathbf{V} + \mathbf{V} : \mathbf{H}_\alpha + H}
$$
(1.29)

où **H***α* est le tenseur décrivant l'écrouissage cinématique et *H* est le scalaire décrivant l'écrouissage isotrope.

En substituant l'expression du multiplicateur plastique  $d\lambda$  dans l'équation (1.27), l'opérateur constitutive élastoplastique peut être exprimé sous la forme suivante :

$$
\mathbf{D}^{ep} = \mathbf{D}^e - \frac{(\mathbf{D}^e : \mathbf{V}) \otimes (\mathbf{V} : \mathbf{D}^e)}{\mathbf{V} : \mathbf{D}^e \mathbf{V} + \mathbf{V} : \mathbf{H}_a + H}
$$
(1.30)

Donc, la relation constitutive contrainte-déformation en élastoplasticité s'écrira sous la forme générale suivante :

$$
\sigma = \mathbf{D}^{ep} : \varepsilon \tag{1.31}
$$

# **CHAPITRE 2**

# **Formulation des éléments finis basés sur le concept SFR**

## **Sommaire**

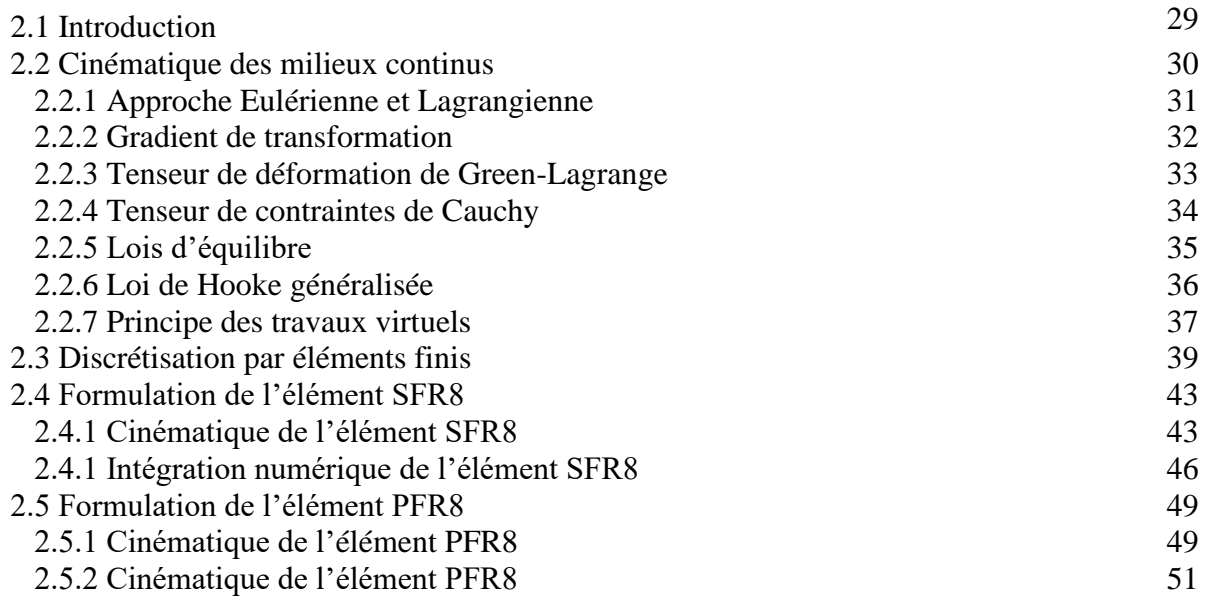

# **2.1 Introduction**

Depuis les premiers jours de la méthode des éléments finis, une pléthore d'éléments finis a été développée. Beaucoup d'entre eux ont été intégrés dans des logiciels et codes commerciaux pour traiter différents problèmes pratiques. Jusqu'à présent, les propositions des nouveaux modèles et formulations n'a pas connu d'essoufflement et les chercheurs tentent toujours d'améliorer ces logiciels de calcul en termes de simplicité d'utilisation, d'efficacité et de robustesse. La particularité d'un modèle d'éléments finis peut être envisagé sur plusieurs stades et niveaux [12]:

- La formulation variationnelle théorique tel que les modèles variationnels mixtes généralisés, les modèles mixtes-hybrides, les modèles classiques en déplacements … etc.
- Des approches pour améliorer la stabilité et la précision des modèles sans introduire des ddls additionnels (les modes incompatibles, les fonctions de bulles…etc.)
- Le domaine élémentaire (surface, volume ou l'axe neutre élémentaire) où des cinématiques locales et particulières peuvent être ajoutées pour considérer une particularité alliée à une application donnée (mise en forme des matériaux, matériaux composites, couplage fluide-structure)
- Les degrés de libertés (ddls) nodaux non traditionnels comme les potentiels électrique (matériaux piézoélectrique) ou les potentiels magnétiques (matériaux ferromagnétiques) qui résultent des approches multiphysiques.
- Les approches non locales mettent en avant des ddls correspondant à des gradients de déplacements ou de contraintes.

Dans l'objectif de développer des éléments finis performant, nous présentons dans ce chapitre la formulation de deux éléments : un élément membranaire quadrilatère PFR8, et un élément volumique hexaédrique SFR8. Ces éléments appartiennent à la famille SFR (Space Fiber Rotation) basée sur la rotation virtuelle d'une fibre matérielle dans l'espace (espace 2D pour l'élément PFR8). L'exploitation de cette rotation a pour but d'améliorer le champ des déplacements en termes de précision, d'efficacité et de rapidité de convergence. Avant d'aborder les détails de cette approche, nous allons rappelons quelques notions de la mécanique des milieux continus (MMC) et de la méthode des éléments finis. Ensuite, la cinématique ainsi que l'intégration numérique de chaque élément sont présentées.

# **2.2 Cinématique des milieux continus**

La Figure 2.1 montre le mouvement général d'un corps déformable. Le corps est imaginé comme étant un assemblage des particules marquées par les coordonnées  $X$ . A l'instant  $t$ , le point  $P$  devient un nouveau point  $p$  sur la configuration actuelle marquée par le système de coordonnées **x**. Le mouvement peut être donc décrit par une fonction  $\phi$ :

$$
\mathbf{x} = \phi(\mathbf{X}, t) \tag{2.1}
$$

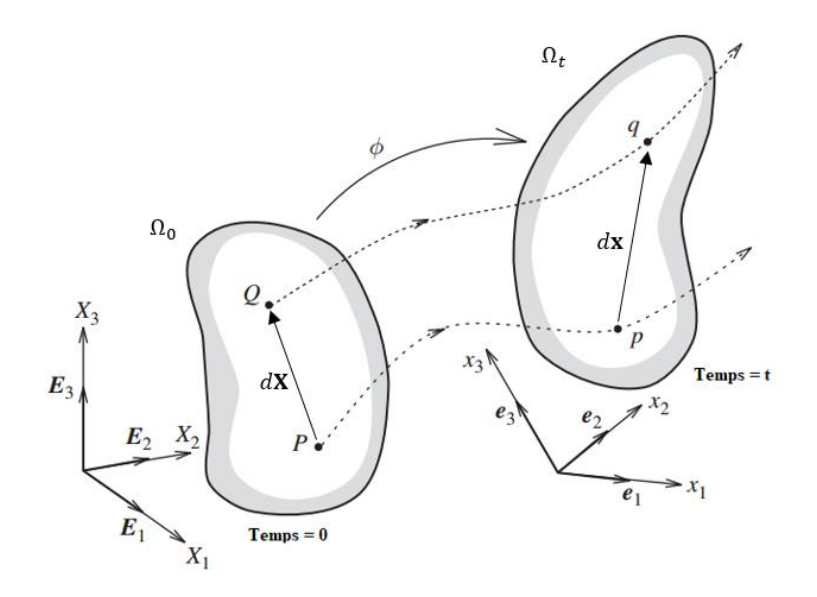

**Figure 2.1** Mouvement d'un corps solide

#### **2.2.1 Approche Eulérienne et Lagrangienne**

L'approche lagrangienne se réfère au comportement d'une particule matérielle, tandis qu'une description Eulérienne se réfère au comportement à une position spatiale. Par conséquent, ceuxci souvent appelés description matérielle et spatiale respectivement. Afin de comprendre la différence entre les deux approches, considérons la masse volumique  $\rho$  du matériau tel que :

• **Description Lagrangienne** : la variation de  $\rho$  sur le corps est décrite par rapport à la configuration matérielle **X** utilisé pour repérer une particule matérielle dans le temps  $t = 0$ comme :

$$
\rho = \rho \left( \mathbf{X}, t = t_0 \right) \tag{2.2}
$$

• **Description Eulérienne** :  $\rho$  est exprimé par rapport à la configuration courante, **x**, actuellement occupée par une particule matérielle dans le temps  $t$ :

$$
\rho = \rho(\mathbf{x}, t) \tag{2.3}
$$

Dans l'équation  $(2.2)$ , un changement dans le temps t implique que la même particule de matériau  $X$  a une densité  $\rho$  différente. Par conséquent, l'intérêt est concentré sur la particule de matériau. Dans l'équation  $(2.3)$ , cependant, un changement dans le temps t implique qu'une densité différente est observée à la même position spatiale x, maintenant probablement occupée par une particule différente. Par conséquent, l'intérêt se concentre sur une position spatiale  $x$ .

L'approche Eulérienne est généralement plus utilisée dans la mécanique des fluides car il ne convient pas de décrire le comportement d'une particule matérielle. En mécanique des solides, par contre, l'approche lagrangienne est la plus adoptée pour décrire de nombreux comportement.

#### **2.2.2 Gradient de transformation**

Dans l'approche Lagrangienne, les déplacements sont exprimés en termes de coordonnées matérielles **X** et de temps :

$$
\mathbf{u}(\mathbf{X},t) = \mathbf{x}(\mathbf{X},t) - \mathbf{X}
$$
 (2.4)

La relation d'une ligne de matériau  $dX$  (Figure 2.1) avant déformation avec la ligne  $dx$ (constitué du même matériau que d**)** après déformation est fournie par le tenseur gradient de transformation **F**. C'est une l'une des quantités les plus importantes dans la cinématique d'un milieu continu

Sachant que :

$$
x_1 = x_1(X_1, X_2, X_3)
$$
  
\n
$$
x_2 = x_2(X_1, X_2, X_3)
$$
  
\n
$$
x_3 = x_3(X_1, X_2, X_3)
$$
\n(2.5)

Alors :

$$
dx_1 = \frac{\partial x_1}{\partial X_1} dX_1 + \frac{\partial x_1}{\partial X_2} dX_2 + \frac{\partial x_1}{\partial X_3} dX_3
$$
  
\n
$$
dx_2 = \frac{\partial x_2}{\partial X_1} dX_1 + \frac{\partial x_2}{\partial X_2} dX_2 + \frac{\partial x_2}{\partial X_3} dX_3
$$
  
\n
$$
dx_3 = \frac{\partial x_3}{\partial X_1} dX_1 + \frac{\partial x_3}{\partial X_2} dX_2 + \frac{\partial x_3}{\partial X_3} dX_3
$$
\n(2.6)

Le gradient de transformation **F** peut être alors exprimé dans le repère global par :

$$
\begin{bmatrix} dx_1 \\ dx_2 \\ dx_3 \end{bmatrix} = \begin{bmatrix} \frac{\partial x_1}{\partial X_1} & \frac{\partial x_1}{\partial X_2} & \frac{\partial x_1}{\partial X_3} \\ \frac{\partial x_2}{\partial X_1} & \frac{\partial x_2}{\partial X_2} & \frac{\partial x_2}{\partial X_3} \\ \frac{\partial x_3}{\partial X_1} & \frac{\partial x_3}{\partial X_2} & \frac{\partial x_3}{\partial X_3} \end{bmatrix} \begin{bmatrix} dX_1 \\ dX_2 \\ dX_3 \end{bmatrix} = \begin{bmatrix} \mathbf{F} \end{bmatrix} \begin{Bmatrix} dX_1 \\ dX_2 \\ dX_3 \end{Bmatrix}, \qquad (2.7)
$$

où  $[F]$  est la matrice associée au tenseur gradient de transformation  $F$ ,

$$
\begin{bmatrix} \mathbf{F} \end{bmatrix} = \begin{bmatrix} \frac{\partial x_1}{\partial X_1} & \frac{\partial x_1}{\partial X_2} & \frac{\partial x_1}{\partial X_3} \\ \frac{\partial x_2}{\partial X_1} & \frac{\partial x_2}{\partial X_2} & \frac{\partial x_2}{\partial X_3} \\ \frac{\partial x_3}{\partial X_1} & \frac{\partial x_3}{\partial X_2} & \frac{\partial x_3}{\partial X_3} \end{bmatrix}
$$
(2.8)

La notation indicielle nous permet de réécrire le gradient **F** comme :

$$
F_{ij} = \frac{\partial x_i}{\partial X_j} = x_{i,j} \tag{2.9}
$$

#### **2.2.3 Tenseur de déformation de Green-Lagrange**

Le tenseur des déformations, dite de Green-Lagrange est définit en fonction de tenseur gradient des transformations par :

$$
\mathbf{E} = \frac{1}{2} (\mathbf{F}^{\mathrm{T}} \cdot \mathbf{F} - \mathbf{I}) = \frac{1}{2} \Big[ (\mathbf{I} + \nabla_0 \mathbf{u}) \cdot ((\mathbf{I} + \nabla_0 \mathbf{u})^{\mathrm{T}} - \mathbf{I}) \Big] \tag{2.10}
$$

où **I** est le tenseur identité.

Sous l'hypothèse des petites déformations, c'est-à-dire  $|\nabla u| \ll 1$ , aucune distinction n'est faite entre les coordonnées matérielles **X** et les coordonnées spatiales **x** car le changement de la géométrie est très faible. Dans ce cas, le tenseur de déformation  $\varepsilon$  est défini par la partie linéaire du tenseur de déformation de Green-Lagrange **E** comme :

$$
\varepsilon = \frac{1}{2} \left[ \nabla \mathbf{u} + (\nabla \mathbf{u})^{\mathrm{T}} \right]
$$
 (2.11)

où bien par la notation indicielle :

$$
\varepsilon_{ij} = \frac{1}{2} \left[ \frac{\partial u_j}{\partial x_j} + \frac{\partial u_i}{\partial x_j} \right]
$$
 (2.12)

#### **2.2.4 Tenseur des contraintes de Cauchy**

Considérons un solide dans sa configuration déformée comme montré par la Figure 2.2a. Afin de développer le concept de contrainte, il est nécessaire d'étudier l'action des forces appliquées par une région  $R_1$  du corps sur la partie  $R_2$  du corps avec lequel il est en contact. Pour cela, considérons l'élément de surface  $\Delta a$  avec son vecteur normal  $\boldsymbol{n}$  au voisinage du point p. Si la force résultante sur cette surface est  $\Delta p$ , le vecteur de contrainte au point p associé au plan  $n$  est défini comme :

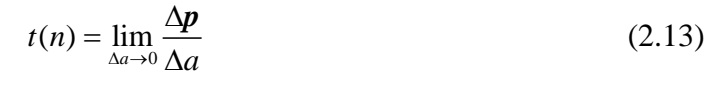

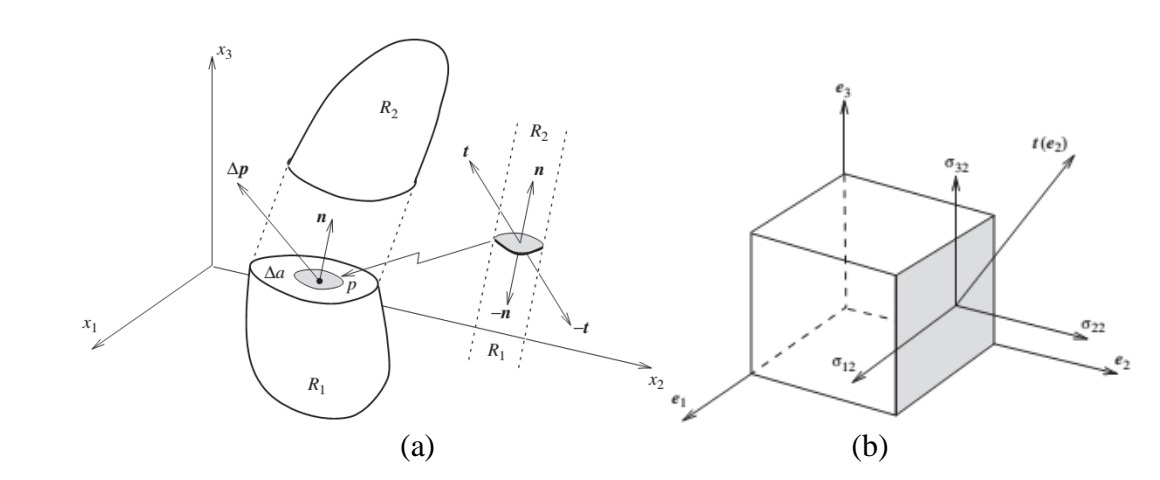

**Figure 2.2** Configuration d'un corps solide déformable :**(**a**)** forces au sein du solide ; (b) composants du vecteur contrainte.

Pour développer l'idée du tenseur des contraintes, soit les trois vecteurs de contraintes associés aux trois directions cartésiennes  $e_1, e_2$  et  $e_3$  (Figure 2.2b) exprimés sous forme de composants comme :

$$
t(e_1) = \sigma_{11}e_1 + \sigma_{21}e_2 + \sigma_{31}e_3
$$
  
\n
$$
t(e_2) = \sigma_{12}e_1 + \sigma_{22}e_2 + \sigma_{32}e_3
$$
  
\n
$$
t(e_3) = \sigma_{13}e_1 + \sigma_{23}e_2 + \sigma_{33}e_3
$$
\n(2.14)

Le tenseur de Cauchy peut donc être définit par :

$$
t(\mathbf{n}) = \boldsymbol{\sigma} \mathbf{n} \quad ; \quad \boldsymbol{\sigma} = \sum_{i,j=1}^{3} \sigma_{ij} e_i \otimes e_i \tag{2.15}
$$

Il est souvent plus commode de représenter les neuf composant du tenseur des contraintes sous forme de matrice :

$$
\boldsymbol{\sigma} = \begin{bmatrix} \sigma_{xx} & \sigma_{xy} & \sigma_{xz} \\ \sigma_{yx} & \sigma_{yy} & \sigma_{yz} \\ \sigma_{zx} & \sigma_{zy} & \sigma_{zz} \end{bmatrix}
$$
 (2.16)

où  $\sigma_x$ ,  $\sigma_y$ ,  $\sigma_z$  sont des contraintes normales et  $\sigma_x$ ,  $\sigma_y$ ,  $\sigma_x$ ,  $\sigma_x$ ,  $\sigma_y$ ,  $\sigma_z$ ,  $\sigma_z$  sont des contrainte tangentielles ou de cisaillement.

#### **2.2.5 Lois d'équilibre**

 $\sigma_1$ ) =  $\sigma_{11}e_1 + \sigma_{21}e_2 + \sigma_{31}e_3$ <br>  $\sigma_{22}$ ) =  $\sigma_{12}e_1 + \sigma_{22}e_2 + \sigma_{32}e_3$ <br>  $\sigma_{33}$  =  $\sigma_{13}e_1 + \sigma_{22}e_2 + \sigma_{33}e_3$ <br>  $\sigma_{33}$  =  $\sigma_{13}e_1 + \sigma_{23}e_2 + \sigma_{33}e_3$ <br>  $\sigma_{33}$  e définit par :<br>  $= \sigma \mathbf{n}$  ;  $\sigma = \sum$ Afin de développer l'équation d'équilibre statique, considérons la configuration spatiale Ω d'un solide déformable (Figure 2.3) défini par un volume  $\nu$  soumis à des sollicitations comme des forces surfaciques **t** appliquées sur une partie de la frontière  $\Gamma^s$ , des déplacements imposés  $u_d$  appliqués sur une partie frontière  $\Gamma^h$ , et des forces volumiques  $f^b$ . L'union des deux parties,  $\Gamma = \Gamma^s \cup \Gamma^h$ , représente le contour fermé de Ω. L'équilibre du système s'écrit de la façon suivante :

$$
\nabla \cdot \mathbf{\sigma}(u) + \mathbf{f}^b = 0, \quad \forall p \in \Omega, \mathbf{u}(p) = u_d, \quad \forall p \in \Gamma^h, \mathbf{\sigma} \cdot \mathbf{n} = \mathbf{t}, \quad \forall p \in \Gamma^s,
$$
\n(2.17)

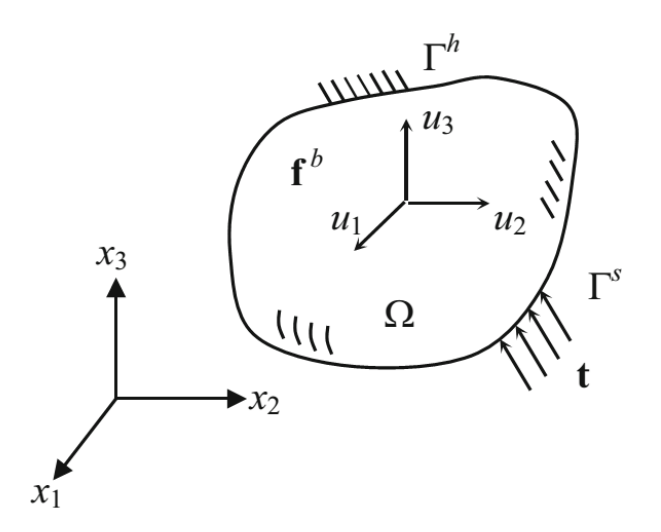

**Figure 2.3** Corps déformable en équilibre

#### **2.2.6 Loi de Hooke généralisée**

A n'importe quel point du corps, la relation entre la contrainte et la déformation est définie par la loi de Hooke. La loi de Hooke généralisée pour un matériau isotrope peut être écrite sous la forme suivante :

$$
\sigma = \mathbf{D}^e \cdot \mathbf{\varepsilon} \tag{2.18}
$$

oú D<sup>e</sup> est la matrice de comportement. En élasticité tridimensionnelle, la matrice de

component d'un matéria isotrope est de la forme :

\n
$$
\begin{bmatrix}\n1-\nu & \nu & \nu & 0 & 0 & 0 \\
1-\nu & \nu & 0 & 0 & 0 \\
1-\nu & 0 & 0 & 0 & 0 \\
1-\nu & 0 & 0 & 0 & 0 \\
\frac{1-2\nu}{2} & 0 & 0 & 0 \\
\frac{1-2\nu}{2} & 0 & 0 & \frac{1-2\nu}{2}\n\end{bmatrix}
$$
\n(2.19)

oú  $E$  est le module de Young et  $\nu$  est le coefficient de Poisson.

Pour obtenir la loi équivalente pour les conditions de contraintes planes, l'équation (2.19) peut être réécrite sous forme matricielle comme :

$$
\begin{bmatrix} \mathbf{D}^e \end{bmatrix} = \frac{E}{(1 - v^2)} \begin{bmatrix} 1 & v & 0 \\ v & 1 & 0 \\ 0 & 0 & (1 - v)/2 \end{bmatrix}
$$
 (2.20)

Dans le cas des conditions de déformation plane, l'équation (2.19) peut être exprimée par :

\n
$$
\begin{bmatrix}\n\sigma_{xx} \\
\sigma_{yy} \\
\sigma_{xy}\n\end{bmatrix} = \frac{E(1-\nu)}{(1+\nu)(1-2\nu)} \begin{bmatrix}\n1 & \frac{\nu}{(1-\nu)} & 0 \\
\frac{\nu}{(1-\nu)} & 1 & 0 \\
0 & 0 & \frac{(1-2\nu)}{2(1-\nu)}\n\end{bmatrix} \begin{bmatrix}\n\varepsilon_{xx} \\
\varepsilon_{yy} \\
2\varepsilon_{xy}\n\end{bmatrix}
$$
\n(2.21)

avec :

$$
\sigma_{zz} = \frac{Ev}{(1 - 2v)(1 + v)} (\varepsilon_{xx} + \varepsilon_{yy})
$$
\n(2.22)

#### **2.2.7 Principe des travaux virtuels**

Généralement, la formulation des éléments finis est établie en termes de la formulation faible des équations différentielles considérées. Dans le contexte de la mécanique des solides, cela implique l'utilisation du principe des travaux virtuels. Ce principe, introduit par John Bernoulli en 1717 [109], fournit un outil d'analyse puissant pour de nombreux problèmes de mécanique des structures.

Considérons un déplacement virtuel,  $\overline{\mathbf{u}}$ , qui satisfait la condition  $\overline{\mathbf{u}} = u_d$  sur  $\Gamma^h$ . Le déplacement virtuel est considéré comme un petit champ continu arbitraire qui satisfait les contraintes cinématiques du problème. Puisque l'équation différentielle (2.17) est satisfaite dans le domaine  $\Omega$ , en multipliant  $\overline{u}$  des deux côtés de l'équation et en l'intégrant, nous avons :

$$
\int_{\Omega} \overline{\mathbf{u}} \cdot (\nabla \cdot \boldsymbol{\sigma} + \mathbf{f}^{b}) d\Omega = 0, \qquad \forall \overline{\mathbf{u}} \in \mathbb{Z}
$$
 (2.23)

Sachant que  $\mathbb Z$  est l'espace des déplacements cinématiquement admissibles définis comme :

$$
\mathbb{Z} = \left\{ u \in \left[ H^1(\Omega) \right]^3 \middle| u = u_d \text{ sur } p \in \Gamma^h \right\}
$$
\n(2.24)

oú  $H^1(\Omega)$  est l'espace de Sobolev d'ordre 1.

Après intégration par partie, le principe des travaux virtuels est obtenu en utilisant la propriété symétrique du tenseur de contraintes  $\sigma$ , les conditions aux limites de l'équation (2.17) et la relation constitutive dans l'équation (2.18) comme :

$$
\text{lans l'équation (2.18) comme :}\n\int_{\Omega} \vec{u} \cdot \vec{f} \, d\Omega + \int_{\Gamma} \vec{u} \cdot \vec{f} \, d\Gamma = \int_{\Omega} \vec{u} \cdot (\nabla \cdot \vec{\sigma} + \vec{f}^b) d\Omega + \int_{\Omega} \vec{\sigma} : \vec{\epsilon} \cdot (\vec{u}) d\Omega
$$
\n(2.25)

Tant que la première intégrale sur le côté droit de l'équation (2.25) s'annule (d'après l'équation (2.23)), le principe des travaux virtuels est bien défini. L'équation (2.25) peut être écrite en termes de travail interne et externe sous la forme suivante :

$$
W_{int} = \int_{\Omega} \sigma : \varepsilon(\overline{\mathbf{u}}) d\Omega
$$
  
\n
$$
W_{ext} = \int_{\Omega} \overline{\mathbf{u}} \cdot \mathbf{f}^b d\Omega + \int_{\Gamma} \overline{\mathbf{u}} \cdot \mathbf{t} d\Gamma
$$
  
\n
$$
W = W_{int} - W_{ext} = 0
$$
\n(2.26)

**Remarque** : Le principe des travaux virtuels est indépendant de toute loi de comportement et s'applique aussi bien aux problèmes linéaires que non linéaires.

# **2.3 Discrétisation par éléments finis**

En générale, La procédure de la MEF peut être résumée en trois étapes principales :

- Discrétisation de domaine
- Approximation de déplacement
- Constitution des équations d'éléments finis

L'approximation par éléments finis d'un problème commence par diviser le domaine d'intérêt  $\Omega$ , en un ensemble de sous-domaines (appelés éléments),  $\Omega_e$ , de telle sorte que :

$$
\Omega \approx \Omega = \sum_{e} \Omega_{e} \tag{2.27}
$$

De même, la frontière est divisée en sous-domaines comme :

$$
\Gamma \approx \Gamma = \sum_{e} \Gamma^{e} \tag{2.28}
$$

Cette approximation est effectuée pour chaque élément dans son propre système de coordonnées local (Figure 2.4) noté par  $\xi$  défini par :

$$
\xi: \begin{Bmatrix} \xi \\ \eta \\ \zeta \end{Bmatrix}
$$
 (2.29)

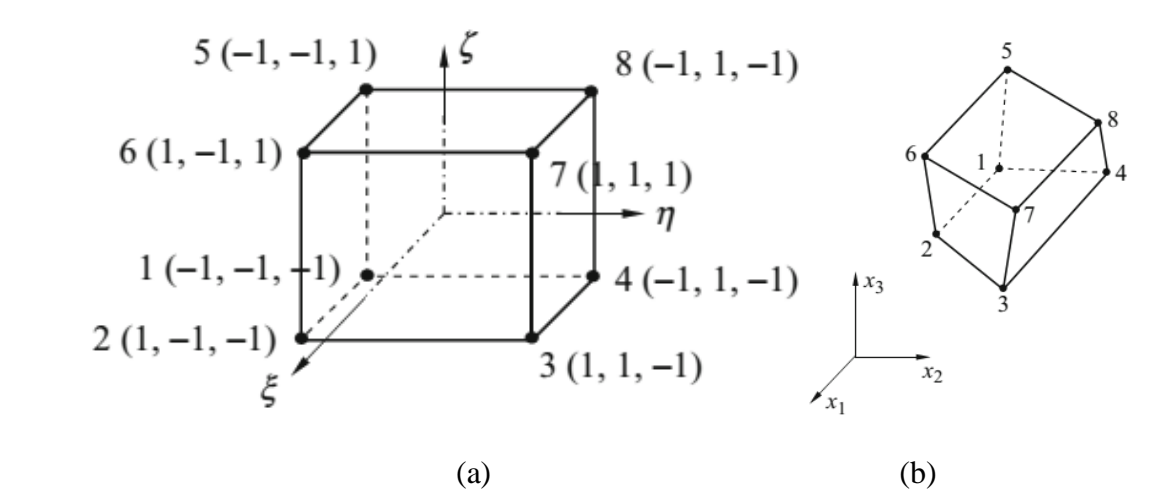

**Figure 2.4** Représentation de l'élément hexaédrique à 8 nœuds : (a) Dans le repère local ; (b) dans le repère global [110]

Différents types d'éléments finis peuvent être utilisés, en fonction du domaine à discrétiser et de l'ordre des polynômes utilisés pour approximer la solution. Le Tableau 2.1 illustre plusieurs types d'éléments finis qui sont souvent utilisés dans des problèmes à 1D, 2D, ou à 3D. Une approximation du champ des déplacements est donnée par :

$$
\mathbf{u} \approx \hat{\mathbf{u}} = \mathbf{N} \mathbf{u}_n \tag{2.30}
$$

où  $\mathbf{u}_n$  est le vecteur des déplacements nodaux de l'élément tandis que N est la matrice contenant les fonction de forme de l'élément.

| Type d'élément              | Nombre de degrés de libertés (ddls)                    | <b>Illustration</b> |  |
|-----------------------------|--------------------------------------------------------|---------------------|--|
| Elément barre               | 1 DDL à chaque nœud (déplacement)                      |                     |  |
| Elément barre de<br>torsion | 1 DDL à chaque nœud (rotation)                         |                     |  |
| Elément membranaire         | 2 DDL à chaque nœud (déplacements)                     |                     |  |
| Elément volumique           | 3 DDL à chaque nœud (déplacements)                     |                     |  |
| Elément poutre 2D           | 2 DDL à chaque nœud (1 déplacement<br>et 1 rotation)   |                     |  |
| Elément poutre 3D           | 6 DDL à chaque nœud (3<br>déplacements, 3 rotations)   |                     |  |
| Elément plaque              | 3 DDL à chaque nœud (1 déplacement<br>et 2 rotations)  |                     |  |
| Elément coque               | 5 DDL à chaque nœud (3<br>déplacements et 2 rotations) |                     |  |

**Tableau 2.1** Différents types d'éléments finis

La matrice  $N$  est définie par la relation :

define par la relation :  
\n
$$
\mathbf{N} = \begin{bmatrix}\nN_1 & 0 & 0 & N_2 & 0 & 0 & \cdots & N_{nd} & 0 & 0 \\
0 & N_1 & 0 & 0 & N_2 & 0 & \cdots & 0 & N_{nd} & 0 \\
0 & 0 & N_1 & 0 & 0 & N_2 & \cdots & 0 & 0 & N_{nd}\n\end{bmatrix}
$$
\n(2.31)

où *nd* est le nombre de nœuds par élément.

En remplaçant l'équation (2.30) dans l'équation (2.11), on obtient :

$$
\mathbf{\varepsilon} = \mathbf{B} \mathbf{u}_{n} \tag{2.32}
$$

oú **B** est la matrice de déformation-déplacement donnée dans le cas 3D général par :  
\n
$$
\mathbf{B} = \overline{\nabla} \mathbf{N} = \begin{bmatrix}\n\frac{\partial N_1}{\partial x} & 0 & 0 & \cdots & \frac{\partial N_n}{\partial x} & 0 & 0 \\
0 & \frac{\partial N_1}{\partial y} & 0 & \cdots & 0 & \frac{\partial N_n}{\partial y} & 0 \\
0 & 0 & \frac{\partial N_1}{\partial z} & \cdots & 0 & 0 & \frac{\partial N_n}{\partial z} \\
\frac{\partial N_1}{\partial y} & \frac{\partial N_1}{\partial x} & 0 & \cdots & \frac{\partial N_n}{\partial y} & \frac{\partial N_n}{\partial x} & 0 \\
\frac{\partial N_1}{\partial z} & 0 & \frac{\partial N_1}{\partial x} & \cdots & \frac{\partial N_n}{\partial z} & 0 & \frac{\partial N_n}{\partial x} \\
0 & \frac{\partial N_1}{\partial z} & \frac{\partial N_1}{\partial y} & \cdots & 0 & \frac{\partial N_n}{\partial z} & \frac{\partial N_n}{\partial y}\n\end{bmatrix}
$$
\n(2.33)

En remplaçant les équations (2.30) et (2.32) dans l'expression des travaux virtuels (2.25) on obtient :

$$
\iint_{\Omega} \sigma^T \mathbf{B} \overline{\mathbf{u}} - \mathbf{f}^{\mathbf{b}} \cdot \mathbf{N} \overline{\mathbf{u}} d\Omega - \int_{\Gamma} \mathbf{t} \cdot \mathbf{N} \overline{\mathbf{u}} d\Gamma = 0, \quad \forall \overline{\mathbf{u}} \in \mathbb{Z}
$$
 (2.34)

Qui peut être écrite de manière plus pratique comme :

$$
\left\{\int_{\Omega} \left[\mathbf{B}^T \boldsymbol{\sigma} - \mathbf{N}^T \mathbf{f}^{\mathsf{b}}\right] d\Omega - \int_{\Gamma} \mathbf{N}^T \mathbf{t} d\Gamma\right\}^T \bar{\mathbf{u}} = 0, \quad \forall \bar{\mathbf{u}} \in \mathbb{Z}
$$
\n(2.35)

Les forces internes et externes peuvent alors se présenter comme :

(2.36)

oú :

$$
\mathbf{f}^{\text{int}} = \int_{\Omega} \mathbf{B}^{T} \sigma d\Omega
$$
  

$$
\mathbf{f}^{\text{ext}} = \int_{\Omega} \mathbf{N}^{T} \mathbf{f}^{b} d\Omega + \int_{\Gamma} \mathbf{N}^{T} \mathbf{t} d\Gamma
$$
 (2.37)

 $f^{\text{int}}(\mathbf{u}_n) - f^{ext} = 0,$ <br>  $= \int_{\Omega} \mathbf{B}^T \sigma d\Omega$ <br>  $= \int_{\Omega} \mathbf{N}^T f^b d\Omega + \int_{\Gamma} \mathbf{N}^3$ <br>
nodales exercée<br>
tes calculs par élé<br>  $\int_{\Omega_e} \mathbf{B}^T \sigma d\Omega$ <br>  $= \int_{\Omega_e} \mathbf{N}^T f^b d\Omega + \int_{\Gamma_e} \mathbf{N}$ <br>  $= \int_{\Omega_e} \mathbf{N}^T f^b d\Omega + \int_{$ Le vecteur f<sup>ext</sup> comprend les forces nodales exercées sur l'élément du fait de la charge appliquée, tandis que le vecteur f<sup>int</sup> comprend les forces nodales qui sont supportées par les contraintes internes de l'élément. Dans les calculs par éléments finis, les vecteurs de force sont calculés d'abord à chaque élément :

 $_{n}$ ) – **f**<sup>*ext*</sup> = 0

$$
\mathbf{f}_e^{\text{ int}} = \int_{\Omega_e} \mathbf{B}^T \boldsymbol{\sigma} d\Omega
$$
\n
$$
\mathbf{f}_e^{\text{ ext}} = \int_{\Omega_e} \mathbf{N}^T \mathbf{f}^b d\Omega + \int_{\Gamma_e} \mathbf{N}^T \mathbf{t} d\Gamma
$$
\n(2.38)

En remplaçant les équations (2.18) et (2.32) dans l'équation (2.37), le système (2.36) peut donc être exprimé sous la forme :

$$
\mathbf{K}_e \mathbf{u}_n^e = \mathbf{f}_e^{\text{ext}} \tag{2.39}
$$

Avec **K** *e* est la matrice de rigidité élémentaire définie par :

$$
\mathbf{K}_e = \int_{\Omega_e} \mathbf{B}^T \mathbf{D}^e \mathbf{B} \, \mathrm{d}\Omega_e \tag{2.40}
$$

L'assemblage des vecteurs de force élémentaires nous donne :

$$
\mathbf{f}^{\text{int}} = \mathbf{A}^{n_{elem}} \left( \mathbf{f}^{\text{int}}_{e} \right)
$$
\n
$$
\mathbf{f}^{\text{ext}} = \mathbf{A}^{n_{elem}} \left( \mathbf{f}^{\text{ext}}_{e} \right)
$$
\n(2.41)

oú  $n_{\text{elem}}$  est le nombre d'éléments dans la structure.

# **2.4 Formulation de l'élément hexaédrique SFR8**

#### **2.4.1 Cinématique de l'élément SFR8**

Comme montré dans la Figure 2.5, le concept SFR (Space Fiber Rotation) est basé essentiellement sur la rotation d'une fibre matérielle élémentaire *iq* dans l'espace 3D. Cette rotation, représentée par le vecteur  $\theta$ , va engendrer un vecteur déplacement additionnel  $f(\underline{\theta}_i, iq)$  qui sert à enrichir le champ de déplacements  $\underline{u}_q$ . Le champ de déplacement peut être exprimé par [96]:

96]:  
\n
$$
\underline{u_q}_{\text{change} \text{de of the } q} = \frac{\sum_i N_i \underline{u}_i}{\sum_{i} N_i \underline{u}_i} + \underbrace{f\left(\underline{\theta}_i, \underline{iq}\right)}_{\text{Deplacement additional}} \tag{2.42}
$$

où *Ni* sont les fonctions de forme associées à l'élément hexaédrique à 8 nœuds standard et *ui* représente le vecteur des déplacement nodaux.

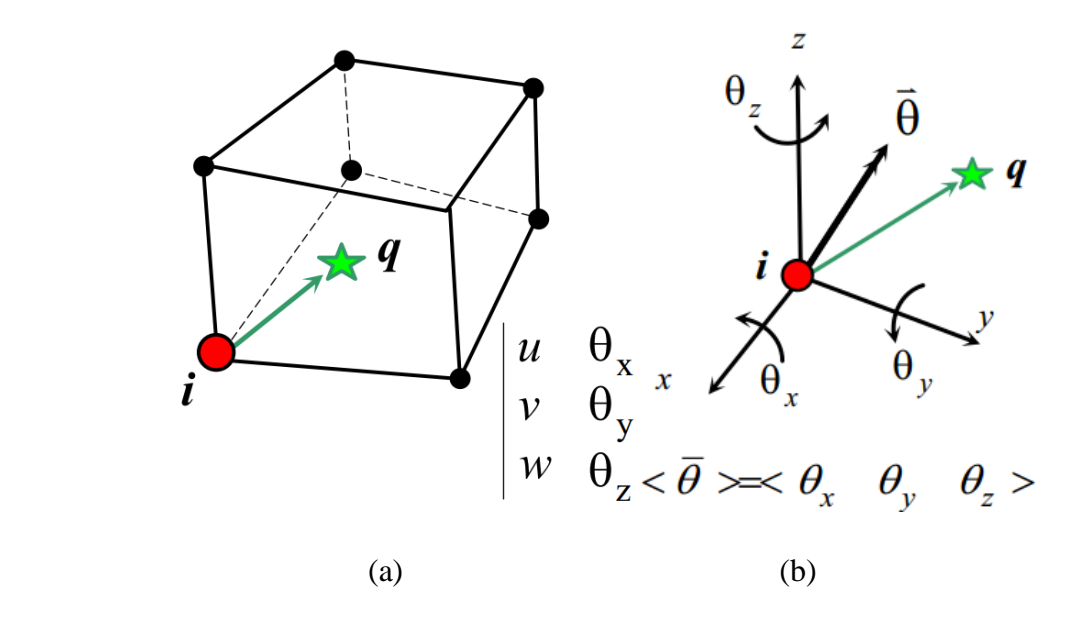

**Figure 2.5** Modèle SFR : (a) Elément SFR8 ; (b) Rotation du Fibre *iq* dans l'espace

Le vecteur déplacement additionnel  $f(\underline{\theta}_i, iq)$  prendra donc la forme suivante :

$$
f(\underline{\theta}_i, \underline{iq}) = \sum_{i=1}^8 N_i(\underline{\theta}_i \wedge \underline{iq}) \quad ; \quad \{iq\} = \begin{cases} x - x_i \\ y - y_i \\ z - z_i \end{cases}
$$
 (2.43)

avec :

$$
\{u_i\} = \begin{Bmatrix} u_i \\ v_i \\ w_i \end{Bmatrix}; \{\theta_i\} = \begin{Bmatrix} \theta_{xi} \\ \theta_{yi} \\ \theta_{zi} \end{Bmatrix}
$$
 (2.44)

où (*x*, *y*, *z*) sont les coordonnées du point quelconque *q* traduisant la géométrie de l'élément volumique SFR données par les approximations suivantes :

$$
x = \sum_{i=1}^{8} N_i x_i \quad ; \quad y = \sum_{i=1}^{8} N_i y_i; \quad z = \sum_{i=1}^{8} N_i z_i \tag{2.45}
$$

avec (*xi*, *yi*, *zi*) sont les coordonnées du nœud *i.* 

Les fonctions de forme de l'élément hexaédrique à 8 nœuds (SFR8) :

$$
N_i = \frac{1}{8} (1 + \xi_i \xi)(1 + \eta_i \eta)(1 + \zeta_i \zeta) \; ; \; i = 1 \; \text{à } 8
$$
 (2.46)

Où  $\xi \geq 0$ ,  $\eta \geq 0$ ,  $1 - \xi - \eta \geq 0$  et  $-1 \leq \zeta \leq 1$ 

Le produit vectoriel dans la relation (2.43) nous donne :

$$
\{u_{q}\} = \begin{cases} u \\ v \\ w \end{cases} = \sum_{i=1}^{8} \begin{cases} N_{i}u_{i} + N_{i}(z - z_{i})\theta_{yi} - N_{i}(y - y_{i})\theta_{zi} \\ N_{i}v_{i} - N_{i}(z - z_{i})\theta_{xi} + N_{i}(x - x_{i})\theta_{zi} \\ N_{i}w_{i} + N_{i}(y - y_{i})\theta_{xi} - N_{i}(x - x_{i})\theta_{yi} \end{cases}
$$
(2.47)

Ou sous une forme matricielle :

$$
\{u_q\} = \begin{bmatrix} N_q \end{bmatrix} \{u_n\} ; \quad\n\begin{bmatrix} N_q \end{bmatrix} = \begin{bmatrix} & \langle N_{ui} \rangle & \cdots & i = 1, 8 \\ & \langle N_{wi} \rangle & \cdots & i = 1, 8 \\ & \langle N_{wi} \rangle & \cdots & i = 1, 8 \end{bmatrix} \tag{2.48}
$$

avec :

$$
\langle N_{ui} \rangle = \langle N_i \quad 0 \quad 0 \quad 0 \quad N_i(z-z_i) - N_i(y-y_i) \rangle
$$
  
\n
$$
\langle N_{vi} \rangle = \langle 0 \quad N_i \quad 0 \quad -N_i(z-z_i) \quad 0 \quad N_i(x-x_i) \rangle
$$
  
\n
$$
\langle N_{wi} \rangle = \langle 0 \quad 0 \quad N_i \quad N_i(y-y_i) - N_i(x-x_i) \quad 0 \rangle
$$
\n(2.49)

Le vecteur des déplacements nodaux  $\{u_n\}$  comprend 6 degrés de liberté (ddls) par nœud (3 translations et 3 rotations) :

$$
\text{times} \text{ : } \\ \langle u_n \rangle = \langle \cdots \ u_i \ v_i \ w_i \ \theta_{xi} \ \theta_{yi} \ \theta_{zi} \ \cdots \ i = 1,8 \quad \rangle \tag{2.50}
$$

L'opérateur [B] reliant les déformations aux déplacements devient :

$$
\begin{bmatrix}\n\mathbf{B}\n\end{bmatrix} = \begin{bmatrix}\n\langle N_{u,x} \rangle \\
\langle N_{v,y} \rangle \\
\langle N_{w,z} \rangle \\
\langle N_{u,y} \rangle + \langle N_{v,x} \rangle \\
\langle N_{u,z} \rangle + \langle N_{w,x} \rangle \\
\langle N_{v,z} \rangle + \langle N_{w,y} \rangle\n\end{bmatrix}
$$
\n(2.51)

Comme les fonctions de forme ne sont pas directement des fonctions de  $x$ ,  $y$  et  $z$  mais des coordonnées naturelles (locales)  $\xi$ ,  $\eta$  et  $\zeta$ , la détermination des dérivés partielles cartésiennes n'est pas triviale. Par conséquent, les dérivées des fonctions de forme sont obtenues par les expressions suivantes :

$$
\langle N_{\alpha,x} \rangle = j_{11} \langle N_{\alpha,\xi} \rangle + j_{12} \langle N_{\alpha,\eta} \rangle + j_{13} \langle N_{\alpha,\zeta} \rangle
$$
  
\n
$$
\langle N_{\alpha,y} \rangle = j_{21} \langle N_{\alpha,\xi} \rangle + j_{22} \langle N_{\alpha,\eta} \rangle + j_{23} \langle N_{\alpha,\zeta} \rangle \quad ; \quad \alpha \equiv u, v, w
$$
  
\n
$$
\langle N_{\alpha,z} \rangle = j_{31} \langle N_{\alpha,\xi} \rangle + j_{32} \langle N_{\alpha,\eta} \rangle + j_{33} \langle N_{\alpha,\zeta} \rangle
$$
 (2.52)

où  $j_k$  sont les termes de la matrice Jacobienne inverse  $[j] = [J]^{-1}$ .

La matrice jacobienne est définie comme :

$$
\begin{bmatrix}\n\frac{\partial N_i}{\partial x} \\
\frac{\partial N_i}{\partial y} \\
\frac{\partial N_i}{\partial z}\n\end{bmatrix} =\n\begin{bmatrix}\n\frac{\partial \xi}{\partial x} & \frac{\partial \eta}{\partial x} & \frac{\partial \zeta}{\partial x} \\
\frac{\partial \xi}{\partial y} & \frac{\partial \eta}{\partial y} & \frac{\partial \zeta}{\partial y} \\
\frac{\partial \xi}{\partial z} & \frac{\partial \eta}{\partial z} & \frac{\partial \zeta}{\partial z}\n\end{bmatrix}\n\begin{bmatrix}\n\frac{\partial N_i}{\partial \zeta} \\
\frac{\partial N_i}{\partial \eta} \\
\frac{\partial N_i}{\partial \eta} \\
\frac{\partial N_i}{\partial \zeta}\n\end{bmatrix} = [J]^{-1}\n\begin{bmatrix}\n\frac{\partial N_i}{\partial \zeta} \\
\frac{\partial N_i}{\partial \eta} \\
\frac{\partial N_i}{\partial \zeta}\n\end{bmatrix}
$$
\n(2.53)

#### **2.4.2 Intégration numérique de l'élément SFR8**

Le calcul analytique des intégrales dans les équations (2.38) et (2.40) est souvent compliqué. Par conséquent, un recours aux méthodes numériques est nécessaire. L'idée est que l'intégrale est remplacée par une somme, où l'intégrande est évaluée en un certain nombre de points. Cela peut être décrit comme :

$$
I = \int_{\Omega} f(X) d\Omega = \sum_{i} f(x_i) w_i
$$
 (2.54)

où  $x_i$  sont les positions des points d'intégration et  $w_i$  sont les coefficients de pondération.

Avant d'appliquer l'intégration numérique, le domaine d'intégration est transformé du

système de coordonnées global au système de coordonnées local :  
\n
$$
\int_{\Omega} f(x, y, z) dx dy dz = \int_{\Omega} g(\xi, \eta, \zeta) det J d\xi d\eta d\zeta
$$
\n(2.55)

où *Det]* est le déterminant de la jacobienne.

L'intégration de Gauss nous permet d'écrire :

on de Gauss nous permet d'ècrire :  
\n
$$
\int_{\Omega} f(\xi, \eta, \zeta) \det j d\xi d\eta d\zeta = \sum_{i=1}^{NG} \sum_{j=1}^{NG} \sum_{k=1}^{NG} f(\xi_i, \eta_i, \zeta_i) \det J(\xi_i, \eta_i, \zeta_i) w_i w_j w_k
$$
\n(2.56)

où NG est le nombre de points d'intégration dans les directions du repère local ;  $\xi_i$ ,  $\eta_i$  et  $\zeta_i$  sont les coordonnées paramétriques des points d'intégration et  $w_i, w_j$  et  $w_k$  sont les poids d'intégration.

Les équations (2.38) et (2.40) peuvent être donc écrites comme :

**Formula of SET UP:** For  
multation *des elements finis basés sur le concept SFR*  

$$
\mathbf{f}^{ext} = \sum_{i=1}^{NG} \sum_{j=1}^{NG} \sum_{k=1}^{NG} w_i w_j w_k \left[ \mathbf{N}^T \mathbf{f}^b det \mathbf{J} \right]_{\xi_i, \eta_i, \zeta_i} + \sum_{i=1}^{NG} \sum_{j=1}^{NG} w_i w_j \left[ \mathbf{N}^T \mathbf{t} det \mathbf{J} \right]_{\xi_i, \eta_i}
$$
(2.57)

$$
\mathbf{K}_e = \sum_{i=1}^{NG} \sum_{j=1}^{NG} \sum_{k=1}^{NG} w_i w_j w_k \left[ \mathbf{B}^T \mathbf{D}^e \mathbf{B} \, detJ \right]_{\xi, \eta, \zeta}
$$
(2.58)

La Figure 2.6 montre les différents schémas d'intégration peuvent être appliquée pour les éléments hexaédriques. Les coefficients de pondération ainsi que les coordonnées des points de Gauss pour chaque schéma d'intégration sont résumés dans le Tableau 2.2.

L'intégration numérique de l'élément SFR8 peut être effectuée via deux schémas : un schéma quadratique à  $2 \times 2 \times 2$  points de Gauss (Figure 2.6b), ou bien un schéma cubique à  $(3 \times 3 \times 3)$  points de Gauss (Figure 2.6c). Il a été constaté que le schéma d'intégration réduite à 2 × 2 × 2 points de Gauss semble plus efficace car elle préserve le taux de convergence et leur coût de calcul faible [80]. Cette technique, initiée par les contributions de Zienkiewcz et al. [111] et Hughes et al. [112], convient également comme remède à certains phénomènes de verrouillage en membrane et cisaillement. Cependant, l'intégration réduite conduit à l'apparition de modes à énergie nulle (*spurious modes*) qu'il faut les contrôler.

La matrice de rigidité élémentaire de l'élément SFR8 possède des modes à énergie nulle qui peuvent être contrôlés par l'introduction des matrices de pénalités. Une matrice de rigidité intégrée par un schéma d'intégration réduite. Ces modes peuvent être éliminés par des matrices stabilisatrices : une pour contrôler le mode de rotation égale, et une autre pour contrôler le mode Hourglass. La démarche utilisée pour stabiliser l'élément SFR8 est celle proposée par Ayad *et al.* [96] et Meftah [80].

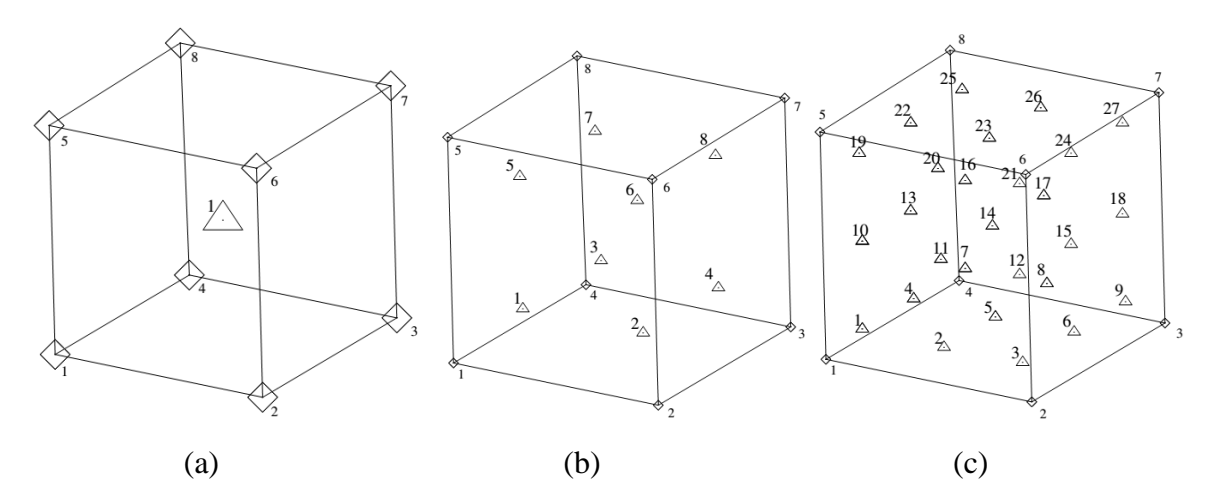

**Figure 2.6** Les différents schémas d'intégration pour les éléments hexaédriques : (a) schéma  $(1 \times 1 \times 1)$ ; (b) schéma  $(2 \times 2 \times 2)$ ; (c) schéma  $(3 \times 3 \times 3)$  [113]

| <b>Ordres</b> | <b>Schémas</b><br>d'intégration | Coordonnées<br>$(\xi_i, \eta_i, \zeta_i)$                                          | Nombre de<br>points | <b>Coefficients</b> de<br>pondération $\omega_i$     |
|---------------|---------------------------------|------------------------------------------------------------------------------------|---------------------|------------------------------------------------------|
| Linéaire      | $1 \times 1 \times 1$           | (0, 0, 0)                                                                          | $\mathbf{1}$        | 8                                                    |
| Quadratique   | $2 \times 2 \times 2$           | $\left(\pm\frac{1}{\sqrt{3}}, \pm\frac{1}{\sqrt{3}}, \pm\frac{1}{\sqrt{3}}\right)$ | 8                   | $\mathbf{1}$                                         |
| Cubique       | $3\times3\times3$               | $\left(\pm\sqrt{\frac{3}{5}},\pm\sqrt{\frac{3}{5}},\pm\sqrt{\frac{3}{5}}\,\right)$ | 8                   | $\left(\frac{5}{9}\right)^2$                         |
|               |                                 | $\left(0,\pm\sqrt{\frac{3}{5}},\pm\sqrt{\frac{3}{5}}\right)$                       |                     |                                                      |
|               |                                 | $\left(\pm\sqrt{\frac{3}{5}},0,\pm\sqrt{\frac{3}{5}}\right)$                       | 12                  | $\left(\frac{8}{9}\right)\left(\frac{5}{9}\right)^2$ |
|               |                                 | $\left(\pm\sqrt{\frac{3}{5}},\pm\sqrt{\frac{3}{5}},0\right)$                       |                     |                                                      |
|               |                                 | $\left(0,0,\pm\sqrt{\frac{3}{5}}\right)$                                           | 6                   | $\left(\frac{8}{9}\right)^2\left(\frac{5}{9}\right)$ |
|               |                                 | (0, 0, 0)                                                                          | $\mathbf{1}$        | $\left(\frac{8}{9}\right)^3$                         |

**Tableau 2.2** Localisation des points d'intégration en éléments hexaédriques

# **2.5 Formulation de l'élément membranaire PFR8**

#### **2.5.1 Cinématique de l'élément PFR8**

L'approche PFR « Plane Fiber Rotation » est une version bidimensionnelle du concept SFR. Cette méthode a été utilisé dans le travail de Ayad [90] pour développer deux éléments membranaires FRQ4 et FRT3 comme montré dans la Figure 2.7. A chaque nœud *i* de ddl  $u_i$  et  $v_i$  est attribué une rotation additionnelle notée  $\theta_{zi}$  qui le résultat de la rotation d'une fibre quelconque iq autour du vecteur unitaire  $k$  (axe  $z$ ). Dans cette section, nous présentons la formulation d'un élément qui appartient à la famille PFR. Il s'agit d'un élément quadrilatéral à 8 nœuds membranaires, appelé PFR8, qui possède deux translations et une rotation pour chaque nœud. La géométrie de l'élément est illustrée dans la Figure 2.8.

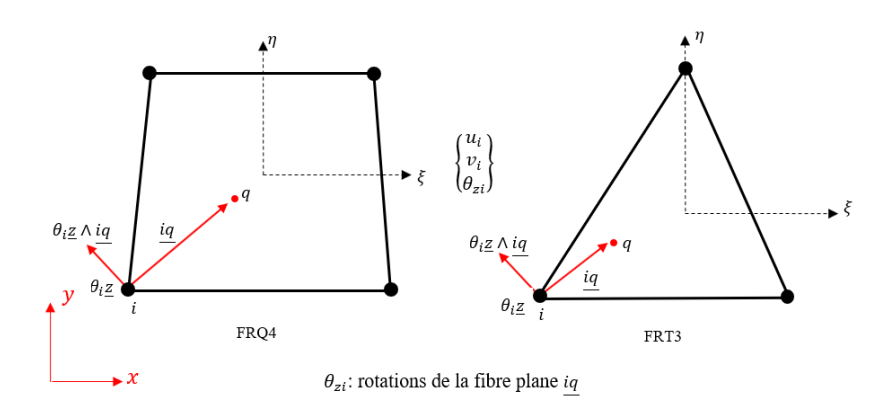

**Figure 2.7** Cinématique des éléments FRQ4 et FRT3 [90]

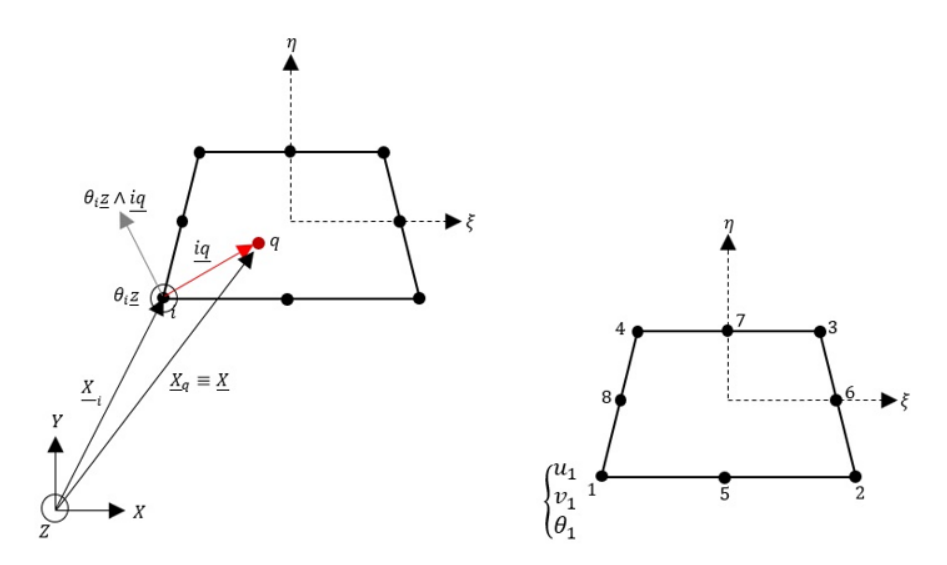

**Figure 2.8** Géométrie de l'élément PFR8

De la même manière que l'élément SFR8, le champ de déplacement d'un point quelconque  $q(x, y)$  pour l'élément PFR8 peut être donné par l'approximation suivante :

$$
\underline{U}q = \sum_{i=1}^{8} \Big[ N_i \underline{U}_i + f\Big(\underline{\theta}_i, \underline{iq}\Big) \Big]
$$
 (2.59)

Dans ce cas, le vecteur de déplacements additionnel  $f(\underline{\theta}_i, iq)$  est défini comme :

$$
f\left(\underline{\theta}_i, \underline{iq}\right) = \sum_{i=1}^8 N_i \left(\theta_i \underline{z} \wedge \underline{iq}\right); \quad \underline{iq} = \begin{cases} x - x_i \\ y - y_i \end{cases}
$$
\n(2.60)

Le champ de déplacement total devient :

$$
\begin{Bmatrix} u \\ v \end{Bmatrix} = \sum_{i=8}^{n_d} N_i \left( \xi, \eta \right) \begin{Bmatrix} u_i - (y - y_i) \theta_i \\ v_i + (x - x_i) \theta_i \end{Bmatrix}
$$
 (2.61)

où  $u_i$ ,  $v_i$  and  $\theta_i$ ;  $i = 1, 8$  sont les déplacements nodaux (deux translations et une rotation par chaque nœud).

Les fonctions d'interpolation *Ni* adoptées pour l'élément PFR8 sont celles de l'élément standard quadratique Q8 et s'expriment :

$$
N_{i} = \frac{1}{4} \left( 1 + \xi_{i} \xi \right) \left( 1 + \eta_{i} \eta \right) \left( \xi_{i} \xi + \eta_{i} \eta - 1 \right), i = 1, 2, 3, 4
$$
  
\n
$$
N_{i} = \frac{1}{2} \left( 1 - \xi^{2} \right) \left( 1 + \eta_{i} \eta \right), i = 5, 7
$$
  
\n
$$
N_{i} = \frac{1}{2} \left( 1 + \xi_{i} \xi \right) \left( 1 - \eta^{2} \right), i = 6, 8
$$
  
\n(2.62)

L'équation (2.61) sous forme matricielle s'écrit :

$$
\begin{Bmatrix} u \\ v \end{Bmatrix} = [N] \{u_n^e\}, \quad [N] = \begin{bmatrix} \langle N_u \rangle \\ \langle N_v \rangle \end{bmatrix}
$$
 (2.63)

où :

$$
\langle N_u \rangle = \langle \cdots N_i \quad 0 \quad -N_i \left( y - y_i \right) \quad \cdots i = 1,8 \rangle
$$
  

$$
\langle N_v \rangle = \langle \cdots \quad 0 \quad N_i \quad N_i \left( x - x_i \right) \quad \cdots i = 1,8 \rangle
$$
 (2.64)

avec :

$$
\left\{u_n^e\right\} = \left\{\cdots \left|u_i \ v_i \ \theta_i\right| \cdots \quad i = 1,8\right\}^T\tag{2.65}
$$

est le vecteur des déplacements nodaux.

La matrice reliant le tenseur déformation au tenseur déplacement devient :

$$
\begin{bmatrix} \mathbf{B} \end{bmatrix} = \begin{bmatrix} \langle N_{u,x} \rangle \\ \langle N_{v,y} \rangle \\ \langle N_{u,y} \rangle + \langle N_{v,x} \rangle \end{bmatrix}
$$
 (2.66)

Les dérivées des fonctions de forme sont exprimées dans le repère global par :

$$
\langle N_{\alpha,x} \rangle = j_{11} \langle N_{\alpha,\xi} \rangle + j_{12} \langle N_{\alpha,\eta} \rangle
$$
  

$$
\langle N_{\alpha,y} \rangle = j_{11} \langle N_{\alpha,\xi} \rangle + j_{12} \langle N_{\alpha,\eta} \rangle \alpha \equiv u, v
$$
 (2.67)

où  $j_{ij}$  sont les termes de la matrice Jacobienne inverse.

#### **2.5.2 Intégration de l'élément PFR8**

La matrice de rigidité élémentaire de l'élément PFR8 s'écrit :

$$
\mathbf{K}^{e} = \sum_{i=1}^{NG} \sum_{j=1}^{NG} w_{i} w_{j} Det J \left[ \mathbf{B}^{T} \mathbf{D}^{e} \mathbf{B} \right]_{\xi, \eta}
$$
 (2.68)

 $-N_i(y-y_i)$ <br>  $N_i(x-x_i)$ <br>  $N_i(x-x_i)$ <br>  $v_i \theta_i | \cdots i=1$ <br>
1 tenseur dépl<br>  $\langle N_{u,x} \rangle$ <br>  $\langle N_{v,y} \rangle$ <br>  $\nabla_{u,y} \rangle + \langle N_{v,x} \rangle$ <br>
(primées dans<br>  $\xi$ ) +  $j_{12} \langle N_{\alpha,\eta} \rangle$ <br>
inverse.<br>
1 ent PFR8 s'é<br>  $w_j DetJ$  [B<sup>T</sup>D<br>
as d'intégrati La Figure 2.9 montre les différents schémas d'intégration pour les éléments quadrilatères. Les données associées à chaque schéma d'intégration sont résumées dans le Tableau 2.3. Pour l'élément PFR8, nous adoptons un schéma d'intégration (3 × 3) (Figure 2.9c) pour l'analyse linéaire et non linéaire.

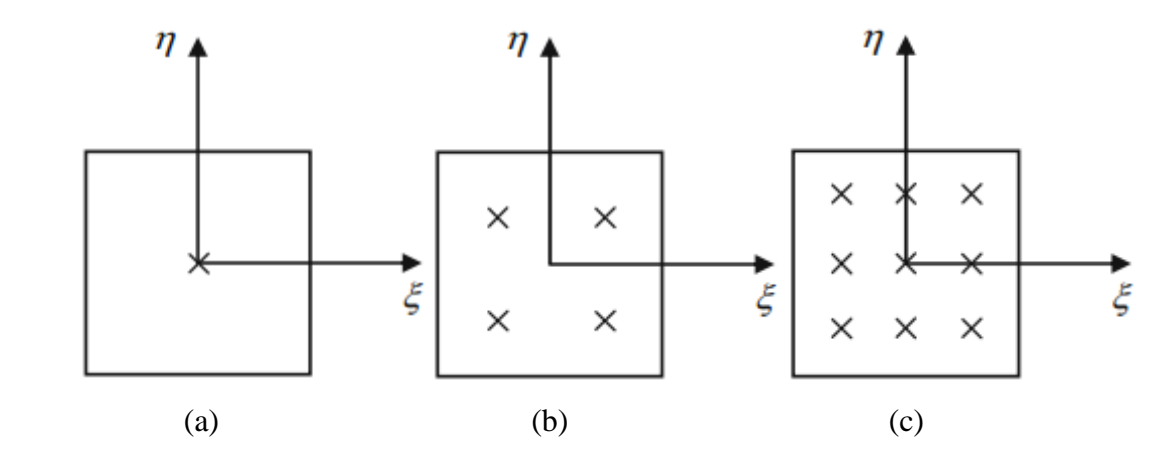

**Figure 2.9** Les différents schémas d'intégration pour les éléments quadrilatère : (a) schéma (1 × 1) ; (b) schéma (2 × 2) ; (c) schéma (3 × 3)

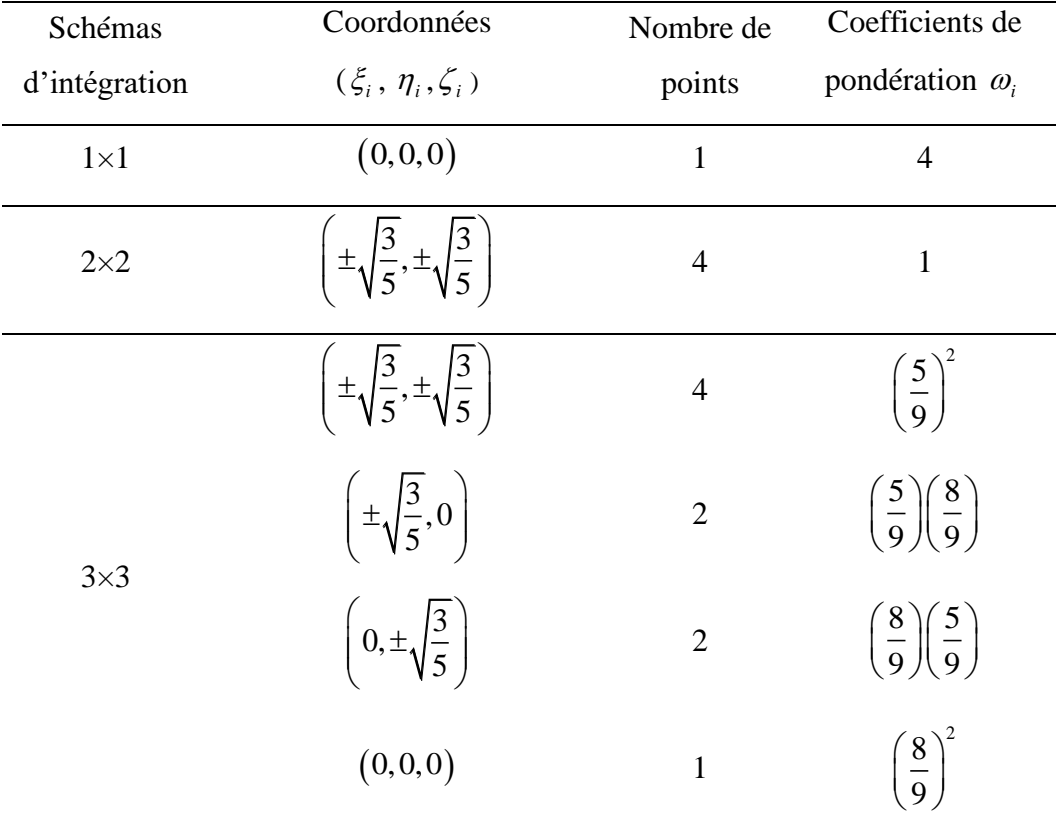

**Tableau 2.3** Localisation des points d'intégration en éléments quadrilatères.

# **CHAPITRE 3 Modélisation numérique du comportement élastoplastique**

### **Sommaire**

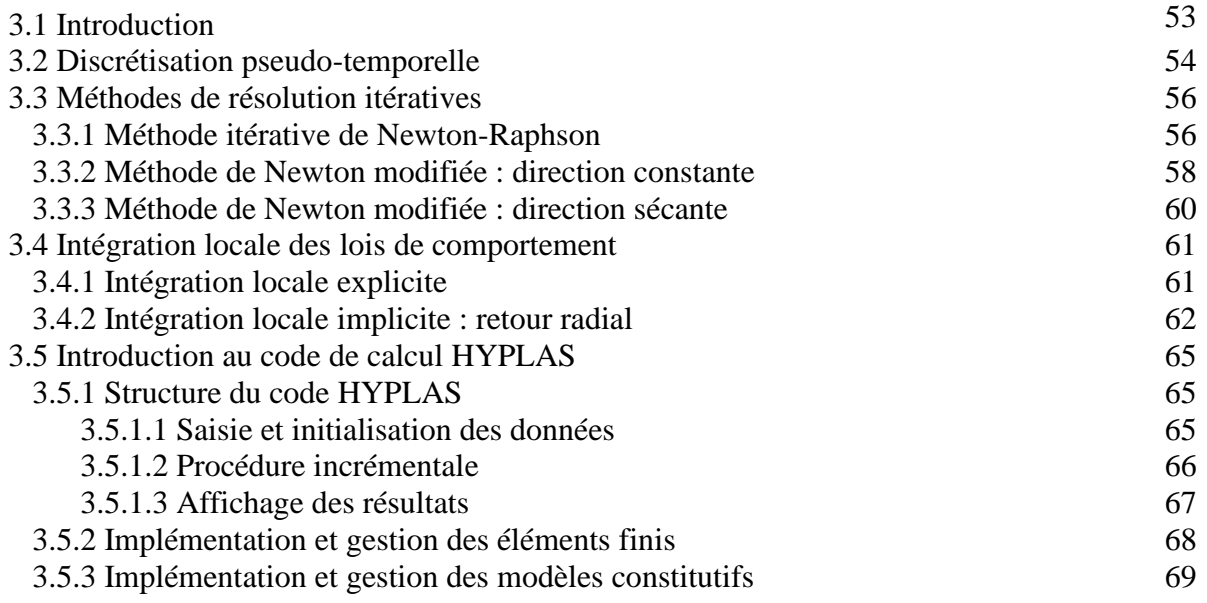

# **3.1 Introduction**

L'utilisation de la méthode des éléments finis est désormais largement répandue parmi les ingénieurs et les chercheurs de plusieurs branches de la science. Bien que l'analyse des problèmes linéaires soit considérée comme routinière, l'application de la technique pour étudier le comportement non linéaire est plus exigeante. En effet, pour résoudre les problèmes élastoplastique avec un certain degré de confiance, il est généralement nécessaire d'avoir une compréhension détaillée des approximations inhérentes à la plupart des stratégies de solutions non linéaires. Dans ce chapitre, nous commençons par une exposition des différents méthodes et procédures de la modélisation numérique du comportement élastoplastique. Ensuite, une présentation de quelques techniques de résolution est fournie. Le chapitre se termine par une introduction au code de calcul HYPLAS.

#### **3.2 Discrétisation pseudo-temporelle**

Dans l'analyse élastoplastique, la relation (2.39) n'est plus linéaire. La source de sa nonlinéarité est la non linéarité de l'opérateur constitutive élastoplastique. La matrice de rigidité élémentaire s'écrit :

$$
\mathbf{K}_{e}^{ep} = \int_{\mathbf{\Omega}_{e}} \mathbf{B}^{T} \mathbf{D}^{ep} \mathbf{B} \, d\mathbf{\Omega}_{e}
$$
 (3.1)

où D<sup>ep</sup> est l'opérateur constitutive du comportement élastoplastique défini dans le premier chapitre par la relation (1.30).

L'idée principale de l'analyse incrémentale est très simple : nous imaginons que la charge extérieure est appliquée en termes d'un certain nombre d'incréments, qui sont tous suffisamment petits pour permettre que le problème non linéaire considéré soit approximé par un problème linéaire équivalent. Un moyen simple de gérer l'analyse incrémentale consiste à introduire ce que l'on appelle un paramètre pseudo-temps, noté « t », qui est utilisé pour décrire un programme de chargement particulier. L'ensemble des équations algébriques paramétrées par le pseudo-temps peut alors s'écrire [114] :

$$
\mathbf{f}^{\text{int}}\left(\mathbf{u}_{n}(t)\right) - \mathbf{f}^{\text{ext}}\left(t\right); t \in [0, T] \tag{3.2}
$$

Le choix des incréments de charge dans un programme de chargement donné est ensuite traité par les incréments de pseudo-temps selon :

$$
[0, T] = \bigcup_{n=1}^{n_{inc}} [t_{inc}, t_{inc+1}]
$$
\n(3.3)

où  $\mathbf{f}^{\text{ext}}(T)$  est la valeur finale de la charge externe à appliquer et  $n_{\text{inc}}$  est le nombre d'incrément total.

Dans une étape typique de l'analyse incrémentale entre  $t_{inc}$  et  $t_{inc+1}$ , on peut obtenir le déplacement incrémental noté  $\delta \mathbf{u}_n$ , contrairement au déplacement total qui noté  $\mathbf{u}_n^{inc+1}$ *n*  $\mathbf{u}_{n}^{inc+1}$  ,

$$
\delta \mathbf{u}_n = \mathbf{u}_n^{inc+1} - \mathbf{u}_n^{inc}
$$
 (3.4)

Dans le cas de chargement proportionnel, ce qui implique que toutes les composantes de la charge augmentent de la même manière, on peut écrire le vecteur de force externe comme le produit d'un vecteur fixe  $\mathbf{f}_0^{ext}$  et d'une fonction scalaire de pseudo-temps  $g(t_{inc})$  . L'incrément de charge peut alors être défini comme :

$$
\text{alors être défini comme :} \\
\mathbf{f}_{\text{inc}+1}^{\text{ext}} = \mathbf{f}_0^{\text{ext}} g(t_{\text{inc}+1}); \ \mathbf{f}_{\text{inc}}^{\text{ext}} = \mathbf{f}_0^{\text{ext}} g(t_{\text{inc}}) \Rightarrow \delta \mathbf{f}_{\text{inc}+1}^{\text{ext}} = \mathbf{f}_0^{\text{ext}} \left[ g(t_{\text{inc}+1}) - g(t_{\text{inc}}) \right] \tag{3.5}
$$

Le but principal de l'analyse incrémentale est de fournir la valeur de l'incrément de déplacement  $\delta \mathbf{u}_n$  correspondant à l'incrément de charge choisi  $\delta \mathbf{f}_{n+1}^{ext}$  $\delta \mathbf{f}_{n+1}^{\text{ext}}$ . Ceci est accompli en construisant et en résolvant le problème linéaire équivalent à chaque étape de charge :

$$
\mathbf{K}_t \left( \mathbf{u}_n^{inc} \right) \delta \mathbf{u}_n = \delta \mathbf{f}_{inc}^{ext} \tag{3.6}
$$

où  $\mathbf{K}_t$  est la matrice de rigidité tangente au pseudo-temps  $t_{inc}$ .

On note qu'une fois le déplacement incrémental calculé  $\delta \mathbf{u}_n$ , le déplacement total  $\mathbf{u}_n^{inc+1}$ *n*  $\mathbf{u}_{n}^{inc+1}$  peut être facilement obtenu par :

$$
\mathbf{u}_n^{inc+1} = \mathbf{u}_n^{inc} + \delta \mathbf{u}_n
$$
 (3.7)

En pratique, une configuration d'équilibre est acceptée lorsque l'équilibre est satisfait avec une tolérance spécifiée. Le vecteur de force résiduelle **R***inc* , défini comme :

$$
\mathbf{R}_{inc} = \mathbf{f}_{inc}^{int} \left( \mathbf{u}_{n}^{inc} \right) - \mathbf{f}_{inc}^{ext} \tag{3.8}
$$

est une mesure de « l'erreur » d'équilibre. Dans le calcul incrémental pure, la solution s'écarte de plus en plus de la solution exacte comme montré dans la Figure 3.1. Il est important de reconnaitre que nous ne pouvons jamais avoir la solution exacte à un problème non linéaire avec une analyse incrémentale pure, bien que la précision de la solution puisse être améliorée en prenant des incréments plus petits. Cependant, il est constaté que même pour de petits incréments de charge, l'accumulation d'erreurs est très souvent inacceptable.

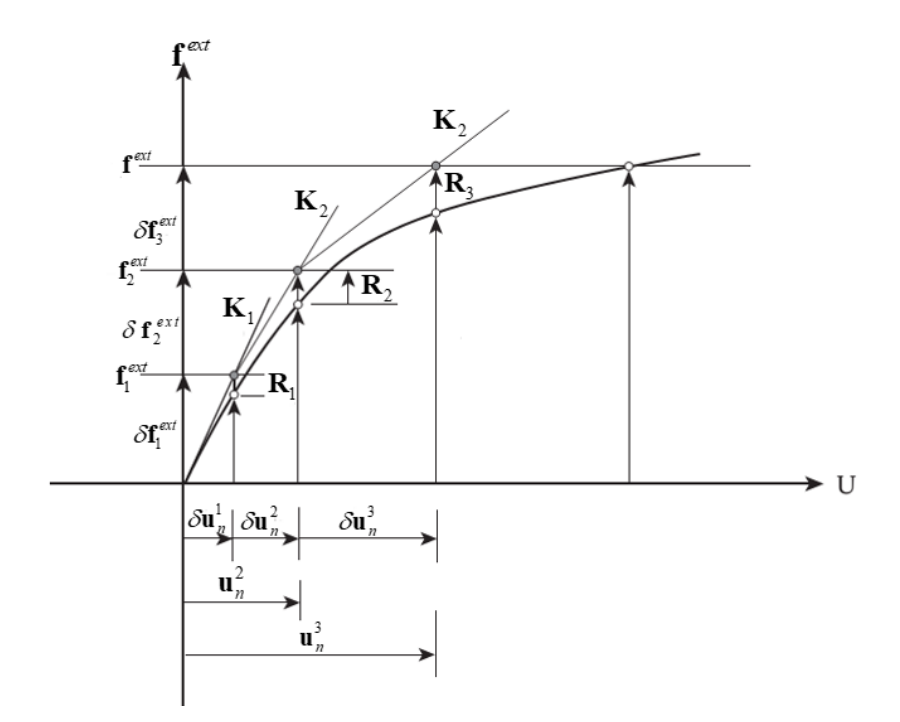

**Figure 3.1** Méthode incrémentale pure [108]

## **3.3 Méthodes de résolution itératives**

Les techniques de résolution des équations globales associées à l'analyse non linéaire par la méthode des éléments finis peuvent être largement classées comme itératives ou incrémentales. Les schémas itératifs traitent les relations gouvernantes comme un système d'équations non linéaires et tentent de les résoudre en calculant les incréments de déplacement correspondants et itérer jusqu'à ce que le vecteur de force résiduelle soit suffisamment faible [115]. En analyse élastoplastique, la méthode bien connue de Newton-Raphson et ses variantes sont largement utilisées.

#### **3.3.1 Méthode itérative de Newton-Raphson**

La méthode itérative de Newton-Raphson est utilisée pour fournir la solution exacte à un système d'équations algébriques non linéaires, ou plutôt pour assurer la précision de la solution souhaitée quel que soit le pseudo-temps choisi dans l'analyse incrémentale. Cette méthode est dérivée d'une expansion tronquée de la série de Taylor d'une fonction f. Supposons  $f(x)$ , dont la racine  $\bar{x} \Rightarrow f(\bar{x}) = 0$  est connue. La méthode de Newton commence par une estimation initiale  $x = x_1$  de la racine. Si  $f(x) \neq 0$ , alors un développement en série de Taylor de  $f(x)$ autour de  $x = x_1$  donne :

$$
x_2 = x_1 - \frac{f(x_1)}{f'(x_1)}
$$
 (3.9)

En général :

$$
x_{i+1} = x_i - \frac{f(x_i)}{f'(x_i)}, \quad i = 1, 2, \dots
$$
 (3.10)

Comme illustré sur la Figure 3.2, nous notons que la tangente  $f(x_i)$  dans l'équation (3.10) est évaluée à chaque nouvelle approximation  $x = x_i$ .

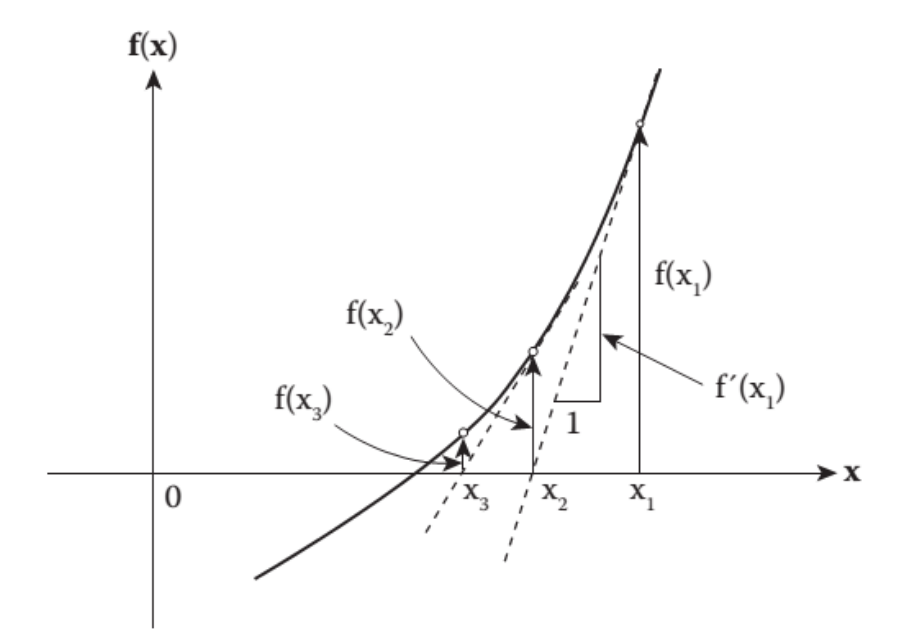

**Figure 3.2** Itérations de Newton Raphson avec une seule variable [108]

La méthode Newton-Raphson est utilisée dans le calcul non linéaire pour réduire le vecteur de force résiduelle à un niveau prescrit. Nous écrivons l'équation (3.6) sous la forme :

$$
\left(\mathbf{K}_{t}\right)_{inc}^{iter}\left(\delta\mathbf{u}_{n}\right)_{inc}^{iter+1}=\mathbf{f}_{inc}^{ext}-\left(\mathbf{f}_{inc}^{int}\right)^{iter}=\mathbf{R}_{inc}^{iter}
$$
\n(3.11)

où l'exposant *iter* désigne le numéro d'itération dans l'incrément courant.

La charge externe f<sup>ext</sup> reste constante pendant l'incrément, mais la matrice de rigidité tangente  $\mathbf{K}_t$  et le vecteur de force interne  $\mathbf{f}^{\text{int}}$  sont mis à jour à la fin de chaque itération. Le système d'équation linéaire (3.11) peut être résolu à chaque itération en utilisant soit une méthode de solution directe, telle que l'élimination de Gauss, soit une méthode semi-itérative, comme le gradient conjugué ou le gradient conjugué préconditionné. Les itérations de Newton-
Raphson sont répétées jusqu'à ce qu'après un nombre d'itérations (m) le critère de convergence suivant soit satisfait :

$$
\frac{\left\| \mathbf{R}_{inc+1}^{iter=m} \right\|}{\left\| \mathbf{f}_{inc+1}^{ext} \right\|} \leq \varepsilon_{tol}
$$
\n(3.12)

où  $\varepsilon_{\text{tol}}$  est une tolérance de convergence à l'équilibre suffisamment petite.

La Figure 3.3 illustre l'effet du schéma itératif à un niveau de charge externe fixe, à savoir la réduction progressive du vecteur de charge résiduelle et l'amélioration conséquente solution.

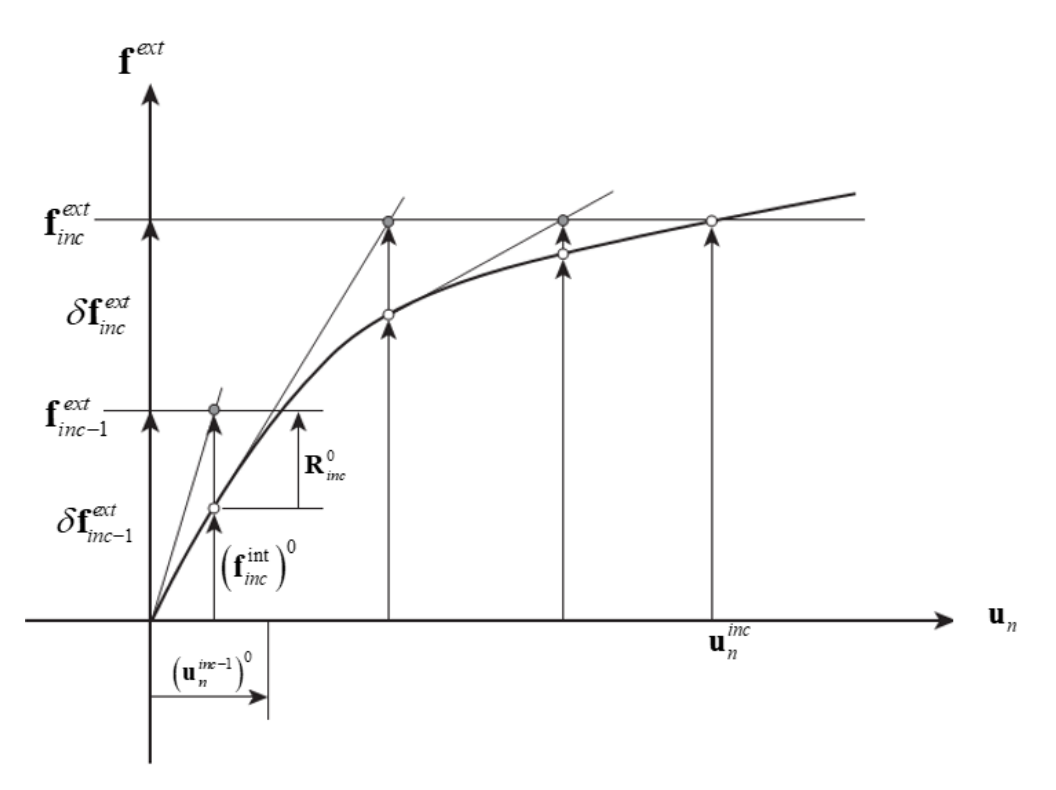

**Figure 3.3** Méthode itérative de Newton-Raphson [108]

# **3.3.2 Méthode de Newton modifiée : direction constante**

La méthode de Newton-Raphson modifiée utilise essentiellement le même algorithme que la méthode précédente, mais avec une modification moins fréquente de la matrice de rigidité tangente. La matrice de rigidité tangent **K***t* est remplacée par une approximation constante comme :

$$
\left(\mathbf{K}_t\right)_{inc}^{iter} \approx \left(\mathbf{\overline{K}}_t\right)_{inc} \tag{3.13}
$$

L'équation (3.11) peut être réécrite :

$$
\left(\overline{\mathbf{K}}_{t}\right)_{inc}\left(\delta\mathbf{u}_{n}\right)_{inc}^{iter+1}=\mathbf{R}_{inc}^{iter}
$$
\n(3.14)

La rigidité tangente **K***t* peut être choisie comme matrice correspondante aux premières itérations ou peut même celle correspondante à un incrément de charge précédent. La Figure 3.4 illustre la version la plus courante dans laquelle une mise à jour de la rigidité tangente n'est effectuée qu'au début de l'incrément. Comme le taux de convergence quadratique associé à la méthode de Newton-Raphson est perdu, cette méthode a une convergence moins rapide que la précédente.

Dans la pratique, afin d'avoir une efficacité de calcul, de nombreux paramètres qui affectent directement le processus de solution doivent être définis. Par exemple, très souvent, il est nécessaire de prescrire le nombre et la taille des incréments de charge au début du processus de solution. A chaque incrément, le nombre maximal d'itération doit être défini. Tout cela implique d'essayer d'équilibrer le nombre d'itérations nécessaires à la convergence par rapport au coût de calcul de chaque itération. De manière similaire à la méthode précédente, la convergence est contrôlée via la relation (3.12).

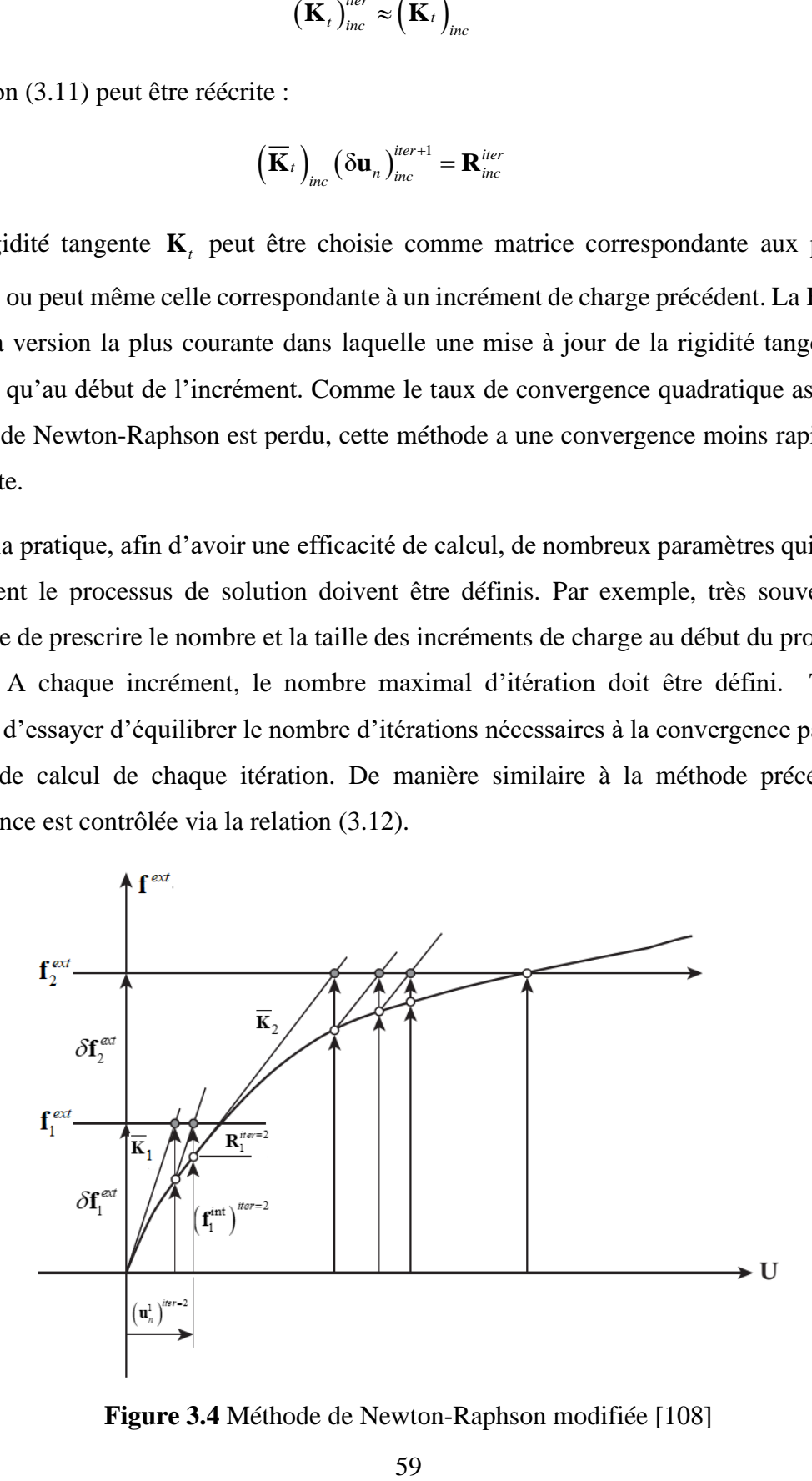

**Figure 3.4** Méthode de Newton-Raphson modifiée [108]

# **3.3.3 Méthode de quasi-Newton : direction sécante**

Lors de la résolution d'un système d'équation algébrique non linéaire par la méthode de Newton, la phase la plus couteuse reste la décomposition triangulaire de la matrice de rigidité tangente à chaque itération  $(K_t)_{inc}^{iter} \to LU$  [114]. En cherchant à réduire le cout de calcul de la méthode de Newton, la première idée naturelle est de modifier cette phase en la rendant moins exigeante. Nous sommes donc conduits à la méthode quasi-Newton, où nous construisons une approximation sécante de la matrice de rigidité tangente, qui a l'avantage d'être facile à factoriser. Une pente sécante peut être trouvée, comme le montre la Figure 3.5, telle que :

$$
\mathbf{K}^{\text{iter}}_{\text{inc}} \approx \mathbf{K}^{\text{sec,(iter)}}_{\text{inc}} := \frac{\mathbf{R}^{\text{(iter-1)}}_{\text{inc}} - \mathbf{R}^{\text{(iter)}}_{\text{inc}}}{\left(\mathbf{u}_n\right)^{\text{iter}}_{\text{inc}} - \left(\mathbf{u}_n\right)^{\text{iter-1}}_{\text{inc}}}
$$
(3.15)

Cette approximation peut également être présentée en introduisant une matrice de correction comme :

$$
\mathbf{K}_{inc}^{\text{sec,(iter)}} := \mathbf{K}_{inc}^{\text{sec,(iter-1)}} - \underbrace{\frac{1}{\mathbf{R}_{inc}^{(iter),T} \left( (\mathbf{u}_n)_{inc}^{iter} - (\mathbf{u}_n)_{inc}^{iter} \right)} \mathbf{R}_{inc}^{(iter),T} \mathbf{R}_{inc}^{(iter)}}_{\text{AK}_{inc}^{(iter)}}}
$$
(3.16)  
\n**f**<sub>2</sub>  
\n**f**<sub>2</sub>  
\n**g**<sub>2</sub>  
\n**h**<sub>2</sub>  
\n**i**  
\n**g**<sub>2</sub>  
\n**h**<sub>2</sub>  
\n**i**  
\n**h**<sub>2</sub>  
\n**i**  
\n**j**  
\n**k**<sub>0</sub>  
\n**k**<sub>0</sub>  
\n**k**<sub>0</sub>  
\n**k**<sub>0</sub>  
\n**k**<sub>0</sub>  
\n**k**<sub>0</sub>  
\n**k**<sub>0</sub>  
\n**k**<sub>0</sub>  
\n**k**<sub>0</sub>  
\n**k**<sub>0</sub>  
\n**k**<sub>0</sub>  
\n**k**<sub>0</sub>  
\n**k**<sub>0</sub>  
\n**k**<sub>0</sub>  
\n**k**<sub>0</sub>  
\n**k**<sub>0</sub>  
\n**k**<sub>0</sub>  
\n**k**<sub>0</sub>  
\n**k**<sub>0</sub>  
\n**k**<sub>0</sub>  
\n**k**<sub>0</sub>  
\n**k**<sub>0</sub>  
\n**k**<sub>0</sub>  
\n**k**<sub>0</sub>  
\n**k**<sub>0</sub>  
\n**k**<sub>0</sub>  
\n**k**<sub>0</sub>  
\n**k**<sub>0</sub>  
\n**k**<sub>0</sub>  
\n**k**<sub>0</sub>  
\n**k**<sub>0</sub>  
\n**k**<sub>0</sub>  
\n**k**<sub>0</sub>  
\n**k**<sub>0</sub>  
\n**k**

**Figure 3.5** Méthode de quasi-Newton [108]

L'avantage principal d'écrire la rigidité tangente dans ce format, réside dans la simplicité de calcul de l'inverse qui peut être obtenu sous forme fermée en utilisant la formule de Sherman-Morrison [116]. L'efficacité de calcul peut ainsi être significativement augmentée puisque les itérations précédentes sur la matrice de rigidité peuvent être réutilisées pour obtenir l'inverse de  $\mathbf{K}^{(iter)}_{inc}$  .

# **3.4 Intégration local de la loi de comportement**

Dans l'analyse non linéaire par éléments finis, l'intégration locale des équations constitutives du comportement a une importance considérable. En élastoplasticité, les contraintes et les variables plastiques dépendent de l'historique de chargement. Par conséquent, des erreurs dans l'estimation de ces quantités peuvent entrainer une divergence des résultats. Autrement dit, la précision avec laquelle les relations constitutives sont intégrées a un impact direct sur la précision des résultats, et l'efficacité de l'algorithme d'intégration a un effet significatif sur le cout de calcul global de l'analyse [117]. Les algorithmes d'intégration peuvent être généralement regroupés en deux catégories : ceux basés sur une technique explicite et ceux basés sur une technique implicite.

### **3.4.1 Intégration locale explicite**

Dans un schéma d'intégration explicite, on évalue au temps t les quantités  $d\lambda_t$ , d $\boldsymbol{\varepsilon}^e$ , d $\boldsymbol{\varepsilon}^p$  et d**σ** sur la base des équations (1.19, 1.27 et 1.29) du chapitre 1. Ensuite, l'actualisation de ces quantités se fait via un schéma explicite par :

$$
\mathbf{\varepsilon}_{t+\Delta t}^p = \mathbf{\varepsilon}_t^p + \mathbf{d}\mathbf{\varepsilon}_t^p
$$
  
\n
$$
\mathbf{\sigma}_{t+\Delta t} = \mathbf{\sigma}_t + \mathbf{d}\mathbf{\sigma}_t
$$
\n(3.17)

La méthode explicite la plus connue pour intégrer les relations de comportement élastoplastique est celle d'Euler-avant [118]. Malgré la simplicité de cette méthode, un certain nombre d'inconvénients doivent être pris en considération. Par exemple, pour les applications avec une charge relativement importante, la contrainte peut s'éloigner de la surface de charge (Figure 3.6). La méthode explicite est aussi considérée conditionnellement stable ; c'est-à-dire que la valeur du pas de temps ne peut dépasser une valeur critique. Un certain nombre d'algorithme d'intégration ont été donc développés dans le but de contrôler les erreurs dans le processus d'intégration [118,119].

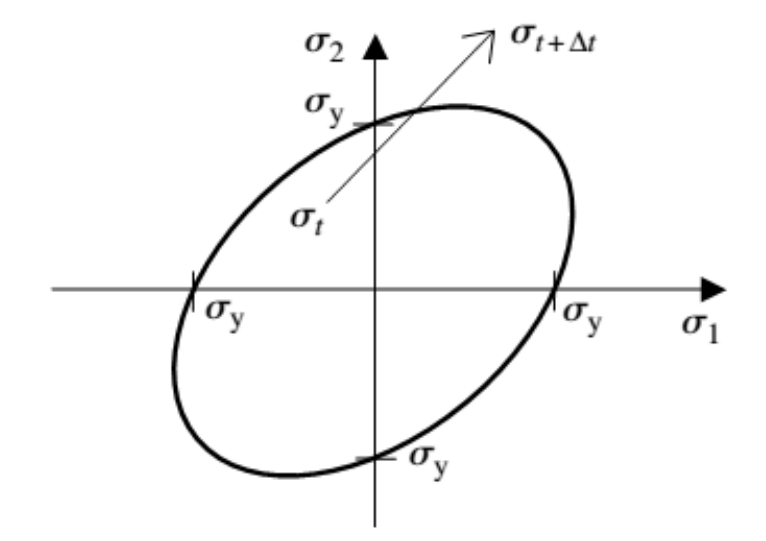

**Figure 3.6** Représentation schématique de la méthode d'intégration explicite

### **3.4.2 Intégration locale implicite : retour radial**

Au cours des dernières décennie, les algorithmes implicites ont attiré de plus en plus l'attention pour leurs excellentes performances en analyse non linéaire. Par rapport aux méthode explicite, les méthodes implicite ont l'avantage d'être inconditionnellement stable ; le choix de la taille d'incrément n'est pas limité [107]. Une discussion détaillée des différents algorithmes implicites peuvent être trouvée dans le travail de Ortiz et Simo [120] et Crisfield [121]. La méthode la plus couramment utilisée dans l'analyse élastoplastique est la méthode dite « prédicteur élastique avec retour radial » (PERR), d'abord introduite par Wilkins [122], et réhabilitée, par Krieg et Krieg [123] pour des modèles de plasticité parfaite.

La méthode PERR consiste à calculer la contrainte finale par une projection normale d'une contrainte d'essai calculée sur la surface de charge. Comme montré dans la Figure 3.7, Cet algorithme est basé sur deux principales étapes :

### ➢ **Prédiction élastique**

Tout d'abord, nous supposons que le pas  $(t + \Delta t)$  est élastique. La solution obtenue, qui ne correspond pas nécessairement à la solution actuelle, sera appelée "la solution d'essai élastique". La prédiction élastique  $\sigma_{t+\Delta t}^w$  de la contrainte  $\sigma_{t+\Delta t}$  à l'instant finale est alors définie par :

$$
\boldsymbol{\sigma}_{t+\Delta t}^{tr} = \boldsymbol{\sigma}_t + \mathbf{D}^e : \Delta \boldsymbol{\varepsilon}
$$
 (3.18)

Pour que cette solution, nous évaluons la fonction de charge définie dans l'équation (1.9) du chapitre 1. Deux possibilités se présentent alors :

Si  $F(\sigma_{t+\Delta t}^t, \mathbf{H}_t) \leq 0$ , alors la contrainte d'essai élastique se situe dans le domaine élastique ou sur la surface de charge, il est accepté comme solution. Dans ce cas, nous écrivons :

$$
\boldsymbol{\sigma}_{t+\Delta t} = \boldsymbol{\sigma}_{t+\Delta t}^{tr} \n\boldsymbol{\varepsilon}_{t+\Delta t}^{p} = \boldsymbol{\varepsilon}_{t+\Delta t}^{tr}
$$
\n(3.19)

### ➢ **Correction plastique avec retour radial** [124]

Si  $F(\sigma_{t+\Delta t}^t, \mathbf{H}_t) > 0$ , la contrainte d'essai élastique  $\sigma_{t+\Delta t}^t$  est en dehors de la surface de charge. Il faut donc supposer une variation de la déformation plastique durant le pas du temps  $t + \Delta t$ . Le correcteur plastique assure que  $F(\sigma_{t+\Delta t}^t, \mathbf{H}_t) = 0$ , c'est-à-dire que la contrainte finale à l'étape  $(t + \Delta t)$  est sur la surface de charge. Dans ce cas,  $d\lambda > 0$  et nous réécrivons le système algébrique comme :

$$
\begin{aligned} \n\pmb{\varepsilon}_{t+\Delta t}^p &= \pmb{\varepsilon}_t^p + \mathbf{d}\lambda \mathbf{V} \\ \n\pmb{\sigma}_{t+\Delta t} &= \pmb{\sigma}_t^r - \mathbf{d}\lambda \mathbf{D}^e : \mathbf{V} \n\end{aligned} \tag{3.20}
$$

Cette procédure possède une interprétation géométrique attrayante comme illustré dans la Figure 3.7. Dans le cas de la plasticité avec écrouissage (Figure 3.7a), la contrainte  $\sigma_{t+\Delta t}^t$  revient à une surface de charge ultérieure. La contrainte  $\sigma_{t+\Delta t}^t$  revient à la surface de charge initiale pour le cas de plasticité parfaite comme montré dans la Figure 3.7b. Un organigramme illustrant l'algorithme implicite (PERR) est montré dans la Figure 3.8.

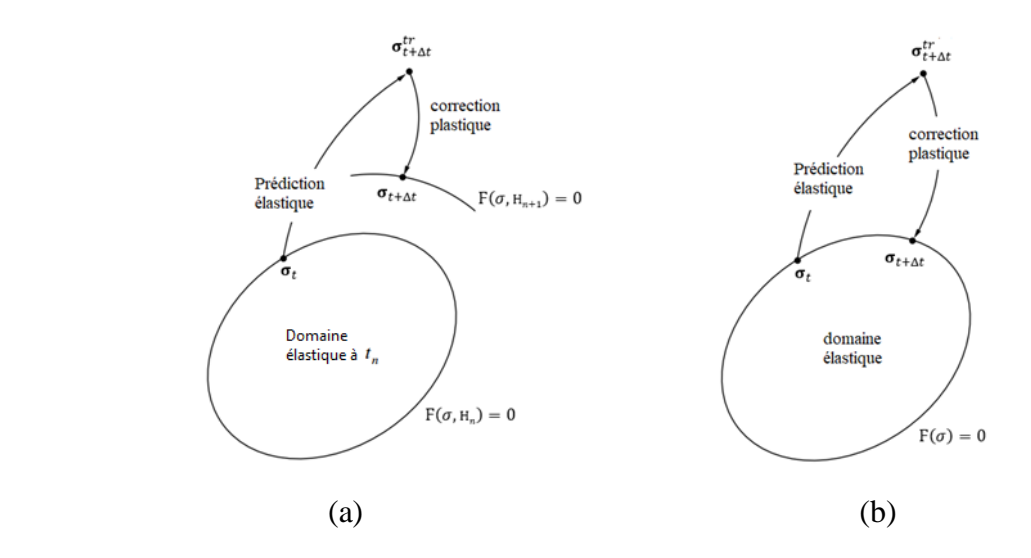

**Figure 3.7** Algorithme implicite (PERR) : (a) plasticité avec écrouissage ; (b) plasticité parfaite[4].

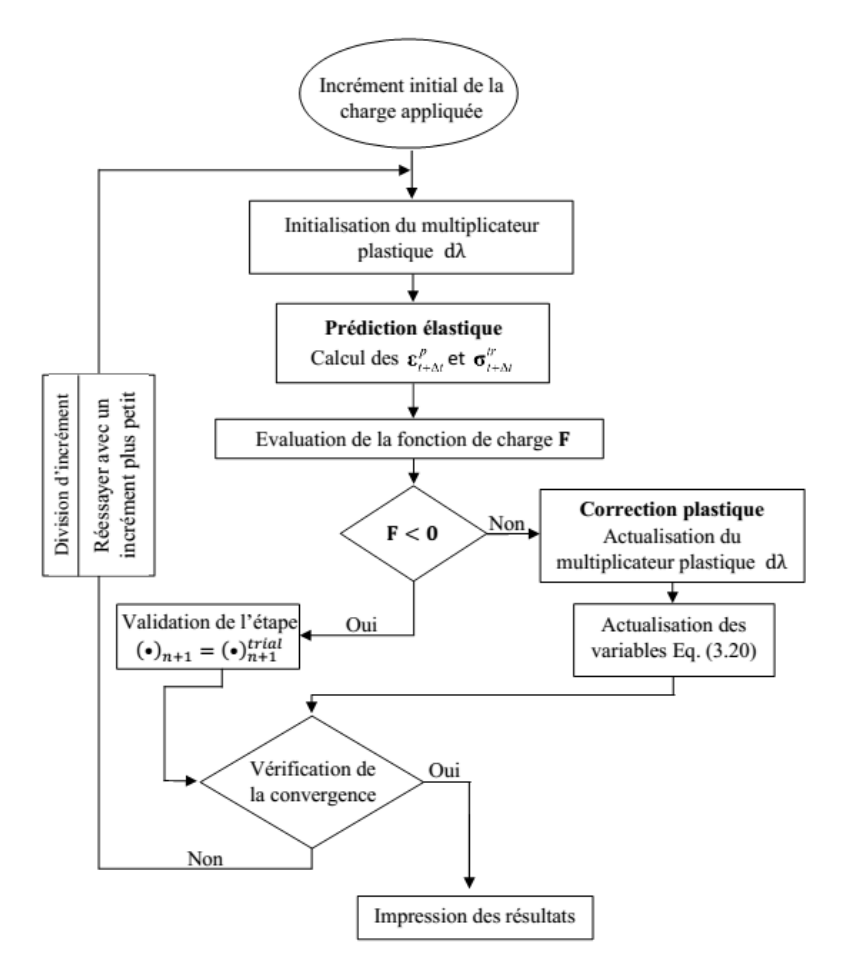

**Figure 3.8** Organigramme implicite de PERR

# **3.5 Introduction au code de calcul HYPLAS**

HYPLAS est un code de calcul par éléments finis, développé par de Souza Neto et al. [4], pour l'analyse du comportement hyperélastique et élastoplastique des structures dans le contexte de l'état de contrainte plane, déformation plane ou axisymétrie. Les hypothèses des petites et des grandes déformations sont prises en compte à travers plusieurs modèles constitutifs. La structure de HYPLAS a été conçue de manière à avoir des modules spécifiques aux types d'éléments et d'autres spécifiques aux modèles constitutifs. Cette modularité est particulièrement pertinente pour le développement, la mise en œuvre et l'implémentation des nouveaux modèles numériques ainsi que des nouveaux modèles d'éléments finis.

### **3.5.1 Structure du code HYPLAS**

Ce code est entièrement écrit en langage de programmation FORTRAN et il se compose essentiellement de trois parties principales :

- Saisie et initialisation des données
- Procédure incrémentale-itérative
- Affichage des résultats

Les sous programmes principaux de chaque partie sont montrés dans la Figure 3.9

# **3.5.1.1 Saisie et initialisation des données**

La phase de saisie et d'initialisation des données s'effectue au tout début de l'exécution du programme. A ce stade, toutes les données définissant le problème à analyser sont lues à partir des fichiers concernés et tous les vecteurs sont initialisés. Les données d'entrée peuvent être lues soit à partir d'un fichier d'entrée uniquement ou à partir d'un fichier de redémarrage (restart input file) et un fichier d'entrée. Le fichier d'entrée est un fichier au format ASCII qui contient toutes les informations sur le problème à analyser. Le fichier de redémarrage est un fichier binaire généré lors d'une précédente exécution de HYPLAS, il contient une image de la base des données complète au moment de sa création. Ces données peuvent être classées en deux catégories :

- **Données définissant le problème :** ce sont les données qui ne changent pas au cours du processus de solution telles que les coordonnées nodales initiales, la topologie du maillage (connectivités nodales), les charges extérieures les propriétés du matériaux…etc.
- **Données liées à la solution :** données qui changent au cours du processus de solution. Les données typiques liées à la solution sont les déplacements nodaux, les contraintes et les variables d'état en général aux points de Gauss.

# **3.5.1.2 Procédure incrémentale**

C'est le corps principal du programme. Il consiste essentiellement en une boucle itérative imbriquée dans une boucle d'incrémentation principale. La boucle d'incrémentation exécute le programme de chargement soit avec des incréments de charge fixe ou via la méthode de longueurs d'arc [125].

- **Incrément fixe** : sous cette option, les facteurs de charge pour chaque incrément, définit dans l'équation (3.5) sont fixes. Un organigramme illustrant les principales étapes de la boucle d'incrémentation sous l'option d'incréments fixe est montré dans la Figure 3.9. HYPLAS offre également la possibilité de découper automatiquement l'incrément actuel (les lignes pointillées). Cette fonctionnalité s'avère extrêmement utile dans l'analyse non linéaire. Il arrive fréquemment qu'une solution d'équilibre convergée ne puisse pas être atteinte pour un certain nombre d'itérations. Chaque fois que cela se produit, l'incrément actuel est divisé en deux sous-incréments de taille égale et l'étape en cours est redémarrée (à partir de la dernière solution convergée).
- **Contrôle par la méthode de longueur d'arc** : cette méthode, développé par Riks [126,127], est une méthode très efficace pour résoudre des systèmes d'équations non linéaires lorsque le problème considéré présente un ou plusieurs points critiques. Ces points pourraient être interprété comme le point auquel le corps chargé ne peut pas supporter une augmentation des forces externes et une instabilité se produit. Contrairement à la méthode d'incrément fixe, dans la méthode de longueur d'arc, le facteur de charge à chaque itération est modifié de sorte que la solution suit un chemin spécifié jusqu'à ce que la convergence soit atteinte [128].

# **3.5.1.3 Affichage des résultats**

Une fois que la boucle d'itération d'équilibre a convergé, les résultats sont imprimés dans le fichier de résultats. Les résultats imprimés peuvent être des déplacements nodaux, des réactions, des variables d'état aux points de Gauss ou des variables d'état (extrapolées) aux nœuds. A ce stade, une image de la base de données complète du programme peut être également sauvegardée dans un fichier de redémarrage pour permettre à HYPLAS d'être redémarré ultérieurement à partir de ce point.

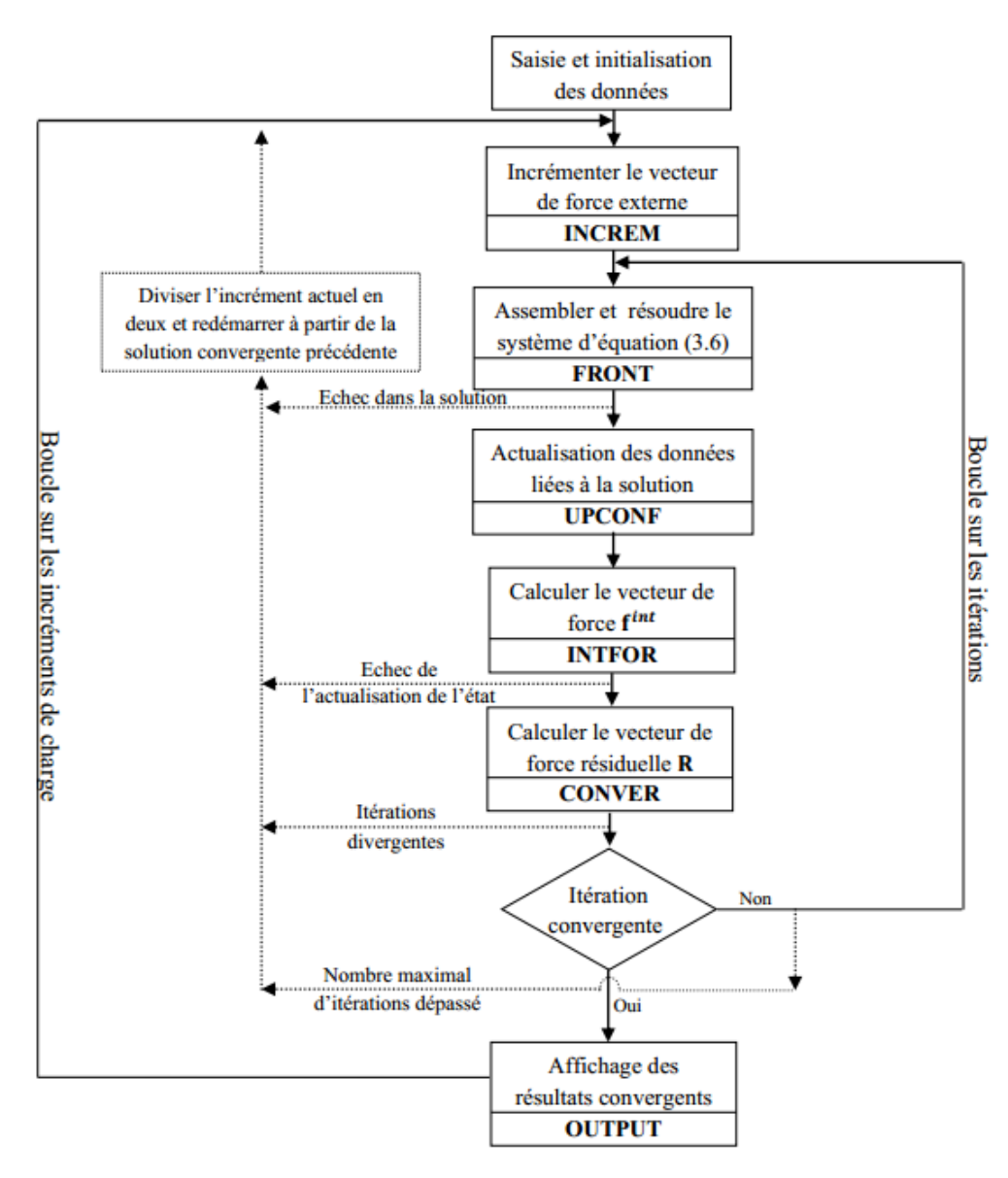

**Figure 3.9** Boucle d'incrémentation : Incrément fixe.

### **3.5.2 Implémentation et gestion des élément finis**

Les éléments finis dans HYPLAS sont regroupés en classes d'éléments et chaque classe d'éléments peut contenir plusieurs types d'éléments. Dans le programme, chaque classe et type d'élément est identifié par un paramètre d'énumération unique défini dans un fichier inclusion (**ELEMENT.INC**). Ce fichier définit la base de données des éléments et définit également les dimensions de certains vecteurs de la base de données globale dont la taille dépend des propriétés des éléments disponible.

Une classe d'éléments est une famille d'élément dont les opérations principales de calcul du vecteur de force interne et de la matrice de rigidité suivent les mêmes étapes. Par conséquent, chaque classe d'élément a un sous-programme pour le calcul du vecteur de force interne et un sous-programme pour l'évaluation de la rigidité.

Les données essentielles définissant un type d'élément au sein d'une classe sont stockées dans les tableaux IELPRP et RELRP qui contiennent respectivement les propriétés d'élément de type entier et réel. Ces propriétés sont répertoriées ci-dessous :

- **Les propriétés de type entier (IELPRP)** : Nombre de nœuds, nombre de degrés de liberté, nombre de points de Gauss, nombre de côtés/arêtes, ordre des nœuds sur les côtés/arêtes.
- **Les propriétés de type réel (RELRP) :** les coefficients de pondération de Gauss, les positions des points de Gauss pour l'intégration de domaine et de frontière, matrices d'extrapolation pour extrapoler les valeurs des points de Gauss aux nœuds, etc.

Pour lire les données pertinentes du fichier de données d'entrée et affecter toutes les propriétés nécessaires à **IELPRP** et **RELRP**, chaque type d'élément finis utilise son propre sous-programme. Par exemple, les sous-programmes **RST3 et RSQ4** lisent et définissent les données de l'élément triangulaire standard à trois nœuds T3 et l'élément quadrilatère standard à quatre nœuds Q4 respectivement. Le code HYPLAS offre la possibilité d'implémenter une nouvelle classe ainsi qu'un nouveau type d'élément fini.

### **A. Implémentation d'un nouvel élément d'une classe existante**

Supposons que nous voulons implémenter un nouveau type d'élément appartenant à une classe d'élément existante. Dans ce cas, les sous programmes de base pour le calcul de la force interne et de la matrice de rigidité existent déjà et n'ont pas besoin d'être modifiées. L'implémentation d'un nouvel élément finis nécessite la programmation des procédures suivantes :

- Un sous-programme pour la lecture des données et la définition des propriétés des tableaux **IELPRP** et **RELRP** (de la même façon que **RST3** et **RSQ4**)
- Un sous-programme pour l'évaluation des fonctions de forme et leurs dérivées. Par exemple, **SFT3** et **SFQ4** sont les sous-programmes qui définissent les fonctions de forme et leurs dérivés des éléments triangulaire **T3** et quadrilatérale **Q4** respectivement ;

En outre, un nouveau paramètre d'identification définissant le type d'élément doit être ajouté au fichier d'inclusion **ELEMENT.INC**

### **B. Implémentation d'une nouvelle classe d'éléments**

Implémenter une nouvelle classe d'élément demande plus de travail que d'implémenter un élément d'une classe existante car nous devons ajouter de nouveaux programmes pour l'évaluation de la matrice de rigidité et le vecteur de forces internes.

### **3.5.3 Implémentation et gestion des modèles constitutifs**

Les modèles constitutifs des lois de comportement sont également regroupés en classes. Les types et classes des modèles sont caractérisées par des paramètres d'identification définis dans le fichier inclusion **MATERIAL.INC**. Ce fichier est la base des données des modèles constitutifs de HYPLAS. Similaire aux modèles d'éléments finis, les propriétés réelles et entières des modèles constitutifs sont stockées, respectivement dans les tableaux **IPROPS** et **RPROPS**. Module de Young, coefficient de Poisson et limite d'élasticité peuvent être considérés comme des propriétés réelles tandis que le nombre de point définissant l'écrouissage peut être défini comme des propriétés entières. Des sous-programmes autonomes lisent toutes les données relatives au modèle et les stocke dans les tableaux **IPROPS** et **RPROPS**. Par exemple toutes les données du modèle de von Mises pour un écrouissage isotrope sont lues et définis dans le sous-programme **RDVM**.

L'incorporation d'un nouveau modèle constitutif dans le code HYPLAS nécessite les étapes suivantes :

- ➢ Ajouter un nouveau paramètre d'identification du modèle à la base de données des modèles dans le fichier inclusion **MATERIAL.INC**.
- ➢ Ecrire des sous-programmes pour définir le nouveau modèle. La définition du modèle nécessite le développement des sous-programmes suivants :
	- Un sous-programme pour le calcul de la matrice de comportement (par exemple **D**  pour le calcul élastique et  $\mathbf{D}^{\text{ep}}$  pour le calcul élastoplastique).
	- Un sous-programme de commutation et d'initialisation des variables liées au modèle.
	- Un sous-programme pour l'actualisation des variables. Un exemple est l'algorithme
	- « Return Mapping » dans l'analyse élastoplastique.

# **CHAPITRE 4 Validation numérique des éléments PFR8 et SFR8**

# **Sommaire**

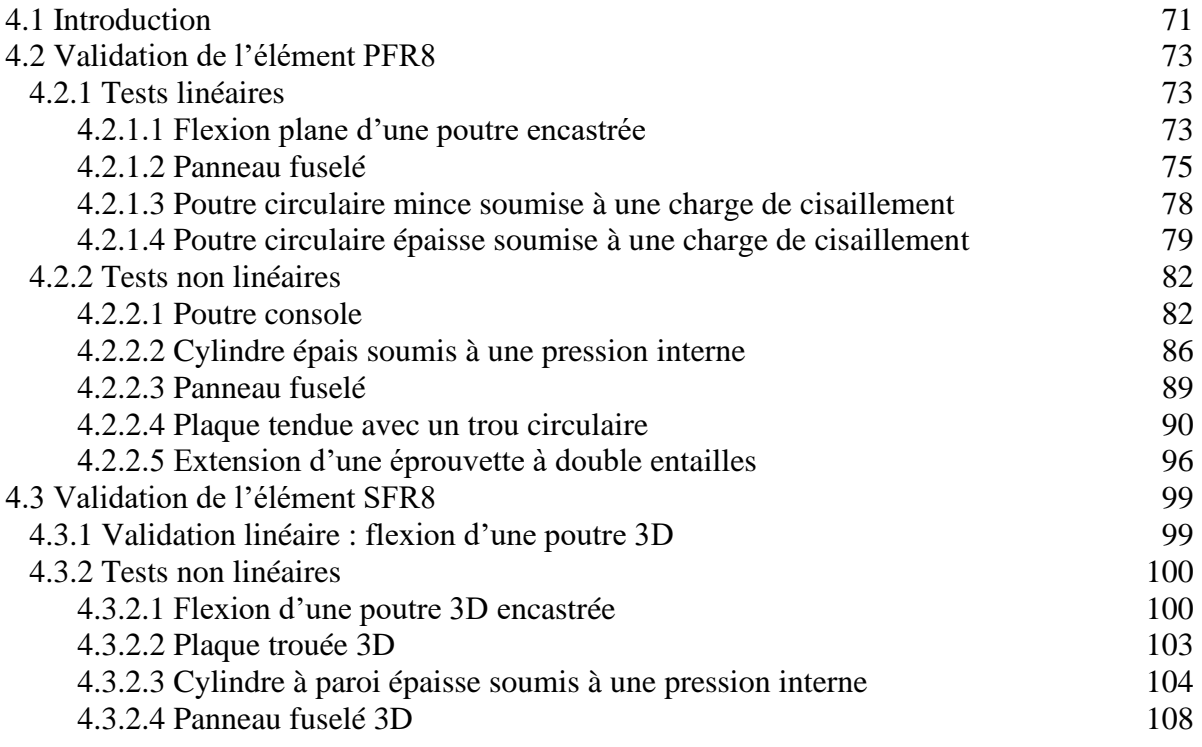

# **4.1 Introduction**

Dans ce chapitre, la performance de l'élément membranaire PFR8 (Plane Fiber Rotation) et l'élément volumique SFR8 (Space Fiber Rotation), en termes de précision et de convergence, est évaluée à travers une série de cas-tests linéaires et non linéaires. Les résultats obtenus sont essentiellement comparés, d'une part, à des solutions analytiques, et d'autre part, à des solutions numériques obtenues par d'autres modèles d'éléments finis de la littérature (Tableau 4.1). Ce chapitre se divise alors en deux parties ; la première partie est dédiée à la validation de l'élément membranaire 2D PFR8 en linéaire et en non linéaire élastoplastique 2D. Dans la deuxième partie, l'élément 3D volumique SFR8 est évalué à travers des exemples non linéaires élastoplastiques 3D.

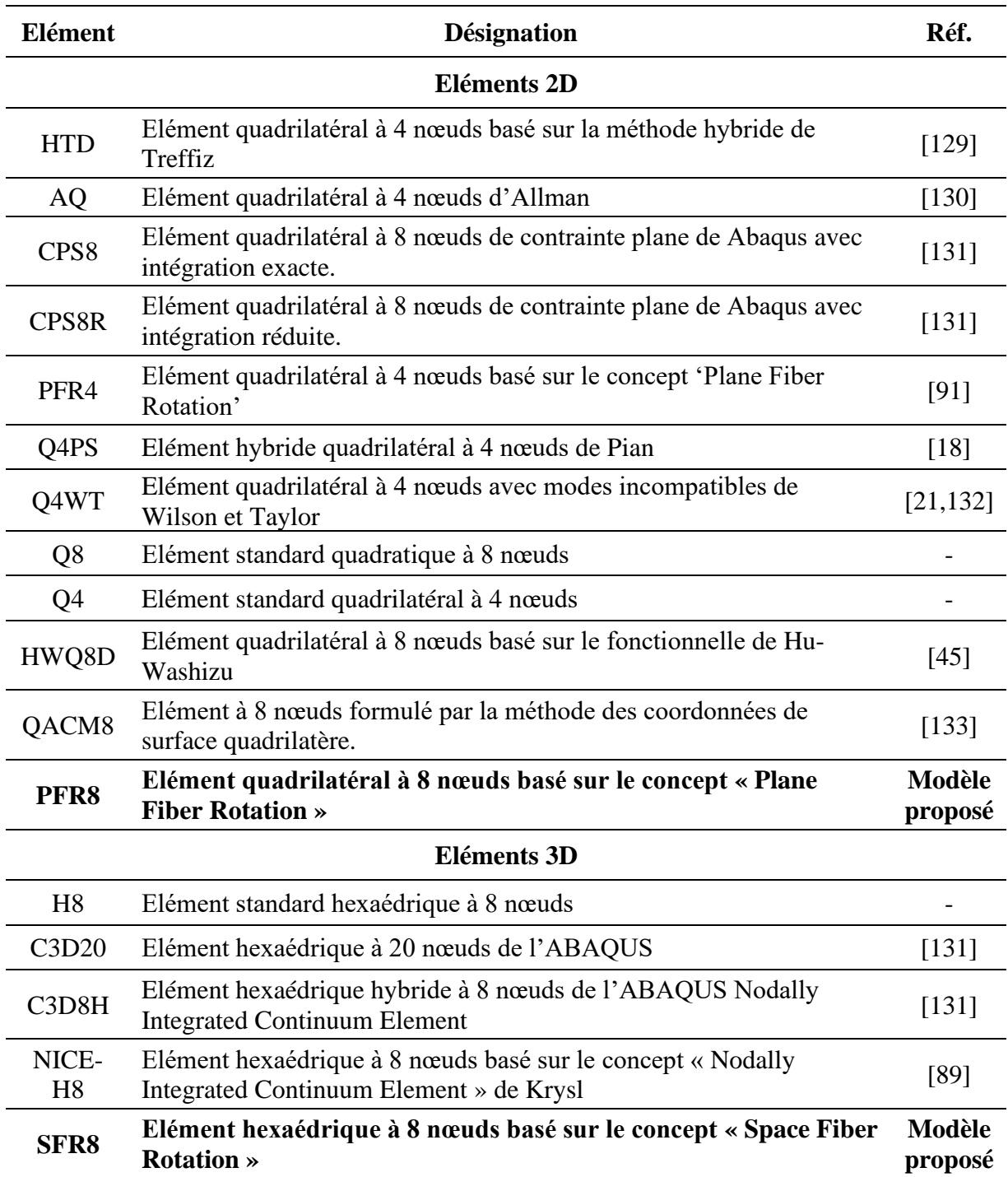

**Tableau 4.1** Liste des éléments de référence

Afin de visualiser certaines variables tel que les contraintes et les déformations plastiques, des techniques d'extrapolation ont été appliquées. Le détail de ces techniques est résumé dans l'annexe A. Le post-traitement des résultats est effectué à l'aide du logiciel ParaView [151] présenté dans l'annexe B.

# **4.2 Validation de l'élément PFR8**

### **4.2.1 Tests linéaires**

# **4.2.1.1 Flexion plane d'une poutre encastrée**

Dans cet exemple, une poutre encastée à une extrémité et soumise à une charge verticale uniforme  $P_y = 10^4$ à l'extrémité libre est considérée. Ce problème a été traité par plusieurs auteurs [90,134]. La configuration du problème et les 6 maillages utilisés sont montrés dans la Figure 4.1 ou les dimensions géométriques ainsi que les propriétés matérielles sont données dans le Tableau 4.2.

La solution de référence est obtenue par la théorie des poutres de Timoshenko :

$$
v_c^{ref} = \frac{P_y L^3}{3EI} + \frac{6P_y L}{5GA} = 4.03
$$
\n(4.1)

Les résultats du déplacement du point C suivant la direction *Oy* est donnés dans le Tableau 4.2. Pour les maillages réguliers M1, M2 et M3, l'élément PFR8 améliore remarquablement la solution donnée par l'élément standard Q8 et donne des résultats meilleurs que les solutions données par les autres éléments. Pour les maillages distordus M4, M5 et M6, les résultats donnés par l'élément PFR8 sont nettement meilleurs que toutes les autres solutions.

Les Figures 4.2 et 4.3 représentent les déplacements normalisés du point C sous forme graphique pour le maillage régulier et distordu respectivement. On peut remarquer que ce n'est pas tous les éléments converge vers la solution exacte. Nous constatons également que l'élément PFR8 converge le plus rapide vers la solution exacte.

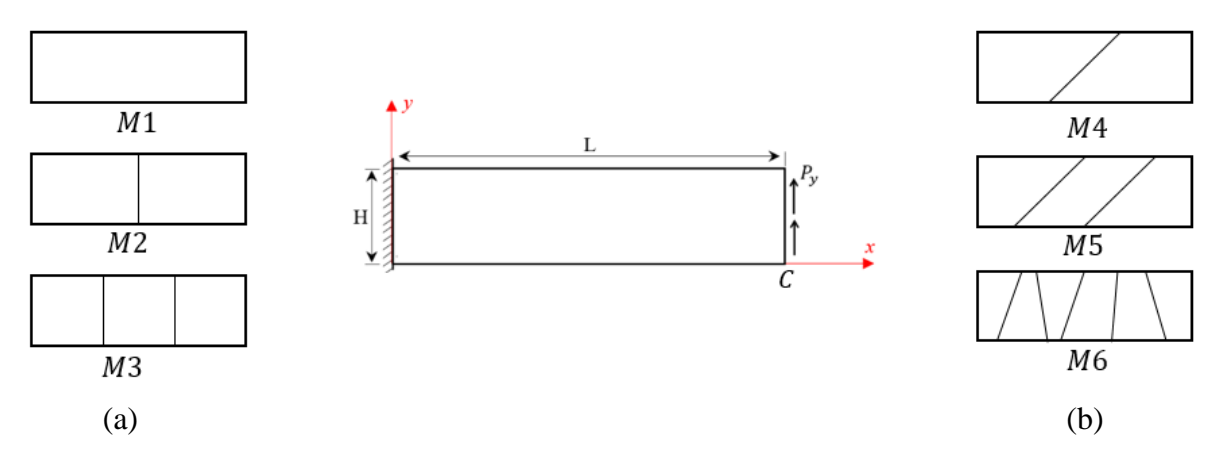

**Figure 4.1** Poutre encastrée. Géométrie et maillage utilisé : (a) maillage régulier ; (b) maillage distordu

| <b>Dimensions</b>      |              |  |
|------------------------|--------------|--|
| Longueur               | $L = 100$    |  |
| Largeur                | $h=10$       |  |
| Epaisseur              | $b=1$        |  |
| Matériau               |              |  |
| Module d'Young         | $E = 10^{7}$ |  |
| Coefficient de Poisson | $v = 0.3$    |  |

**Tableau 4.2** Poutre encastrée : données géométriques et matérielles

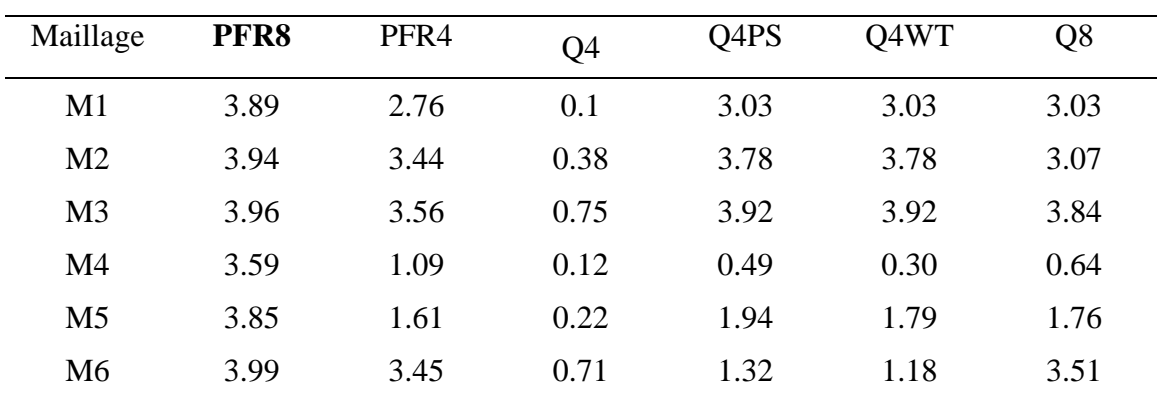

**Tableau 4.3** Poutre encastrée : Déplacement vertical du point C.

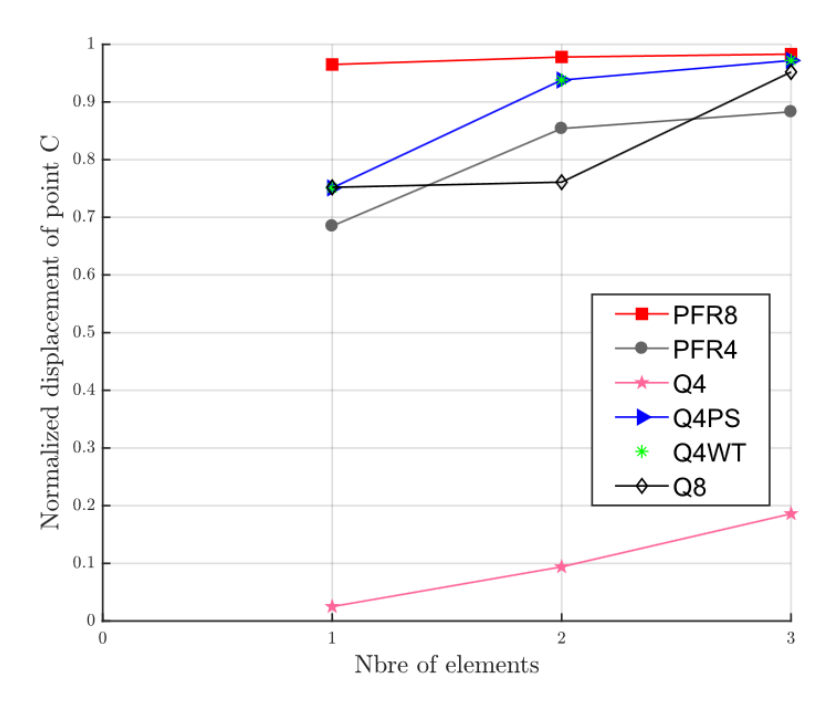

**Figure 4.2** Convergence du déplacement normalisé du point C du maillage régulier.

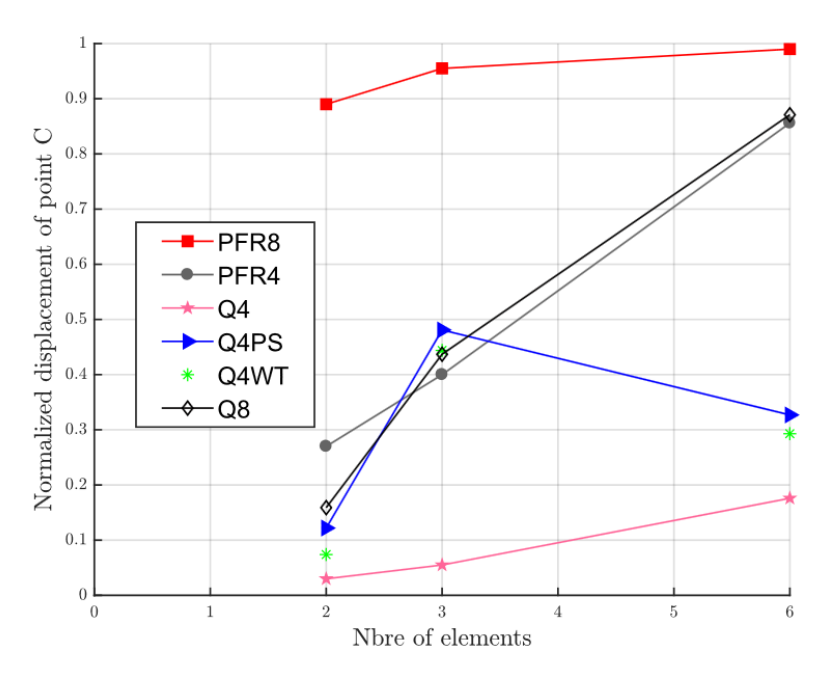

**Figure 4.3** Convergence du déplacement normalisé du point C du maillage distordu.

# **4.2.1.2 Panneau fuselé**

Cet exemple, proposé par Cook [135], est très populaire pour évaluer la performance de l'élément dans les applications dominée par la flexion. Il s'agit d'un panneau fuselé encastré sur le bord gauche et soumis à une charge tangentielle uniforme sur l'extrémité libre comme le montre la Figure 4.3. Le panneau est supposé d'avoir les dimensions et les propriétés matérielles données dans le Tableau 4.4. La charge appliquée sur le bord droit est : *F* =1.0. L'analyse est effectuée sur la base de six maillages réguliers  $(2^n \times 2^n)$ , avec  $n = 1, ... 6$  (la Figure 4.3 montre un maillage pour  $n = 1$ ). La solution de référence du déplacement vertical du point A [51] :

$$
v_A^{ref} = 23.9 \tag{4.2}
$$

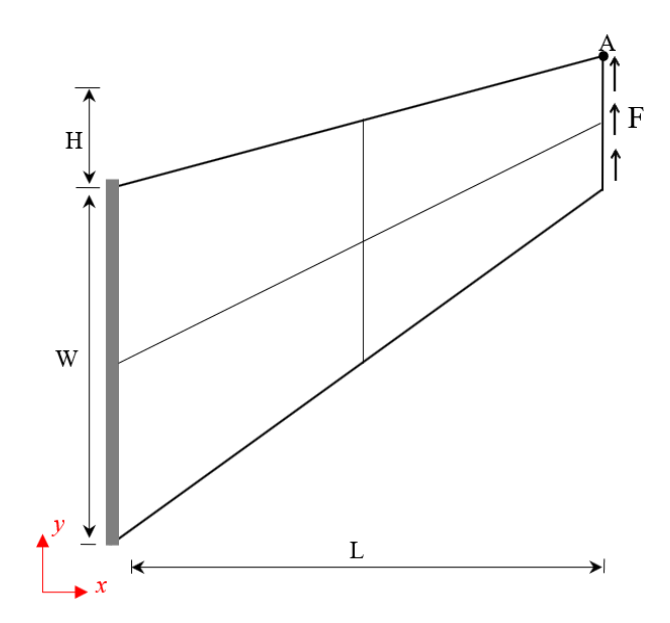

**Figure 4.4** Panneau fuselé : géométrie et chargement.

| <b>Dimensions</b>         |            |  |  |
|---------------------------|------------|--|--|
| Longueur                  | $L = 48.0$ |  |  |
| Largeur du bord encastrée | $W = 44.0$ |  |  |
| Largeur du bord libre     | $H = 16.0$ |  |  |
| Epaisseur                 | $t = 1.0$  |  |  |
| Matériau                  |            |  |  |
| Module d'Young            | $E = 1.0$  |  |  |
| Coefficient de Poisson    | $v = 1/3$  |  |  |

**Tableau 4.4** Panneau fuselé : dimensions, propriétés du matériau et chargement

Les résultats obtenus avec l'élément PFR8, présentés dans le Tableau 4.5, sont comparés avec les résultats obtenu avec d'autres éléments de référence. Pour évaluer la rapidité de convergence de chaque élément, ces résultats sont tracés dans le graphe de la Figure 4.5 en termes de déplacement normalisé. L'élément PFR8 montre une très bonne convergence vers la solution de référence ; il est mieux que les éléments Q4 et Q8 et très efficient par rapport aux autres éléments.

| n | PFR8   | HWQ8D  | Q8     | Allman | $HS-A7$ | Q4     |
|---|--------|--------|--------|--------|---------|--------|
|   | 23.064 | 22.833 | 22.141 | 20.267 | 22.550  | 11.748 |
| 2 | 23.469 | 23.669 | 23.275 | 22.776 | 23.440  | 18.262 |
| 3 | 23.578 | 23.813 | 23.521 | 23.565 | 23.79   | 22.03  |
| 4 | 23.612 | 23.914 | 23.593 |        | 23.9    | 23.382 |
| 5 | 23.625 | 23.914 | 23.618 |        |         | 23.77  |
| 6 | 23.629 | 23.928 | 23.62  |        |         | 23.827 |

**Tableau 4.5** Panneau fuselé déplacement vertical du point A.

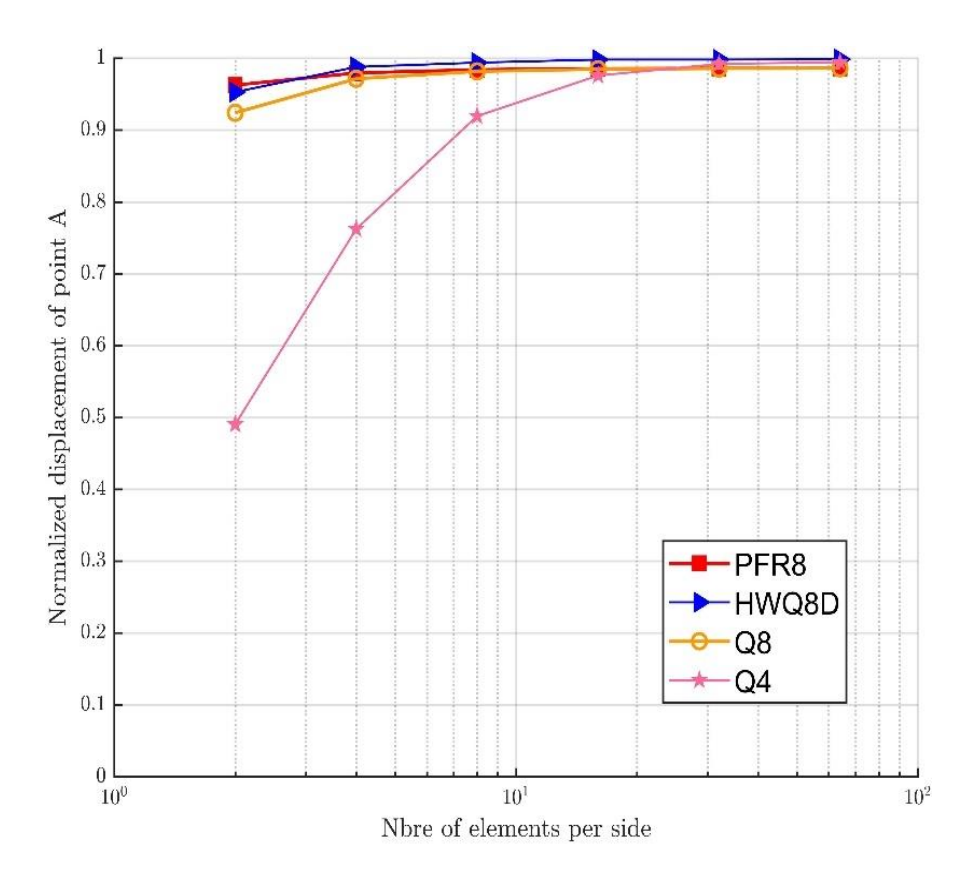

**Figure 4.5** Panneau fuselé : Convergence de déplacement normalisé du point A

# **4.2.1.3 Poutre circulaire mince soumise à une charge de cisaillement**

La Figure  $4.6$  représente une poutre circulaire mince soumise à une charge de cisaillement  $F$ à son extrémité libre. Cet exemple a été traité par plusieurs auteurs [91,129,133]. Les dimensions de la poutre et les propriétés du matériau sont montrées dans le Tableau 4.6. Dans cet exemple, trois maillages différents sont utilisés :  $(6\times1)$ ,  $(12\times2)$  et  $(24\times4)$  et le déplacement vertical au point C, appartenant à l'extrémité libre, est déterminé. La solution exacte de cet exemple est [129] :

$$
v_c^{ref} = -0.08734\tag{4.3}
$$

Le déplacement normalisé du point C obtenu par chaque élément est présenté sous forme graphique dans la Figure 4.6. On peut constater que tous les éléments de référence convergent vers la solution exacte. Cependant, l'élément PFR8 est meilleur en termes de rapidité de convergence. La Figure 4.8 Montre le champ de contrainte de von Mises pour un maillage de (24×4) éléments et un maximum de  $\sigma_{max} = 6497$  est constaté.

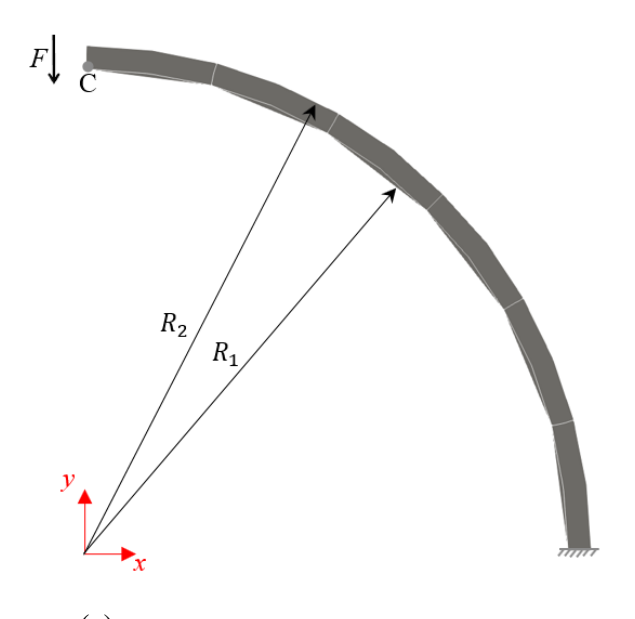

 (a) **Figure 4.6** Poutre circulaire mince : (a) géométrie et chargement de la poutre

| <b>Dimensions</b>      |              |  |
|------------------------|--------------|--|
| Rayon intérieur        | $R_1 = 4.12$ |  |
| Rayon extérieur        | $R_1 = 4.32$ |  |
| Epaisseur              | $t = 0.1$    |  |
| Matériau               |              |  |
| Module d'Young         | $E = 10^{7}$ |  |
| Coefficient de Poisson | $v = 0.25$   |  |
| Charge appliquée       | $F=1$        |  |

**Tableau 4.6** Poutre circulaire mince : dimensions et propriétés matérielles.

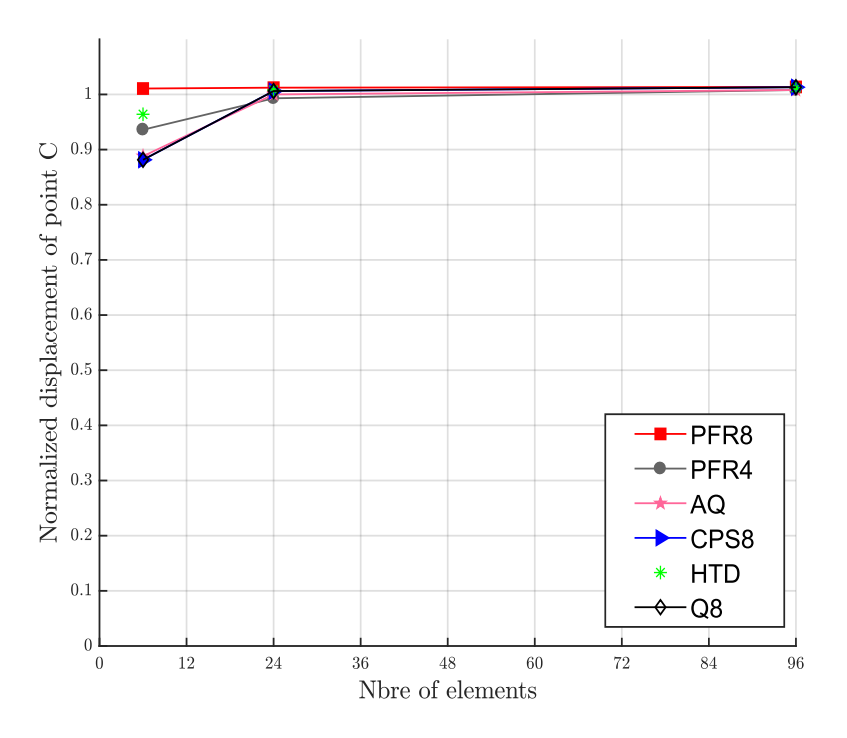

**Figure 4.7** Poutre circulaire mince : convergence du déplacement normalisé au point C en fonction du nombre d'éléments.

### **4.2.1.4 Poutre circulaire épaisse soumise à une charge de cisaillement**

Dans cet exemple, une poutre épaisse courbée soumise à une charge transversale est considérée. La géométrie avec les différents maillages utilisés sont montrés dans la Figure 4.9. Les dimensions, les données matérielles, ainsi que la charge appliquée sont résumées dans le Tableau 4.7. Le Tableau 4.8 résume les résultats du déplacement vertical du point A pour trois maillages différents montrés dans la Figure 4.9

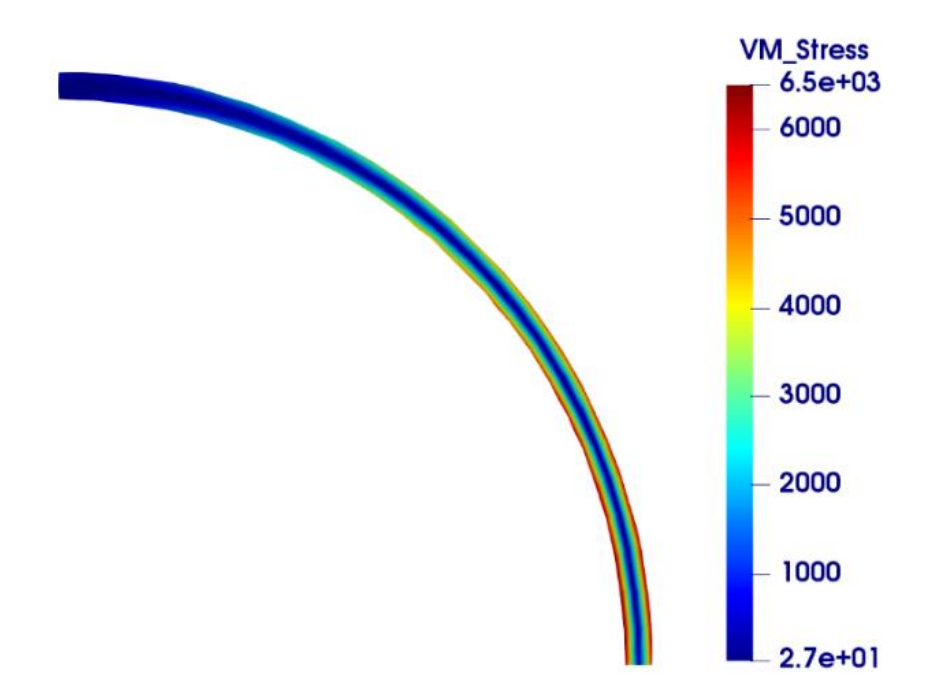

**Figure 4.8** Poutre circulaire mince : champ de contrainte de von Mises.

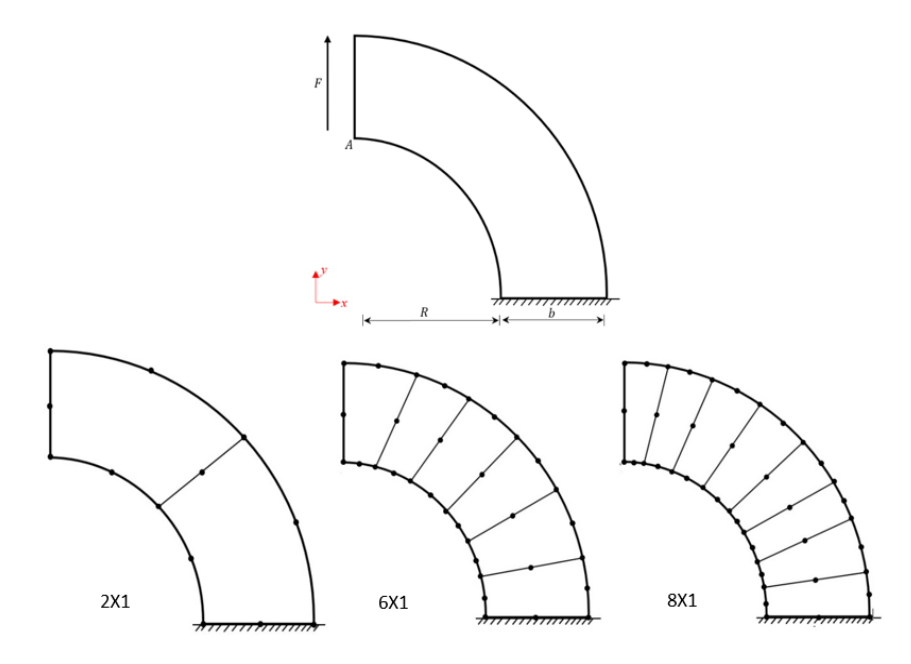

**Figure 4.9** Poutre épaisse courbée : géométrie et maillage utilisé.

Les résultats de l'élément PFR8 sont comparés par d'autres solutions [91,133]. La courbe de convergence dans la Figure 4.10 montre que l'élément PFR8 converge plus rapide que les autres solutions. La déformée de la poutre ainsi que le champ de contrainte de von Mises pour le maillage de (8×1) sont présentés dans la Figure 4.11.

| <b>Dimensions</b>      |              |  |
|------------------------|--------------|--|
| Rayon intérieur        | $R = 10.0$   |  |
| Largeur                | $b = 5.0$    |  |
| Epaisseur              | $t=1$        |  |
| Matériau               |              |  |
| Module d'Young         | $E = 1000.0$ |  |
| Coefficient de Poisson | $v = 0.0$    |  |
| Charge appliquée       | $F = 600$    |  |

**Tableau 4.7** Poutre épaisse courbée : dimensions, propriétés du matériau et chargement.

| Maillage     | PFR8  | CPS <sub>8</sub> | Q8    | PFR4  | QACM <sub>8</sub> |
|--------------|-------|------------------|-------|-------|-------------------|
| $2 \times 1$ | 91.39 | 77.78            | 77.78 | 84.33 | 75.50             |
| $4 \times 1$ | 91.34 | 89.68            | 89.37 | 88.92 | 84.10             |
| $6 \times 1$ | 92.02 | 90.72            | 90.72 | 89.64 |                   |
| $8 \times 1$ | 92.29 | 90.96            | 90.96 | 89.91 |                   |

**Tableau 4.8** Poutre épaisse courbée : déplacement vertical du point A.

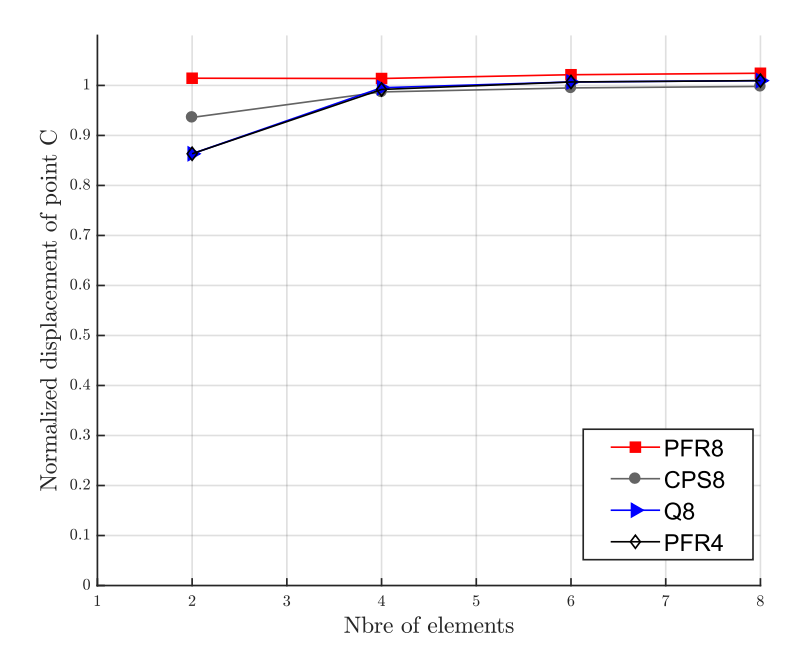

**Figure 4.10** Poutre épaisse courbée : convergence du déplacement normalisé au point A en fonction du nombre d'éléments.

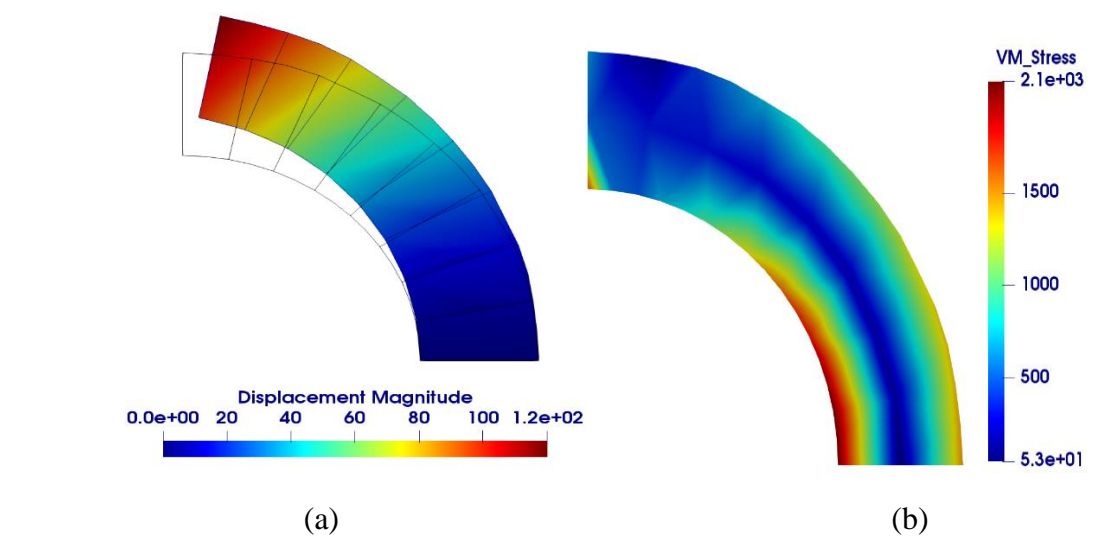

**Figure 4.11** Poutre épaisse courbée : (a) Configuration initiale et déformée de la poutre ; (b) Champs de contrainte de von Mises de l'élément PFR8.

## **4.2.2 Tests non linéaires**

Dans cette section, nous allons évaluer la performance de l'élément développé PFR8 dans l'analyse non linéaire élastoplastique. Une série de cas tests sera effectuée et les résultats seront comparés à certaines solutions de référence.

### **4.2.2.1 Poutre console**

Le premier exemple concerne une poutre console de section rectangulaire avec deux cas de conditions aux limites. Les propriétés géométriques et matérielles sont présentées dans le Tableau 4.9. Comme montré dans la Figure 4.12, la poutre est soumise à une charge F dans le plan au point C. Un maillage régulier de (2×50) éléments est utilisé. Pour le cas (A), la solution de référence provient du travail de Lubliner [136] et peut être donnée par la relation :

$$
F_{\rm lim} = \frac{\sigma_y t h^2}{4L} = 30 \, KN \tag{4.4}
$$

Les courbes charge-déplacement des cas (A) et (B) sont montrées respectivement dans les Figures 4.13 et 4.14. Dans le cas (A), Les résultats de l'élément PFR8 sont comparés par l'élément quadratique de Abaqus CPS8R, l'élément classique Q8 ainsi que la solution analytique donnée par Lubliner [136]. On peut constater que les résultats obtenus sont très proches de la solution de référence. Il convient de noter que la charge limite obtenu par l'élément PFR8  $(F_{\text{lim}}^{PFR8} = 29,6388 \text{ KN})$  est en excellent accord avec la limite théorique  $(F_{\text{lim}} = 30 \text{ KN})$ .

Les Figures 4.15 et 4.16 montrent la propagation de la déformation plastique à différents niveaux de charge pour les deux cas (A) et (B) respectivement. Pour le cas (A), la plastification commence au milieu de l'extrémité non libre et elle atteint leur maximum au point ou l'appui double est appliquée. D'autre part, la déformation plastique commence à un endroit différent au niveau des bords supérieur et inférieur pour le cas (B). Le champ des contraintes de von Mises pour les deux cas (A) et (B) est illustré dans les Figures 4.17 et 4.18.

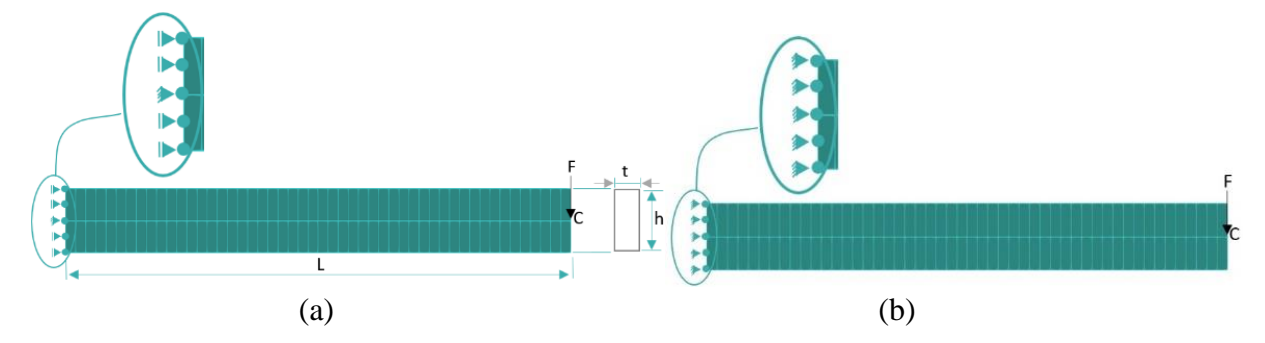

**Figure 4.12** Poutre console : (a) Géométrie et conditions aux limite du cas (A) ; (b) Géométrie et conditions aux limite du cas (B).

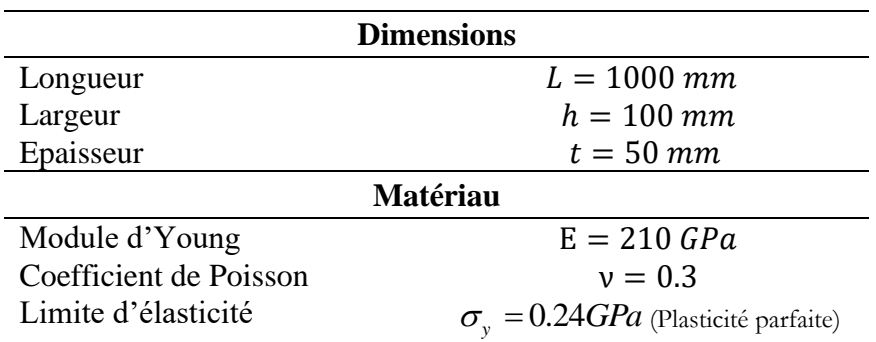

**Tableau 4.9** Poutre console : Dimensions et propriété matérielles.

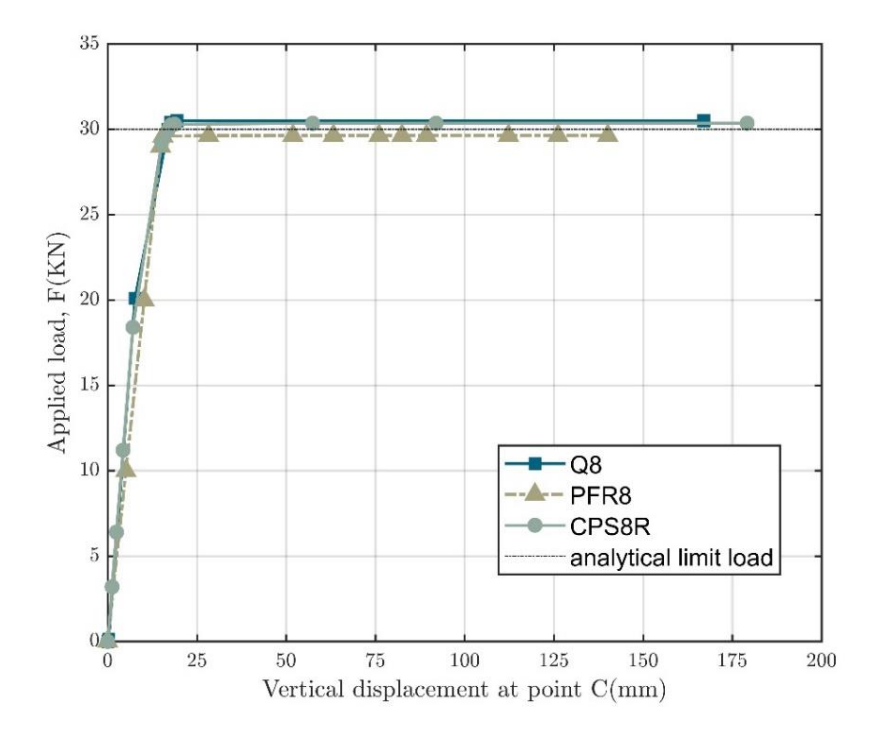

**Figure 4.13** Poutre console : Courbe charge-déplacement pour le cas A.

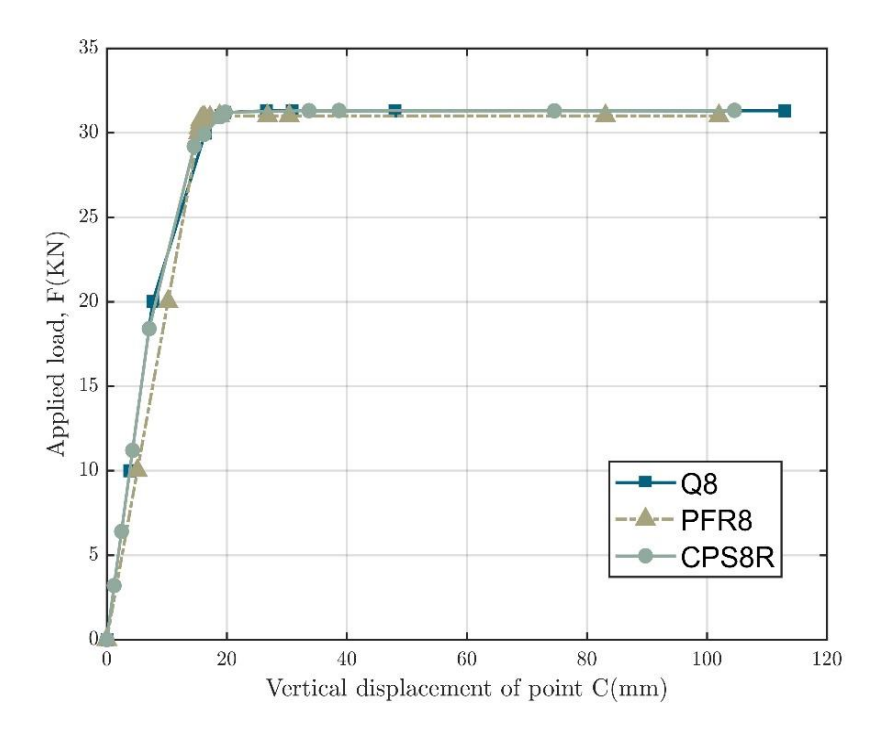

**Figure 4.14** Poutre console : Courbe charge-déplacement pour le cas B.

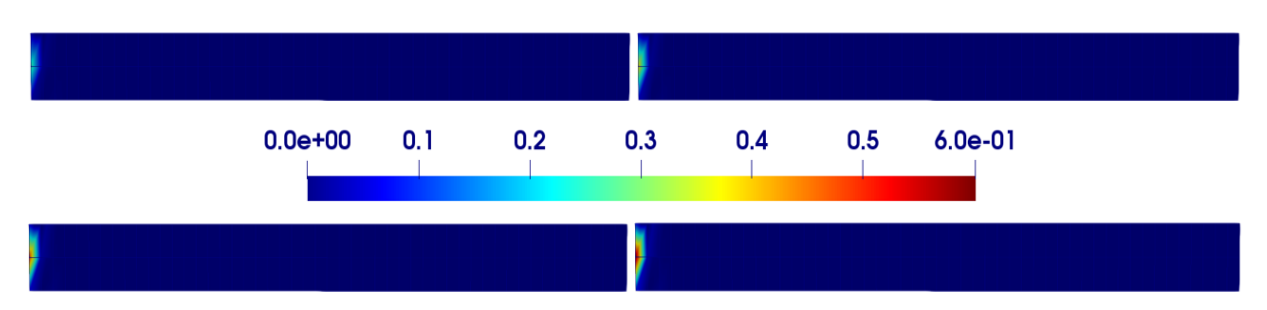

**Figure 4.15** Poutre console : propagation de la déformation plastique pour le cas (A)

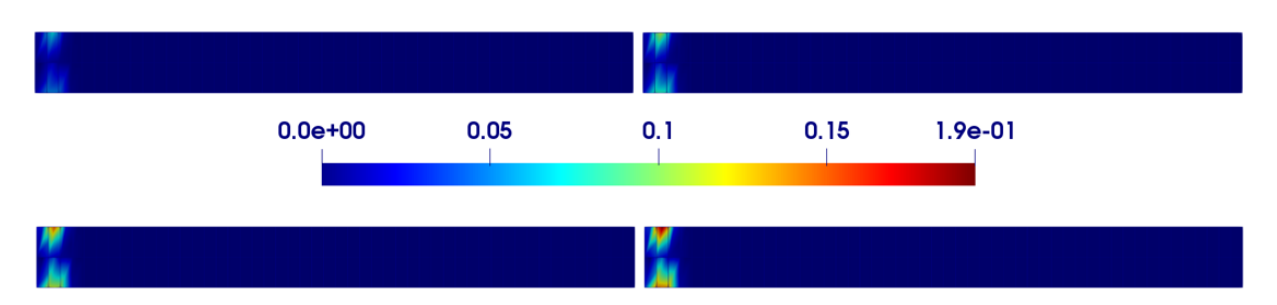

Figure 4.16 Poutre console : propagation de la déformation plastique pour le cas (B)

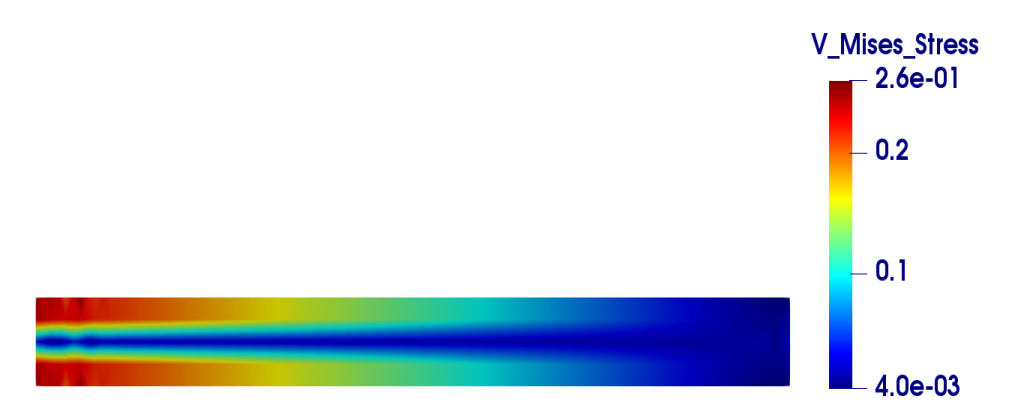

**Figure 4.17** Poutre console : champ des contraintes de von Mises pour le cas (A)

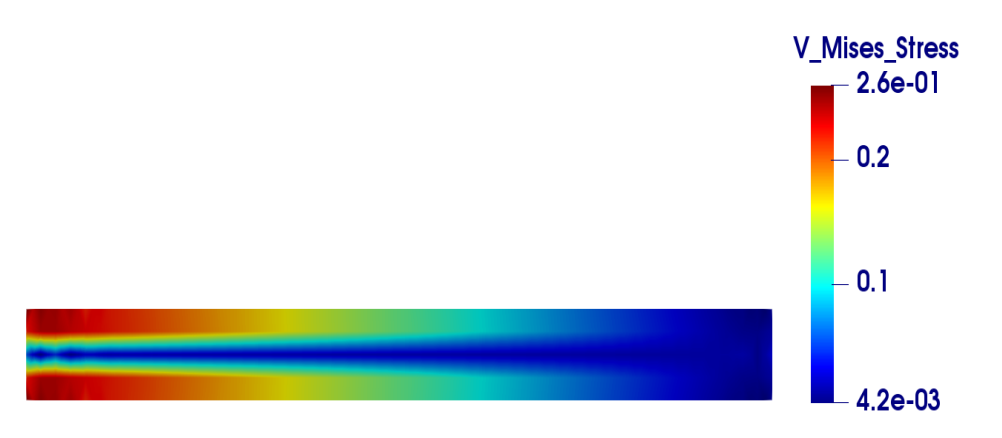

**Figure 4.18** Poutre console : champ des contraintes de von Mises pour le cas (B)

### **4.2.2.2 Cylindre épais soumis à une pression interne**

Dans cet exemple, un cylindre épais infiniment long est soumis à une pression sur sa paroi interne. Ce problème a été traité par plusieurs auteurs [4,137] et la solution de référence a été établie par Hill [137]. La géométrie ainsi que le maillage utilisé sont montrées dans la Figure 4.19. Grace à la symétrie du problème, on modélisera qu'un segment de 30° du cylindre et on considèrera les conditions de symétrie appropriées en supposant un état de déformation plane le long de l'axe du cylindre (Figure 4.19b). Les dimensions et les propriétés du matériau sont résumées dans le Tableau 4.10.

Le déplacement radial au point B est tracé en fonction de la pression appliquée sur la Figure 4.20. On constate que les résultats donnés par l'élément PFR8 sont très similaire à la solution de Hill. Les contraintes tangentielles et radiales obtenues aux points de Gauss sont représentées sur les Figures 4.21 et 4.22 respectivement. Pour  $P = 0.1$  GPa, on peut constater que le cylindre est toujours élastique. Par contre pour  $P = 0.18$  GPa, une plastification du cylindre s'est déjà produite. Cette plastification est clairement marquée par le changement radical de la pente de la courbe des contraintes tangentielles.

La déformation plastique équivalente à différents niveaux de charge est montrée dans la Figure 4.23. On remarque que la déformation plastique commence à la surface interne et s'étend le long de l'épaisseur ou elle atteint un maximum de  $\varepsilon_{\text{max}}^{PFR8} = 1.6 \times 10^{-2}$ .

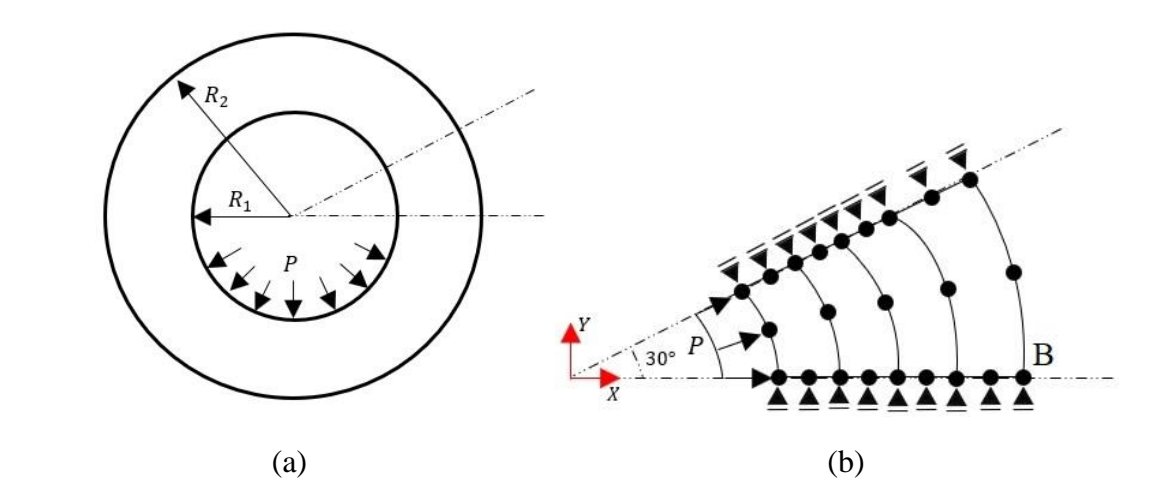

**Figure 4.19** Cylindre épais : (a) Géométrie ; (b) Maillage et conditions aux limite.

| <b>Dimensions</b>      |                                               |  |
|------------------------|-----------------------------------------------|--|
| Rayon intérieur        | $R_1 = 100$ mm                                |  |
| Rayon extérieur        | $R_2 = 200$ mm                                |  |
| <b>Matériau</b>        |                                               |  |
| Module d'Young         | $E = 210.0 \, GPa$                            |  |
| Coefficient de Poisson | $v = 0.3$                                     |  |
| Limite d'élasticité    | $\sigma_{v}$ = 0.24 GPa (Plasticité parfaite) |  |

**Tableau 4.10** Cylindre épais : dimensions et propriétés matérielles

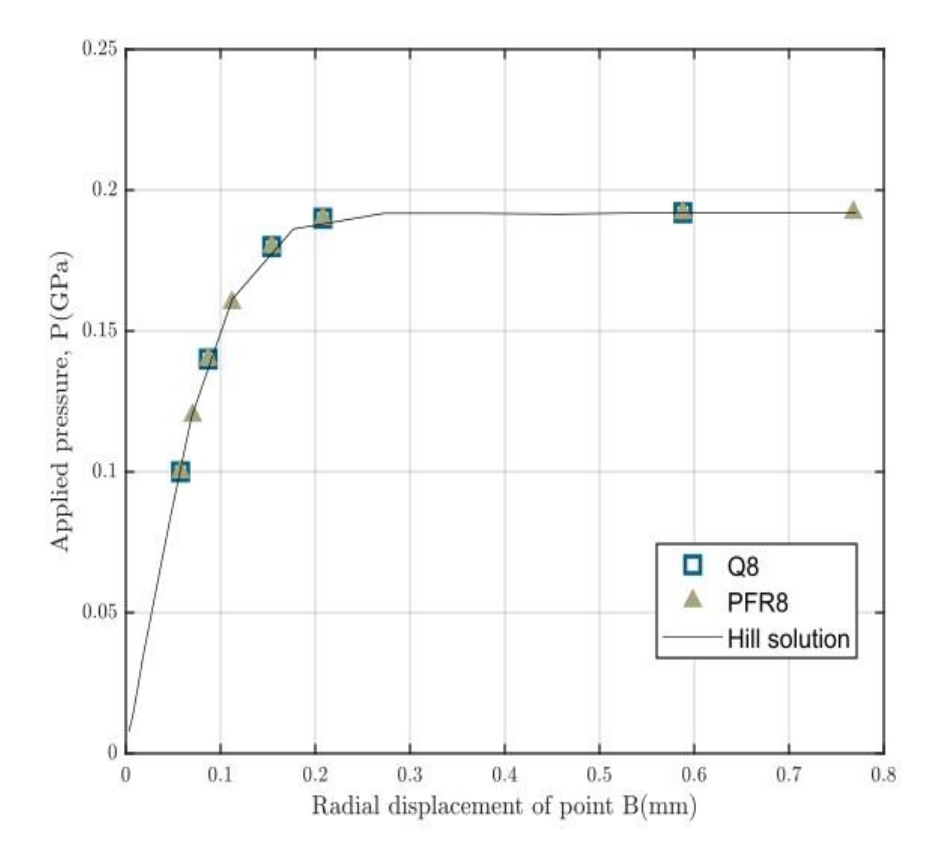

**Figure 4.20** Cylindre épais : courbe pression-déplacement du point B.

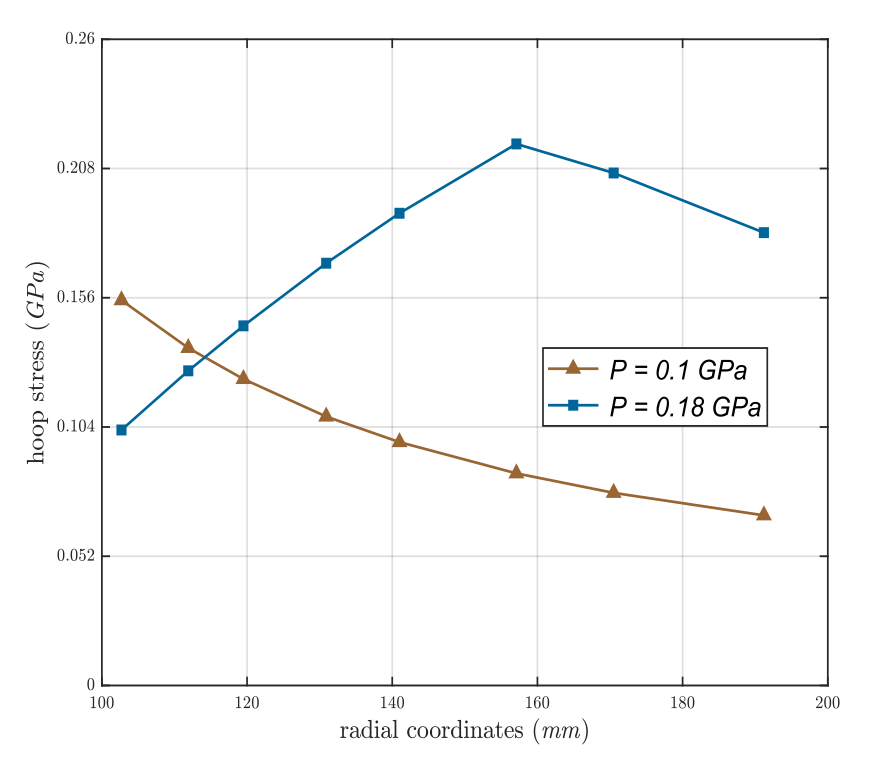

**Figure 4.21** Cylindre épais : répartition des contraintes tangentielles

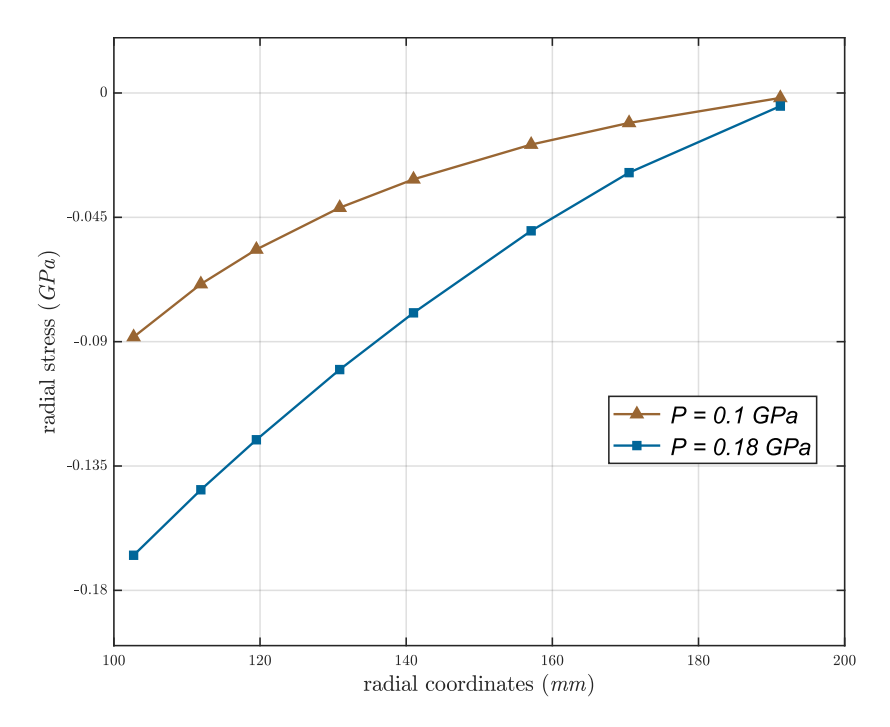

**Figure 4.22** Cylindre épais : répartition des contraintes radiales à travers l'épaisseur.

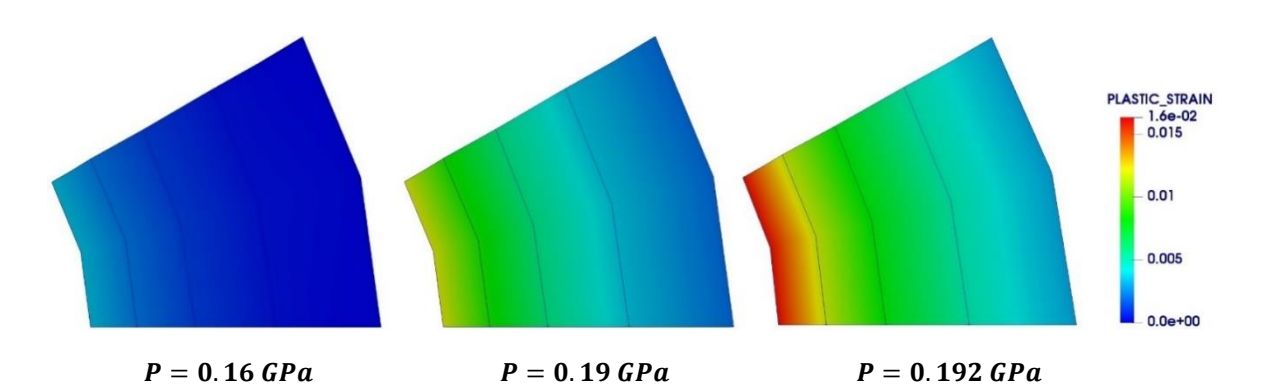

**Figure 4.23** Cylindre épais : déformation plastique équivalente à différents niveaux de chargement.

### **4.2.2.3 Panneau fuselé**

Dans cet exemple, nous proposons une analyse élastoplastique du test 4.2.1.2. Les nouvelles propriétés du matériaux sont : Module de Young  $E = 70000$ , coefficient de Poisson  $v = 0.2$ , limite d'élasticité  $\sigma_{y_0} = 243$  et le coefficient d'écrouissage  $H = 1000$ . Une charge totale de  $F = 1600$  est appliquée à travers 11 incréments. Un maillage de  $(4 \times 4)$  éléments est utilisé et les résultats obtenus sont tracés dans la Figure 4.24. On peut constater que les résultats de l'élément PFR8 s'accordent très bien avec les solutions de référence. La déformation plastique à différents niveaux de charge est montrée dans la Figure 4.25. La plastification commence au centre du bord inférieur et supérieur et s'étend le long de la largeur du panneau.

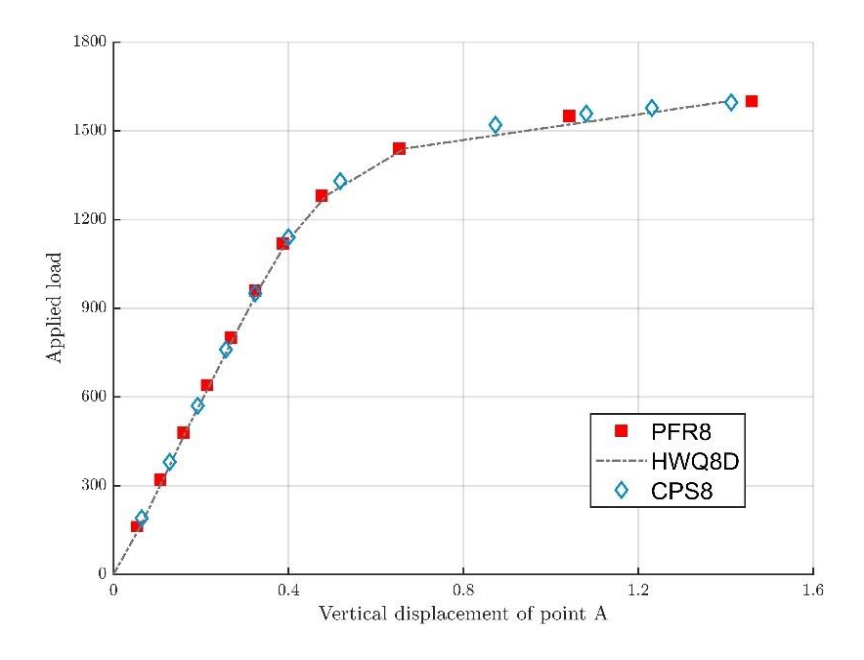

**Figure 4.24** Panneau fuselé élastoplastique : courbe charge-déplacement du point A

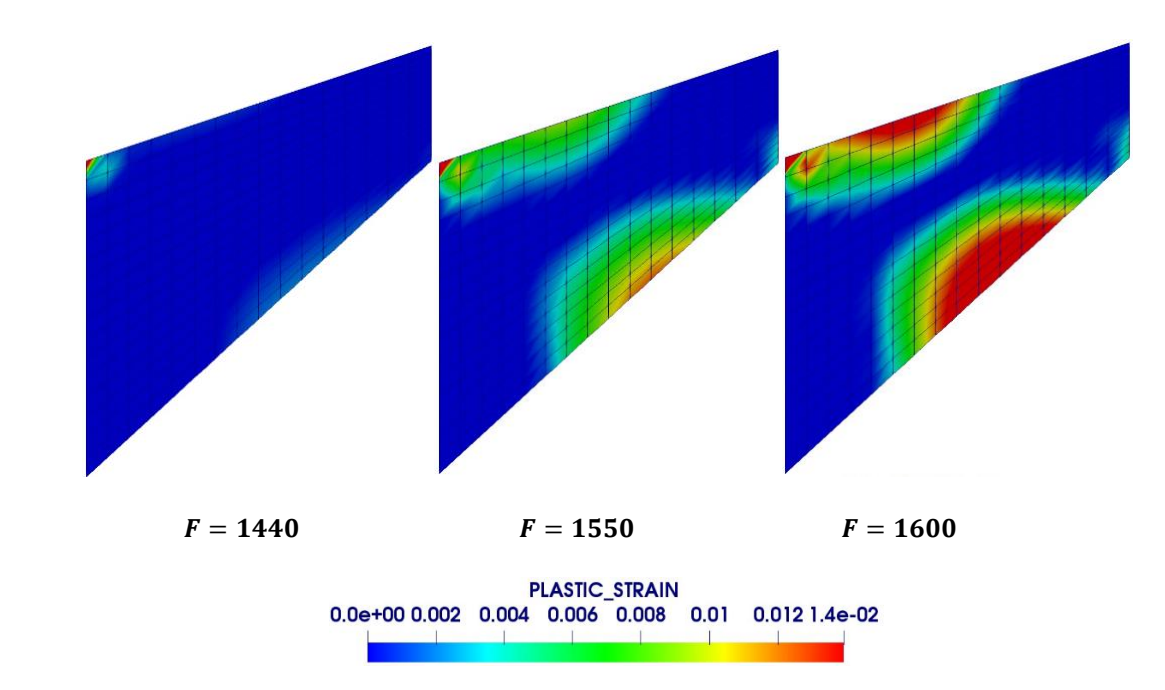

**Figure 4.25** Panneau fuselé : évolution de la déformation plastique

### **4.2.2.4 Plaque tendue avec un trou circulaire**

Comme montré dans la Figure 4.26, Ce cas test présente la modélisation d'une plaque trouée soumise à un pilotage en déplacement selon son axe longitudinal. C'est un exemple répandu dans la litérature scientifique et qui a été étudié par différents méthodes numériques [4,10,138] et expérimentales [139]. Il est donc utile pour évaluer la précision et l'efficacité des différentes approches. Les dimensions et les propriètés du matériau sont données dans le Tableau 4.11. Sous les conditions de l'état de contrainte plane, la symètrie du problème permet de modéliser un quart de la plaque, avec les conditions de symétrie appropriées. Nous allons traiter ce problème dans les deux cas suivants :

- 1 er cas : le matériau est supposé élastique parfaitement plastique (le coefficient d'écrouissage  $H = 0$ )
- $2^{\text{eme}}$ cas : comportement élasto-plastique avec un écrouissage isotrope  $\sigma_v(\varepsilon_p) = 0.243 + 0.2 \varepsilon_p$  (GPa).

Les réactions au bord inférieur sont tracées en fonction des déplacements appliqués pour les deux cas dans les Figures 4.27 et 4.28. Nous trouvons que l'élément PFR8 donne des résultats assez proches de ceux obtenus par l'élement CPS8 de Abaqus ainsi que l'élément quadratique standard Q8. On peut noter que la déformation plastique commence au même niveau de chargement pour les deux cas. Cepandant, après la première plastification, la différence du comportement entre les deux cas est clairement marquée par la pente du graphe.

Pour mieux comparer les deux cas, l'évolution des contraintes prinipales au cours du chargement et la surface de charge de von Mises correspondante sont tracées dans le même graphe dans les Figures 4.29 et 4.30. Avant l'écoulement plastique, les deux modèles (premier et deuxième cas) montrent exactement les mêmes résultats et les contraintes principales sont toujours à l'intérieur de la surface de charge. Après la première déformation plastique, les contraintes prinicpales se déplacent sur la surface de charge lorsque le matériau est supposé parfaitement plastique. Cependant, pour un écrouissage isotrope, les contraintes principales dépassent la surface de charge oû la surface de charge elle-même se dilate.

Les Figures 4.31 et 4.32 présentent l'évolution de la déformation plastique équivalente pour le 1<sup>er</sup> et le 2<sup>ème</sup> cas respectivement. On constate que la plastification commence à l'intersection du bord inférieur et du trou et se propage jusqu'à atteindre le côté droit de la plaque. Il convient également de noter que la déformation plastique équivalente atteint un maximum de  $\epsilon_p^{\text{max}} = 0.23$ pour le modèle de la plasticité parfaite et un maximum de  $\varepsilon_p^{\max} = 0.13$  pour le modèle de l'écrouissage isotrope.

Les champs de contrainte de von Mises pour les deux cas sont comparés dans la Figure 4.33. On peut constater que la distribution des contraintes de von Mises pour les deux cas est similaire.

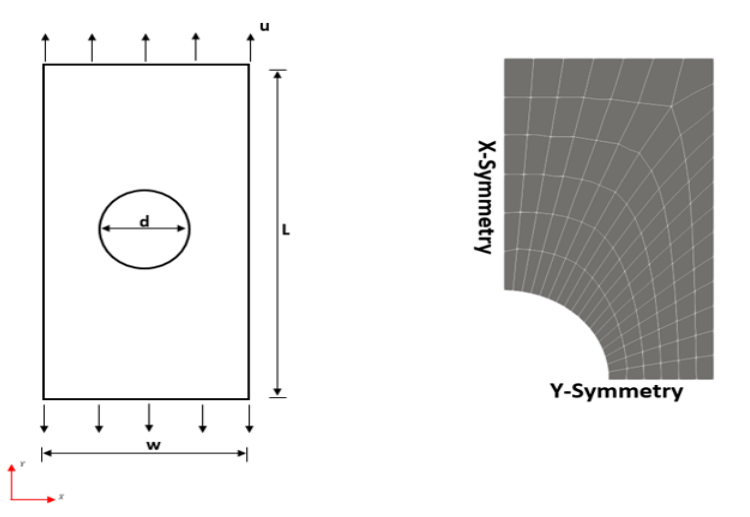

**Figure 4.26** Plaque trouée : Géométrie, maillage et chargement appliqué.

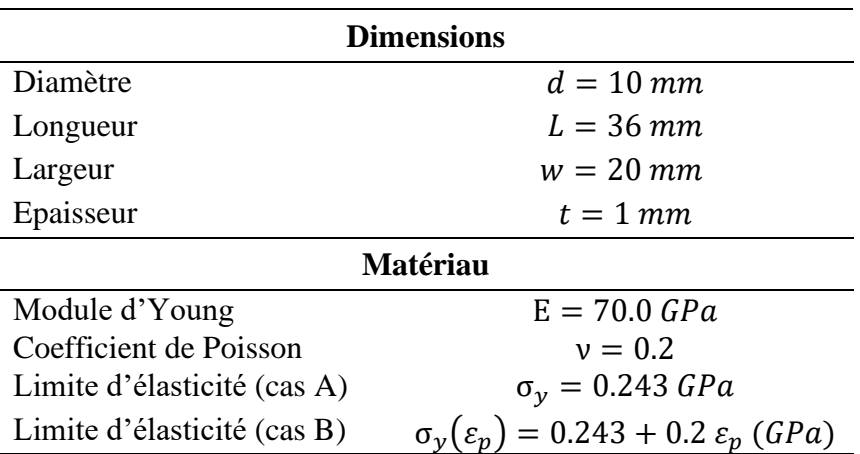

**Tableau 4.11** Plaque trouée : données géométriques et matériau.

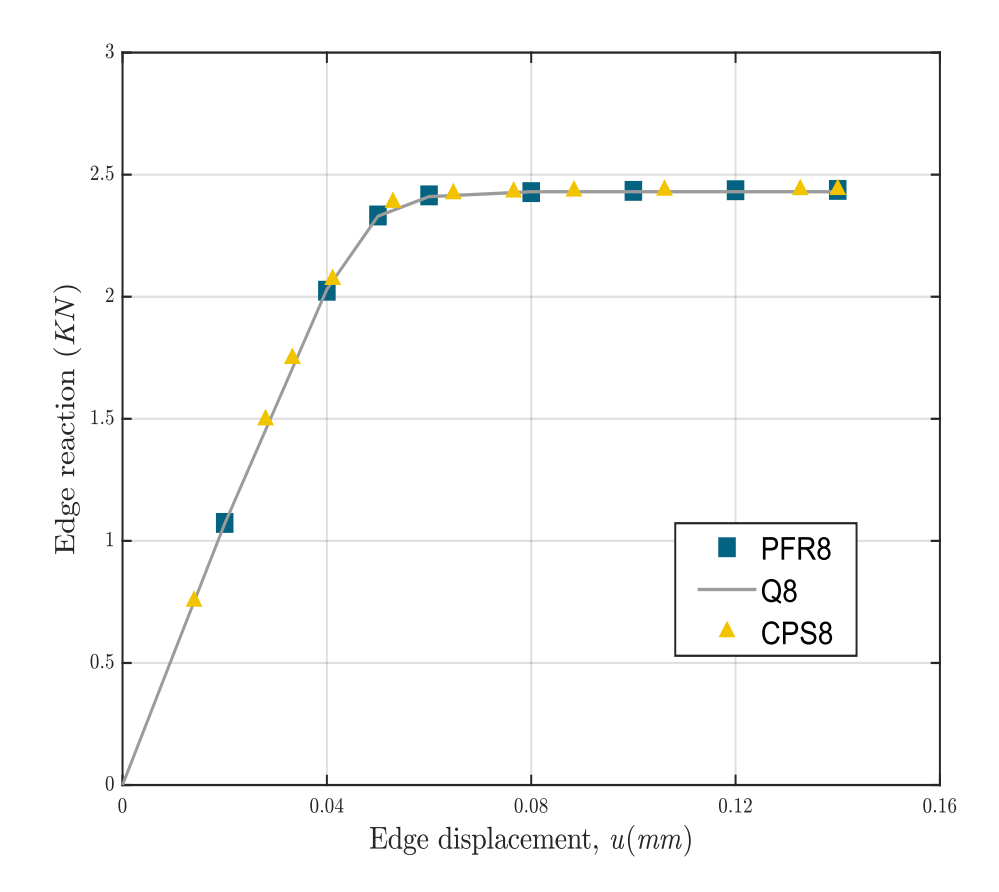

**Figure 4.27** Plaque trouée : courbe déplacement-réaction pour le cas du matériau parfaitement plastique

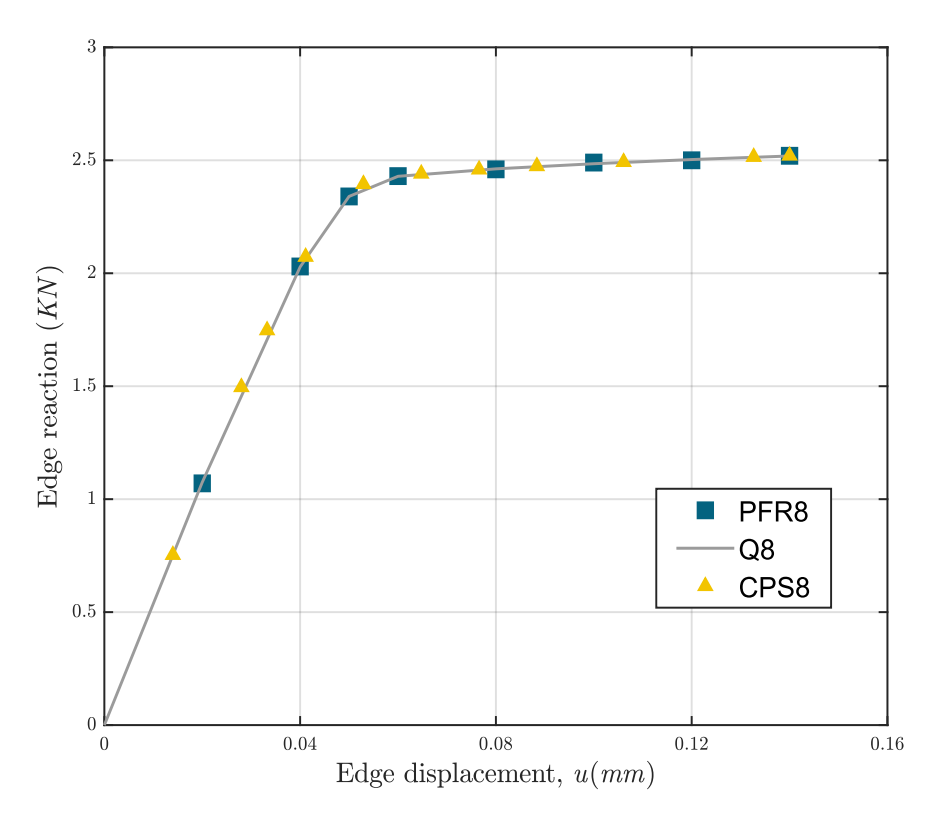

**Figure 4.28** Plaque trouée : courbe déplacement-réaction pour le cas du matériau avec écrouissage isotrope.

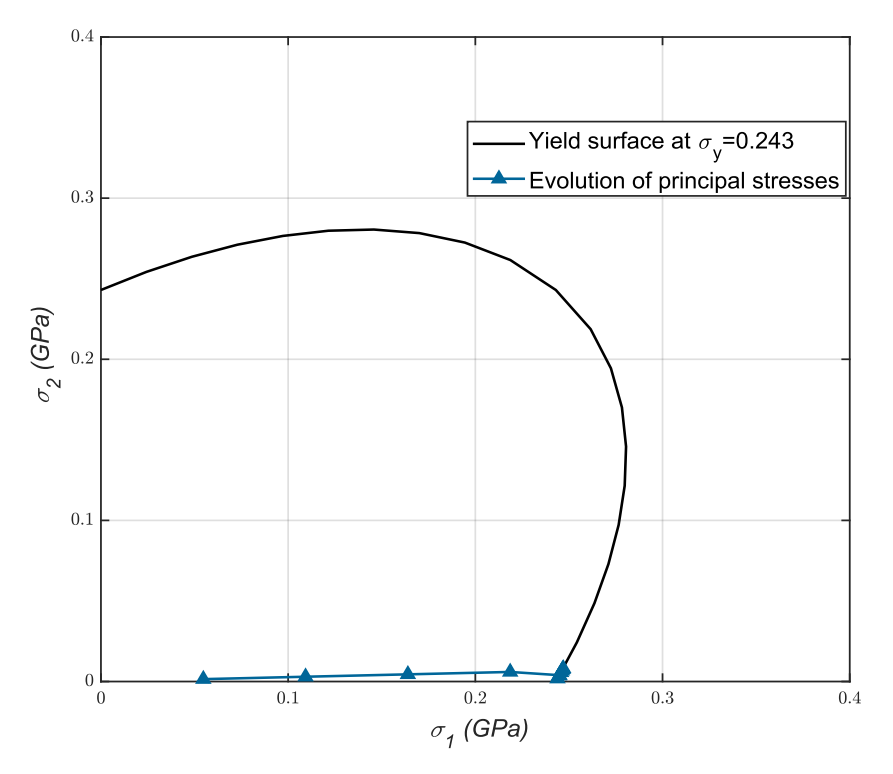

**Figure 4.29** Plaque trouée : évolution des contraintes principales au cours de chargement pour le cas du matériau parfaitement plastique.
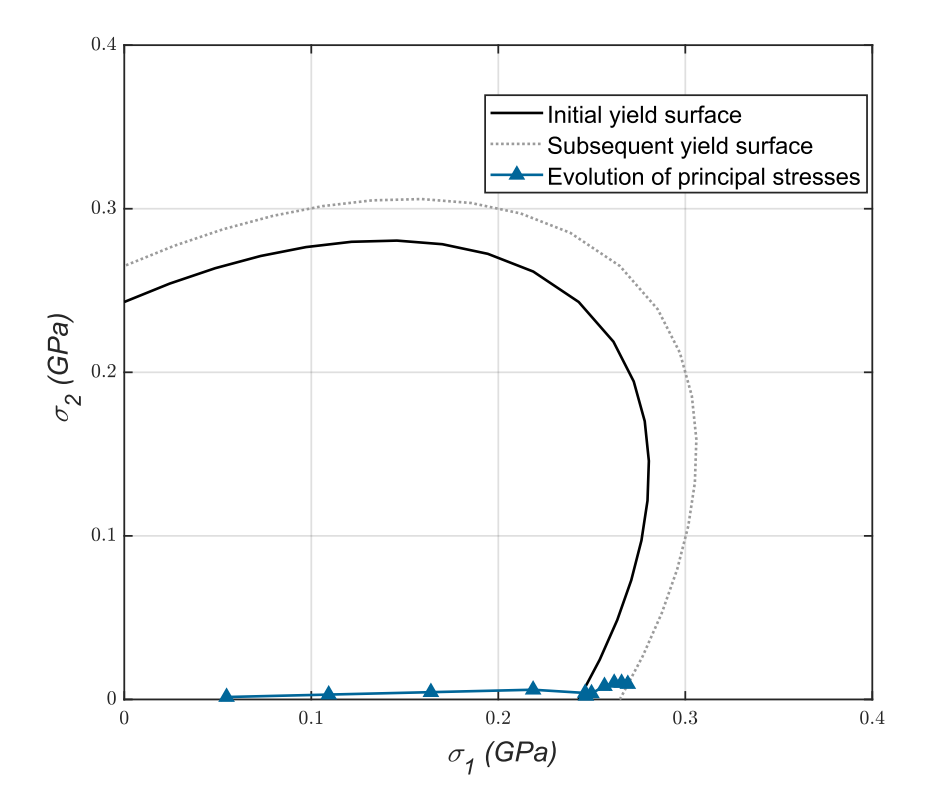

**Figure 4.30** Plaque trouée : évolution des contraintes principales au cours de chargement pour le cas du matériau avec écrouissage isotrope.

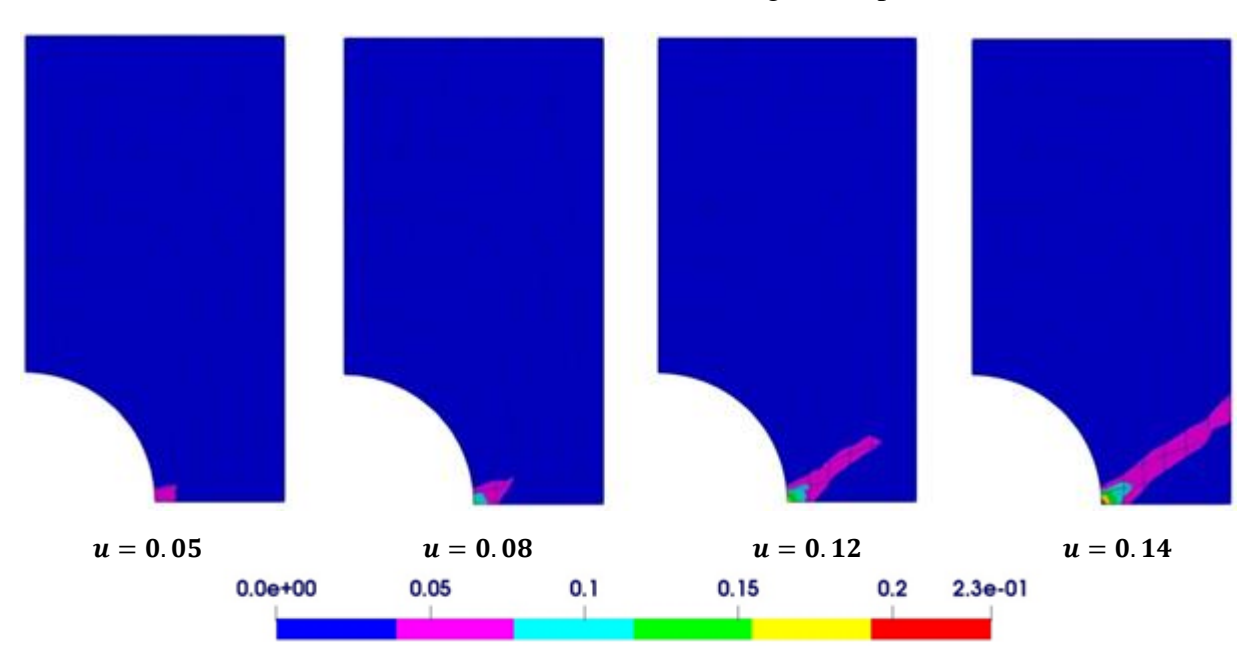

**Figure 4.31** Plaque trouée : évolution de déformation plastique équivalente pour le cas du matériau parfaitement plastique.

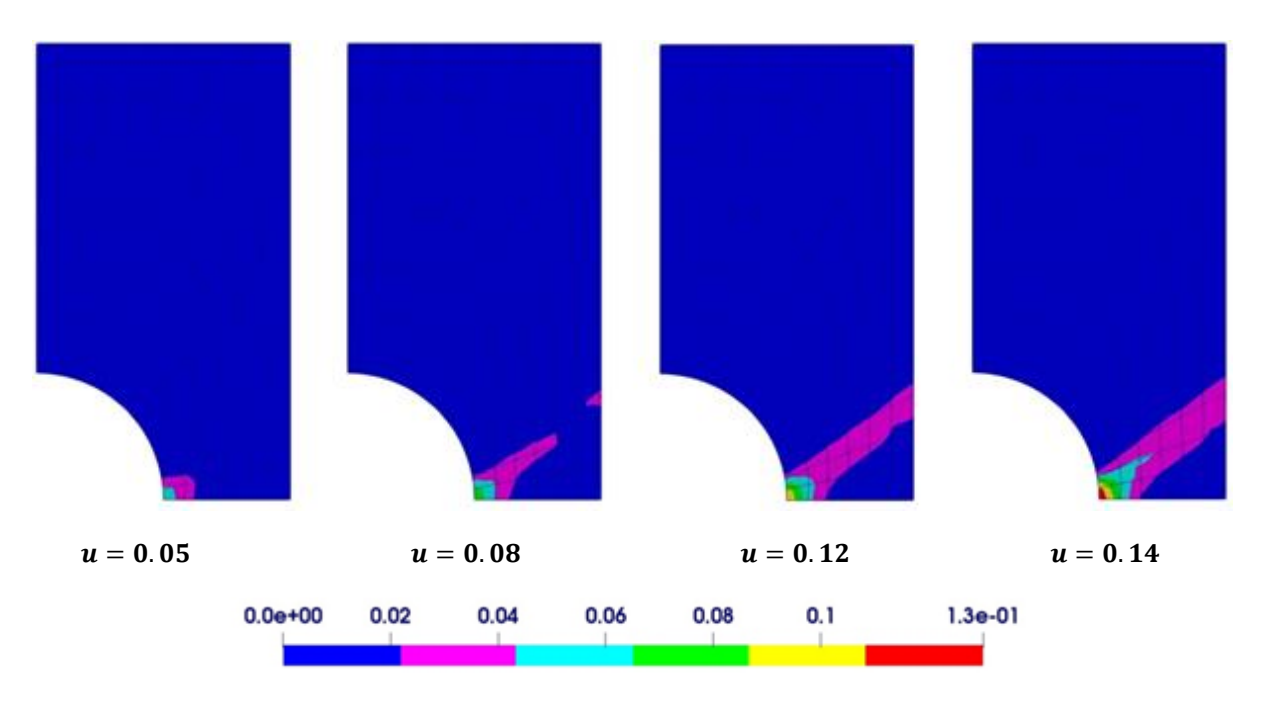

**Figure 4.32** Plaque trouée : évolution de déformation plastique équivalente pour le cas du matériau avec écrouissage isotrope.

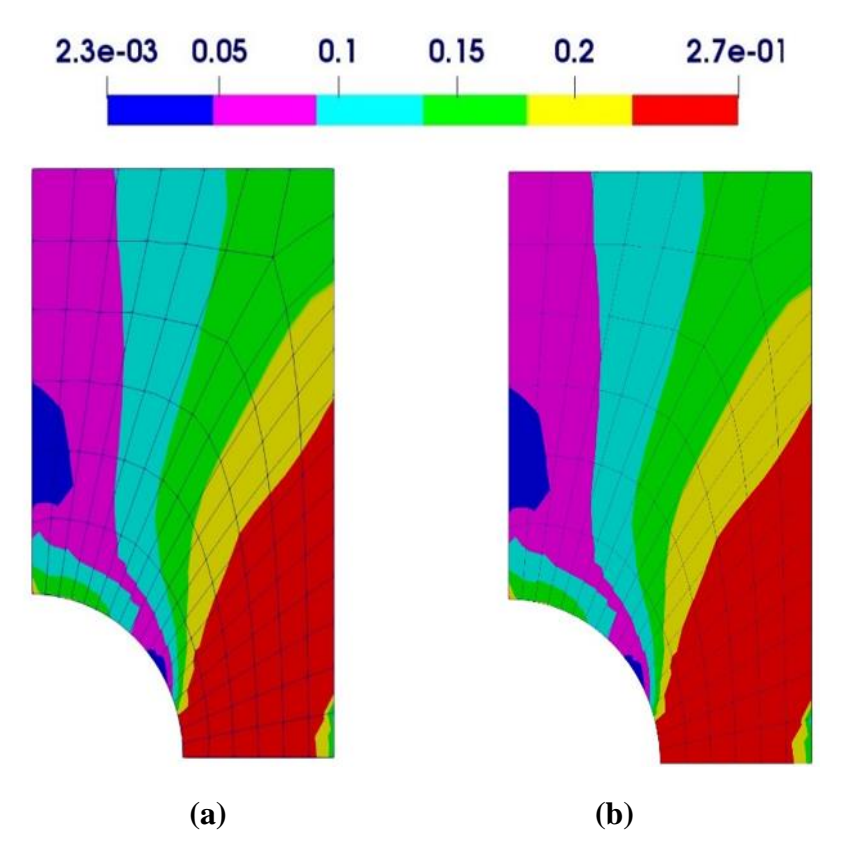

**Figure 4.33** Plaque trouée : (a) Champ de contrainte de von Mises pour le matériau parfaitement plastique ; (b) Champ de contrainte de von Mises pour le matériau avec écrouissage isotrope.

### **4.2.2.5 Extension d'une éprouvette à double entailles**

Ce cas test a été introduit par Nagtegaal et al. [140] pour démontrer la réponse parasite de modèles de déplacement standard dans l'analyse élastoplastique des problèmes de déformation plane, d'axisymétrie ou tridimensionnelle. Ensuite, ce problème a été examiné par plusieurs auteurs [4,22]. Tout comme dans l'exemple précédent, deux cas sont considérés :

- 1. Plasticité parfaite
- 2. Plasticité avec écrouissage isotrope linéaire.

La géométrie et le maillage utilisé sont illustrés à la Figure 4.34. Les dimensions et les propriétés du matériau sont données dans le Tableau 4.12. L'éprouvette contient deux entailles profondes et ses deux moitiés ne sont reliées que par un ligament de largeur *b*. L'analyse de ce problème a été effectuée par un pilotage en déplacement à la surface supérieure de l'éprouvette et un déplacement total de  $u = 0.17$  appliqué. Comme le problème est symétrique, un seul quart de l'éprouvette est utilisé et les conditions de symétrie appropriées sont appliquée.

La contrainte axiale nette,  $\sigma_{net}$  peut être exprimée en fonction de la réaction totale au bord inférieur  $R$  par la relation :

$$
\sigma_{net} = \frac{R}{b} \tag{4.5}
$$

Sous l'hypothèse de la plasticité parfaite, la charge limite obtenue par Prandtl [141] est donnée par :

$$
\boldsymbol{\sigma}_{\text{lim}} = (2 + \pi) \boldsymbol{\sigma}_{y} / \sqrt{3} \simeq 2.97 \boldsymbol{\sigma}_{y}
$$
\n(4.6)

Dans la Figure 4.35, la contrainte nette normalisée  $(\sigma_{net}/\sigma_y)$  est tracé en fonction des déplacements normalisés  $(2uE/\sigma_y w)$  pour un matériau parfaitement plastique. Les résultats obtenus par l'élément PFR8 montrent une charge limite de  $\sigma_{\text{limit}} = 3.02 \sigma_y$  qui est très proche de la charge limite analytique. La courbe déplacement-réaction pour un matériau avec écrouissage isotrope linéaire est montrée dans la Figure 4.36. La distribution de la déformation plastique équivalente au dernier incrément pour les deux cas est montrée dans les Figures 4.37 et 4.38. Pour les deux cas, la déformation plastique maximale est observée au niveau du ligament.

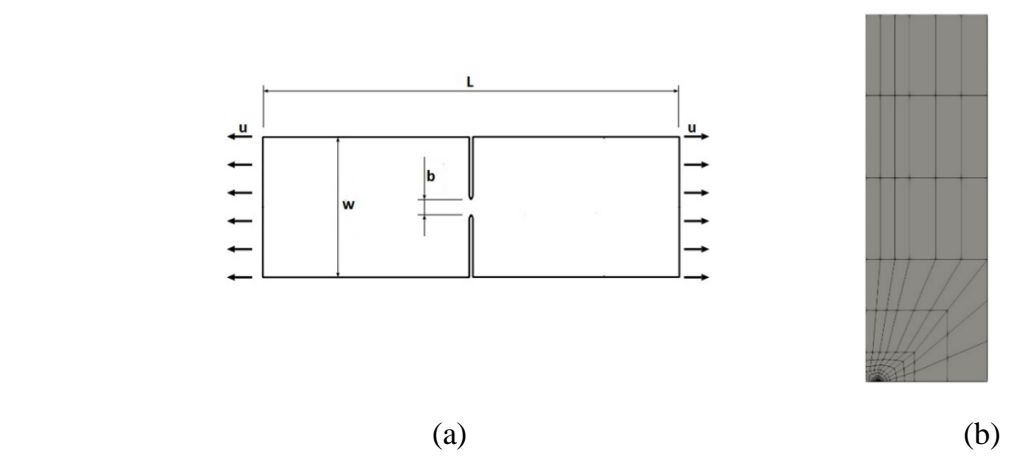

**Figure 4.34** Eprouvette à double entailles : géométrie et maillage.

| <b>Dimensions</b>           |                              |  |  |  |
|-----------------------------|------------------------------|--|--|--|
| Longueur                    | $L = 30$                     |  |  |  |
| Largeur                     | $w=10$                       |  |  |  |
| Largueur du ligament        | $b=1$                        |  |  |  |
| Matériau                    |                              |  |  |  |
| Module d'Young              | $E = 206.9$                  |  |  |  |
| Coefficient de Poisson      | $v = 0.29$                   |  |  |  |
| Limite d'élasticité (cas 1) | $\sigma_{y} = 0.45$          |  |  |  |
| Limite d'élasticité (cas 2) | $= 0.45 + 0.2 \varepsilon_p$ |  |  |  |

**Tableau 4.12** Eprouvette à double entailles : données géométriques et matériau.

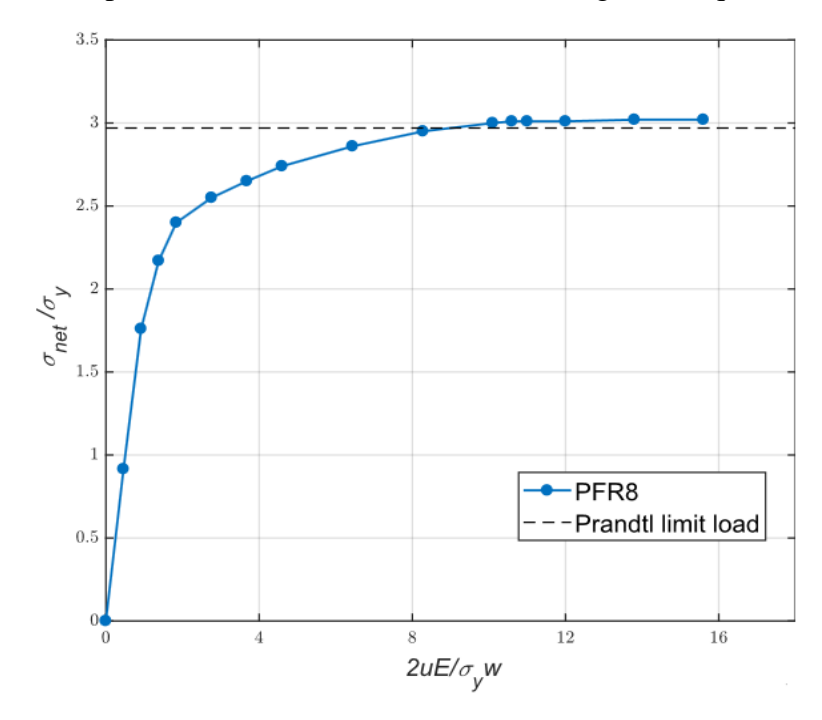

**Figure 4.35** Eprouvette à double entailles : Courbe réaction-déplacement (plasticité parfaite)

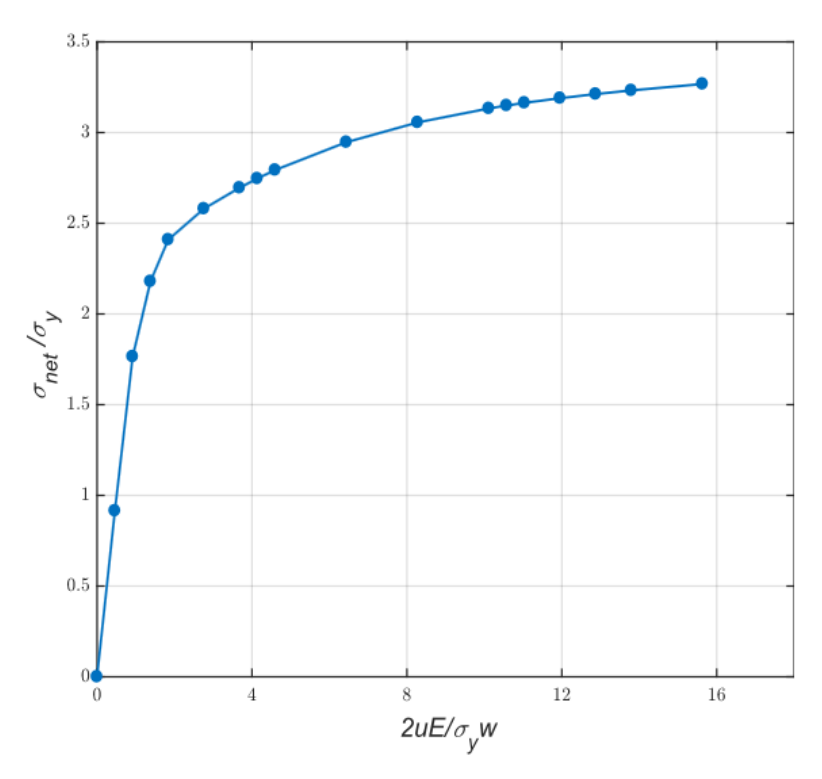

**Figure 4.36** Eprouvette à double entailles : Courbe réaction-déplacement (plasticité avec écrouissage isotrope)

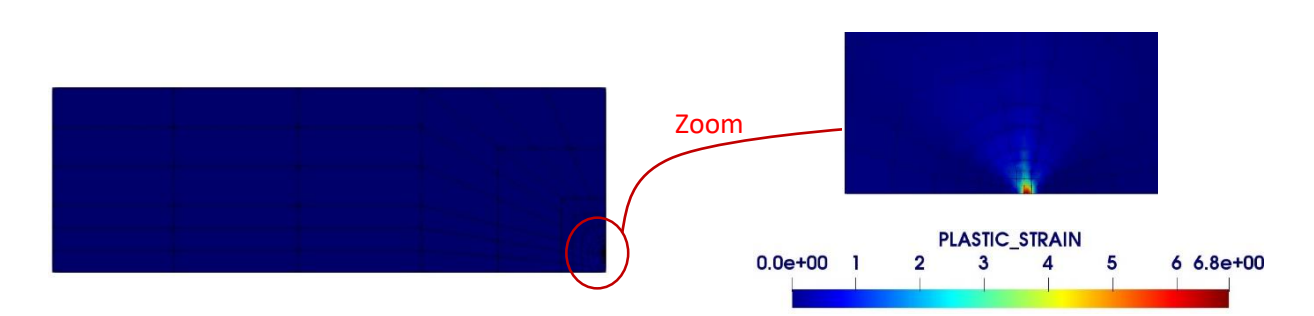

**Figure 4.37** Eprouvette à double entailles : déformation plastique équivalente pour le matériau parfaitement plastique.

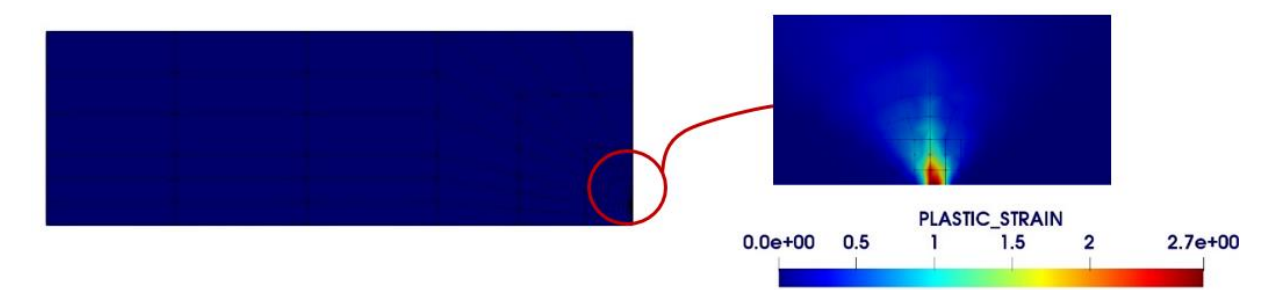

**Figure 4.38** Eprouvette à double entailles : déformation plastique équivalente pour le matériau avec écrouissage isotrope.

### **4.3 Validation de l'élément SFR8**

Cette section consiste à valider l'élément hexaédrique à huit nœuds SFR8 basé sur le modèle « Space Fiber Rotation » en régime linéaire et non linéaire élastoplastique. Cet élément a été implémenté dans le code de calcul HYPLAS pour traiter plusieurs problèmes 3D non linéaires élastoplastiques. La performance de cet élément est évaluée à travers une série de cas-tests et les résultats obtenus sont comparés par d'autres solutions analytiques et numériques de la littérature.

### **4.3.1 Validation linéaire : flexion linéaire d'une poutre 3D**

L'exemple 4.2.1.1 (Figure 4.1) est à nouveau utilisé pour évaluer la performance de l'élément hexaédrique SFR8 dans les applications de flexion linéaires. Les maillages utilisés sont montrés dans la Figure 4.39. Afin d'étudier l'influence du maillage sur les résultats, des maillages réguliers et distordus sont considérés. Les résultats de l'élément SFR8 obtenus par le code HYPLAS sont comparés par ceux obtenus par le code REFLEX [134,142] et par d'autres éléments de référence dans le Tableau 4.13. On peut constater que les résultats donnés par le code HYPLAS sont exactement les mêmes résultats donnés par le code REFLEX. D'un autre côté, l'élément SFR8 est mieux que l'élément H8 et proche de l'élément hexaédrique quadratique H20.

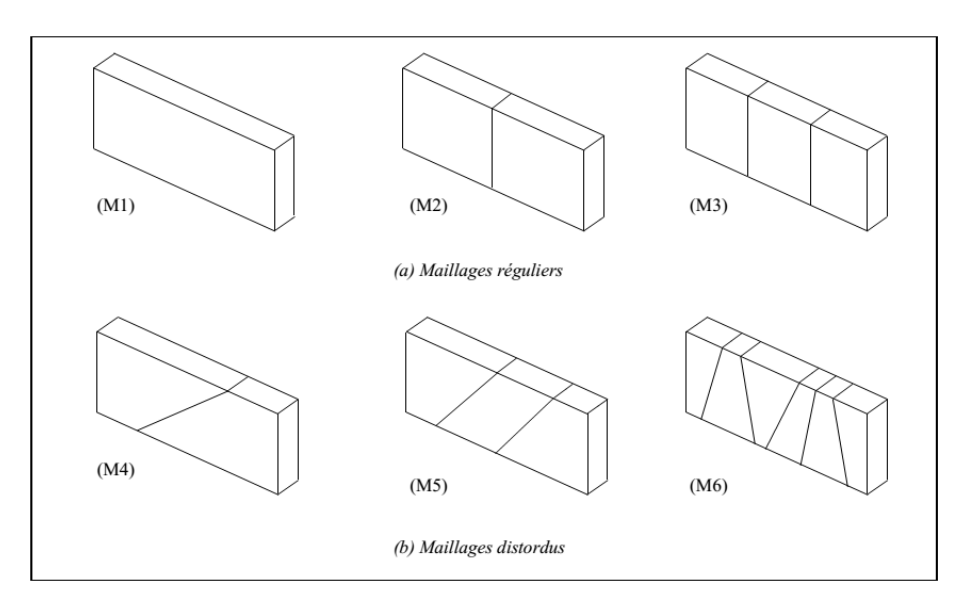

**Figure 4.39** Poutre encastrée 3D : Maillage 3D adopté

| Maillage       | SFR8<br><b>HYPLAS</b> | SFR <sub>8</sub><br>REFLEX [96] | H <sub>8</sub> | H20  | Q8   |
|----------------|-----------------------|---------------------------------|----------------|------|------|
| M1             | 2.76                  | 2.76                            | 0.10           | 3.03 | 3.03 |
| M <sub>2</sub> | 3.44                  | 3.44                            | 0.38           | 3.70 | 3.07 |
| M <sub>3</sub> | 3.56                  | 3.56                            | 0.75           | 3.84 | 3.84 |
| M <sub>4</sub> | 1.09                  | 1.09                            | 0.12           | 0.64 | 0.64 |
| M <sub>5</sub> | 1.61                  | 1.61                            | 0.22           | 1.79 | 1.76 |
| M <sub>6</sub> | 3.45                  | 3.45                            | 0.71           | 3.51 | 3.51 |

**Tableau 4.13** Poutre encastrée 3D : déplacement vertical du point C

### **4.3.2 Tests non linéaires**

#### **4.3.2.1 Flexion d'une poutre 3D encastrée**

Dans ce problème, une poutre encastrée à une extrémité et soumise à une force de cisaillement verticale sur l'extrémité libre opposée est étudiée. La géométrie du problème ainsi que le maillage utilisé sont montrées dans la Figure 4.40. Considérant un matériau parfaitement plastique, la poutre est supposée d'avoir les propriétés données dans le Tableau 4.14. Comme indiqué dans la Figure 4.40, les calculs sont effectués sur un maillage régulier de  $(50 \times 50 \times 1)$ éléments où une charge totale  $F = 36 KN$  est appliquée.

La Figure 4.41 montre le déplacement vertical du point A tracé en fonction de la force appliquée. Les résultats donnés par l'élément SFR8 sont comparés par ceux donnés par l'élément C3D8H de Abaqus et ceux donnés par l'élément hexaédrique standard H8. On trouve que l'élément SFR8 donne des résultats proches de l'élément de référence C3D8H. Dans l'autre côté, la disparité est évidente dans les résultats de l'élément standard H8. La propagation de plasticité dans la poutre est représentée à différents niveaux de chargement dans la Figure 4.42. Le champ de contraintes de von Mises pour l'élément SFR8 est représenté dans la Figure 4.43.

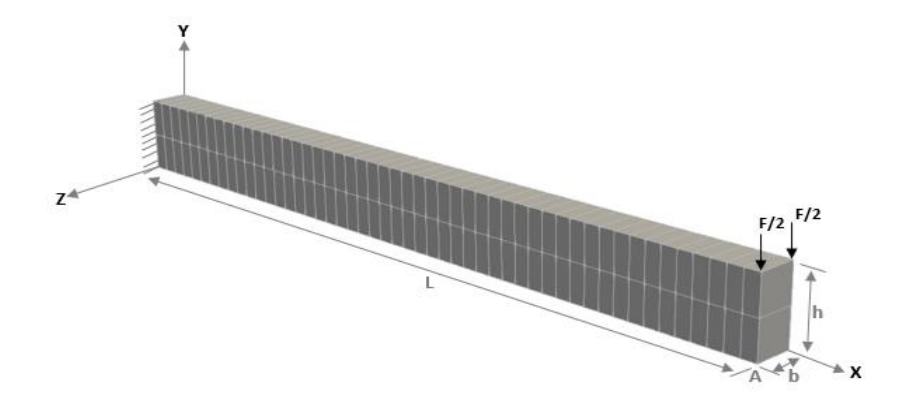

**Figure 4.40** Poutre encastrée 3D : géométrie et maillage.

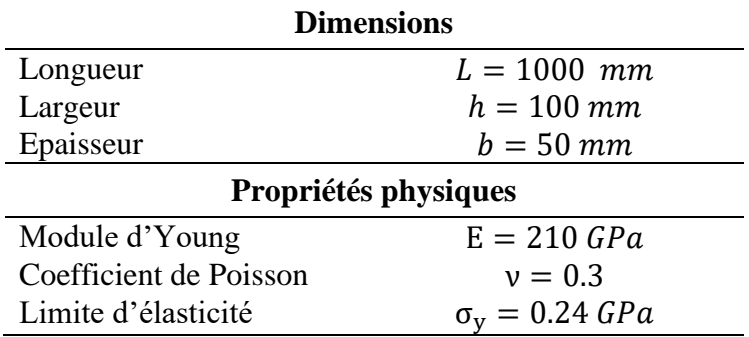

**Tableau 4.14** Poutre encastée 3D : dimensions et propriétés du matériau.

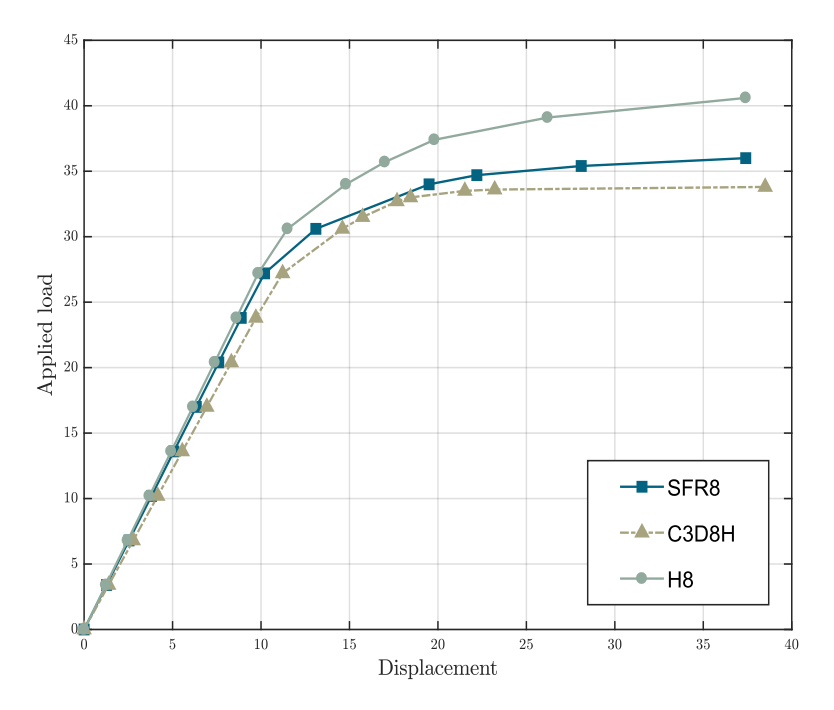

**Figure 4.41** Poutre encastrée 3D : courbe force-déplacement.

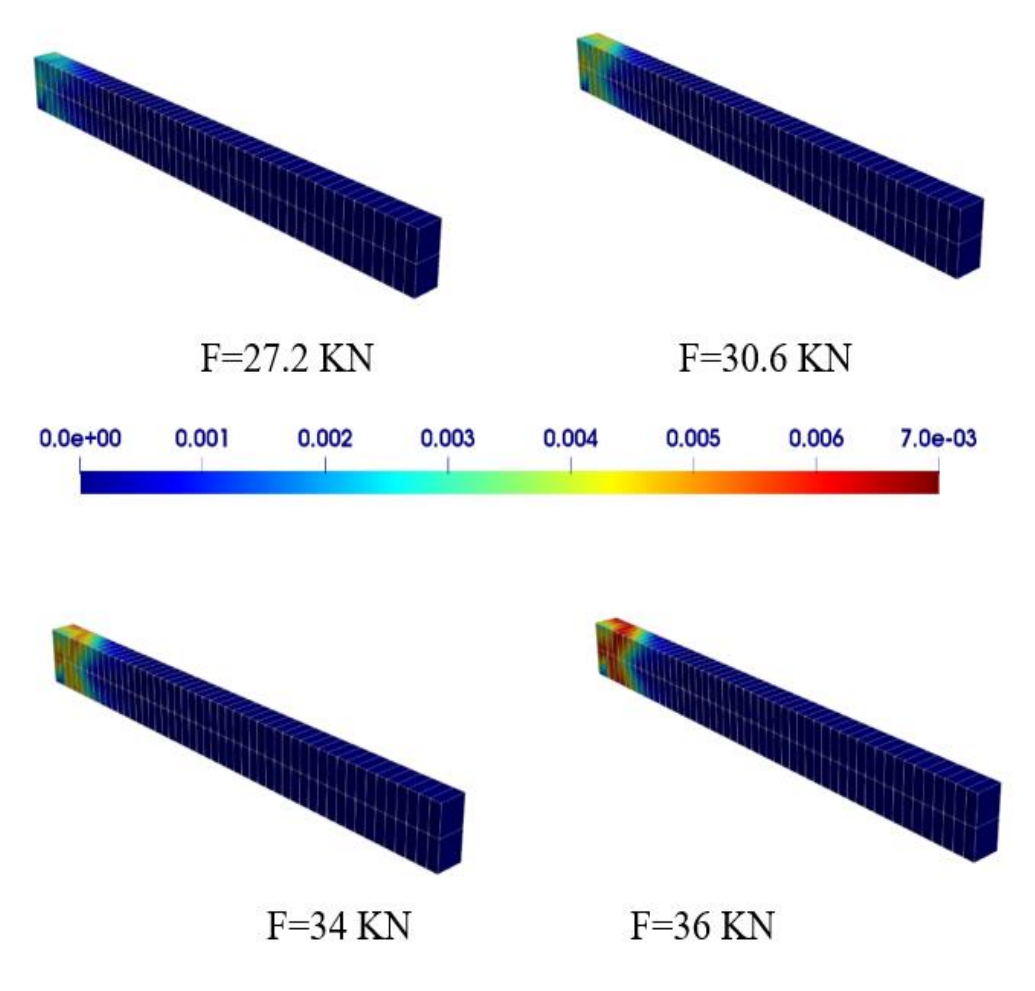

**Figure 4.42** Poutre encastrée 3D : évolution de la déformation plastique.

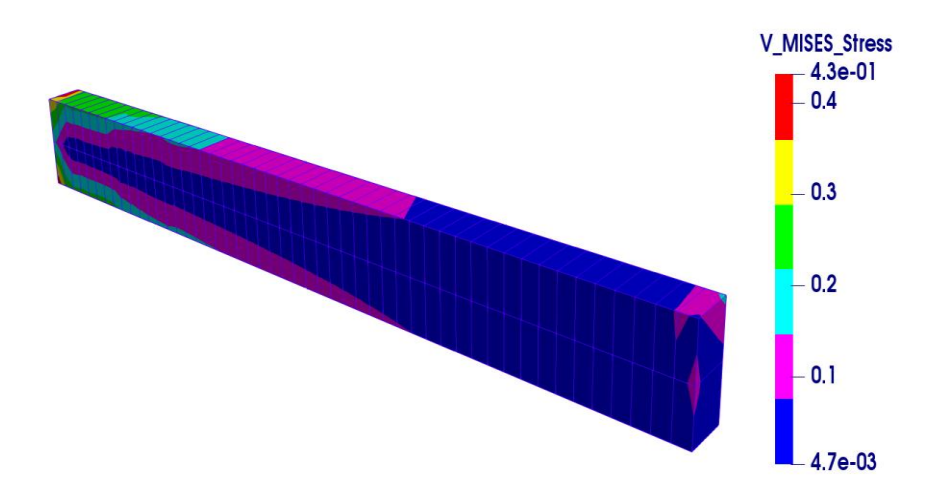

**Figure 4.43** Poutre encastrée 3D : champ de contraintes de von Mise

### **4.3.2.2 Plaque trouée 3D**

Dans cet exemple, nous reprenons le cas-test 4.2.2.4 pour le cas tri-dimensionnelle. La géométrie, le maillage et le chargement appliqué sont montrés dans la Figure 4.44. Les dimensions et les propriétés du matériau sont résumées dans le Tableau 4.15. Ce problème a été traité par Artioli et al. [88] pour valider l'élément hexaédrique à 8 nœuds NICE-H8 [89] en plasticité.

La somme des réactions nodales au niveau de la surface de symétrie inférieure est tracée en fonction des déplacements appliqués dans la Figure 4.45. Les résultats obtenus par l'élément SFR8 sont comparé avec les éléments C3D8H et C3D20 de Abaqus et l'élément NICE-H8. Le bon accord entre l'élément SFR8 et les solutions de référence est perceptible.

L'évolution de la déformation plastique est illustrée dans la Figure 4.46. Notez que la première plastification est observée à l'intersection de la surface de symétrie inférieure (plan de symétrie) et du bord du trou ou la région plastique s'étend obliquement sur toute la section de la plaque tendue. Dans la Figure 4.47, le champ de contrainte de von Mises des éléments SFR8 et C3D8H sont illustrés. On peut constater que la distribution des contraintes donnée par les deux éléments est similaire.

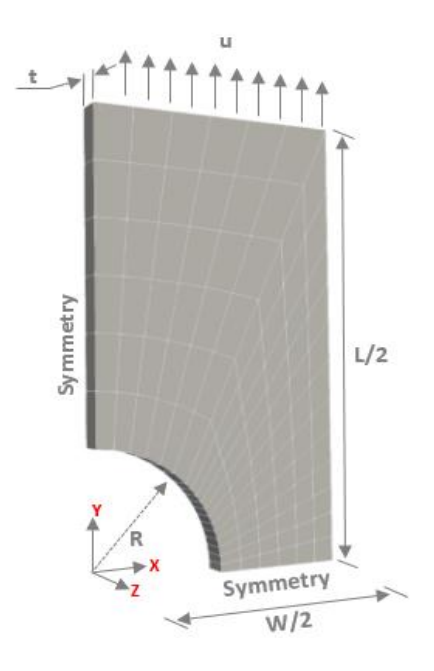

**Figure 4.44** Plaque trouée 3D : géométrie et maillage

| <b>Dimensions</b>          |                             |  |  |  |
|----------------------------|-----------------------------|--|--|--|
| Longueur                   | $W = 20$ mm                 |  |  |  |
| Largeur                    | $L = 36$ mm                 |  |  |  |
| Épaisseur                  | $t = 1$ mm                  |  |  |  |
| Rayon                      | $R = 5$ mm                  |  |  |  |
| <b>Données matérielles</b> |                             |  |  |  |
| Module d'Young             | $E = 7000$ GPa              |  |  |  |
| Coefficient de Poisson     | $v = 0.2$                   |  |  |  |
| Limite d'élasticité        | $\sigma_{\rm v}$ = 24.3 GPa |  |  |  |

**Tableau 4.15** Plaque perforée 3D : dimensions et propriétés du matériau.

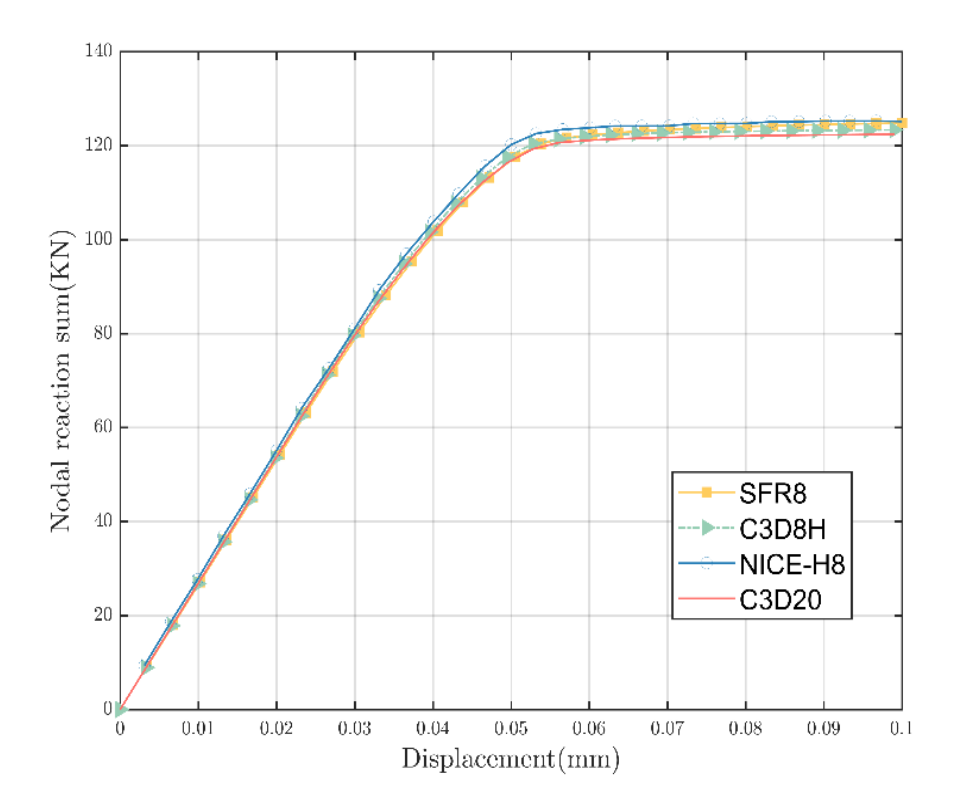

**Figure 4.45** Plaque trouée 3D : courbe réaction-déplacement.

### **4.3.2.3 Cylindre à paroi épaisse soumis à une pression interne**

Le troisième exemple consiste à étudier un cylindre épais infiniment long soumis à une pression sur la paroi intérieure. Ce problème a été traité dans l'exemple 4.2.2.2 pour valider l'élément membranaire PFR8 en élastoplasticité et il a été utilisé dans plusieurs travaux pour valider des éléments finis volumiques [88,143]. Le maillage utilisé est montré dans la Figure 4.48 ou les dimensions et les propriétés du matériau sont résumés dans le Tableau 4.16. Seul un quart du cylindre est considéré et les conditions de déformation plane sont supposées dans la direction axiale.

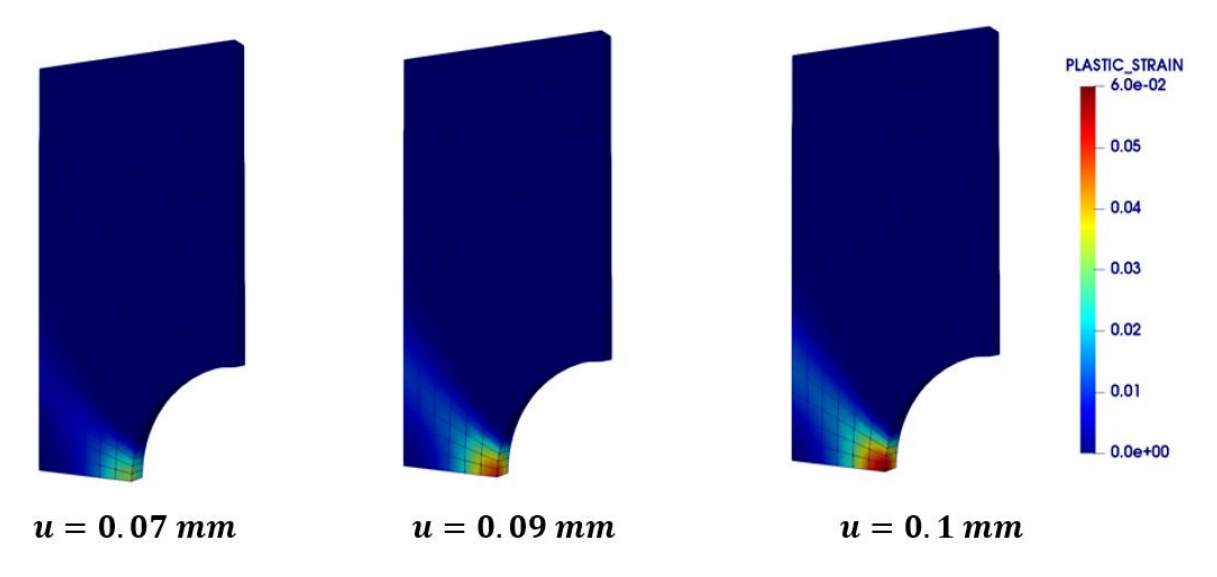

**Figure 4.46** Plaque trouée 3D : évolution des déformations plastiques équivalente.

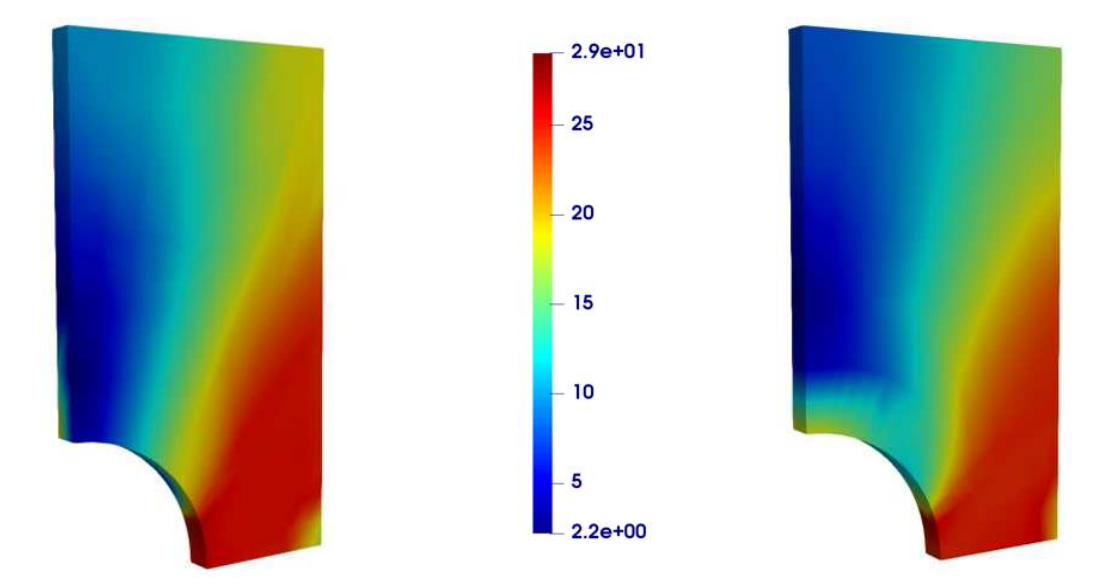

**Figure 4.47** Plaque trouée 3D : (a) Champ de contrainte de von Mises pour l'élément SFR8 (b) Champ de contrainte de von Mises pour l'élément C3D8H.

La pression appliquée est tracée en fonction du déplacement du point B dans la Figure 4.49. Les résultats obtenus par l'élément SFR8 sont comparés avec ceux donnés par : l'élément C3D8H, l'élément NICE-H8 [88] et la solution analytique de Nayak et al. [144]. On peut constater que l'élément SFR8 montre un bon accord avec les solutions de référence. L'évolution de la déformation plastique équivalente à différents niveaux de charge est également illustrée dans la Figure 4.50. La plastification commence à la surface interne et s'étend le long du rayon ou elle atteint un maximum de  $\varepsilon_{p_{\text{max}}}^{SFR8} = 0.0024$  pour l'élément SFR8 et  $\varepsilon_{p_{\text{max}}}^{S2D8H} = 0.002429$  pour l'élément C3D8H de Abaqus. La Figure 4.51 représente une comparaison du champ de contrainte de von Mises obtenu par l'élément SFR8 et celui obtenu par l'élément de référence C3D8H. On peut constater qu'il y a une légère différence entre les distributions des contraintes mais les valeurs minimales et maximales pour les deux éléments sont très proches.

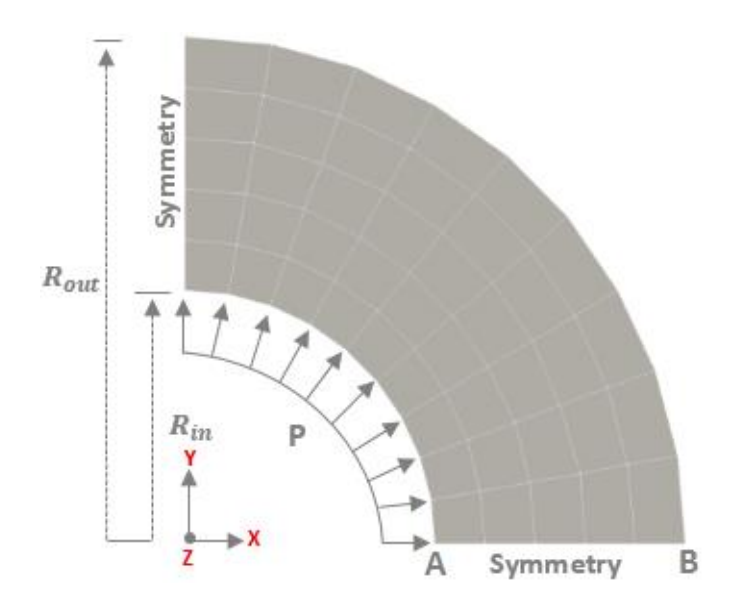

**Figure 4.48** Cylindre à paroi épaisse : géométrie et maillage.

| <b>Dimensions</b>         |                                 |  |  |  |
|---------------------------|---------------------------------|--|--|--|
| Rayon intérieur           | $R_{in} = 100$ mm               |  |  |  |
| Rayon extérieur           | $R_{out} = 200$ mm              |  |  |  |
| <b>Matériau</b>           |                                 |  |  |  |
| Module d'Young            | $E = 21000 \, dN/mm^2$          |  |  |  |
| Coefficient de Poisson    | $v = 0.3$                       |  |  |  |
| Limite d'élasticité       | $\sigma_{\rm v} = 24 \ dN/mm^2$ |  |  |  |
| Coefficient d'écrouissage | $H = 0.0$                       |  |  |  |

**Tableau 4.16** Cylindre à paroi épaisse : dimensions et propriétés du matériau.

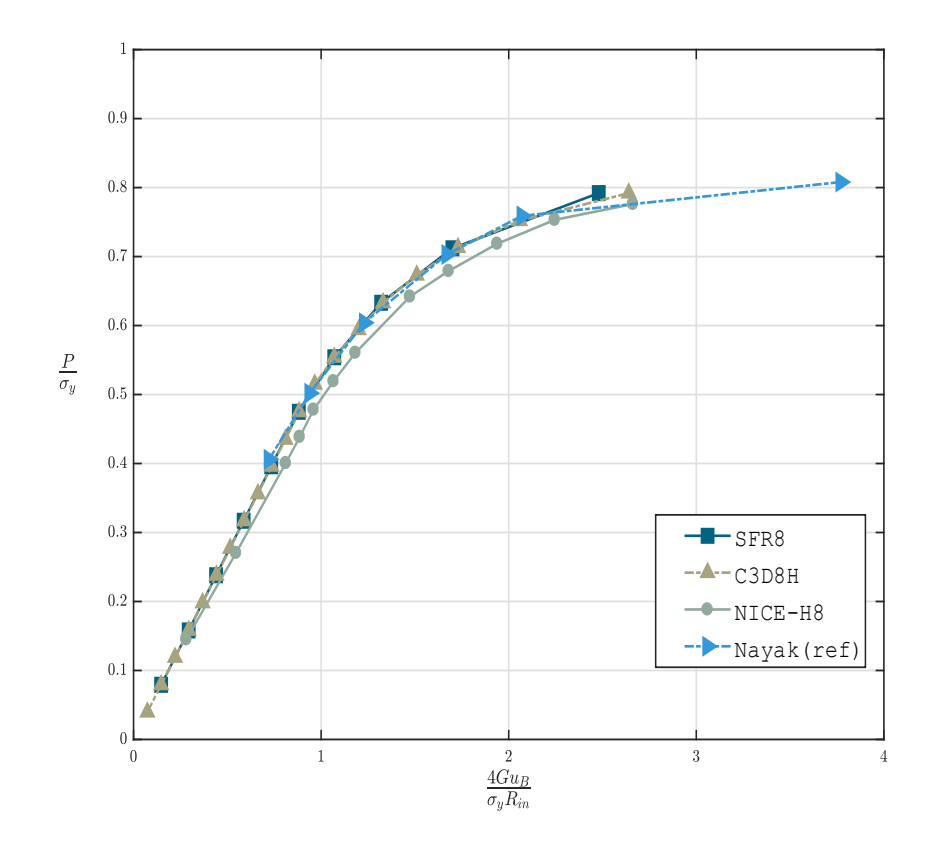

**Figure 4.49** Cylindre à paroi épaisse : courbe pression-déplacement au point B.

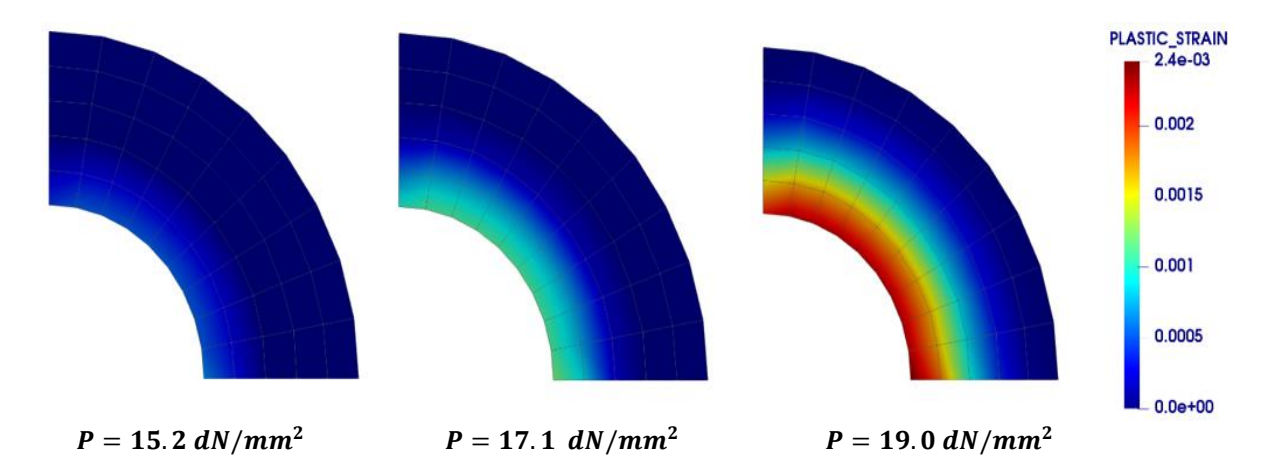

**Figure 4.50** Cylindre à paroi épaisse : évolution de la déformation plastique.

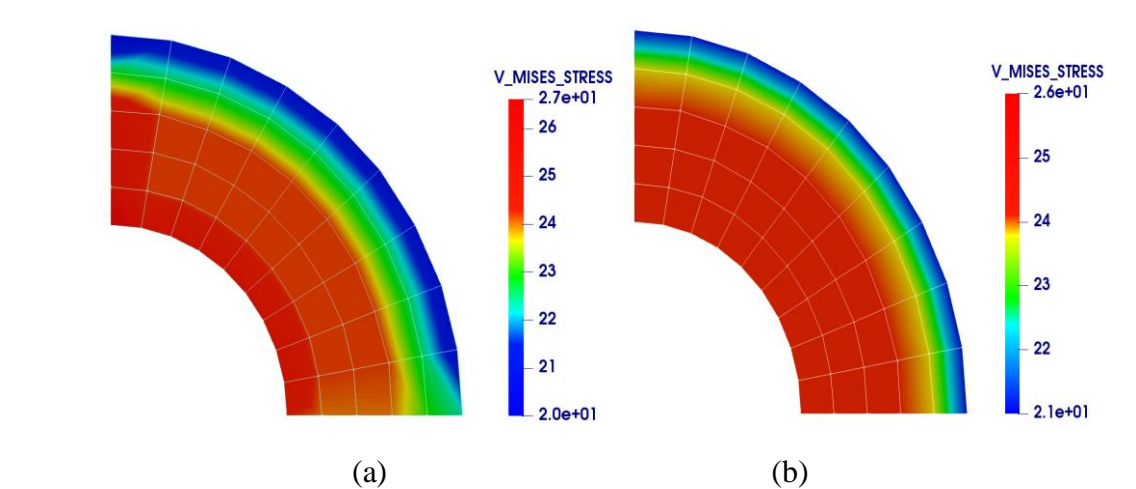

**Figure 4.51** Cylindre à paroi épaisse. Champ des contraintes de von Mises : (a) Résultats de l'élément SFR8 (b) Résultats de l'élément C3D8H

### **4.3.2.4 Panneau fuselé 3D**

Analogue à celui discuté dans l'exemple 4.2.2.3, ce test consiste à étudier le comportement élastoplastique du panneau de Cook [45]. Le maillage utilisé est montré dans la Figure 4.52. Le panneau a les propriétés physiques suivantes : module de Young *E* = 70 ; coefficient de Poisson  $v = 0.2$ ; limite d'élasticité  $\sigma_y = 0.243$ . Comme montré dans la Figure 4.52, ce panneau est encasté d'un côté et soumis à une charge tangentielle  $q = 10$  sur le côté libre.

Le déplacement au point A est tracé en fonction de la charge appliquée dans la Figure 4.53. Les résultats obtenus par l'élément SFR8 sont comparés avec les éléments C3D8H et C3D20 de Abaqus et l'élément hexaédrique standard H8. On peut constater que l'élément SFR8 est plus performant que l'élément H8 et donne des résultats très proche par rapport aux autres éléments de référence (C3D8H et C3D20). L'évolution de la déformation plastique est montrée à différents niveaux de charge dans la Figure 4.54. La déformation plastique commence au centre des bords supérieur et inférieur et s'étend le long de la largeur du panneau. Le champ de contrainte de von Mises obtenu par l'élément SFR8 est illustré dans la Figure 4.55.

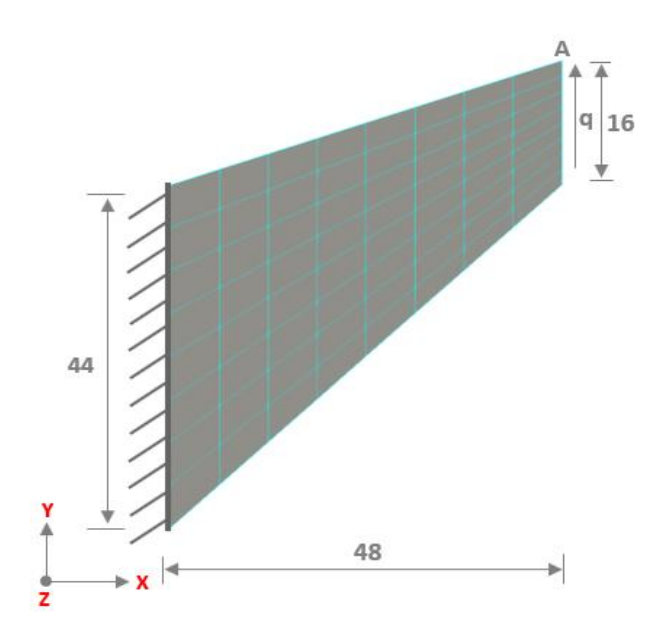

**Figure 4.52** Panneau fuselé : géométrie et maillage.

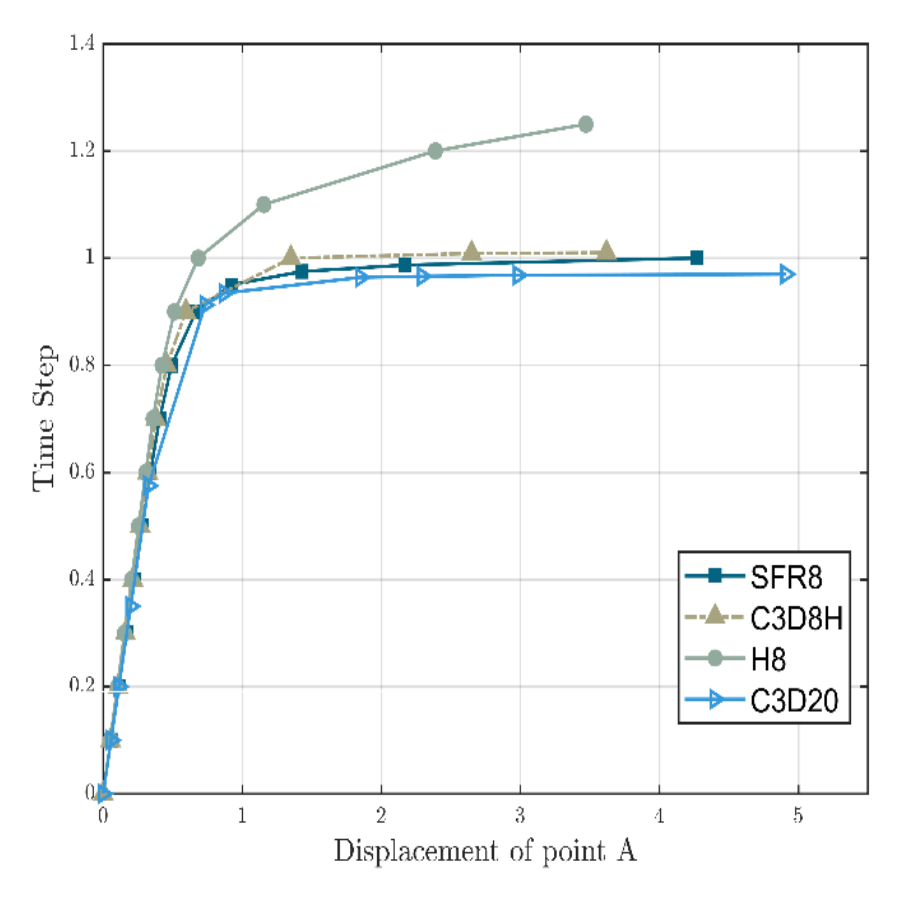

**Figure 4.53** Panneau fuselé : courbe charge-déplacement.

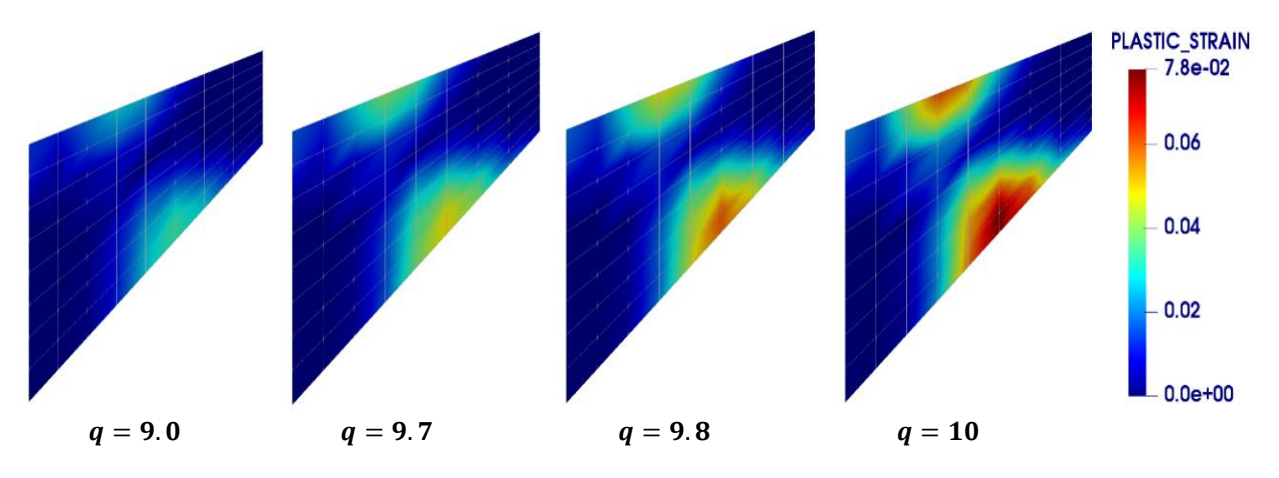

**Figure 4.54** Panneau fuselé : évolution de la déformation plastique.

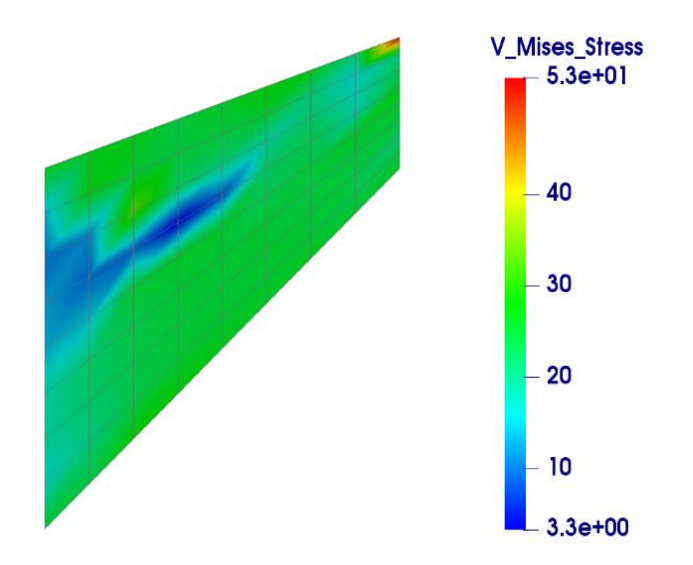

**Figure 4.55** Panneau fuselé : champ des contraintes de von Mises.

## **Conclusion Générale**

L'objectif général de cette thèse a était de mettre en œuvre un cadre de modélisation numérique du comportement non linéaire élastoplastique des structures membranaires 2D et volumiques 3D par des éléments finis spéciaux. Ces éléments ont été proposés pour améliorer principalement la réponse des éléments finis standards par l'exploitation d'une approche 3D appelée Space Fiber Rotation (SFR) et une approche 2D dénommée Plane Fiber Rotation (PFR).

Plusieurs modèles et approches ont été proposées ces dernières décennies pour développer des éléments finis dans les différentes disciplines de la science et de l'ingénierie. Le but principal était de se retrouver avec des éléments finis puissants en termes de précision et efficacité de calcul. Dans ce cadre, une synthèse bibliographique a été établie au début de ce travail afin d'exposer les différentes formulations proposées. La modélisation du comportement élastoplastique nécessite la connaissance des notions physiques connexes à ce sujet. Pour cela, un rappel des différents aspects théoriques a été présenté dans le premier chapitre. Dans le deuxième chapitre, la formulation de deux éléments finis, baptisé SFR8 et PFR8 a été détaillée. Pour chaque élément, nous avons décrire la cinématique associée ainsi que les différents schémas d'intégration numérique. L'élément 3D hexaédrique à huit nœuds SFR8 est basé sur l'approche Space Fiber Rotation (SFR) ; un modèle qui repose essentiellement sur l'exploitation de la rotation d'une fibre matérielle élémentaire. Une fois appliqué, ce modèle permet d'enrichir le champ de déplacements et par conséquent améliorer la précision des résultats. La rotation spatiale de la fibre matérielle au sein de l'élément SFR8 résulte en trois rotations. L'élément est donc supposé d'avoir six degrés de liberté (ddls) par nœud : trois translations et trois rotations. Pour cet élément, on a adopté une intégration numérique réduite afin de réduire le temps de calcul et éviter certains problèmes de verrouillage numérique. La formulation de l'élément membranaire 2D à huit nœuds PFR8 est basée sur une approche similaire appelée Plane Fiber Rotation (PFR). Cette fois ci, la rotation de la fibre élémentaire peut être seulement dans le plan ce qui résulte en un seul ddl de rotation additionnel. L'élément possède donc trois ddls par nœud : deux translations et une rotation dans le plan. Les méthodes de modélisation des lois de comportement ont été discutées brièvement dans le troisième chapitre. Afin de valider les éléments proposés, ils ont été implémentés dans le code de calcul par éléments finis HYPLAS.

La performance de éléments développés a été démontrée à travers une série de cas-tests standards 2D et 3D en régime linéaire et non linéaire élastoplastique. Les résultats obtenus ont été exposés et interprétés dans le quatrième et dernier chapitre. En régime linéaire, l'élément PFR8 a montré une bonne précision même avec des maillages relativement grossiers. L'élément a montré également moins sensibilité à la distorsion du maillage lorsqu'il est comparé par d'autres éléments de référence. En régime non linéaire (élastoplasticité), les deux éléments, PFR8 et SFR8, ont montré une bonne performance lorsqu'ils ont été comparés par d'autres éléments et solutions de référence. Pour chaque exemple, certaines grandeurs mécaniques telles que la déformation plastique équivalente et la contrainte de von Mises ont été examinées. Le post-traitement de la déformation plastique équivalente à différents niveaux de charge nous a permis de suivre la propagation de la plasticité dans les différentes structures étudiées.

On peut conclure que les éléments finis proposés ont réussi à modéliser numériquement le comportement élastoplastique des structures membranaires 2D et volumiques 3D avec une bonne précision et efficacité de calcul. Le potentiel de ces éléments peut donc être exploiter pour traiter d'autres phénomènes linéaires et non linéaires pour les matériaux isotropes et composites.

## **Perspectives**

Même si ces éléments peuvent être utilisés pour résoudre de nombreux problèmes physiques, nous citerons que celle que nous envisageons à moyen terme :

- L'extension de cette étude pour prendre en compte les matériaux anisotropes.
- L'évaluation de ces éléments dans l'analyse élastoplastiques en grandes déformations.
- L'implémentation de ces éléments pour traiter d'autres types de non linéarité matérielle comme le comportement hyperélastique, le comportement viscoplastique…etc.
- L'implémentation de l'élément PFR8 pour résoudre des problèmes non linéaires géométriques.

## **Annexes**

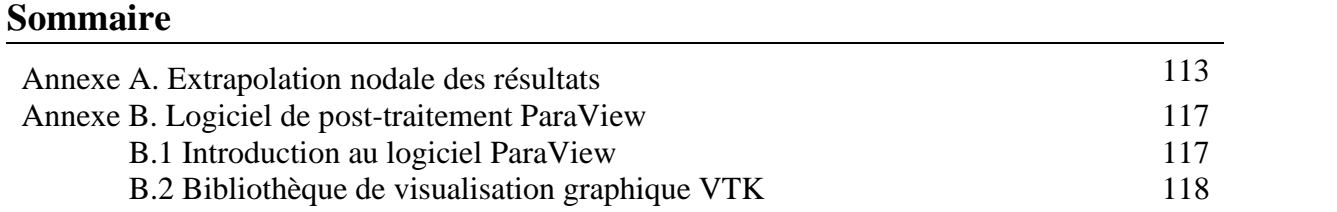

### **Annexe A. Extrapolation nodale des résultats**

Dans les modèles déplacement, la solution du système d'équations d'éléments finis donne les déplacements à tous les nœuds. Ceux-ci peuvent être utilisés pour calculer les déformations et les contraintes dans chaque élément. Bien que ces grandeurs soient plus précises au niveau des points de Gauss, les valeurs nodales de ces grandeurs sont souvent importantes dans l'analyse structurelle. A ce stade, il convient de rappeler que les contraintes dans un modèle déplacement sont discontinues entre les éléments en raison de la nature de la variation du champ des déplacements. Une répartition typique des contraintes est illustrée à la Figure A.1. Cela est dû au fait que les fonctions de forme, choisie pour représenter les déplacements et non les contraintes, ont tendance à mal se comporter près des extrémités de la région d'interpolation (la périphérie de l'élément) [145].

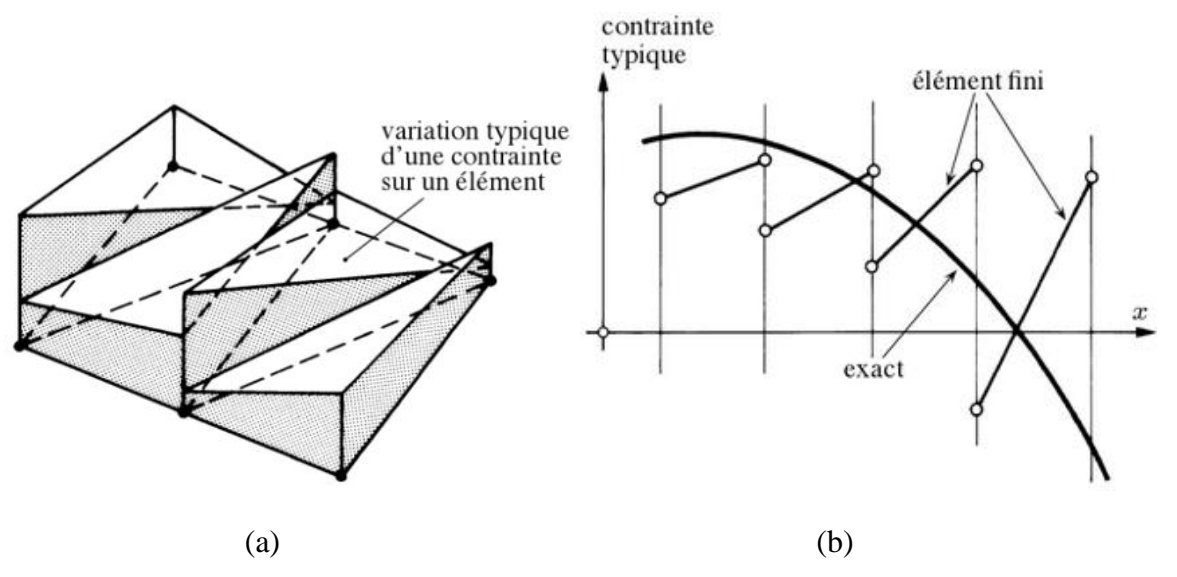

**Figure A.1** Variation des contraintes : (a) sur une partie d'un maillage triangulaire ; (b) comparaison de la variation de la contrainte par rapport à la valeur exacte [146].

Pour avoir une approximation fiable du champ des contraintes, il est plus commode de déterminer ce dernier aux points ou leur précision est meilleur puis appliquer des techniques de lissage permettant d'abaisser les irrégularités indésirables. Dans la littérature, plusieurs techniques ont été proposées. Hinton et Campbell [145,147] ont proposé des méthodes de lissage local et global. Dans le cadre du lissage local, deux techniques ont été examinées : un lissage local continu et un lissage local discret. D'autres techniques ont été également proposées par Zienkiewicz et Zhu [148–150] dans leur travaux. Dans ce travail, nous avons adopté la méthode de lissage local discret développée par Hinton et Campbell [145,147] pour évaluer les contraintes et les autres variables d'état.

Sur la base de la méthode des moindres carrés, le champ des contraintes peut être exprimé par l'approximation :

$$
\hat{\sigma}(x) = \sum_{i=0,\dots,p} \mathbf{a}_i P^i(x)
$$
\n(A.1)

Le but est de trouver les coefficients  $a_i$  qui minimisent la fonctionnelle :

$$
\chi = \iint (\sigma - \hat{\sigma})^2 dx dy
$$
 (A.2)

Dans le cadre de la méthode des éléments finis, l'équation (A.1) peut être exprimée comme :

$$
\hat{\boldsymbol{\sigma}}(x) = \sum_{i=1}^{n_d} N_i(x) \hat{\boldsymbol{\sigma}}_i
$$
 (A.3)

où :  $N_i$  est fonction de forme associée au nœud *i* sur l'élément fini considéré,

 $\hat{\sigma}_i$  est la valeur de la contrainte au nœud *i* cherchée,

 $n_d$  est le nombre de nœuds retenus pour le lissage.

La fonctionnelle est donc défini sur l'élément fini par :

$$
\chi = \int_{e} (\boldsymbol{\sigma} - \hat{\boldsymbol{\sigma}})^2 = \int_{e} \left( \boldsymbol{\sigma} - \sum_{i=1}^{n} N_i \hat{\boldsymbol{\sigma}} \right)^2
$$
 (A.4)

Le minimum sera atteint si et seulement si :

$$
\frac{\partial \chi}{\partial \hat{\sigma}_i} = 0 \quad \forall i = 0,...,n
$$
 (A.5)

Pour un lissage local discrete, la fonctionnelle est remplacée par la sommation :  
\n
$$
\tilde{\chi} = \sum_{k=1}^{NG} (\sigma(\xi_k) - \hat{\sigma}(\xi_k))^2 = \sum_{k=1}^{NG} (\sigma(\xi_k) - \sum_{i=1}^{n_d} \hat{\sigma}_i N_i(\xi_k))^{2}
$$
\n(A.6)

où :  $\zeta_k$  sont les points de Gauss dans l'élément de référence.

 $N_i(\xi_k)$  est la valeur de la fonction de forme dans l'élément de référence au point  $\xi_k$ .

La résolution du système (A.5) conduit à :

tème (A.5) conduit à :  
\n
$$
\sum_{k=1}^{NG} \sum_{j=1}^{n_d} N_i \left( \xi_k \right) N_j \left( \xi_k \right) \hat{\sigma}_j = \sum_{k=1}^{NG} N_i \left( \xi_k \right) \sigma \left( \xi_k \right) \quad \forall i = 1,...,n_d
$$
\n(A.7)

où bien sous forme matricielle :

$$
\mathbf{M}\left\{\hat{\mathbf{\sigma}}_{\text{noeud}}\right\} = \mathbf{P}\left\{\mathbf{\sigma}_{\text{GAUSS}}\right\} \tag{A.8}
$$

Donc :

$$
\left\{\hat{\sigma}_{\text{noeud}}\right\} = \mathbf{A} \left\{\sigma_{\text{GAUSS}}\right\} \tag{A.9}
$$

où **A** est la matrice de transformation définie par :

$$
\mathbf{A} = \mathbf{M}^{-1} \mathbf{P} \tag{A.10}
$$

Pour l'élément SFR8 avec un schéma d'intégration (2 × 2 × 2) (Figure 2.6b), la matrice de transformation **A** est donnée par :

$$
A = \begin{bmatrix} a & b & b & c & b & c & c & d \\ b & c & c & d & a & b & b & c \\ c & d & b & c & b & c & a & b \\ b & c & a & b & c & d & b & c \\ b & a & c & b & c & b & d & c \\ c & b & d & c & b & a & c & b \\ d & c & c & b & c & b & b & a \\ c & b & b & a & d & c & c & b \end{bmatrix} \begin{array}{l} a = \frac{5 + \sqrt{3}}{4} \\ b = \frac{1 + \sqrt{3}}{4} \\ c = \frac{\sqrt{3} - 1}{4} \\ d = \frac{5 - 3\sqrt{3}}{4} \end{array}
$$
(A.11)

Pour l'élément PFR8 avec un schéma d'intégration (2 × 2) (Figure 2.9b), la matrice de transformation **A** est donnée par :

$$
A = \begin{bmatrix} a & b & b & c \\ d & e & d & e \\ b & c & a & b \\ e & e & d & d \\ c & b & b & a \\ e & d & e & d \\ b & a & c & b \\ d & d & e & e \end{bmatrix} \begin{aligned} a &= 1 + \frac{\sqrt{3}}{2} \\ b &= -\frac{1}{2} \\ c &= 1 - \frac{\sqrt{3}}{2} \\ d &= \frac{2 + \sqrt{3}}{4} \\ e &= \frac{1 - \sqrt{3}}{4} \end{aligned}
$$
(A.12)

**Remarque** : cette technique est valable aussi pour calculer les déformations et les autres variables d'état au niveau des nœuds.

### **Annexe B. Logiciel de post-traitement ParaView**

### **B.1 Introduction au logiciel ParaView**

ParaView est un outil open (source sous licence BSD) d'analyse et de visualisation de données scientifiques qui permet le traitement et la visualisation des données extrêmement volumineuses. Comme pour tout projet open source réussi, ParaView est pris en charge par une communauté active d'utilisateurs et de développeurs et il est compatible avec différentes plateformes : Linux, Mac OS et Windows. ParaView est fourni avec plusieurs exécutables qui ont des objectifs différents :

- Paraview : c'est la principale interface graphique (en anglais GUI pour Graphical User Interface) du logiciel (Figure B.1). Il s'agit d'une interface multiplateforme basée sur QT.
- Pvpython : est l'interpréteur Python qui exécute les scripts Python de ParaView. Il est considéré comme l'équivalent de Paraview pour les scripts.
- Pvbatch : similaire à pvpython, pvbatch est également un interpréteur Python qui exécute des scripts Python. La seule différence est que, bien que pvpython est destiné à exécuter des scripts interactifs, pvbatch est conçu pour le traitement par lots.
- Pvserver : pour la visualisation à distance, cet exécutable représente le serveur qui effectue le traitement des données.
- Pvdataserver et Pvrenderserver : ceux-ci peuvent être considérés comme le pvserver divisé en deux exécutables distincts : un pour la partie traitement des données, pvdataserver, et un pour la partie interprétation, pvrenderserver.

Paraview est conçu comme une architecture en multi-niveaux. La base est la bibliothèque de visualisation graphique VTK [151] (Visualisation ToolKit en anglais). Elle fournit des représentations de données, des algorithmes et un mécanisme pour connecter ces représentations et algorithmes ensemble pour former un programme. Le deuxième niveau est le VTK parallèle pour prendre en charge la diffusion en continu de tous les types de données et l'exécution parallèle sur des machines à mémoire partagée. Le troisième niveau est ParaView lui-même. ParaView fournit une interface graphique et prend la visualisation et le rendu de grands ensembles de données. Chaque niveau répond à des exigences et ajoute des fonctionnalités supplémentaires au niveau inférieur.

#### **B.2 Bibliothèque de visualisation graphique VTK**

La bibliothèque de visualisation graphique VTK est le fondement de l'architecture ParaView. VTK fournit des représentations des données pour une variétés de types de grilles, y compris des données structurées (grilles rectilignes uniformes et non uniformes ainsi que des grilles curvilignes), non structurées, polygonales et d'images. La Figure B.2 présente des exemples de ces types de grille. Les données dans la bibliothèque VTK peuvent être des scalaires, des vecteurs, des tenseurs, coordonnées de texture, etc.

Dans le calcul par élément finis, ParaView est un excellent outil pour afficher les maillages et les résultats des solveurs. En fait, ParaView contient des lecteurs pour plusieurs solveurs par éléments finis : Ansys, Ensight, Exodus, LS-Dyna, etc. les éléments et les nœuds dans méthode des éléments finis correspondent tout naturellement aux « cellules » et « points » dans la terminologie VTK. Les Figures B.3 et B.4 montrent les différents types de cellule linéaires et quadratiques dans la bibliothèque de visualisation graphique VTK (le numéro affecté à chaque cellule est leur numéro d'identification dans le fichier d'entrée VTK).

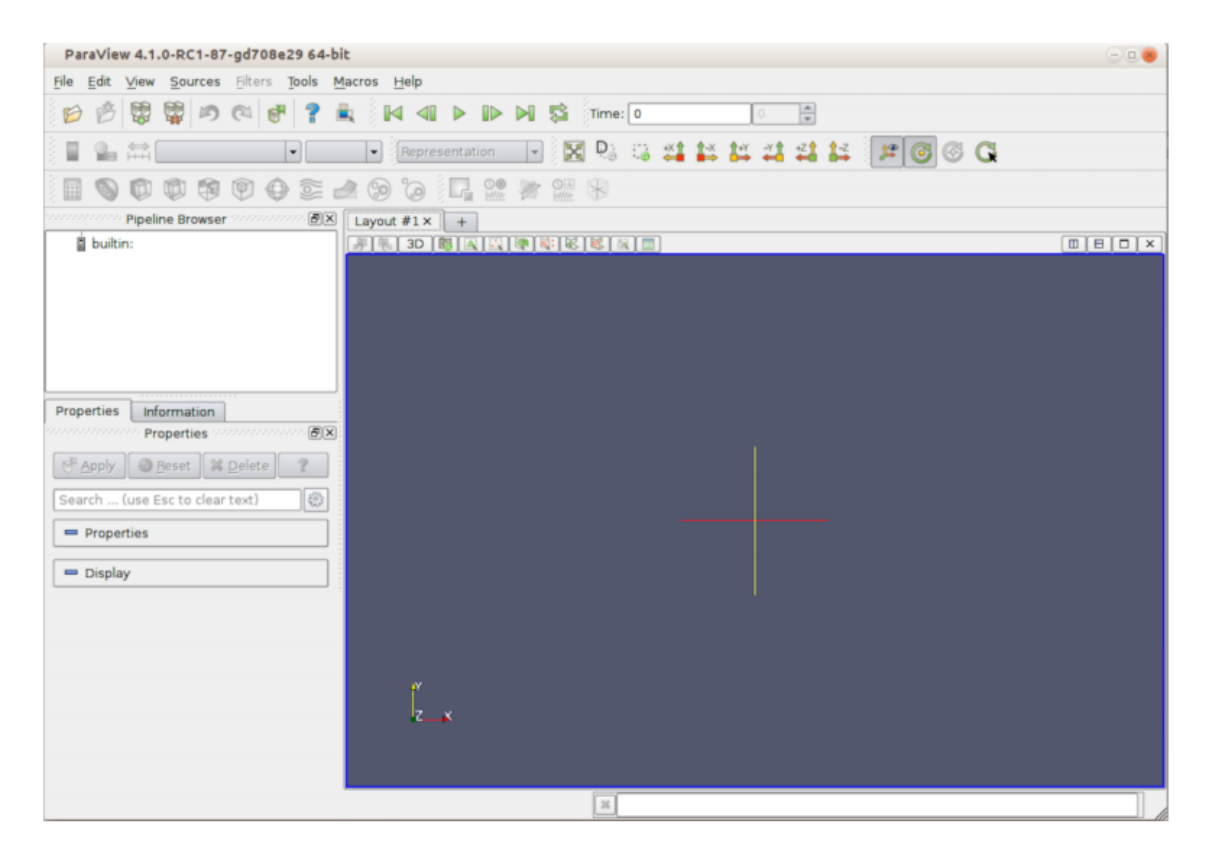

**Figure B.1** Fenêtre de l'interface graphique du ParaView [151]

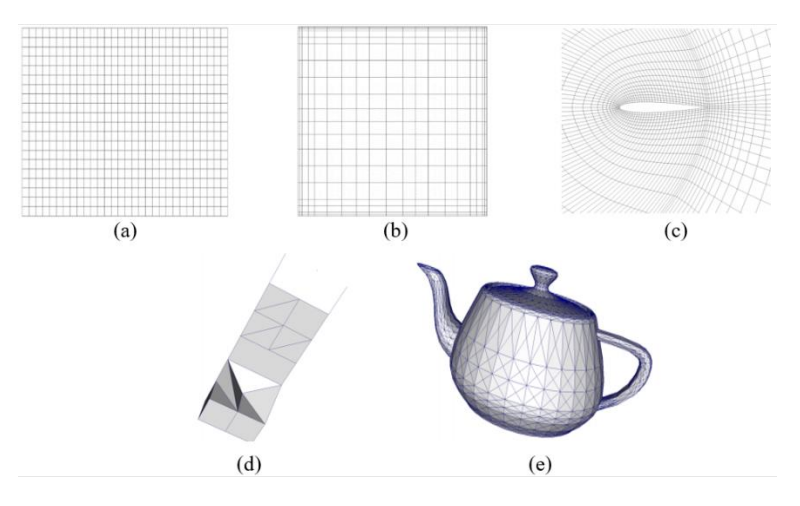

**Figure B.2** Différents types de grilles supportées par ParaView : (a) grille rectiligne uniforme ; (b) grille rectiligne non uniforme ; (c) grille curviligne ; (d) grille non structurée ; (e) grille polygonale [151]

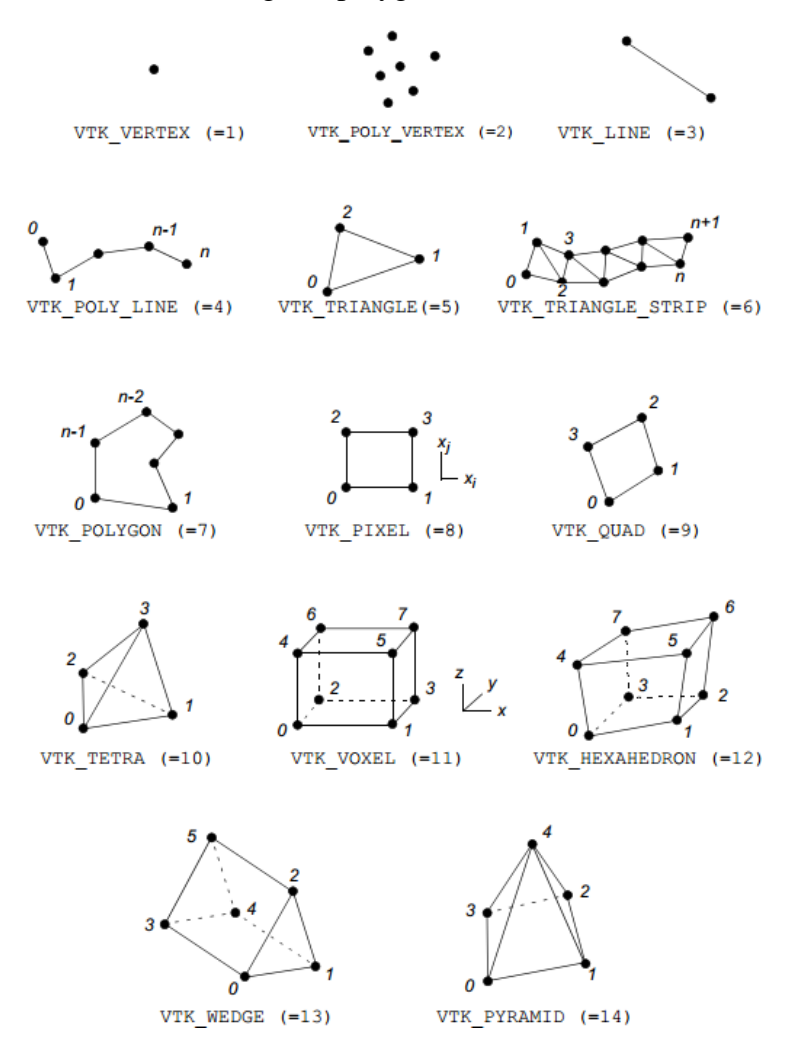

**Figure B.3** Bibliothèque de cellules linéaires VTK

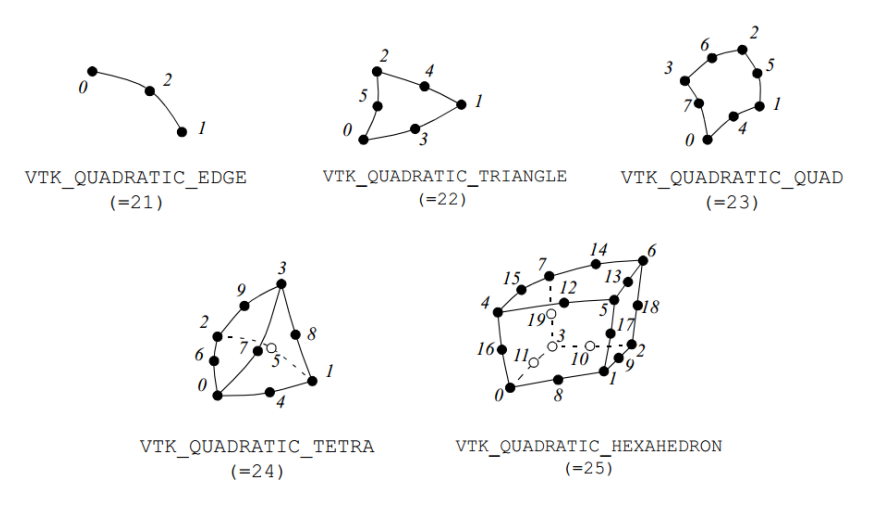

**Figure B.4** Bibliothèque de cellules quadratiques VTK[150]

# **Références bibliographiques**

- [1] Che, F.X., Pang, J.H.L. (2015). Study on board-level drop impact reliability of Sn–Ag– Cu solder joint by considering strain rate dependent properties of solder, IEEE Trans. Device Mater. Reliab., 15(2), pp. 181–90.
- [2] Simo, J.C. (1998). Numerical analysis and simulation of plasticity, Handb. Numer. Anal., 6, pp. 183–499.
- [3] Scalet, G., Auricchio, F. (2018). Computational methods for elastoplasticity: an overview of conventional and less-conventional approaches, Arch. Comput. Methods Eng., 25(3), pp. 545–89.
- [4] de Souza Neto, E.A., Peric, D., Owen, D.R.J. (2011). Computational methods for plasticity: theory and applications, John Wiley & Sons.
- [5] Clough, R.W. (1960). The finite element method in plane stress analysis. Proceedings of 2nd ASCE Conference on Electronic Computation, Pittsburgh Pa., Sept. 8 and 9, 1960.
- [6] Rao, S.S. (2017). The finite element method in engineering, Butterworth-heinemann.
- [7] Turner, M.J. (1956). Stiffness and deflection analysis of complex structures, J. Aeronaut. Sci., 23(9), pp. 805–23.
- [8] Pope, G. (1966). A discrete element method for the analysis of plane elasto-plastic stress problems, Aeronaut. Q., 17(1), pp. 83–104.
- [9] Marcal, P.V., King, I.P. (1967). Elastic-plastic analysis of two-dimensional stress systems by the finite element method, Int. J. Mech. Sci., 9(3), pp. 143–55, Doi: 10.1016/0020-7403(67)90004-5.
- [10] Yamada, Y., Yoshimura, N. (1968). Plastic stress-strain matrix and its application for the solution of elastic-plastic problems by the finite element method, Int. J. Mech. Sci., 10(5), pp. 343–54, Doi: http://dx.doi.org/10.1016/0020-7403(68)90001-5.
- [11] Oden, J.T. (1969). Finite element applications in nonlinear structural analysis. Proceedings of the ASCE Symposium on Application of Finite Element Methods in Civil Engineering, Vanderbilt University, pp. 419–56.
- [12] Ayad, R. (2018). Eléments finis spéciaux-Histoire et réalités d'aujourd'hui. Xémes Journées d'Etudes Techniques, Marrakech.
- [13] Lee, N., Bathe, K. (1993). Effects of element distortions on the performance of isoparametric elements, Int. J. Numer. Methods Eng., 36(20), pp. 3553–76.
- [14] Zienkiewicz, O.C., Taylor, R.L. (1989). The Finite Element Method, Basic Formulation

and Linear Problems, London, McGraw-Hill Book Company.

- [15] Cen, S., Fu, X.-R., Zhou, M.-J. (2011). 8-and 12-node plane hybrid stress-function elements immune to severely distorted mesh containing elements with concave shapes, Comput. Methods Appl. Mech. Eng., 200(29–32), pp. 2321–36.
- [16] Pian, T.H.H. (1964). Derivation of element stiffness matrices by assumed stress distributions, AIAA J., 2(7), pp. 1333–6.
- [17] Pian, T.H.H., Chen, D. (1982). Alternative ways for formulation of hybrid stress elements, Int. J. Numer. Methods Eng., 18(11), pp. 1679–84.
- [18] Pian, T.H.H., Sumihara, K. (1984). Rational approach for assumed stress finite elements, Int. J. Numer. Methods Eng., 20(9), pp. 1685–95.
- [19] Zhang, C., Wang, D., Zhang, J., Feng, W., Huang, Q. (2007). On the equivalence of various hybrid finite elements and a new orthogonalization method for explicit element stiffness formulation, Finite Elem. Anal. Des., 43(4), pp. 321–32.
- [20] Wilson, E.L., Taylor, R.L., Doherty, W.P., Ghaboussi, J. (1973). Incompatible displacement models. Numerical and computer methods in structural mechanics, Elsevier, pp. 43–57.
- [21] Taylor, R.L., Beresford, P.J., Wilson, E.L. (1976). A non-conforming element for stress analysis, Int. J. Numer. Methods Eng., 10(6), pp. 1211–9.
- [22] Simo, J.C., Rifai, M. (1990). A class of mixed assumed strain methods and the method of incompatible modes, Int. J. Numer. Methods Eng., 29(8), pp. 1595–638.
- [23] Belytschko, T., Bachrach, W.E. (1986). Efficient implementation of quadrilaterals with high coarse-mesh accuracy, Comput. Methods Appl. Mech. Eng., 54(3), pp. 279–301.
- [24] Hughes, T.J.R. (1980). Generalization of selective integration procedures to anisotropic and nonlinear media, Int. J. Numer. Methods Eng., 15(9), pp. 1413–8.
- [25] Macneal, R.H. (1982). Derivation of element stiffness matrices by assumed strain distributions, Nucl. Eng. Des.,  $70(1)$ , pp.  $3-12$ .
- [26] Piltner, R., Taylor, R. (1999). A systematic construction of B-bar functions for linear and non-linear mixed-enhanced finite elements for plane elasticity problems, Int. J. Numer. Methods Eng., 44(5), pp. 615–39.
- [27] Limin, T., Wanji, C., Yingxi, L. (1984). Formulation of quasi-conforming element and Hu-Washizu principle, Comput. Struct., 19(1–2), pp. 247–50.
- [28] Yu-qiu, L., Min-feng, H. (1988). A generalized conforming isoparametric element, Appl. Math. Mech., 9(10), pp. 929–36.
- [29] Liu, G.R., Nguyen-Thoi, T., Lam, K.Y. (2009). A novel FEM by scaling the gradient of strains with factor  $\alpha$  ( $\alpha$ FEM), Comput. Mech., 43(3), pp. 369.
- [30] Chen, J., Li, C., Chen, W. (2010). A 17-node quadrilateral spline finite element using the triangular area coordinates, Appl. Math. Mech., 31(1), pp. 125–34.
- [31] Chen, J., Li, C.-J., Chen, W.-J. (2010). A family of spline finite elements, Comput. Struct., 88(11–12), pp. 718–27.
- [32] Yang, H.T.Y., Saigal, S., Masud, A., Kapania, R.K. (2000). A survey of recent shell finite elements, Int. J. Numer. Methods Eng., 47(1‐3), pp. 101–27.
- [33] Maier, G. (1968). Quadratic programming and theory of elastic-perfectly plastic structures, Meccanica, 3(4), pp. 265–73.
- [34] Maier, G. (1969). Shakedown theory in perfect elastoplasticity with associated and nonassociated flow-laws: a finite element, linear programming approach, Meccanica, 4(3), pp. 250–60.
- [35] Corradi, L. (1978). On compatible finite element models for elastic plastic analysis, Meccanica, 13(3), pp. 133–50.
- [36] Corradi, L. (1983). A displacement formulation for the finite element elastic-plastic problem, Meccanica, 18(2), pp. 77–91.
- [37] Corradi, L. (1986). On stress computation in displacement finite element models, Comput. Methods Appl. Mech. Eng., 54(3), pp. 325–39.
- [38] Besseling, J.F. (1978). The force method and its application in plasticity problems, Comput. Struct., 8(3–4), pp. 323–30.
- [39] Simo, J.C., Kennedy, J.G., Taylor, R. (1989). Complementary mixed finite element formulations for elastoplasticity, Comput. Methods Appl. Mech. Eng., 74(2), pp. 177– 206.
- [40] Comi, C., Perego, U. (1995). A unified approach for variationally consistent finite elements in elastoplasticity, Comput. Methods Appl. Mech. Eng., 121(1–4), pp. 323–44.
- [41] Bilotta, A., Casciaro, R. (2007). A high-performance element for the analysis of 2D elastoplastic continua, Comput. Methods Appl. Mech. Eng., 196(4–6), pp. 818–28.
- [42] Bilotta, A., Leonetti, L., Garcea, G. (2011). Three field finite elements for the elastoplastic analysis of 2D continua, Finite Elem. Anal. Des., 47(10), pp. 1119–30, Doi: 10.1016/j.finel.2011.05.002.
- [43] Bilotta, A., Leonetti, L., Garcea, G. (2012). An algorithm for incremental elastoplastic analysis using equality constrained sequential quadratic programming, Comput. Struct., 102, pp. 97–107.
- [44] Moharrami, H., Mahini, M.R., Cocchetti, G. (2015). Elastoplastic analysis of plane stress/strain structures via restricted basis linear programming, Comput. Struct., 146, pp. 1–11.
- [45] Nodargi, N.A., Bisegna, P. (2017). A novel high-performance mixed membrane finite element for the analysis of inelastic structures, Comput. Struct., 182, pp. 337–53, Doi: 10.1016/j.compstruc.2016.10.002.
- [46] Felippa, C.A. (1968). Refined finite element analysis of linear and nonlinear two-

dimensional structures. 1968.

- [47] Scordelis, A.C. (1967). Analysis of continuous box girder bridges, University of California, College of Engineering, Department of Civil Engineering, Structures and Materials Research.
- [48] Willam, K.J. (1969). Finite element analysis of cellular structures. University of California, 1969.
- [49] Allman, D.J. (1984). A compatible triangular element including vertex rotations for plane elasticity analysis, Comput. Struct., 19(1–2), pp. 1–8.
- [50] Allman, D.J. (1988). A quadrilateral finite element including vertex rotations for plane elasticity analysis, Int. J. Numer. Methods Eng., 26(3), pp. 717–30.
- [51] Bergan, P.G., Felippa, C.A. (1985). A triangular membrane element with rotational degrees of freedom, Comput. Methods Appl. Mech. Eng., 50(1), pp. 25–69.
- [52] Bergan, P.G., Nygård, M.K. (1984). Finite elements with increased freedom in choosing shape functions, Int. J. Numer. Methods Eng., 20(4), pp. 643–63.
- [53] Frey, F. (1989). Shell finite elements with six degrees of freedom per node, Anal. Comput. Model. Shells, pp. 291–316.
- [54] Jetteur, P. (1986). A shallow shell element with in-plane rotational degrees of freedom, IREM Intern. Rep, 86(3).
- [55] Jetteur, P. (1987). Improvement of the quadrilateral Jet shell element for a particular class of shell problems, IREM Intern. Rep, 87(1).
- [56] Jaamei, S. (1988). Jet" thin shell finite element with drilling rotations. IREM International Report 88/7, Départment de Génie Civil, Institut de Statique et Structures, École Polytechnique Fédérale de Lausanne.
- [57] Taylor, R.L., Simo, J.C. (1985). Bending and membrane elements for analysis of thick and thin shells. Proc. of NUMETA Conference.
- [58] Taylor, R.L. (1987). Finite element analysis of linear shell problems. Whiteman, JR (ed.), Proceedings of the Mathematics in Finite Elements and Applications, pp. 191–203.
- [59] Simo, J.C., Fox, D.D., Rifai, M.S. (1989). On a stress resultant geometrically exact shell model. Part II: The linear theory; computational aspects, Comput. Methods Appl. Mech. Eng., 73(1), pp. 53–92.
- [60] Hughes, T.J.R., Brezzi, F. (1989). On drilling degrees of freedom, Comput. Methods Appl. Mech. Eng., 72(1), pp. 105–21.
- [61] Ibrahimbegovic, A., Taylor, R.L., Wilson, E.L. (1990). A robust quadrilateral membrane finite element with drilling degrees of freedom, Int. J. Numer. Methods Eng., 30(3), pp. 445–57.
- [62] Ibrahimbegovic, A., Wilson, E.L. (1991). A unified formulation for triangular and quadrilateral flat shell finite elements with six nodal degrees of freedom, Commun. Appl.

Numer. Methods, 7(1), pp. 1–9.

- [63] Geyer, S., Groenwold, A.A. (2002). Two hybrid stress membrane finite element families with drilling rotations, Int. J. Numer. Methods Eng., 53(3), pp. 583–601.
- [64] Fajman, P. (2002). New triangular plane element with drilling degrees of freedom, J. Eng. Mech., 128(4), pp. 413–8.
- [65] Shang, Y., Cen, S., Qian, Z.-H., Li, C. (2018). High-performance unsymmetric 3-node triangular membrane element with drilling DOFs can correctly undertake in-plane moments, Eng. Comput., ,.
- [66] Chang, T.L., Lee, C., Carr, A.J., Dhakal, R.P., Pampanin, S. (2019). A new drilling quadrilateral membrane element with high coarse‐mesh accuracy using a modified Hu‐ Washizu principle, Int. J. Numer. Methods Eng., 119(7), pp. 639–60.
- [67] Groenwold, A.A., Xiao, Q.Z., Theron, N.J. (2004). Accurate solution of traction free boundaries using hybrid stress membrane elements with drilling degrees of freedom, Comput. Struct., 82(23–26), pp. 2071–81.
- [68] Choi, N., Choo, Y.S., Lee, B.C. (2006). A hybrid Trefftz plane elasticity element with drilling degrees of freedom, Comput. Methods Appl. Mech. Eng., 195(33–36), pp. 4095– 105.
- [69] Long, C.S., Geyer, S., Groenwold, A.A. (2006). A numerical study of the effect of penalty parameters for membrane elements with independent rotation fields and penalized equilibrium, Finite Elem. Anal. Des., 42(8–9), pp. 757–65.
- [70] Kugler, S., Fotiu, P.A., Murin, J. (2010). A highly efficient membrane finite element with drilling degrees of freedom, Acta Mech., 213(3–4), pp. 323–48.
- [71] Cen, S., Zhou, M.-J., Fu, X.-R. (2011). A 4-node hybrid stress-function (HS-F) plane element with drilling degrees of freedom less sensitive to severe mesh distortions, Comput. Struct., 89(5–6), pp. 517–28.
- [72] Rezaiee-Pajand, M., Karkon, M. (2013). An effective membrane element based on analytical solution, Eur. J. Mech., 39, pp. 268–79.
- [73] Rebiai, C., Belounar, L. (2014). An effective quadrilateral membrane finite element based on the strain approach, Measurement, 50, pp. 263–9.
- [74] Shang, Y., Li, C.-F. (2016). A 4-node quadrilateral flat shell element formulated by the shape-free HDF plate and HSF membrane elements, Eng. Comput. Int J Comput. Eng., 33(3), pp. 713–41.
- [75] Ghomari, T. (2007). Contribution à la modélisation 3D volumique de la mise en forme des corps plastiques creux. Thèse de doctorat, Reims.
- [76] Zouari, W. (2010). Développement d'éléments finis ferroélectriques et ferroélastiques de type solide et coque curvilignes, Thèse de doctorat.
- [77] Mackerle, J. (1997). Finite element linear and nonlinear, static and dynamic analysis of

structural elements: a bibliography (1992‐1995), Eng. Comput.

- [78] Mackerle, J. (2000). Finite element linear and nonlinear, static and dynamic analysis of structural elements–an addendum–A bibliography (1996‐1999), Eng. Comput.
- [79] Mackerle, J. (2003). Finite element analysis and simulation of machining: an addendum: a bibliography (1996–2002), Int. J. Mach. Tools Manuf., 43(1), pp. 103–14.
- [80] MEFTAH, K. (2013). Modélisation numérique des solides par éléments finis volumiques basés sur le concept SFR (Space Fiber Rotation), Thèse de doctorat, Université Mohamed Khider–Biskra.
- [81] May, I.M., Yorkshire, W. (1989). Elasto-plastic analysis of torsion finite element using a three-dimensional finite element model, Comput. Sturctures, 33(3), pp. 667-678.
- [82] Roehl, D. (1996). Large elasto-plastic finite element analysis of solids and shells with the enhanced assumed strain concept, Int. J. Numer. Methods Eng., 3(2), pp. 3215–37.
- [83] Smith, I.M., Kidger, D.J. (1992). Elastoplastic analysis using the 14‐node brick element family, Int. J. Numer. Methods Eng., 35(6), pp. 1263–75.
- [84] Bussambra, F.L.S., Pimenta, P.M., Freitas, J.A.T. (2001). Hybrid-Trefftz stress elements for three-dimensional elastoplasticity, Comput. Assist. Mech. Eng. Sci., 8(June 1997), pp. 235–46.
- [85] de Freitas, J.A.T., Bussamra, F.L.S. (2000). Three‐dimensional hybrid‐Trefftz stress elements, Int. J. Numer. Methods Eng., 47(5), pp. 927–50.
- [86] Cao, Y.P., Hu, N., Fukunaga, H., Lu, J., Yao, Z.H. (2003). A highly accurate brick element based on a three-ÿeld variational principle for elasto-plastic analysis, Finite Elem. Anal. Des., 39, pp. 1155–71.
- [87] Wang, J., Wagoner, R.H. (2005). A practical large-strain solid finite element for sheet forming, Int. J. Numer. Methods Eng., (August 2004), pp. 473–501, Doi: 10.1002/nme.1225.
- [88] Artioli, E., Castellazzi, G., Krysl, P. (2014). Assumed strain nodally integrated hexahedral finite element formulation for elastoplastic applications, Int. J. Numer. Methods Eng., (July), pp. 844–66, Doi: 10.1002/nme.
- [89] P. Krysl, and B.Z. (2008). Locking-free continuum displacement finite elements with nodal integration, Int. J. Numer. Methods Eng., (March), pp. 1020–43, Doi: 10.1002/nme.
- [90] Ayad, R. (1993). Eléments finis de plaque et coque en formulation mixte avec projection en cisaillement, Thèse de doctorat, Compiègne.
- [91] Zouari, W., Hammadi, F., Ayad, R. (2016). Quadrilateral membrane finite elements with rotational DOFs for the analysis of geometrically linear and nonlinear plane problems, Comput. Struct., 173, pp. 139–49, Doi: 10.1016/j.compstruc.2016.06.004.
- [92] Ayad, R. (2002). Contribution to the numerical modeling of solids and structures and the non-Newtonian fluids forming process. Application to packaging materials, Habilit. to

Conduct Res. Univ. Reims, France.

- [93] Ayad, R. (2003). A 3D 8-node solid finite element based upon the space fiber rotation concept. Proceedings of the 16th French Congress on Mechanics.
- [94] Zouari, W., Ayad, R., Zineb, T. Ben., Benjeddou, A. (2012). A piezoelectric 3D hexahedral curvilinear finite element based on the space fiber rotation concept, Int. J. Numer. Methods Eng., 90(1), pp. 87–115.
- [95] Ghomari, T., Meftah, K., Ayad, R., Talbi, N. (2015). A space fibre as added value in finite element modelling for optimal analysis of problems involving contact, Eur. J. Comput. Mech., 7179(October), Doi: 10.1080/17797179.2012.702435.
- [96] Ayad, R., Zouari, W., Meftah, K., Zineb, T. Ben. (2013). Enrichment of linear hexahedral finite elements using rotations of a virtual space fiber, Int. J. Numer. Methods Eng., (May), pp. 46–70, Doi: 10.1002/nme.
- [97] Meftah, K., Zouari, W., Sedira, L., Ayad, R. (2016). Geometric non-linear hexahedral elements with rotational DOFs, Comput. Mech., 57(1), pp. 37–53.
- [98] Meftah, K., Sedira, L., Zouari, W., Ayad, R., Hecini, M. (2015). A multilayered 3D hexahedral finite element with rotational DOFs A multilayered 3D hexahedral finite element with rotational DOFs, Eur. J. Comput. Mech. ISSN, 7179(November), Doi: 10.1080/17797179.2015.1089462.
- [99] Meftah, K., Sedira, L. (2019). A Four-Node Tetrahedral Finite Element Based on Space Fiber Rotation Concept, Acta Univ. Sapientiae, Electr. Mech. Eng., 11(1), pp. 67–78.
- [100] Ayadi, A., Meftah, K., Sedira, L., Djahara, H. (2019). An Eight-Node Hexahedral Finite Element with Rotational DOFs for Elastoplastic Applications, Acta Univ. Sapientiae, Electr. Mech. Eng., 11(1), pp. 54–66.
- [101] Kim, N.-H. (2014). Introduction to nonlinear finite element analysis, Springer Science & Business Media.
- [102] Armstrong, P.J., Frederick, C.O. (1966). A mathematical representation of the multiaxial Bauschinger effect, vol. 731, Central Electricity Generating Board [and] Berkeley Nuclear Laboratories, Research & Development Department.
- [103] Bridgman, P.W. (1964). Collected experimental papers, vol. 6, Harvard University Press.
- [104] Tresca, H. (1864). On the yield of solids at high pressures, Comptes Rendus Acad. Des Sci., 59, pp. 754.
- [105] Salençon, J. (2002). De l'élasto-plasticité au calcul à la rupture, Editions Ecole Polytechnique.
- [106] Chen, W.-F., El-Metwally, S.E.-D.E. (2011). Understanding structural engineering: from theory to practice, Crc Press.
- [107] Dunne, F., Petrinic, N. (2005). Introduction to Computational Plasticity.
- [108] Ghaboussi, J., Wu, X.S., Pecknold, D.A. (2017). Nonlinear computational solid

mechanics, CRC Press.

- [109] Capecchi, D. (2012). History of virtual work laws: a history of mechanics prospective, vol. 42, Springer Science & Business Media.
- [110] Zienkiewicz, O.C., Taylor, R.L., Too, J.M. (1971). Reduced integration technique in general analysis of plates and shells, Int. J. Numer. Methods Eng., 3(2), pp. 275–90.
- [111] Hughes, T.J.R., Cohen, M., Haroun, M. (1978). Reduced and selective integration techniques in the finite element analysis of plates, Nucl. Eng. Des., 46(1), pp. 203–22.
- [112] Dhondt, G. (2004). The finite element method for three-dimensional thermomechanical applications, John Wiley & Sons.
- [113] Ibrahimbegovic, A. (2009). Nonlinear solid mechanics: theoretical formulations and finite element solution methods, vol. 160, Springer Science & Business Media.
- [114] Abbo, A. J. (1997). Finite element algorithms for elastoplasticity and consolidation, PhD thesis, Newcastle Upon Tyne, Australia: University of Newcastle.
- [115] Gentle, J.E. (2007). Matrix algebra, Springer Texts Stat. Springer, New York, NY, Doi, 10, pp. 970–8.
- [116] Macari, E.J., Weihe, S., Arduino, P. (1997). Implicit integration of elastoplastic constitutive models for frictional materials with highly non‐linear hardening functions, Mech. Cohesive‐frictional Mater. An Int. J. Exp. Model. Comput. Mater. Struct., 2(1), pp. 1–29.
- [117] Ding, K.Z., Qin, Q.H., Cardew-Hall, M. (2005). A new integration algorithm for the finite element analysis of elasto-plastic problems.
- [118] Sloan, S.W., Abbo, A.J., Sheng, D. (2001). Refined explicit integration of elastoplastic models with automatic error control, Eng. Comput. Int J Comput. Eng., 18(1–2), pp. 121– 94.
- [119] Ortiz, M., Simo, J.C. (1986). An analysis of a new class of integration algorithms for elastoplastic constitutive relations, Int. J. Numer. Methods Eng., 23(3), pp. 353–66.
- [120] De Borst, R., Crisfield, M.A., Remmers, J.J.C., Verhoosel, C. V. (2012). Nonlinear finite element analysis of solids and structures, John Wiley & Sons.
- [121] Wilkins, M.L. (1964). Methods in Computational Physics, volume 3, chapter Calculation of elasticplastic flows, Acad. Press, 58, pp. 211–63.
- [122] Krieg, R.D., Krieg, D.B. (1977). Accuracies of numerical solution methods for the elastic-perfectly plastic model.
- [123] Feng, Z.Q. (1991). Contribution à la modélisation des problèmes non linéaires: contact, plasticité et endommagement, Thèse de doctorat, Compiègne.
- [124] Germain, N., Besson, J., Feyel, F. (2005). Méthodes de calcul non local: Application aux structures composites. Septième colloque national en calcul des structures, Hermes-Lavoisier, pp. 135–40.
- [125] Riks, E. (1973). The Incremental Solution of some Basic Problems in Elastic Stability, National Aerospace Laboratory, NLR, Report TR 74005 U.
- [126] Riks, E. (1979). An incremental approach to the solution of snapping and buckling problems, Int. J. Solids Struct., 15(7), pp. 529–51.
- [127] Memon, B.-A. (2004). Arc-length technique for nonlinear finite element analysis, J. Zhejiang Univ. A, 5(5), pp. 618–28.
- [128] Choo, Y.S., Choi, N., Lee, B.C. (2006). Quadrilateral and triangular plane elements with rotational degrees of freedom based on the hybrid Trefftz method, Finite Elem. Anal. Des., 42(11), pp. 1002–8, Doi: 10.1016/j.finel.2006.03.006.
- [129] Cook, R.D. (1986). On the Allman triangle and a related quadrilateral element, Comput. Struct., 22(6), pp. 1065–7.
- [130] ABAQUS. (2010). Analysis: User's Manual. V. 6.14.
- [131] Wilson, E.L., Taylor, R.L., Doherty, W.P., Ghaboussi, J. (n.d.). (1973). Incompatible Displacement Models, Numerical and computer methods in structural mechanics Academic Press, pp. 43–57.
- [132] Cen, S., Chen, X.-M., Fu, X.-R. (2007). Quadrilateral membrane element family formulated by the quadrilateral area coordinate method, Comput. Methods Appl. Mech. Eng., 196(41–44), pp. 4337–53.
- [133] Batoz, J.-L., Dhatt, G. (1990). Modélisation des structures par éléments finis: Solides élastiques, Presses Université Laval.
- [134] Cook, R.D. (2007). Concepts and applications of finite element analysis, John wiley & sons.
- [135] Lubliner, J., 1990, Plasticity Theory. Macmillan Publishing Company, New York.
- [136] Hill, R. (1998). The mathematical theory of plasticity, vol. 11, Oxford university press.
- [137] Zienkiewicz, O.C., Valliappan, S., King, I.P. (1969). Elasto-plastic solutions of engineering problems 'initial stress', finite element approach, Int. J. Numer. Methods Eng., 1(1), pp. 75–100, Doi: 10.1002/nme.1620010107.
- [138] Theocaris, P.S., Marketos, E. (1964). Elastic-plastic analysis of perforated thin strips of a strain-hardening material, J. Mech. Phys. Solids, 12(6), pp. 377–80.
- [139] Nagtegaal, J.C., Parks, D.M., Rice, J.R. (1974). On numerically accurate finite element solutions in the fully plastic range, Comput. Methods Appl. Mech. Eng., 4(2), pp. 153– 77.
- [140] Prager, W., Hodge, P.G. (1968). Theory of perfectly plastic solids, Dover Publications.
- [141] Dhatt, G., Batoz, J.L. (1990). Modélisation des structures par éléments finis: poutres et plaques.
- [142] Castellazzi, G., Artioli, E., Krysl, P. (2015). Linear tetrahedral element for problems of
plastic deformation, Meccanica, 50(12), pp. 3069–86, Doi: 10.1007/s11012-015-0185-1.

- [143] Nayak, G.C., Zienkiewicz, O.C. (1972). Elasto-plastic stress analysis. A generalization for various contitutive relations including strain softening, Int. J. Numer. Methods Eng., 5(1), pp. 113–35.
- [144] Hinton, E., Campbell, J.S. (1974). Local and global smoothing of discontinuous finite element functions using a least squares method, Int. J. Numer. Methods Eng., 8(3), pp. 461–80.
- [145] Frey, F., Jirousek, J. (2001). Analyse des structures et milieux continus: Méthode des éléments finis, vol. 6, PPUR presses polytechniques.
- [146] Hinton, E., Scott, F.C., Ricketts, R.E. (1975). Local least squares stress smoothing for parabolic isoparametric elements, Int. J. Numer. Methods Eng., 9(1), pp. 235–8.
- [147] Zienkiewicz, O.C., Zhu, J.Z. (1987). A simple error estimator and adaptive procedure for practical engineerng analysis, Int. J. Numer. Methods Eng., 24(2), pp. 337–57.
- [148] Zienkiewicz, O.C., Zhu, J.Z. (1992). The superconvergent patch recovery and a posteriori error estimates. Part 1: The recovery technique, Int. J. Numer. Methods Eng., 33(7), pp. 1331–64.
- [149] Zienkiewicz, O.C., Zhu, J.Z. (1992). The superconvergent patch recovery and a posteriori error estimates. Part 2: Error estimates and adaptivity, Int. J. Numer. Methods Eng., 33(7), pp. 1365–82.
- [150] Schroeder, W.J., Martin, K.M., Lorensen, W.E. (1996). The design and implementation of an object-oriented toolkit for 3D graphics and visualization. Proceedings of Seventh Annual IEEE Visualization'96, IEEE, pp. 93–100.
- [151] Ayachit, U. (2015). The paraview guide : a parallel visualization application. Kitware, Inc.